# **UNIVERSIDAD CATÓLICA DE CÓRDOBA INSTITUTO DE CIENCIAS DE LA ADMINISTRACIÓN**

## **TESIS DE MAGÍSTER EN DIRECCIÓN DE EMPRESAS**

## **GESTIÓN DE UN PROYECTO DE DESARROLLO DE SISTEMAS DE INFORMACIÓN:**

# **ANÁLIS Y EVALUACIÓN DEL REEMPLAZO DE UN SISTEMA OBSOLETO POR UN CRM INTEGRADO**

## **EN UNA EMPRESA MEDIANA DE SERVICIOS EN CÓRDOBA, ARGENTINA**

**AUTOR: ANNIKA GROTE**

**DIRECTOR: MAG. LEANDRO SRUR**

**CÓRDOBA 2013**

### ÍNDICE

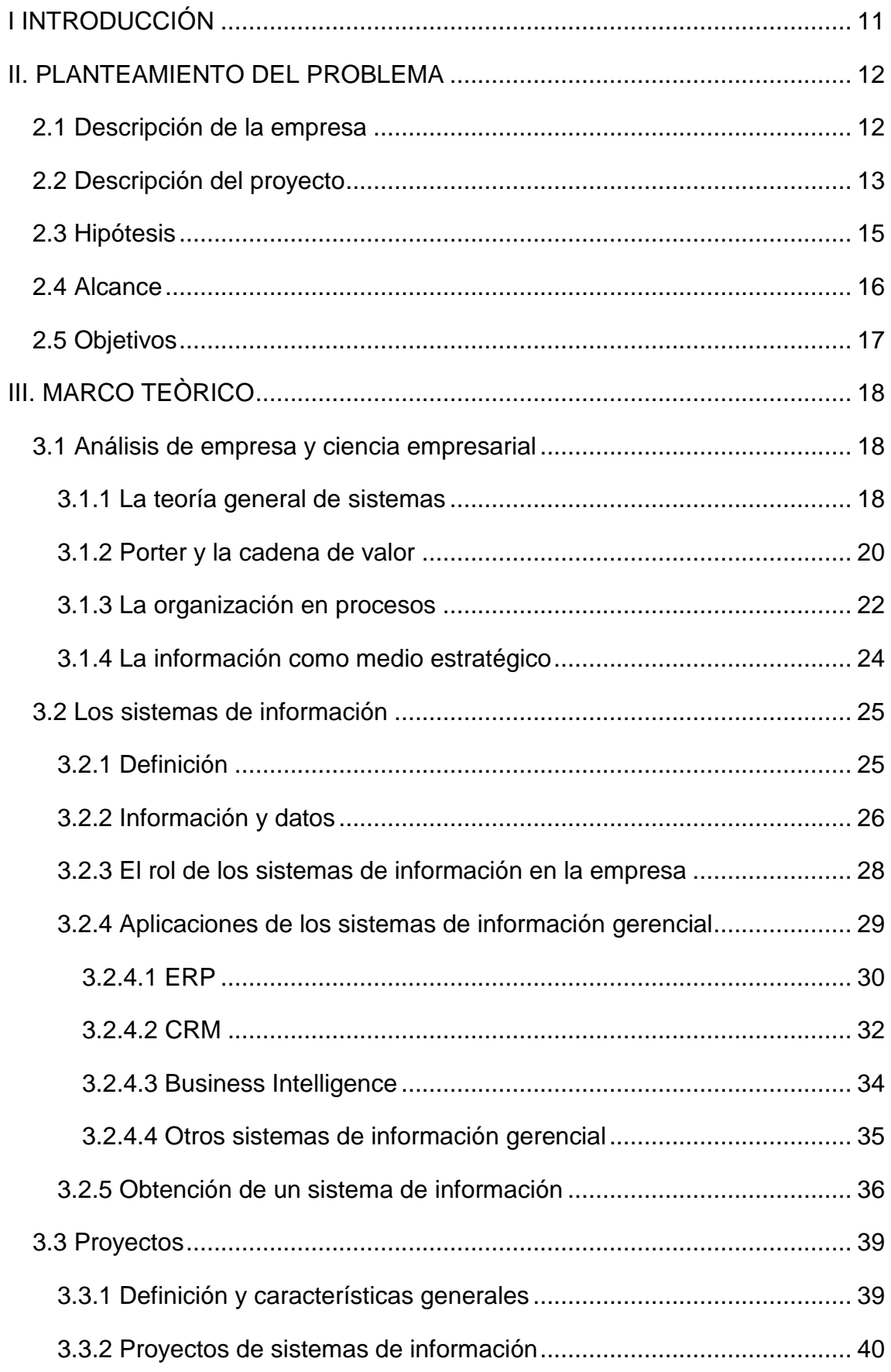

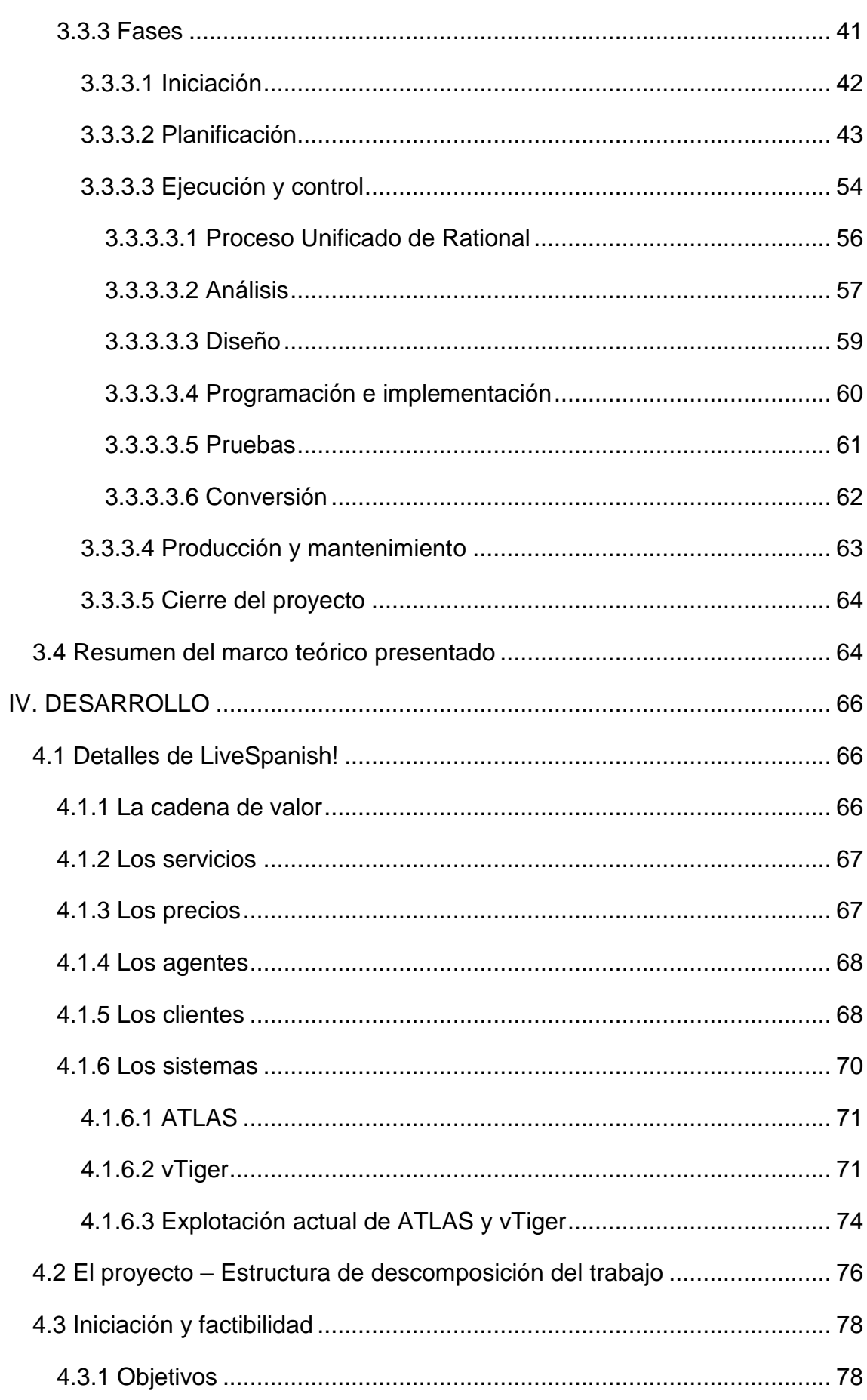

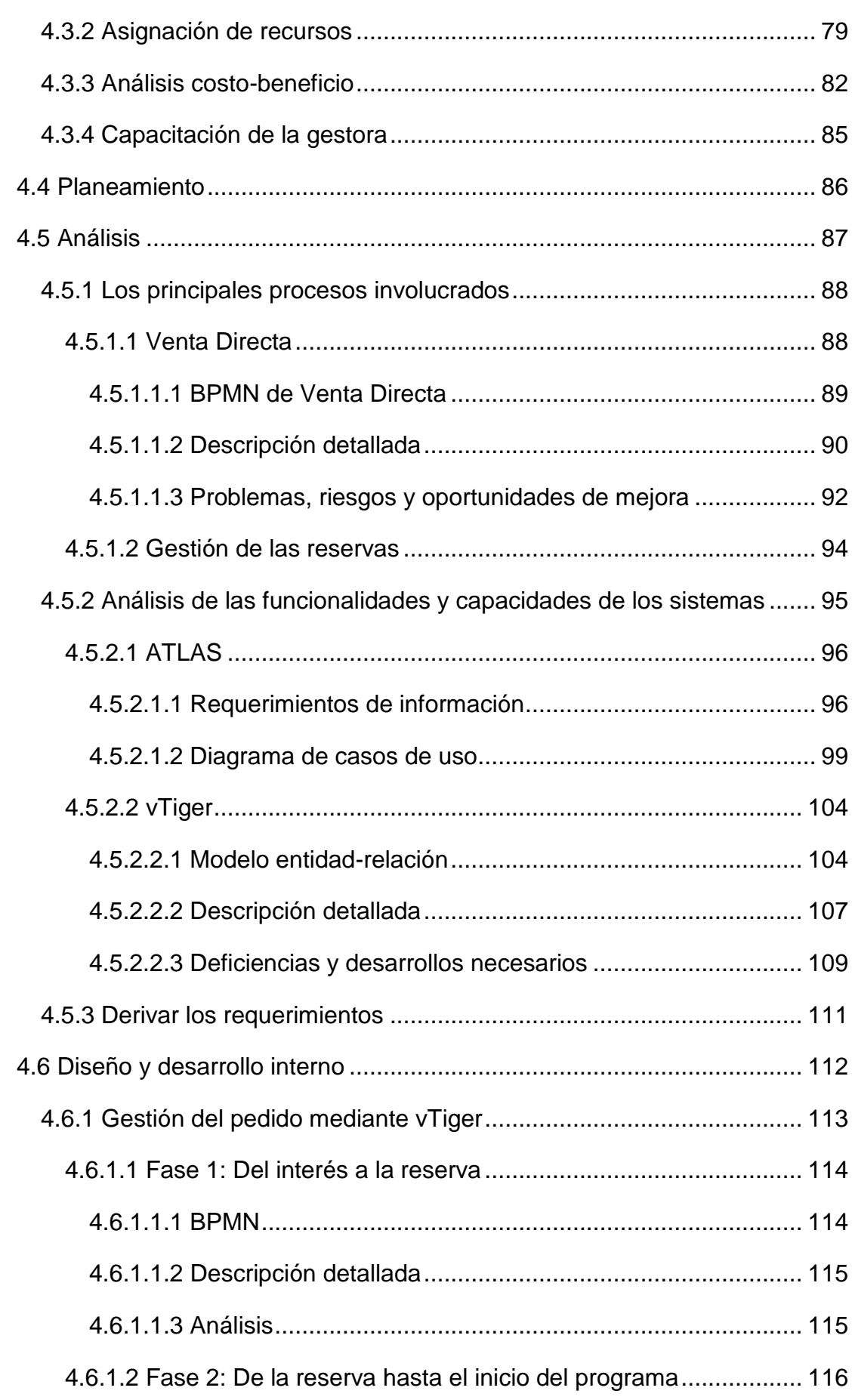

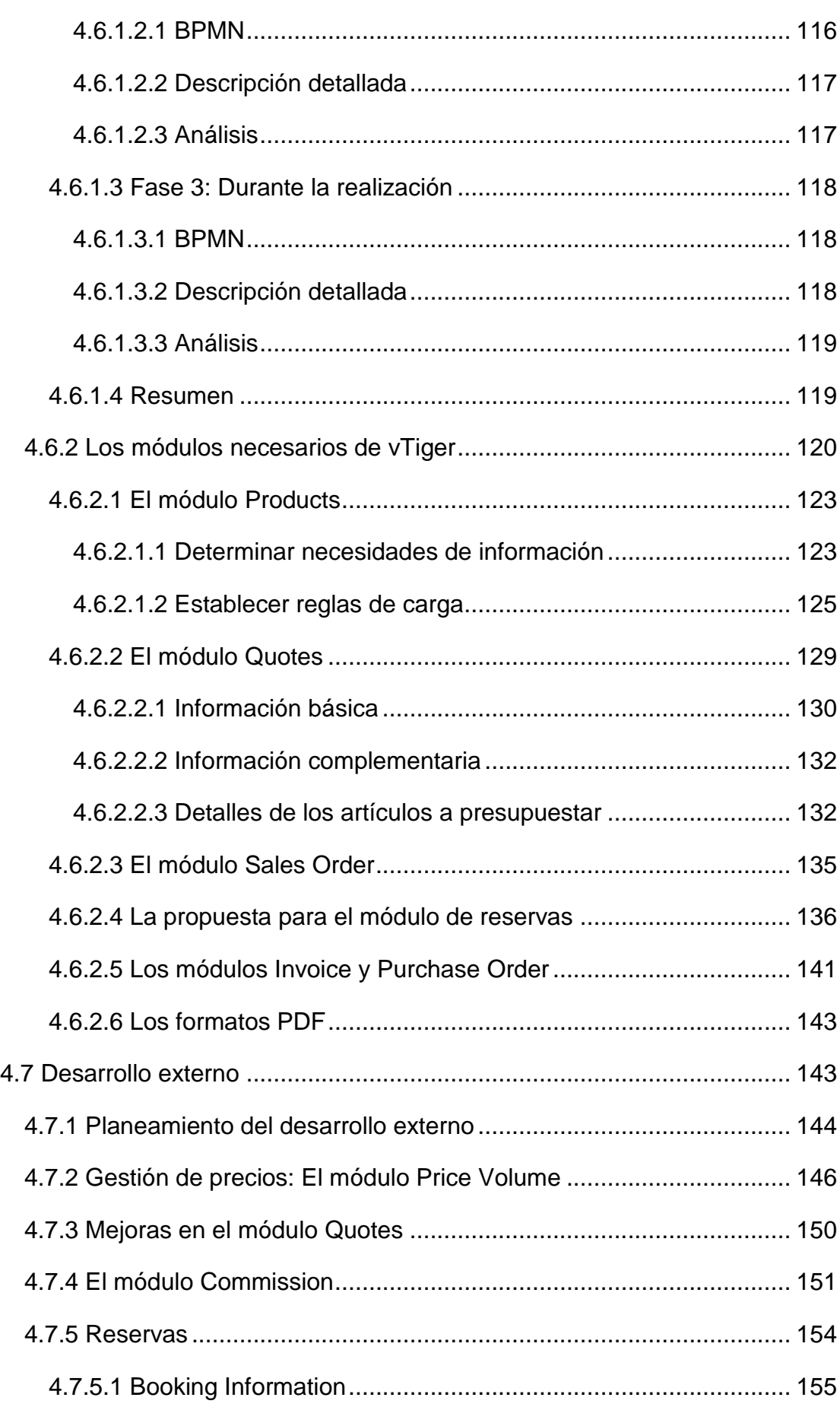

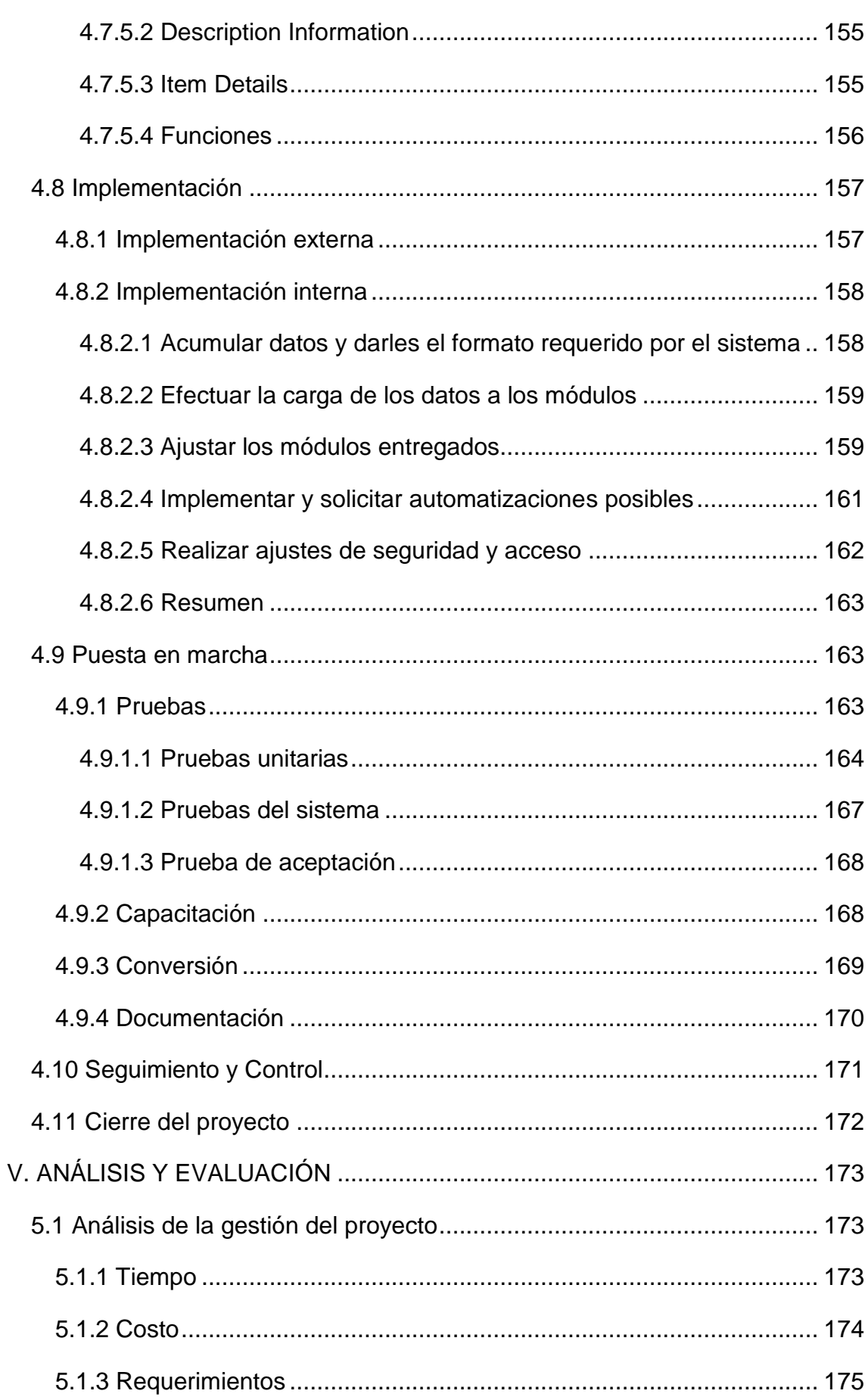

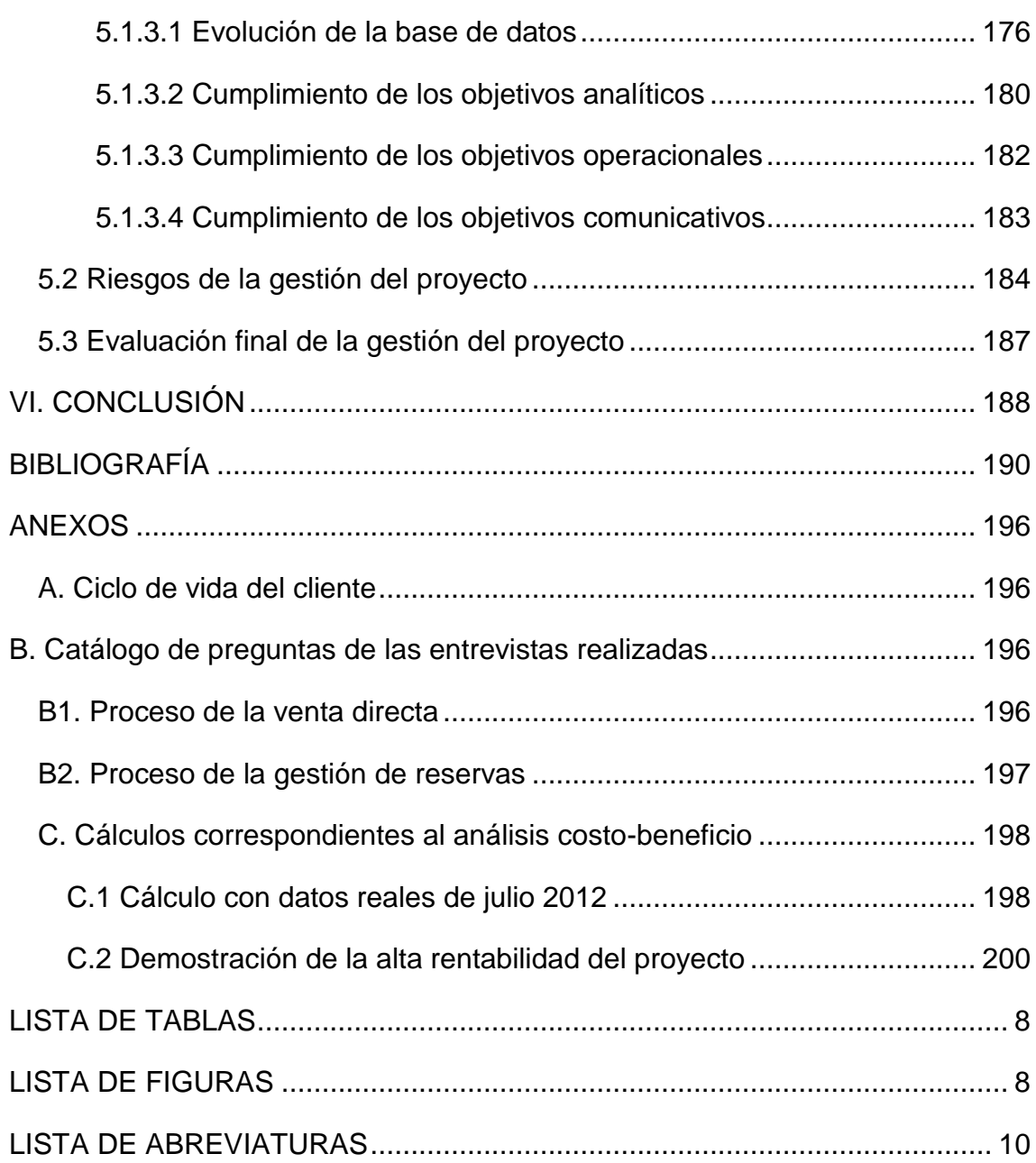

#### <span id="page-7-0"></span>**LISTA DE TABLAS**

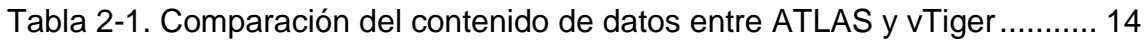

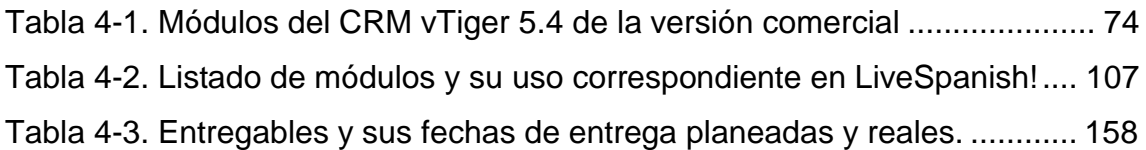

#### <span id="page-7-1"></span>**LISTA DE FIGURAS**

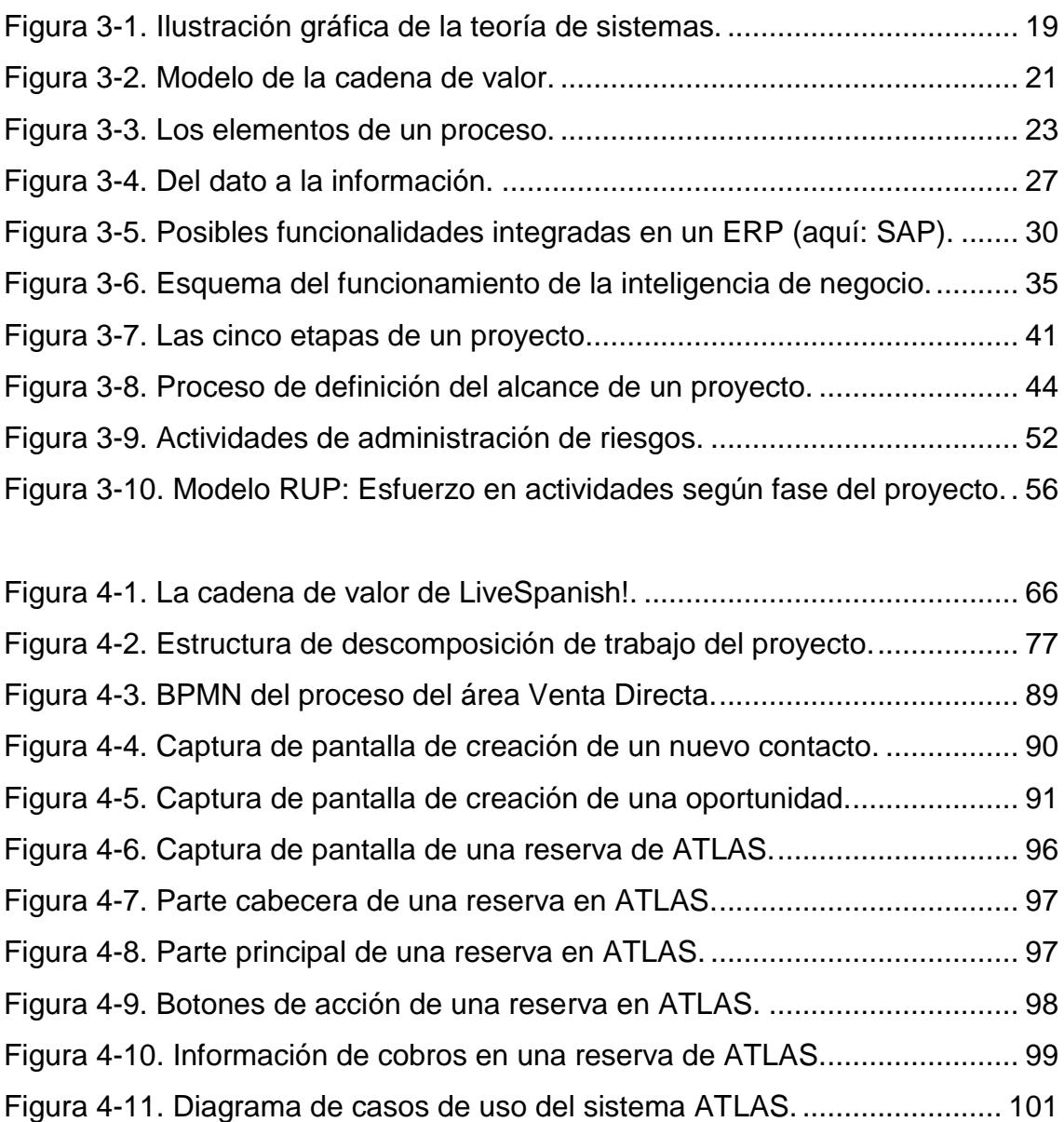

[Figura 4-12. Modelo entidad-relación simplificado de vTiger.](#page-104-0) ........................ 105

Figura 4-13. Proceso modelo fase 1. [.............................................................](#page-113-2) 114

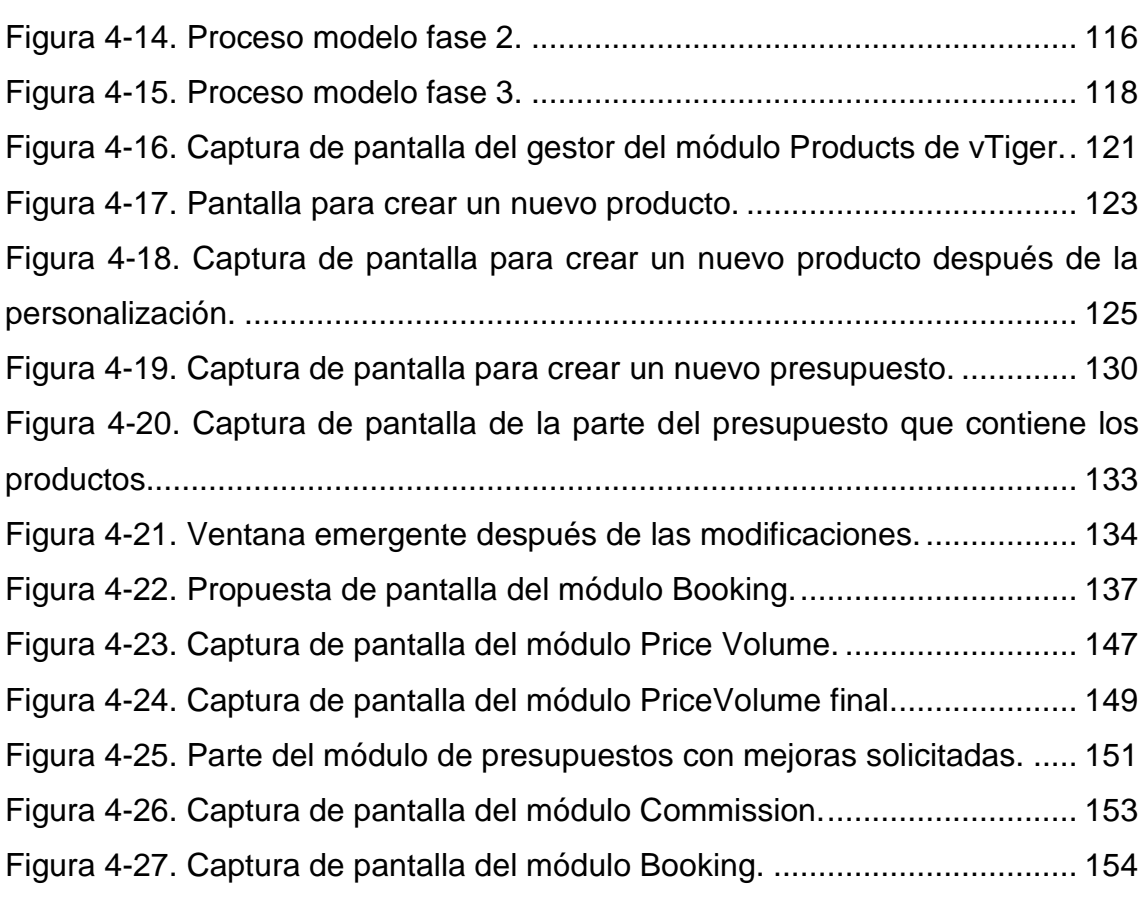

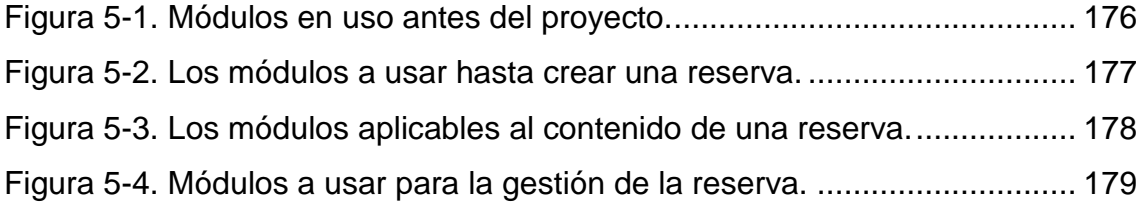

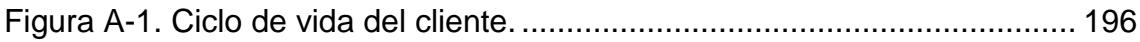

#### <span id="page-9-0"></span>**LISTA DE ABREVIATURAS**

- BI Business Intelligence (Inteligencia de negocio)
- CRM Customer Relationship Management (Sistema para la gestión de la relación con el cliente)
- ERP Enterprise Resource Planning (Sistema para la planificación de recursos empresariales)
- MIS Management Information System (Sistema de información gerencial)
- PYMES Pequeñas y medianas empresas
- SI Sistema de información
- SSII Sistemas de información
- TI Tecnologías de la información

#### <span id="page-10-0"></span>**I INTRODUCCIÓN**

Las tecnologías de la información (TI) se han convertido hoy en día en una indispensable piedra angular de las empresas. Más precisamente fomentan la estrategia de negocios y soportan a menudo la ventaja competitiva. Asimismo representan una de las principales palancas de cambio en un ambiente de transformación continua de mercados, clientes y de la organización misma. El reto para la empresa consiste en la adaptación de las TI empleadas ante los cambios constantes de empresa, mercado y tecnología y en un entorno cada vez más exigente.

Si bien el empleo eficiente de la tecnología puede propulsar la competitividad de la empresa y hasta conformar la base de su liderazgo en el sector en el que compite, a su vez la falta de conocimiento, adaptación e integración con los procesos de negocio representan una amenaza seria. Así, en vez de convertirse en un aliado estratégico, la tecnología se puede volver en una carga pesada que genera costos sin otorgar los beneficios prometidos. De ahí surge la importancia de una gestión prudente de la cartera de TI en la empresa para asegurar su correcto alineamiento con la estrategia de negocio.

En el presente trabajo se analiza y evalúa un proyecto de TI cuya meta principal es la sustitución de un sistema obsoleto por un sistema CRM integrado. Este proyecto pretende volver las actividades y procesos comerciales establecidos por la empresa más eficientes.

El trabajo se divide en seis capítulos, este siendo el primero. El segundo capítulo especifica la problemática, los objetivos y el alcance del trabajo. El tercero presenta el marco teórico que incluye conceptos generales acerca de la empresa y su organización, aborda los sistemas de información y su uso y valor agregado para la empresa y concluye con una introducción a la gestión de proyectos de TI. El cuarto capítulo concretiza el desarrollo del proyecto. El proyecto se analiza y evalúa en el quinto capítulo. Finalmente en el sexto capítulo se realiza la conclusión en base a los resultados obtenidos.

#### <span id="page-11-0"></span>**II. PLANTEAMIENTO DEL PROBLEMA**

#### <span id="page-11-1"></span>**2.1 Descripción de la empresa**

LiveSpanish!<sup>1</sup> es una empresa mediana que provee servicios en el campo de la Educación Internacional. Con programas de educación, idiomas y trabajo en 47 países, 147 ciudades y 9 idiomas, que involucran a más de 3000 participantes por año, LiveSpanish! destaca actualmente como líder en Latinoamérica en este sector.

La sede central de LiveSpanish! se encuentra en Córdoba, Argentina, desde donde 35 empleados administran la mayor parte de las actividades comerciales de la empresa. Fiel a su lema «*Experiencias en Español»,* el principal enfoque de la organización es la promoción de sus programas de Español en Latino América. Estos comprenden cursos de idiomas, intercambios académicos, voluntariados y prácticas. Los interesados en programas para otros continentes pueden además elegir entre las opciones Au Pair, Teach Abroad y Work & Travel. En todos los destinos se pueden contratar adicionalmente alojamiento, transfer y seguro. La duración de los programas varía según el tipo y el deseo del cliente entre una semana y varios meses y puede extenderse hasta un año.

La organización mantiene relaciones con agentes internacionales, que ganan una comisión por cada cliente que contrata los servicios de LiveSpanish! a través de ellos. Esas ventas constituyen alrededor del 65 % del número de participantes totales de LiveSpanish!. El resto proviene de los esfuerzos del área de Venta Directa.

La prestación de los servicios se efectúa mayormente a través de proveedores locales e internacionales que son contratados por LiveSpanish! en los distintos destinos. Además, la empresa cuenta con cuatro Centros

 $1$  Nombre cambiado a los fines de este trabaio final de MBA.

Interculturales (escuelas de español) propios que se ubican en Argentina, Chile y Guatemala.

Como soporte para las distintas áreas y sus procesos de negocio específicos, LiveSpanish! cuenta entre otro con los siguientes sistemas de información:

> **CRM vTiger:** Sistema para la gestión de la relación con el cliente (CRM por sus siglas en inglés) que se usa desde 2009 como ayuda en la negociación y en el seguimiento de agentes y clientes finales.

> **Sistema ATLAS**: Sistema de reservas que se usa desde 2007 para guardar y gestionar las reservas realizadas de cada cliente y las comisiones acordadas con los agentes.

El empleo de estos dos sistemas diferentes y no conectados ha dado origen a varios inconvenientes, tal como la disminución de la eficiencia de ciertos procesos y el aumento de los costos operativos. A esto se añaden múltiples problemas de gestión con el sistema obsoleto debido a la falta de conocimiento, ya que la persona que lo desarrolló no pertenece más a la organización. En consecuencia surge la necesidad del proyecto de sistemas de información del cual trata esta tesis. A continuación se precisa la razón por la cual fue iniciado.

#### <span id="page-12-0"></span>**2.2 Descripción del proyecto**

Como se presentó arriba, LiveSpanish! estuvo utilizando dos sistemas de información que se emplearon a lo largo del contacto comercial con los clientes y los agentes. El uso de estos dos sistemas de información diferentes que no están interconectados significa, entre otro, que ninguno de los dos representa toda la información existente acerca de los contactos comerciales.

Más concretamente cada sistema contiene los datos según lo que se especifica en la tabla siguiente.

|                 | <b>DATOS</b>                 | <b>CRM VTIGER</b>                                                                               | <b>ATLAS</b>                                                                                                    |  |  |  |  |  |
|-----------------|------------------------------|-------------------------------------------------------------------------------------------------|----------------------------------------------------------------------------------------------------|--|--|--|--|--|
|                 | <b>Básicos</b>               | Datos del (posible) cliente                                                                     | Datos del cliente                                                                                                    |  |  |  |  |  |
| <b>CLIENTES</b> | Negociación                  | Relación comercial con los<br>(posibles) clientes de Venta<br><b>Directa</b>                    |                                                                                                    |  |  |  |  |  |
|                 | <b>Venta</b>                 |                                                                                                 | ■ Reserva del cliente con<br>fechas, destino, programa,<br>proveedor, monto a pagar<br>y pagos hechos<br>■ Datos de arribo |  |  |  |  |  |
|                 | <b>Servicio</b><br>posventa  | • Quejas por cliente                                                                            | • Devoluciones y/o notas de<br>crédito                                                                                     |  |  |  |  |  |
| AGENCIAS        | <b>Básicos</b>               | Datos de la organización                                                                        | • Nombre y contacto de<br>correo electrónico                                                                               |  |  |  |  |  |
|                 |                              | • Datos de los contactos<br>comerciales                                                         |                                                                                                    |  |  |  |  |  |
|                 | <b>Relación</b><br>comercial | • Seguimiento por correo y<br>llamadas, programación de<br>capacitaciones, envío de<br>material | ■ Comisiones acordadas                                                                                                    |  |  |  |  |  |
|                 |                              | Estado (activo o inactivo)                                                                      | Estado (activo o inactivo)                                                                                                 |  |  |  |  |  |
|                 | <b>Básicos</b>               | • Nombre, Contacto(s) y<br>Servicio(s) contratado(s)                                            | ■ Nombre                                                                                                    |  |  |  |  |  |

Tabla 2-1. Comparación del contenido de datos entre ATLAS y vTiger.<sup>2</sup>

De la tabla arriba se puede deducir que ambos sistemas contienen información de negocio importante y complementaria sobre clientes, agentes y proveedores. No obstante, la falta de conexión entre los dos sistemas dificulta el análisis de los datos en conjunto, el control de su consistencia y causa la existencia de datos redundantes. Por ejemplo, los datos de los clientes se cargan en ambos sistemas, pero el CRM no tiene ningún dato acerca del programa realizado por el cliente. Además, existen varios procesos que deben

<sup>&</sup>lt;sup>2</sup> Elaboración propia.

aplicar ambos sistemas y cambiar entre uno y otro, lo cual disminuye su eficiencia.

En adición, el sistema de reservas ATLAS hoy en día se presenta bastante rígido y obsoleto. Por ejemplo, cada cambio que se debe realizar, como el cambio anual de los precios o la carga de nuevos productos, consume más tiempo y origina más costos y complicaciones que el empleo de otras soluciones técnicas comparables y accesibles en el mercado. Es más, el mismo vTiger podría asumir dichas funcionalidades.

En consecuencia, el empleo de los dos sistemas genera mayores costos operativos en términos de hora-hombre, disminuye la eficiencia de los procesos de la organización y limita la calidad del servicio de seguimiento y atención brindado a clientes y agentes. Asimismo, se impide la realización de un buen análisis con el ojetivo de mejorar la oferta. La mayor concentración de la oferta en las necesidades y deseos de los clientes permitiría consolidar la posición de LiveSpanish! en el mercado.

Consciente de esta situación, el director general de LiveSpanish! decide en mayo 2012 lanzar un proyecto para ampliar el CRM existente y utilizarlo a futuro como único sistema de información (SI) con una sola base de datos central.

#### <span id="page-14-0"></span>**2.3 Hipótesis**

La pregunta central que guiará esta tesis y en la cual se basarán el análisis y la evaluación es:

¿Contribuye la integración del proceso central de LiveSpanish! en su CRM vTiger a volver los procesos de la organización más eficientes, a aumentar el valor creado para el cliente final y a consolidar finalmente la posición de LiveSpanish! en el mercado?

Las hipotesis que se van a comprobar o rechazar según los resultados de este trabajo son tres. En primer lugar, se espera que la integración de la gestión de las reservas y la consiguiente centralización de datos permita realizar análisis comerciales de mejor calidad, obtener resultados más confiables y mantener los datos actualizados con mayor facilidad.

Asimismo, se cree poder facilitar no solamente la ejecución de los procesos que actualmente deben emplear ambos sistemas, sino que el desarrollo de nuevas funcionalidades representa a la vez una oportunidad para mejorar los procesos actuales involucrados.

Por último, se supone que la aplicación de un solo sistema a futuro permite centrarse más en el cliente, mejorar los servicios brindados, adaptar la oferta a la demanda y consolidar en último término la posición de LiveSpanish! en el mercado.

Vale aclarar que el análisis no logra reunir evidencia empírica para esta última hipótesis. Aún así, se procura su comprobación sobre la base del proyecto desarrollado.

#### <span id="page-15-0"></span>**2.4 Alcance**

En este proyecto de tesis se pretende implementar un CRM integrado en la empresa LiveSpanish!, a fin de centralizar los datos relacionados a la gestión de clientes y sus pedidos correspondientes. La realización del proyecto incluye el relevamiento de los sistemas y procesos actuales y la identificación de los diferentes requerimientos a cumplir. Partiendo de esta base, se diseñarán, desarrollarán e implementarán los cambios y ampliaciones del CRM existente necesarios. Finalmente, se realizarán el análisis y la evaluación del proyecto con respecto al cumplimiento de los objetivos y requerimientos definidos de antemano.

#### <span id="page-16-0"></span>**2.5 Objetivos**

#### **Generales**

 $\checkmark$  Analizar y evaluar la gestión y los resultados de un proyecto de desarrollo de tecnologías de la información que comprende la ampliación del sistema CRM vTiger y su integración con los procesos comerciales de la empresa mediana local proveedora de servicios LiveSpanish! en base a su utilidad para volver los procesos de la organización más eficientes, aumentar el valor creado para el cliente y consolidar la posición de la empresa en el mercado.

#### **Específicos**

- $\checkmark$  Analizar, diseñar, desarrollar e implementar los cambios necesarios para que el CRM integre las funciones del sistema obsoleto.
- Volver los procesos afectados más eficientes a través de la personalización del futuro sistema único.
- $\checkmark$  Mejorar la calidad de la información a través de la centralización de los datos en una sola aplicación.
- $\checkmark$  Automatizar la elaboración de los presupuestos.
- $\checkmark$  Mejorar y facilitar el seguimiento, la atención y el servicio brindado a los agentes y los clientes finales de LiveSpanish!
- $\checkmark$  Indicar para cada uno de los puntos anteriores las mejoras conseguidas mediante el proyecto de TI en consideración.

#### <span id="page-17-0"></span>**III. MARCO TEÒRICO**

Esta tesis se dirige a lectores con y sin conocimientos previos en la administración de empresas. Por eso, la primera parte del marco teórico introduce algunos conceptos básicos en relación a la administración de la empresa, a su organización interna y a su perduración en el mercado. La segunda parte da una vista panorámica de los sistemas de información y su uso y valor agregado con respecto a las actividades empresariales. La última sección trata con mayor detalle la gestión de proyectos de sistemas de información. Se recomienda que el lector elija en base a sus conocimientos donde desea comenzar la lectura del trabajo.

#### <span id="page-17-1"></span>**3.1 Análisis de empresa y ciencia empresarial**

Antes de analizar o investigar una empresa, un negocio o un mercado, es importante entender que se trata de una entidad real bastante compleja. Sobre todo las compañías multinacionales pueden alcanzar un grado de complejidad muy alto, debido a la existencia de múltiples unidades de investigación, desarrollo, producción y distribución en diferentes países. No obstante, aunque estas unidades están geográficamente dispersas, están interconectadas y trabajan en conjunto y con el mismo fin: Lograr los objetivos globales de la empresa a la cual pertenecen.

Sin embargo, no hace falta referenciar tan solo las empresas multinacionales. En muchos casos las pequeñas y medianas empresas (PYMES) con sus departamentos respectivos se demuestran igualmente difíciles por ser estudiadas. Por eso, en las ciencias empresariales se recurre como en muchas otras ciencias también - a la teoría general de sistemas.

#### <span id="page-17-2"></span>**3.1.1 La teoría general de sistemas**

La teoría general de sistemas está fundada sobre los trabajos del biólogo alemán Ludwig von Bertalanffy, que fueron publicados en los años 50 y 60. En sus investigaciones surgió la necesidad de analizar un problema no como un factor aislado, sino de entenderlo como parte de un sistema que interactúa con su entorno (enfoque de sistemas). En concreto, el concepto que propone von Bertalanffy considera un sistema como un conjunto de elementos interrelacionados que persiguen un fin común. $3$ 

Además, cada sistema existe dentro de otro sistema más grande (el supra sistema) y puede contener uno o más sistemas más pequeños (los subsistemas). Cada sistema tiene sus propias características, estructuras y funciones y puede delimitarse por su frontera, que se denomina también marco de referencia.

El enfoque de sistemas se aplica frecuentemente en las ciencias empresariales. Según la definición del marco de referencia, la investigación se puede limitar, por ejemplo, al estudio de un mercado específico, una empresa en especial o bien un departamento de negocios. Independiente del enfoque elegido, ninguno de estos objetos de estudio existe por sí solo. Deben tenerse en cuenta las interrelaciones internas y externas, la dinámica y los intercambios entre él y su entorno. Es precisamente esto, lo que promueve el enfoque de sistemas.

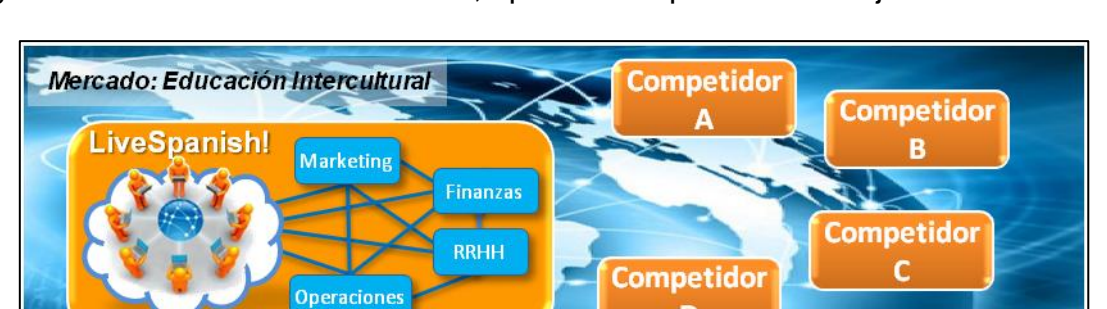

D

En Figura 3-1 se esquematizan y ejemplifican los conceptos de la teoría general de sistemas mencionados, aplicados al presente trabajo.

<span id="page-18-0"></span>**Figura 3-1.** Ilustración gráfica de la teoría de sistemas.<sup>4</sup>

<sup>3</sup> BERTALANFFY, L. von, *Teoría general de los sistemas: Fundamentos, Desarrollo, Aplicaciones,* 2006, p. 25.

<sup>4</sup> Elaboración propia.

#### <span id="page-19-0"></span>**3.1.2 Porter y la cadena de valor**

En 1985 Michael Porter introduce un nuevo concepto para el análisis operativo y estratégico de una empresa: La cadena de valor. Esta teoría considera la empresa igualmente bajo un enfoque sistémico y la define como un conjunto de actividades genéricas y encadenadas que se realizan para diseñar, fabricar, comercializar, entregar y apoyar los productos y/o servicios.<sup>5</sup> Se considera que cada actividad de la cadena agrega valor para el cliente al producto o servicio.

En general, las actividades de la cadena de valor pueden clasificarse en dos categorías. Las **actividades principales** (también denominadas actividades primarias) son las que agregan valor para el cliente directamente al producto o servicio. Las **actividades de apoyo** (o actividades secundarias) son las que abastecen las otras actividades con los insumos necesarios, como, por ejemplo, con personal (recursos humanos) o tecnología.<sup>6</sup>

Cada insumo requerido por las actividades tiene un costo. Para que la empresa sea rentable y obtenga ganancias en forma de un margen, evidentemente, el valor total creado para el comprador debe superar el costo agregado de todas las actividades.<sup>7</sup>

Figura 3-2 ilustra el modelo básico de la cadena de valor introducido por Porter.

<sup>5</sup> PORTER, M. E., *Ventaja Comparativa: Creación y Sostenimiento de un Desempeño Superior,* 1995, p. 52.

 $<sup>6</sup>$  Ibid., p. 56.</sup>

 $<sup>7</sup>$  Ibid., pp. 54-55.</sup>

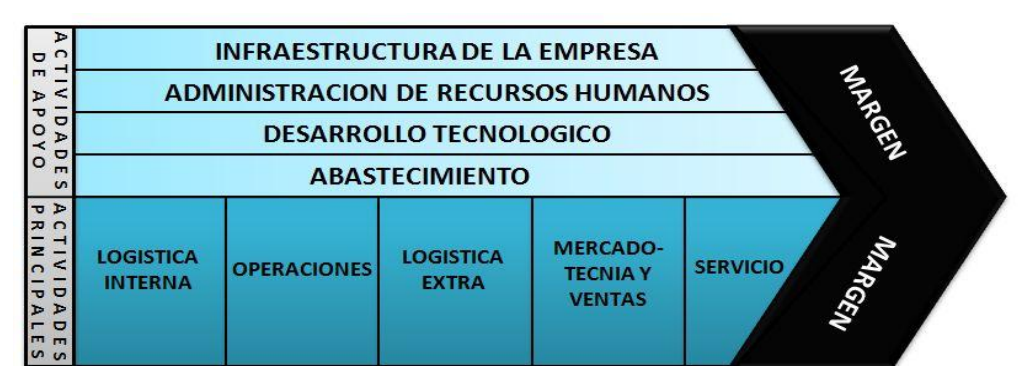

<span id="page-20-0"></span>**Figura 3-2**. Modelo de la cadena de valor.<sup>8</sup>

Porter aplica el concepto de la cadena de valor para investigar la ventaja competitiva de una empresa. La ventaja competitiva se da por la capacidad de crear un producto o servicio de mayor valor para el cliente que la competencia.<sup>9</sup> En consecuencia, el cliente termina comprando el propio producto o servicio y no el de la competencia. Por tanto, la ventaja competitiva es esencial para posicionarse ante los competidores y asegurar una posición favorable en el mercado.

Según Porter, la empresa puede elegir entre dos opciones para crear una ventaja competitiva:

- **(1)** Aplicar una **estrategia de costos** más bajos, es decir ofrecer beneficios equivalentes a los de la competencia, pero a un precio menor, u
- **(2)** Obtener una ventaja competitiva a través de la **diferenciación**, en otras palabras, ofrecer beneficios superiores por un precio mayor y cuyo valor agregado exceda sus costos.<sup>10</sup>

Obviamente, la cadena de valor juega un rol crucial en la implementación de cualquiera de estas estrategias, ya que su composición y sus características determinan los costos incurridos y el valor agregado por la empresa. La empresa que en comparación presente mayor excelencia en la

<sup>8</sup> Elaboración propia basada en PORTER, M. E., *op.cit,* p. 41.

<sup>&</sup>lt;sup>9</sup> Ibid., pp. 20-22.

 $10$  Ibid., pp. 29-30.

estructuración y ejecución eficientes en una o varias de sus actividades puede obtener una ventaja competitiva, es decir crear mayor valor para el comprador y así imponerse ante los competidores.<sup>11</sup>

Esta teoría se aplica hoy en vastos áreas de las ciencias económicas y empresariales y es, entre otro, el elemento fundamental de la administración de operaciones.

#### <span id="page-21-0"></span>**3.1.3 La organización en procesos**

Hasta ahora se aclaró que la empresa se puede considerar como un sistema que está conformado por elementos interrelacionados. Desde el punto de vista de Porter, estos elementos son las actividades de la cadena de valor que en su conjunto representan la empresa y su fin de crear valor para el cliente.

La administración de operaciones retoma el concepto de la cadena de valor, basándose en la visión de los procesos de una empresa. Los procesos son la unidad básica del trabajo y transforman insumos (entradas) en productos  $y$ /o servicios (salidas).<sup>12</sup> Constan de un conjunto de actividades de trabajo con una estructura y un orden específicos a lo largo del tiempo y del espacio y tienen un comienzo y un fin.<sup>13</sup> Según el grado de despliegue o agregación, los procesos de la empresa se pueden representar con distintos niveles de especificación.

En este sentido, la cadena de valor representa el proceso básico de una empresa. Este proceso puede dividirse en subprocesos con mayores niveles de detalle y que se realizan o dentro de un departamento específico o bien

<sup>11</sup> PORTER, *op. cit.,* p. 51.

<sup>12</sup> KRAJEWSKI, L. et al., *Administración de operaciones: Procesos y cadenas de valor*, 2008, p. 120.

<sup>13</sup> DAVENPORT, T. H., *Innovación de Procesos: Reingeniería del trabajo a través de la tecnología de la información*, 1996, pp. 6-7.

trascienden las fronteras entre un departamento y otro. Así, la visión de los procesos es una vista dinámica de la empresa, que va más allá de las áreas funcionales y jerarquías estáticas establecidas convencionalmente.<sup>14</sup>

Las características mencionadas previamente permiten medir los procesos en diversas dimensiones como tiempo, costos, entradas y salidas. Dado que las salidas están hechas para los clientes, la satisfacción de estos con las salidas es otra medida fundamental de cualquier proceso. Los resultados obtenidos de la medición se convierten en una corriente de retroalimentación, es decir permiten controlar los procesos y tomar las medidas adecuadas de ajuste y mejora, como se ilustra en Figura 3-3.

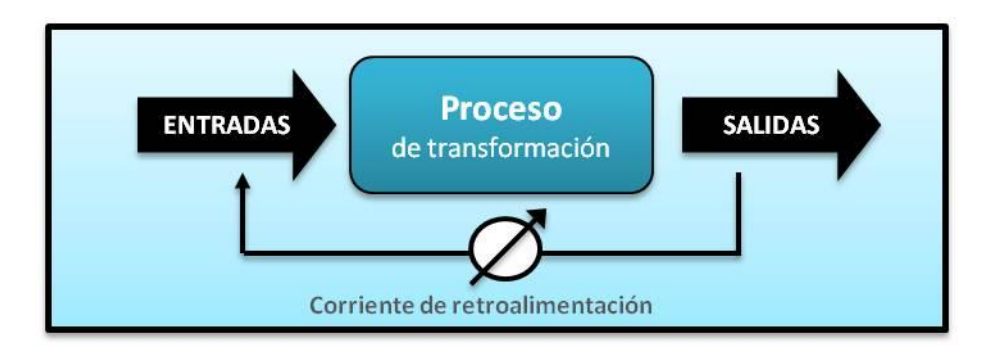

<span id="page-22-0"></span>Figura 3-3. Los elementos de un proceso.<sup>15</sup>

Asociando esta postura con la teoría de la ventaja competitiva como factor determinante de la competitividad de una empresa, se puede decir que la administración de operaciones, que se basa en la visión de los procesos, es un elemento fundamental para la sobrevivencia y persistencia de la empresa en el mercado. Sus actividades son claves para el desempeño global de la empresa, la creación de valor para el cliente y, en consecuencia, para su posicionamiento en el mercado.

La dirección de operaciones se responsabiliza de la implementación de la estrategia competitiva. Los gerentes de operaciones diseñan, direccionan y controlan los procesos y deben asegurar que cada uno agregue el mayor valor

<sup>14</sup> DAVENPORT, *op. cit.*, pp. 6-7.

<sup>&</sup>lt;sup>15</sup> Elaboración propia.

posible. Además, se dedican a encontrar la mejor configuración y combinación del conjunto de procesos empresariales (o sea, de la cadena de valor) en acorde con la estrategia operativa.<sup>16</sup>

Aunque cada proceso tiene sus propias características y su propio fin, está interrelacionado con los demás procesos por los insumos que requiere y las salidas que produce. Cambios en la estructura de un proceso afectan directamente el propio proceso e indirectamente los procesos relacionados y el producto o servicio final.<sup>17</sup> De ahí surge nuevamente la necesidad del enfoque sistémico, a fin de entender cada proceso como un sistema contenido en otro sistema más grande.

#### <span id="page-23-0"></span>**3.1.4 La información como medio estratégico**

Uno de los componentes principales de los procesos de negocio es la información. La información constituye tanto entrada como salida de los procesos y forma la base para la toma de decisiones en toda la organización. Las necesidades de información dependen tanto del área funcional o departamento de la empresa como del nivel jerárquico de un puesto. Por ejemplo, el área de Marketing no necesita conocer los datos bancarios de un cliente en particular, al mismo tiempo que un operario no va a tomar decisiones acerca del presupuesto para la temporada que viene. Estas distintas necesidades de información en los distintos departamentos y según el perfil del puesto dan lugar a la necesidad de administrar la información y su reparto correcto.

Mientras que la información errónea o falsa puede amenazar seriamente un negocio, la información correcta en el tiempo correcto, el lugar correcto y con la persona correcta en la forma correcta conforma la base para su progreso

<sup>16</sup> KRAJEWSKI, *op. cit.*, pp. 120-121.

<sup>17</sup> *Loc. cit.*

y puede consolidar su efectividad y competencia.<sup>18</sup> Dicho eso, la gestión de la información conforma un factor crítico de éxito dentro de la organización.

Desde el invento de la computadora, el avance tecnológico ha brindado cada vez mayor ayuda en la administración de la información. El sector informático ha revolucionado el mundo de los negocios y los sistemas de información automatizada son hoy en día un fomento indispensable para los procesos empresariales y su mejora continua. La sección siguiente da una introducción al tema. Primero se define qué es un sistema de información, luego se indica cómo puede ayudar a la empresa y, por último, se presenta concretamente qué aplicaciones existen actualmente.

#### <span id="page-24-0"></span>**3.2 Los sistemas de información**

#### <span id="page-24-1"></span>**3.2.1 Definición**

1

Como se viene de presentar, la información es uno de los recursos más importantes de la empresa y sus operaciones. Cada empresa cuenta con un sistema de información compuesto por varios subsistemas que ayudan a procesar la magnitud de información que la empresa necesita y produce a diario.

Desde un punto de vista muy amplio, todo tipo de conversación o intercambio de información entre los empleados (que forman parte del sistema empresarial) puede considerarse como un componente del sistema de información de la empresa. No obstante, en las ciencias empresariales generalmente el término sistema de información hace referencia a un subsistema de ese sistema global que incluye la tecnología.

Según Laudon, que aplica un punto de vista técnico, un sistema de información se define como sigue:

<sup>18</sup> OLSON, D. L. y KESHARWANI, S., *Enterprise Information Systems: Contemporary Trends and Issues*, 2010, p. 8.

*«Un conjunto de componentes interrelacionados que recolectan (o recuperan), procesan, almacenan y distribuyen información para apoyar la toma de decisiones y el control en una organización. Además, los sistemas de información también pueden ayudar a los gerentes y los trabajadores a analizar problemas, visualizar asuntos complejos y crear nuevos productos.» 19*

Esta definición limita el concepto de sistema de información a la entrada y el almacenamiento de datos relevantes para el negocio y a su procesamiento y distribución automatizados. Aunque no incluye explícitamente los seres humanos, estos desempeñan un rol considerable como usuarios o clientes de los sistemas de información (SSII).

#### <span id="page-25-0"></span>**3.2.2 Información y datos**

1

Antes de continuar es preciso destacar la diferencia entre los términos *dato* e *información* para evitar confusiones.

Un **dato** es un hecho en bruto que por sí no tiene significado o valor. **Información,** en contraste, son datos procesados, puestos en forma estructurada y organizada para ser entendibles por un humano.<sup>20</sup> La información es imprescindible para adquirir conocimiento, que se puede considerar como un conjunto de patrones inherentes a los datos transformados en información. Finalmente, en base al conocimiento se pueden tomar decisiones y acciones de negocios. $21$ 

Por ejemplo, ingresar clientes nuevos en una base de datos significa ingresar datos, tal como el nombre, apellido, sexo, número de teléfono, correo electrónico, etc. Al consultar el sistema por todos los clientes nuevos que son

<sup>19</sup> LAUDON, K. C. y LAUDON, J. P., *Sistemas de información gerencial: Administración de la empresa digital*, 2008, p. 14.

<sup>20</sup> COBARSI-MORALES, J., *Sistemas de información en la empresa*, 2011, pp. 14-15.

<sup>21</sup> SWIFT, R. S., *CRM: Cómo mejorar las relaciones con los clientes*, 2002, p. 101.

mujeres (he aquí los patrones inherentes), el sistema extrae los datos solicitados y los presenta, generalmente, en forma de una tabla. En base a esta información se obtiene, por tanto, el conocimiento de toda la clientela femenina nueva. Luego se puede tomar una acción como, por ejemplo, mandar un correo electrónico, a fin de ofrecer cierto tipo de producto.

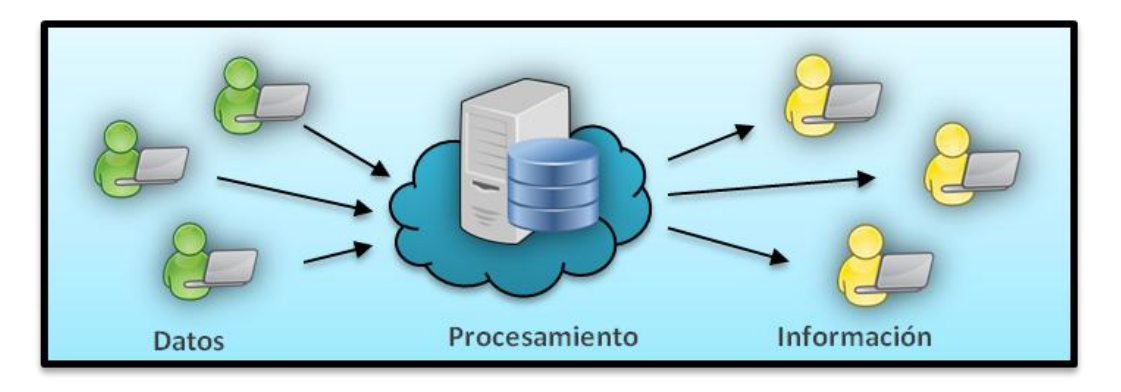

**Figura 3-4.** Del dato a la información.<sup>22</sup>

<span id="page-26-0"></span>De ahí la razón por la cual el hecho de convertir datos en información y distribuirla ha vuelto los SSII en aliados indispensables para el buen funcionamiento del negocio y la creación de una ventaja competitiva. Más precisamente, las siguientes características técnicas son los promotores de su éxito: 23

- Procesamiento de datos en **grandes volúmenes** y con **alta velocidad**;
- Almacenamiento de enormes volúmenes de información en **poco espacio**, pero **fácilmente accesible**;
- Proporcionar **comunicación y colaboración en tiempo real** por dentro y hacia fuera de la organización;
- Dar **acceso rápido y económico** a una cantidad de información considerable **en cualquier parte del mundo**;
- **Automatización** de procesos semiautomatizados y tareas manuales;
- **Interpretación** de cantidades de datos de manera **rápida y eficiente**.

<sup>&</sup>lt;sup>22</sup> Elaboración propia.

<sup>23</sup> RAINER, R. K. y CEGIELSKI, C. G., *Introduction to Information Systems: Enabling and Transforming Business*, 2010, p. 40.

Más aún, la tal llamada ley de Moore, que dice que el poder de cómputo se duplica cada 18 meses $^{24}$ , consolida estos beneficios.

#### <span id="page-27-0"></span>**3.2.3 El rol de los sistemas de información en la empresa**

En la empresa los sistemas de información como procesadores de datos encuentran muchas aplicaciones. En la literatura se distinguen varios tipos de sistemas de información según el nivel jerárquico a que sirven y las operaciones que realizan dentro de la empresa. Aunque se pueden hacer más distinciones, los cuatro tipos más comunes son<sup>25</sup>:

- **Sistemas de procesamiento de transacciones** (Transaction Processing Systems, TPS por sus siglas en inglés);
- **Sistemas de apoyo a la decisión** (Decision Support Systems, DSS por sus siglas en inglés);
- **Sistemas de información gerencial** (Management Information Systems, MIS por sus siglas en inglés);
- **Sistemas de apoyo a ejecutivos** (Executive Support Systems, ESS por sus siglas en inglés).

Los **sistemas transaccionales** apoyan la automatización de procesos elementales y rutinarios a nivel operativo como ventas, recibos, depósito en efectivo y flujo de materiales. Su implementación lleva generalmente a la sustitución de recursos humanos, por lo cual pasan a ser los primeros SSII que las empresas emplean por el beneficio en ahorros de costos que otorgan.<sup>26</sup>

<sup>24</sup> LAUDON, *op. cit.*, pp. 130-131.

<sup>25</sup> BRIANO, J. C. V. , et al., *Sistemas de información gerencial: Tecnología para agregar valor a las organizaciones*, 2011, p. 45.; LAUDON, *op. cit.*, pp. 52-54.

<sup>26</sup> BAŇULS SILVERA, V. A. y SALMERÓN SILVERA, J. L., *Fundamentos de la prospectiva en sistemas de información*, 2011, p. 32.

Los **sistemas de información para la gestión** brindan soporte a los mandos intermedios y operativos. Producen reportes que ayudan en la gestión de problemas estructurados y la toma de decisiones repetitivas y no repetitivas.27, 28 Raras veces implican el ahorro de mano de obra.

Los **sistemas de apoyo a la toma de decisiones** proveen información de fuentes internas y externas a la empresa, a fin de apoyar la gestión de problemas inhabituales y situaciones únicas que enfrenta la gerencia intermedia.<sup>29</sup>

Los **sistemas de apoyo a ejecutivos** son destinados a ayudar a la alta dirección a tomar decisiones que son relevantes para fijar la estrategia a largo plazo de la empresa. Proporcionan un entorno que se puede aplicar a un conjunto de problemas con factores cambiantes.<sup>30</sup>

Oz aclara que muchas aplicaciones combinan estos tipos de sistemas de información, por lo cual se refiere a los sistemas que en general ayudan a planear, controlar y tomar decisiones en una organización como Management Information Systems (MIS).<sup>31</sup>

#### <span id="page-28-0"></span>**3.2.4 Aplicaciones de los sistemas de información gerencial**

Existen muchos tipos de aplicación para los sistemas de información gerencial. Por una parte, los MIS apoyan áreas funcionales como marketing, contabilidad, finanzas, operaciones, logística, etc. En cada una de estas áreas el mercado ofrece abundantes soluciones especializadas entre las cuales cada empresa puede buscar y emplear el sistema que más satisfaga sus necesidades.

<sup>27</sup> COBARSI-MORALES, *op. cit.,* p. 63.

<sup>28</sup> PERALTA, M., *Sistema de Información*, 2009, p. 8.

<sup>29</sup> LAUDON, *op. cit.*, p. 54.

 $30$  Ibid., p. 57.

<sup>31</sup> OZ, E., *Management Information Systems*, 2009, p. 18.

Por otra parte, existen los sistemas integrados. Estos no satisfacen una necesidad específica, sino que engloban funciones y aplicaciones para varios departamentos y procesos de la cadena de valor. En este sentido promueven la integración de la empresa a nivel administrativo, tecnológico y operacional.

En adelante se presentan dos MIS: Primero el MIS más completo - el ERP - y luego el CRM, que es el SI considerado en esta tesis. Además, se introduce un sistema de apoyo a los ejecutivos, el BI, por el soporte que brinda sobre todo a la alta dirección.

#### <span id="page-29-0"></span>**3.2.4.1 ERP**

1

La abreviación ERP proviene del término inglés Enterprise Resource Planning – Planificación de Recursos Empresariales en español. Figura 3-5 demuestra las múltiples funciones y tareas que estos SSII pueden ejercer y soportar en una empresa. Más precisamente, se trata de las funciones puntuales que prevé el software SAP, uno de los ERP más conocidos.

| <b>Análisis</b>                  | Dirección estratégica<br>empresarial       |  |                                      | Análisis<br>financiero        |                                        |                            | Análisis<br>operacional |                      |                                      |  | Análisis del<br>personal     |                          |                          |
|----------------------------------|--------------------------------------------|--|--------------------------------------|-------------------------------|----------------------------------------|----------------------------|-------------------------|----------------------|--------------------------------------|--|------------------------------|--------------------------|--------------------------|
| <b>Finanzas</b>                  | Gestión estratégica<br>empresarial         |  |                                      | Contabilidad<br>financiera    |                                        |                            | Control de<br>gestión   |                      | Gestión estratégica<br>empresarial   |  |                              |                          |                          |
| <b>Gestión RRHH</b>              | Gestión de talentos                        |  | Gestión de empleados                 |                               |                                        |                            | Desarrollo de empleados |                      |                                      |  |                              |                          |                          |
| Adquisición y<br>Logística       | Colaboración con<br>Compras<br>proveedores |  |                                      |                               | Inventario y ges-<br>tión de almacenes |                            |                         |                      | Logística entrante<br>y saliente     |  |                              | Gestión de<br>transporte |                          |
| Desarrollo y<br>Manufacturación  | Planificación de la<br>producción          |  |                                      | Ejecución de la<br>producción |                                        | Desarrollo de<br>productos |                         |                      | Gestión de<br>activos                |  | Gestión del<br>ciclo de vida |                          |                          |
| Ventas y<br><b>Servicios</b>     | Gestión de<br>pedidos                      |  | Ventas y servicios<br>posventa       |                               | Distribución                           |                            |                         | Negocios<br>globales |                                      |  | Incentivos y<br>comisiones   |                          |                          |
| <b>Servicios</b><br>Corporativos | Gestión<br>patrimonial                     |  | Gestión de pro-<br>yectos y carteras |                               |                                        |                            | Gestión de<br>viajes    |                      | Medio ambiente,<br>salud y seguridad |  |                              |                          | Gestión de<br>la calidad |

<span id="page-29-1"></span>Figura 3-5. Posibles funcionalidades integradas en un ERP (aquí: SAP).<sup>32</sup>

<sup>32</sup> Elaboración propia, basada en KURBEL, *K.E., The Making of Information Systems. Software Engineering in a Globalized World,* 2008, p. 10, (Original en inglés, traducción propia).

Si bien podría utilizarse un sistema de información diferente para cada una de estas funciones, existen varias razones por las cuales es más conveniente tener un solo sistema que las engloba todas: 33

- Evitar problemas de integridad y redundancia de datos de diferentes sistemas a través de una sola base de datos central, accesible por toda la organización;
- Intensificar la integración e interconexión de la empresa y sus procesos vertical y horizontalmente a través de flujos de datos automatizados;
- Mejorar la toma de decisiones basándose en datos de tiempo real que permiten un análisis instantáneo en cualquier momento;
- Aumentar la colaboración y cooperación inter-área, especialmente en el caso de empresas con unidades de negocio geográficamente dispersas;
- Realzar la coordinación entre los procesos basado en la estructuración, sistematización y estandarización de datos y la automatización de flujos de datos.

En esos principios se basan los sistemas ERP y son así capaces de contribuir significativamente a realzar la eficiencia de los procesos de la cadena de valor. No obstante, existen también riesgos considerables, relacionados con el uso de un ERP:

- Mayor exposición a riesgos asociados con fallos o errores técnicos y humanos por la centralización de los datos;
- Uso ineficiente por la dificultad de administrar una magnitud de usuarios y el ingreso correcto y completo de los datos;

<sup>33</sup> LAUDON, *op. cit.*, pp. 61-62; MEINEL, Sandra: *ERP-System im Mittelstand: Wirtschaftlichkeitsanalyse eines Luftfahrtunternehmens*, 2010, p. 6.

 Falta de adaptación a las necesidades particulares del negocio o una unidad del negocio por el empleo de una solución estandarizada que debe servir a toda la empresa.

Si bien las desventajas de los ERP no deben despreciarse, es evidente que las ventajas predominan y han allanado el camino de éxito de los ERP en las empresas.

#### <span id="page-31-0"></span>**3.2.4.2 CRM**

Otro de los sistemas de mayor importancia en las empresas es el CRM – el sistema de la gestión de la relación con el cliente (Customer Relationship Management en inglés). Al igual que los ERP abarca varias funciones de diferentes departamentos de la empresa.

Mientras que un ERP ayuda en primer lugar a mejorar y automatizar los procesos internos de una empresa, un CRM está enfocado en la administración de los clientes, inclusive los clientes potenciales. Más precisamente, el CRM operacional colecciona, recopila y procesa los datos provenientes de los diferentes departamentos durante todo el ciclo de vida del cliente<sup>34</sup>. Almacena datos de una campaña de marketing para captar clientes nuevos, permite tomar pedidos y facturar los productos/servicios solicitados hasta registrar datos acerca del servicio posventa solicitado y tomar medidas correctivas ante la pérdida de los clientes. En todos estos procesos el sistema se alimenta de diferentes fuentes y puntos de interacción con el cliente, tal como la venta directa, un cajero automático, el Internet, ubicaciones del negocio, un centro de atención, etc.<sup>35</sup>

Los datos almacenados pueden visualizarse como perfil completo de un cliente determinado en el momento oportuno. El empleado habilitado accede al perfil del cliente para realizar la acción necesaria en base a su área de

 $34$  Ciclo de vida del cliente: Cf. Figura A-1 en Anexos.

<sup>35</sup> SWIFT, *op. cit.*, p. 40.

responsabilidad en la empresa y la información presentada del cliente. De esta manera, los CRM operacionales ayudan a coordinar, agilizar y afinar el proceso de la gestión de un mismo cliente entre los distintos departamentos.<sup>36</sup>

Si el CRM posea además funcionalidades analíticas, se habla del CRM analítico. Más allá del almacenamiento y de la representación de datos de un cliente en particular, permiten responder a preguntas como ¿cuáles son los clientes más rentables?, ¿qué productos y combinación de productos terminan comprando?, ¿qué clientes se están perdiendo?, etc. Esa información es muy valiosa para ajustar y adaptar las acciones enfocadas al cliente y planear las actividades correspondientes necesarias.<sup>37</sup>

Algunos CRM promueven además la intervención y participación directa del cliente. Por ejemplo, a través de una cuenta en línea que le permite evaluar los productos, realizar compras, escribir reseñas, explorar la gama de productos, etc. Otros sistemas disponen de un portal de clientes que facilita el registro de reclamos, el intercambio de información con la empresa y otros clientes o bien el acceso a las preguntas más frecuentes (FAQ) para resolver dudas. $38$ 

Se considera que la personalización de la relación entre empresa y cliente otorga beneficios a ambas partes. El cliente obtiene valor adicional en forma de una experiencia y una oferta personalizada que supuestamente le ocasiona mayor satisfacción. La empresa por su parte espera fidelizar al cliente afinando sus procesos y la oferta de productos adecuadamente y tomar las medidas necesarias, a fin de retener el cliente que se está perdiendo. En consecuencia, se prolonga el ciclo de vida del cliente, lo cual resulta por último en un aumento de los beneficios por cliente y una mayor rentabilidad.<sup>39,40</sup>

<sup>36</sup> COBARSI-MORALES, *op. cit.*, p. 61.

<sup>37</sup> *Loc. cit.*

<sup>38</sup> Cf. *4.1.6.2 vTiger*.

<sup>39</sup> GARCÌA VALCÁRCEL, I., *CRM. Gestión de la Relación con los Clientes*, 2001, pp. 29-32.

<sup>40</sup> SWIFT, *op. cit.*, pp. 78-80.

En un mundo globalizado e interrelacionado por el internet, agregar valor en forma de una relación personalizada y adaptada al cliente (marketing «uno a uno») puede ser la ventaja competitiva que permite persistir en un mercado altamente competitivo.<sup>41</sup> Encima, se ha dado por conocido que la fidelización de un cliente corriente resulta menos costosa que la captación de un cliente nuevo.<sup>42</sup> Sin embargo, la implementación de una estrategia CRM va de mano con el empleo de un sistema CRM, que es la herramienta imprescindible para poner el cliente en el centro de atención de la empresa.

#### <span id="page-33-0"></span>**3.2.4.3 Business Intelligence**

En el apartado 3.2.2 se aclaró que los datos forman la base para obtener información. Los sistemas de información ayudan a almacenar datos y a convertirlos en información evaluable para los diferentes niveles de la empresa. Business Intelligence – Inteligencia de negocios en español, son los sistemas que mayores habilidades tienen para ayudar a extraer y analizar la información requerida de una base de datos.

*«Business Intelligence procesa datos operativos, creados por los procesos de negocios de la organización, para fomentar un análisis más extenso por quien debe tomar decisiones. A través de esta transformación de datos, los métodos de Business Intelligence permiten un acceso simplificado y metódico a la información relevante para la toma de decisiones.*» 43

Esa es una de varias definiciones del concepto de Business Intelligence y que mejor ejemplifica el valor agregado de estos sistemas para los ejecutivos de la alta dirección. Si bien los ERP, CRM y otros sistemas de información ayudan a administrar los datos necesarios para las tareas diarias en una

<sup>41</sup> SWIFT, *op. cit*., pp. 295-298

<sup>42</sup> GARCÌA VALCÁRCEL*, op. cit*., pp. 29-32.

<sup>43</sup> ENGELS, C., *Basiswissen Business Intelligence*, 2009, p. 1 (Original en alemán, traducción propia).

empresa, no necesariamente poseen la capacidad de proveer reportes basados en un análisis más profundo.

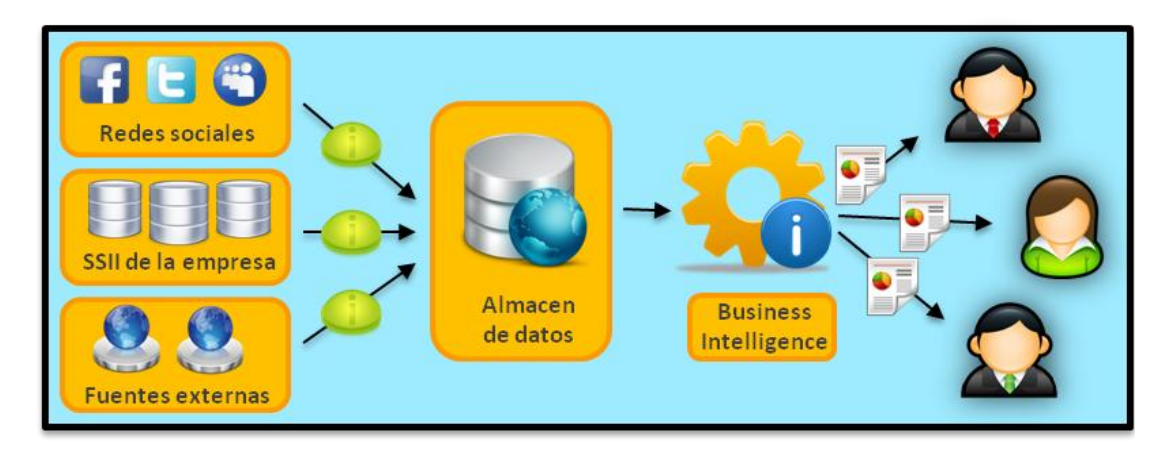

Figura 3-6. Esquema del funcionamiento de la inteligencia de negocio.<sup>44</sup>

<span id="page-34-1"></span>Para poder elaborar un plan estratégico, los directores necesitan una visión global de su empresa y del entorno, es decir información interna y externa, agregada y fiable que les sirve de base para poder cumplir dicho objetivo. Asimismo, los directivos de los distintos departamentos requieren de información agregada sobre la cual pueden centrar sus decisiones operativas. Vista la escasa capacidad de análisis por parte de los sistemas operativos, los programas de Business Intelligence son especialistas en proveer la información requerida y satisfacer esa necesidad específica.

#### <span id="page-34-0"></span>**3.2.4.4 Otros sistemas de información gerencial**

Existe una gama amplia de otros sistemas de información, cada uno con su propio enfoque. Entre ellos se encuentran

- Los sistemas **Material Requirement Planning** (MRP por sus siglas en inglés - Planeamiento de los requerimientos de materia prima)
- Los sistemas **Supply Chain Management** (SCM por sus siglas en inglés - Gestión de la cadena de abastecimiento) ó

<sup>&</sup>lt;sup>44</sup> Elaboración propia.

 Los sistemas **Knowledge Management** (KM por sus siglas en inglés – Gestión del conocimiento).

Las denominaciones permiten deducir el enfoque de cada uno de estos sistemas. Al lector interesado se le recomienda hacer referencia a más literatura para obtener información detallada sobre estos sistemas y su aplicación y empleo en la empresa $45$ . Para el trabajo presente no son relevantes, por lo cual se prescinde de dar más detalles.

#### <span id="page-35-0"></span>**3.2.5 Obtención de un sistema de información**

Ahora bien, se detalló que la empresa es un sistema de procesos interrelacionados (la cadena de valor) con el fin de agregar el mayor valor posible para el cliente y que necesitan, procesan y producen información. Para administrar la recolección, el procesamiento, el almacenamiento y el reparto de la información necesaria existen múltiples sistemas de información que apoyan a los procesos. Estos SSII pueden ser empleados globalmente o bien satisfacer necesidades específicas de cierta área. Sin embargo, es preciso saber cómo obtenerlos, por lo cual la sección presente se dedica a esta pregunta.

Cuando una empresa decide emplear uno o varios SSII, debe primero identificar, aclarar y documentar las necesidades y requerimientos específicos que tiene. La documentación de estos ayudará a evaluar varios sistemas y elegir el que mejor complazca las necesidades y cubra los requerimientos predefinidos. Además, puede ayudar a decidir cómo obtener el/los sistema/s futuro/s.

Si bien históricamente el empleo de sistemas de información sofisticados era solamente alcanzable para grandes empresas por el monto de inversión requerido, hoy en día existen soluciones que cubren toda la escala de costos.

<sup>45</sup> OZ, *op. cit.;* KURBEL, *op. cit*.; LAUDON, *op. cit*..
En concreto, una empresa tiene, entre otras, las siguientes opciones de adquirir un sistema de información<sup>46</sup>:

- **Desarrollo interno** por el departamento de tecnologías de la información (TI);
- Contratar a una **empresa de desarrollo de software** externa;
- Comprar o licenciar un **software estandarizado** que cubre las necesidades o que se pueda ampliar con otros componentes;
- Adoptar una o varias **soluciones de código abierto** que se complementen y adapten para cubrir las necesidades detectadas;
- Recurrir a **servicios web** que ejercen las tareas necesarias e intercalarlos como parte de la solución global.

Es bien posible que la empresa decida emplear una combinación de estas posibilidades o que cuente con otra solución para conseguir el sistema que necesita. En adelante las opciones dadas aquí se detallan brevemente para completar la información.

La opción de **desarrollar un sistema internamente** conviene casi únicamente a grandes empresas que cuentan con los recursos económicos, tecnológicos, humanos y de infraestructura requeridos. Los beneficios son que el sistema se adapte exactamente a las necesidades detectadas y se integre con la tecnología existente.

Contratar a una **empresa desarrolladora de software** es conveniente cuando las necesidades son muy especiales y en el mercado no existe ninguna solución convincente. En este caso es fundamental aclarar los requisitos con la mayor precisión posible para que el socio pueda desarrollar lo que el cliente necesita y el proyecto no resulte ser una operación muy costosa y sin éxito.

La compra de un **paquete de software estandarizado** que ofrece el mercado es muy útil cuando se trata de una necesidad general. Estos paquetes

<sup>46</sup> KURBEL, *op. cit.*, p. 28 y p. 44.

son mayormente desarrollados por empresas de software y dan buenos resultados para aplicaciones estandarizadas. En algunos casos pueden adaptarse hasta cierto nivel a las necesidades específicas de la empresa o de la industria – como en el caso del ERP SAP.

El empleo de un sistema con **código de fuente abierto** (open source en inglés) representa otra posibilidad de adquirir el sistema buscado. Los programas open source se reparten libremente y proporcionan además el código en que está escrito el programa para poder modificarlo sin restricciones.<sup>47</sup> Eso permite a cualquiera participar en la constante revisión y mejora continua del programa, lo cual finalmente resulta beneficioso a toda la comunidad de usuarios. Aunque el programa en si es gratis, en muchos casos debe pagarse una cuota por usuario o por servicios adicionales como la modificación del código por un experto.

Un paradigma que surgió en los años recientes es el **Cloud Computing** – la computación en la nube. Esto se refiere al concepto de acceder a servicios de hardware, software u otra infraestructura mediante el internet – la nube. El Cloud Computing es sobre todo interesante para las pequeñas y medianas empresas por el acceso a alta tecnología y la economía en costos en los primeros años de uso.<sup>48</sup> Sin embargo, debe destacarse que existen recelos por la pérdida de control sobre la infraestructura tecnológica y dudas por la cobertura legal debido a la externalización de los datos.<sup>49</sup> Torres es uno de los pocos autores en Español que trata ese tema desde una perspectiva de la empresa<sup>50</sup>.

Cuando la empresa ha tomado la decisión de cómo obtener el sistema en función de múltiples factores como costos, conveniencia, nivel de satisfacción de sus necesidades, etc., la instalación y puesta en uso del mismo

<sup>47</sup> THEMELIDIS, M., *Open Source: Die Freiheitsversion der Hacker*, 2004, p. 85.

<sup>48</sup> TERPLAN, K. y VOIGT, C., *Cloud Computing*, 2011, p. 206.

<sup>49</sup> COBARSI-MORALES, *op. cit.*, p. 78.

<sup>50</sup> TORRES, Jordi, *Empresas en la nube: Ventajas y retos del Cloud Computing*, 2011.

se realiza mediante un proyecto. Por ello, la última parte de este marco teórico se dedica a la gestión de proyectos. Se mantiene un enfoque específico en la gestión de proyectos de tecnologías de la información (TI).

# **3.3 Proyectos**

# **3.3.1 Definición y características generales**

El Project Management Institute (PMI) – un organismo reconocido a nivel internacional - define un proyecto como un esfuerzo temporal, emprendido para crear un producto, servicio o resultado único.<sup>51</sup> Dicho de otra manera, un proyecto se puede considerar como un proceso que se ejerce una sola vez. En concreto, tiene un inicio y un fin bien definidos, siendo este último el cumplimiento con los objetivos propuestos o el cierre debido a que los objetivos no se pueden alcanzar o porque simplemente no hay más necesidad de terminar el proyecto.<sup>52</sup>

Generalmente, los proyectos son limitados en términos de costo, tiempo y alcance. Esas limitaciones son interdependientes, es decir se influyen la una a la otra. Más aún, se transfieren en las metas principales que cada proyecto quiere alcanzar:<sup>53</sup>

- $\checkmark$  La realización en acorde con el presupuesto establecido;
- $\checkmark$  La terminación oportuna o anticipadamente;
- $\checkmark$  El cumplimiento de los requerimientos para la satisfacción del cliente.

<sup>51</sup> PROJECT MANAGEMENT INSTITUTE (PMI), *A Guide to the Project Management Body of Knowledge (PMBOK Guide), 2008,* p. 5.

<sup>52</sup> PMI, *op. cit*., p. 5.

<sup>53</sup> KRAJEWSKI, *op. cit.*, p. 72.

Vale decir que muchos proyectos fracasan con respecto al cumplimiento de uno o varios de estos objetivos.<sup>54</sup> A pesar de que no es posible garantizar el éxito de un proyecto de antemano, el antes mencionado PMI se esfuerza para promover la estandarización de buenas prácticas e información en cuanto a la administración de proyectos . Su propósito es de contribuir de esta manera al éxito de proyectos en general.

La **administración de proyectos** se define en general como la aplicación de conocimientos, habilidades, herramientas y técnicas a las actividades de un proyecto, a fin de cumplir con los requerimientos del proyecto.<sup>55</sup> El PMI ha recopilado estas prácticas en la publicación del Guía del Project Management Body of Knowledge (PMBOK) que constituye una valiosa herramienta para toda persona involucrada en la gestión y el control de un proyecto.

# **3.3.2 Proyectos de sistemas de información**

Por el avance tecnológico y la mayor ayuda de los SSII en las operaciones de las empresas, muchas organizaciones emprenden proyectos basados en cambios o reestructuraciones de los sistemas de información empleados. De esta forma apuntan directa o indirectamente a la mejora de sus procesos.

Como define Avison *«un proyecto de desarrollo de sistemas de información es una tarea no-rutinaria y única, limitada en tiempo y presupuesto y que comprende el empleo de tecnología de la información y comunicación por las personas de una organización para cumplir las necesidades específicas del cliente.»* 56

<sup>54</sup> McMANUS, J. y WOOD-HARPER, T., 2008, *A study in project failure*, [en línea].

<sup>55</sup> PROJECT MANAGEMENT INSTITUTE (PMI), *op. cit.,* p. 6.

<sup>56</sup> AVISON, D. y TORKZADEH, G., *Information Systems Project Management*, 2008, p. 12, (original en inglés, traducción propia).

Más precisamente, los proyectos de sistemas de información pueden comprender el desarrollo de un nuevo sistema de información, la mejora de los sistemas existentes y el reemplazo o la actualización de sistemas o tecnología obsoletos.<sup>57</sup> La empresa se promete mejores resultados y mayor eficiencia en el uso de la información que en consecuencia tiene un impacto positivo en la calidad de sus procesos.

# **3.3.3 Fases**

La realización de un proyecto puede dividirse en cinco fases<sup>58</sup>:

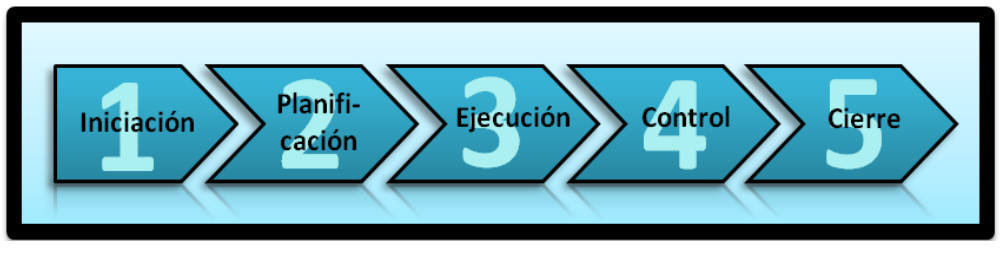

**Figura 3-7**. Las cinco etapas de un proyecto.<sup>59</sup>

Cada fase comprende algunas actividades genéricas que se recomiendan realizar en todo proyecto. Al mismo tiempo existen otras herramientas y técnicas que son propias del tipo de proyecto o del proyecto mismo. De ahí que el trabajo presente considera puntualmente los medios y recursos aplicados específicamente en el ámbito de proyectos de sistemas de información. En concreto, se combina la aplicación de la teoría de la administración de proyectos con la aplicación de ingeniería de sistemas de información. A continuación se presenta cada una de las fases mencionadas con sus herramientas respectivas.

<sup>57</sup> LAUDON, *op. cit.*, p. 557.

<sup>58</sup> PROJECT MANAGMENT INSTITUTE (PMI), *op. cit.*, p. 73.

<sup>&</sup>lt;sup>59</sup> Elaboración propia.

#### **3.3.3.1 Iniciación**

Al comienzo de cada proyecto de SI está la idea o la necesidad de cambiar el sistema existente, sea a través de modificaciones, ampliaciones o sustitución del sistema existente, o bien a través del empleo de un sistema completamente nuevo. En organizaciones grandes habitualmente el área de sistemas se ocupa de identificar y evaluar esas necesidades. En una organización pequeña el proyecto puede ser iniciado por cualquier empleado sin pasar necesariamente por un área de sistemas.

Según las normas establecidas puede tratarse de una propuesta formal, es decir un documento escrito con un primer análisis de objetivos, beneficios,  $costos$ , riesgos y tiempo $60$ , o una propuesta comunicada de manera informal.

En las pequeñas y medianas empresas (PYMES) es habitualmente la dirección general o el propietario quien decide si el proyecto se llevará adelante o no.<sup>61</sup> En la literatura se enfatiza una y otra vez la importancia del buen alineamiento de la estrategia de negocios y la estrategia de operaciones y tecnología de información, para que el cambio propuesto realmente logre obtener beneficios importantes.<sup>62</sup>

Una vez que el proyecto haya sido aprobado, debe asignarse una persona que será encargada con la administración del mismo. La asignación de este rol es clave, ya que las características y habilidades de la persona en cuestión pueden ser determinantes para el éxito global del proyecto. Un buen administrador de proyectos posee, además de los imprescindibles conocimientos técnicos y conceptuales inherentes al proyecto, las siguientes habilidades y características interpersonales $^{63}$ :

<sup>60</sup> KURBEL, *op. cit.*, p. 32.

<sup>61</sup> AVISON, *op. cit.*, pp. 11-12.

<sup>62</sup> DAVENPORT, *op. cit.,* pp. 117-119.; PORTER, *op. cit.,* pp. 181-183; PROJECT MANAGEMENT INSTITUTE (PMI), *op. cit.,* p. 10; AVISON, *op. cit.,* p. 17; KURBEL, *op. cit.,* p. 32.

<sup>63</sup> PROJECT MANAGEMENT INSTITUTE (PMI), *op. cit.,* p. 409.

- $\checkmark$  Liderazgo;
- $\checkmark$  Facilidad para establecer y formar equipos;
- $\checkmark$  Motivación;
- $\checkmark$  Buena comunicación:
- $\checkmark$  Influencia:
- $\checkmark$  Compromiso y responsabilidad para tomar decisiones;
- $\checkmark$  Conciencia cultural y política;
- $\checkmark$  Negociador.

# **3.3.3.2 Planificación**

Después de haber designado el/la gerente de proyecto, este/a debe elaborar la base del proyecto: Define y organiza el proyecto con respecto a

- **a)** El alcance,
- **b)** El tiempo,
- **c)** El costo,
- **d)** La calidad,
- **e)** Los recursos necesarios,
- **f)** Los riesgos y
- **g)** La comunicación.

Dependiendo del tamaño de la organización, su estructura y los conocimientos de la materia, el/la gerente del proyecto puede realizar este trabajo solo/a o en equipo. Sin duda, es recomendable que trabaje en un equipo interdisciplinario para asegurar la conformidad de los resultados, aunque puede darse el caso donde esto no es posible.

A continuación se presenta brevemente cada uno de los puntos señalados.

#### **3.3.3.2.1 Alcance**

Definir el alcance significa poner el fundamento del proyecto. En base al alcance se delimita lo que forma parte del provecto y lo que queda fuera.<sup>64</sup> Para ello se realizan las tres actividades siguientes:

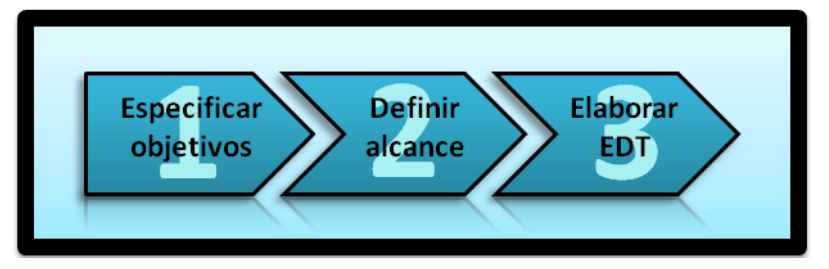

Figura 3-8. Proceso de definición del alcance de un proyecto.<sup>65</sup>

El primer paso consiste en determinar o refinar los objetivos del proyecto. Aunque se puede hacer de forma sucinta, es esencial que sean comprehensivos y capten la esencia de todos los resultados deseados.<sup>66</sup> En base a los objetivos se define consecutivamente el alcance, que dice claramente qué integra el proyecto y qué se debe dejar por fuera. Cabe subrayar que cualquier cambio posterior de los objetivos resulta en una deformación del alcance y consecuentemente en un cambio en tiempo y costo del proyecto. Según el impacto de los cambios, la deformación del alcance puede gravemente arriesgar el éxito del proyecto y es, de hecho, la principal razón del fracaso de proyectos.<sup>67</sup>

Los objetivos y el alcance permiten establecer la estructura de división de trabajo (EDT), también conocido como Work Breakdown Structure (WBS) en inglés. El EDT es una herramienta que se aplica con el objetivo de facilitar la planificación de las distintas tareas que el proyecto abarca. En concreto, se trata de un diagrama que desglosa el trabajo necesario para realizar el proyecto en distintos niveles de actividad. Esta jerarquización permite dividir el

<sup>64</sup> LAUDON., *op. cit.*, p. 557.

<sup>65</sup> Elaboración propia, basada en PROJECT MANAGEMENT INSTITUTE (PMI), *op. cit.,* p. 104. <sup>66</sup> KRAJEWSKI, *op. cit.*, p. 72.

<sup>67</sup> *Loc. cit.*

trabajo y asignar tareas puntuales a determinadas personas. Al mismo tiempo identifica los entregables del proyecto. Para entender mejor, se recomienda consultar Figura 4-3<sup>68</sup> que ilustra el EDS del proyecto considerado en el trabajo presente.

# **3.3.3.2.2 Tiempo**

El desarrollo del proyecto en el tiempo constituye otro factor importante para determinar sus límites. En caso de que ya se ha elaborado el EDT, las actividades identificadas se pueden fácilmente secuenciar para así llegar a obtener una estimación de la duración total del proyecto. Si, al contrario, el EDT aún no existe, es conveniente definir ahora las tareas necesarias para realizar el proyecto.

La secuenciación de las actividades sirve para examinar el antes mencionado desarrollo del proyecto en el tiempo. En particular posibilita la aplicación de una o varias herramientas que permiten monitorear el tiempo total necesario en función de recursos y costos. Para ser más específico, a continuación se introducen los tres métodos más aplicados, los cuales son

- **Gráfico de Gantt**;
- **Técnicas de Evaluación y Revisión de Proyectos** (PERT por sus siglas en inglés);
- $\checkmark$  **Método de Ruta Crítica** (CPM por sus siglas en inglés). <sup>69</sup>

Los tres métodos permiten estimar y visualizar el tiempo particular de cada actividad y del programa en su conjunto y llegar así a la obtención de una fecha de fin de proyecto predeterminada. El primero, el gráfico de Gantt, es el más aplicado. Básicamente consiste en una lista ordenada de todas las tareas necesarias para terminar el proyecto. Al lado de esta lista hay un calendario con fechas. En este se indica para cada actividad la duración de la misma, a

<sup>68</sup> Cf. *4.2 El proyecto – Estructura de descomposición del trabajo*.

<sup>69</sup> LAUDON, *op. cit.*, p. 575.

través de una columna que se extiende horizontalmente sobre el periodo de su (estimada) duración. Hoy en día existen programas sofisticados que ayudan en la planificación y posterior realización de las tareas relacionadas a un proyecto.

Los métodos PERT y CPM, que solían tener diferencias provenientes de la estimación del tiempo, son actualmente bastante similares.<sup>70</sup> Ambos facilitan la administración de los tiempos, la realización de un mejor control y el análisis de los recursos necesarios a lo largo de la ejecución del proyecto mediante la aplicación de un **diagrama de red**.

El diagrama de red es un gráfico en el cual las actividades se representan como nodos que se conectan según su relación de precedencia mediante flechas. Abajo de cada actividad se coloca un número que indica su estimada duración en unidades de tiempo (días / semanas / meses) y en base a los recursos necesarios. Como cada actividad tiene una duración propia, se pueden determinar tanto las holguras como la **cadena crítica**. Esa última es la secuencia de actividades dependientes que no cuenta con ninguna holgura y por consiguiente impide la terminación del provecto en un periodo más corto.<sup>71</sup>

Aunque la cadena crítica por definición siempre determina la duración de un proyecto, ella no es definitiva hasta haberse aprobado la última versión del programa de proyecto. Eso se debe a que la asignación de más recursos a cualquiera de las actividades que componen la cadena crítica influye positivamente en el ahorro de tiempo. Por ejemplo, si dos programadores trabajan en la elaboración de un código de software, probablemente van a terminar antes que si hubiese uno solo. No obstante, el efecto positivo en términos de ahorro de tiempo tiene un efecto negativo por la subida de los costos totales. Encontrar el mejor equilibrio entre tiempo y costos con respecto al alcance definido previamente y así monitorear el proyecto cae bajo la responsabilidad del equipo designado. Los métodos PERT y CPM constituyen

<sup>70</sup> KRAJEWSKI, *op. cit.*, p. 76.

 $^{71}$  Ibid., p. 98.

herramientas útiles para realizar esta tarea, por lo cual se recomienda una lectura más profunda de este tema. $72$ 

# **3.3.3.2.3 Costo**

Al igual que los demás proyectos, ningún proyecto de SSII cuenta con recursos económicos ilimitados. Cada actividad requiere insumos que tienen un costo, sea en forma de salarios del equipo, costos de adquisición de materias primas como hardware, costos de utilización del servicio de internet u otros.

A través del EDT y/o del programa de proyecto pueden estimarse los insumos necesarios y sus costos correspondientes para elaborar el presupuesto del proyecto. En el caso de un proyecto de SSII el método más directo es la aplicación del cálculo siguiente: $^{73}$ 

Multiplicar el tiempo necesario por los costos de **recursos humanos**

- **+** la suma de los costos por los recursos necesarios en **hardware**
- **+** la suma de los costos por los recursos necesarios en **software**
- **+** la suma de los costos por el **espacio de trabajo** necesario.

**= Costo total** del proyecto.

Conviene decir que la evaluación de un proyecto únicamente en base a sus costos no permite formarse una idea concreta de la utilidad de la inversión en el proyecto, ya que es preciso tener en cuenta el valor creado a largo plazo. Es por esto que en la evaluación de proyectos de TI se recurre principalmente a los siguientes cuatro modelos de presupuestación de capital, tal vez familiares para los lectores del área de finanzas: $<sup>74</sup>$ </sup>

<sup>72</sup> Cf. e.g. KRAJEWSKI., *op. cit*., RIVERA MARTINEZ, F. y HERNÁNDEZ CHÁVEZ, G., *Administración de proyectos: Guía del aprendizaje*, 2010.

<sup>73</sup> LAUDON, *op. cit.*, p. 557.

 $74$  Ibid., p. 565.

- **El método de recuperación;**
- **La tasa contable del rendimiento de la inversión (ROI);**
- **El valor presente neto;**
- **La tasa interna de rendimiento (RII).**

Cada uno de estos modelos se basa en el análisis de los flujos de efectivos positivos y negativos que implica el proyecto. Sin duda, debe aclararse que se trata solamente de aproximaciones, ya que es difícil expresar beneficios intangibles, tal como el uso más eficiente de activos, el incremento en la flexibilidad organizacional o la mejora en la toma de decisiones, en valores numéricos.

El método de **recuperación** consiste en el cálculo del tiempo requerido para recuperar la inversión inicial. La fórmula es:

Inversión original<br>Flujo positivo de efectivo neto anual =  $N$ úmero de años de recuperación (3.1).

Es un método bastante simple y directo que facilita, por ejemplo, la comparación de varios proyectos en cuanto al tiempo necesario para recuperar su inversión original.

La tasa contable de **rendimiento de la inversión** (ROI) busca de determinar la tasa de rendimiento ajustada por la depreciación. Se calcula en dos pasos:

 (3.2),

$$
\frac{\text{Beneficio neto}}{\text{Total de inversion inicial}} = \text{ROI} \tag{3.3}
$$

Ambos métodos presentados anteriormente no tienen en cuenta el valor del dinero en el tiempo. El método del **valor presente neto** en cambio sí. Cada flujo de dinero del proyecto hoy o en un periodo *n* del futuro se puede ajustar por la tasa de interés prevaleciente en el mercado a su valor actual:

$$
Page * \frac{1 - (1 + \text{interés})^{-n}}{\text{Interés}} = Value \text{ } (3.4).
$$

Luego se puede determinar el valor neto según:

Valor presente de los flujos — Costa de la inversión inicial

\n
$$
= \text{Valor presente neto del proyecto} \tag{3.5}
$$

Por último, la **tasa interna de rendimiento** (TIR o IRR por sus siglas en inglés) analiza la tasa de rendimiento con respecto al valor del dinero en el tiempo. Se puede definir como la tasa de interés necesaria para que el valor presente neto del proyecto iguale su costo inicial. Se determina aplicando las fórmulas (3.4) y (3.5).

#### **3.3.3.2.4 Calidad**

La calidad de un proyecto se da, por una parte, por su cumplimiento con los requisitos definidos de antemano. Por otra parte, debe agregarse que puede haber normas y estándares de calidad oficialmente establecidas inherentes al proyecto. Por ejemplo, el cumplimiento de las normas de calidad ISO 9001 elaboradas por la Organización Internacional para la Estandarización (ISO por sus siglas en inglés). Asimismo, según el tipo del proyecto y las actividades que incluye, puede ser preciso el cumplimiento de las recomendaciones de calidad para páginas web establecidas por el World Wide Web Consortio (W3C por sus siglas en inglés) o de las normas de calidad del Instituto de Ingenieros Eléctricos y Electrónicos (IEEE por sus siglas en inglés) en el caso de desarrollo de software.

Si bien estas normas no se expresan siempre de forma explícita en los requerimientos, forman parte para medir la calidad final del producto o servicio creado por el proyecto y, por lo tanto, deben tenerse en cuenta.

## **Administración de la calidad**

Con el propósito de administrar la calidad de los entregables del proyecto, el equipo debe identificar todas las normas y estándares aplicables y considerar los factores críticos de éxito y los requisitos establecidos previamente. En base a estos se definen las actividades necesarias para asegurar y controlar la calidad.<sup>75</sup>

Dado que tanto la calidad como la no-conformidad del producto final tienen un costo asociado, se aplican diversas técnicas para monitorear la calidad global:

## **Análisis Costo-Beneficio;**

**Análisis del costo de la no-conformidad.**

El análisis Costo-Beneficio considera el costo de las actividades asociadas al aseguramiento de calidad en relación con el beneficio que otorgan. El resultado obtenido permite eliminar aquellas actividades que tienen altos costos, pero son de pocos beneficios. $76$ 

Otro análisis es el del costo de la no-conformidad. El hecho de que el producto final no cumpla con los requisitos o normas de calidad establecidos, representa generalmente un perjuicio para el cliente. Por lo tanto, conviene priorizar las actividades de calidad en función de su importancia para asegurar la calidad final del proyecto. De este modo se pueden determinar aquellas actividades que son imprescindibles.

Vale decir que ambos análisis son complementarios y pueden llegar a distintos resultados. Más concretamente, puede presentarse el caso de que una actividad de alto costo y relativamente poco beneficio sea imprescindible

<sup>75</sup> RIVERA MARTÍNEZ, *op. cit.,* pp. 182-183.

 $76$  Ibid., pp. 183-184.

para cumplir con una norma de calidad en específico, la cual resulta ser indispensable para la empresa.

## **3.3.3.2.5 Recursos**

La planificación de los recursos es en parte inherente a la planificación del tiempo, costo y calidad y no siempre se menciona explícitamente. No obstante, cuando se trata de un proyecto grande es esencial contar con un plan de recursos necesarios, a fin de mejorar la administración del proyecto y asegurar su ejecución.

Las necesidades en recursos pueden especificarse en base al plan de actividades desarrollado anteriormente. Los recursos a tomar en consideración en proyectos de sistemas de información típicamente son

- Recursos en **hardware**;
- Recursos en **software**;
- Recursos **humanos**;
- Otros recursos de **tecnología.**

Dependiendo de los recursos existentes, el administrador del proyecto puede definir los recursos faltantes de cada tipo para cumplir los requisitos del proyecto. Luego debe evaluarse cuál es la manera más adecuada de adquirirlas<sup>77</sup>.

Más allá de aclarar la estructura y facilitar la planificación del proyecto, la asignación de recursos ayuda a realizar un segundo análisis de costobeneficio. En contraste con el primer análisis presentado, este segundo análisis no examina la calidad que brinda cada acción, sino que ayuda a determinar si es conveniente sacrificar costos por tiempo. De este modo, en función del presupuesto de inversión, de los tiempos establecidos y de la disponibilidad de

<sup>77</sup> Cf. *3.2.5 Obtención de un sistema de información*.

los recursos, el equipo del proyecto determina la estructura final del proyecto, que es inherente a la fase de planeamiento.

# **3.3.3.2.6 Evaluación de riesgos**

Los riesgos que presenta un proyecto están asociados a la probabilidad de cumplir los objetivos y las consecuencias resultantes de no alcanzar esas metas.<sup>78</sup> La administración de riesgos consiste en las siguientes actividades:<sup>79</sup>

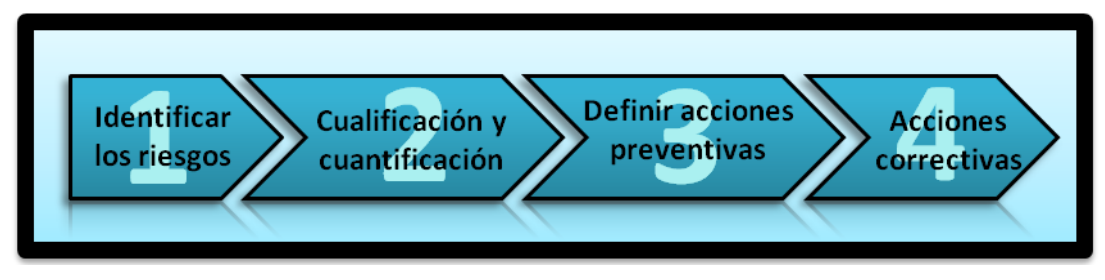

Figura 3-9. Actividades de administración de riesgos.<sup>80</sup>

Laudon identifica tres riesgos principales de los proyectos de sistemas de información $81$ :

- El **tamaño** del proyecto;
- La **estructura** del proyecto;
- La **experiencia** con la tecnología.

Cuánto más grande es un proyecto, mayores son los riesgos que implica. Por ejemplo, la instalación de un ERP en varias unidades del negocio para promover la integración y cooperación de la empresa en todos los aspectos, implica mayores riesgos asociados.

<sup>78</sup> KRAJEWSKI, *op. cit.*, p. 91.

<sup>79</sup> PROJECT MANAGEMENT INSTITUTE (PMI), *op. cit*.*,* p. 274

<sup>80</sup> Elaboración propia.

<sup>81</sup> LAUDON, *op. cit.*, p. 572.

La estructura del proyecto proviene de los objetivos y requisitos identificados. Un proyecto cuyas metas están claramente definidas puede planificarse y estructurarse detalladamente. Si, al contario, un proyecto está expuesto a cambios continuos por la vaga definición de sus objetivos, esto complica considerablemente la administración del mismo.

El grado de conocimiento o de familiarización con los recursos en hardware, software y tecnología requerido para asegurar la buena administración del proyecto representa igualmente una fuente de riesgos. Cuánto menos experiencia tiene el equipo con la tecnología necesaria, mayor es la probabilidad de fallos y errores y, por consiguiente, de un cumplimiento insuficiente con los requisitos.

## **Administración del riesgo**

Después de haber identificado los riesgos, se los puede calificar y cuantificar, es decir estimar su probabilidad de ocurrencia, determinar su impacto potencial en cuanto a los costos y jerarquizarlos según esos dos factores.<sup>82</sup> En base a esta clasificación el equipo debe definir las acciones preventivas. Al menos para los riesgos con mayor probabilidad de ocurrencia y mayor impacto se recomienda la elaboración de un plan de administración de riesgos. Este propone formas de evadir su ocurrencia, es decir define acciones preventivas y prepara formas de respuesta o acciones correctivas. También es posible que el equipo elabore directamente un plan de contingencia.<sup>83</sup>

# **3.3.3.2.7 Comunicación**

La comunicación constituye otro factor crítico de éxito de un proyecto. En primer lugar y por razones obvias, debe asegurarse una buena comunicación entre el equipo, el director del proyecto y el cliente. Segundo, existen otros grupos y personas con un interés en el proyecto, los stakeholders. Estos son,

<sup>82</sup> RIVERA MARTÍNEZ, *op. cit.*, pp. 225-226.

<sup>83</sup> KRAJEWSKI, *op. cit.*, p. 91.

por ejemplo, consultores o contratistas. Con el fin de proveer cada grupo con la información necesaria y obtener simultáneamente las indicaciones precisas, el PMI recomienda la elaboración de un plan de comunicación. 84

El plan de comunicación debe ser bidireccional para asegurar que el equipo realizando el proyecto haya entendido y pueda administrar los intereses y expectativas de los stakeholders.<sup>85,86</sup> A la vez, sirve para mejorar la ejecución del proyecto. Finalmente, es conveniente que contenga detalles sobre el reporte de los resultados conseguidos en la etapa de cierre del proyecto.

## **3.3.3.2.8 Adquisiciones**

Por último, deben planificarse las adquisiciones necesarias para poder proveer cada una de las actividades del proyecto con los insumos necesarios. Los recursos a comprar deben estar conformes con los requisitos de calidad, estar disponibles en el momento oportuno y no sobrepasar el presupuesto establecido.

# **3.3.3.3 Ejecución y control**

Una vez terminada la planificación del proyecto, se puede iniciar su ejecución y control mediante el/ los plan/es elaborado/s. El desarrollo de un proyecto de SSII, tal como lo considera el presente trabajo, ha obtenido mucha atención en la literatura especializada. Hoy en día no se trata más de una disciplina netamente del ámbito de la informática. En cambio, demanda la participación de varias disciplinas. Ese enfoque interdisciplinario surge del hecho de que los sistemas de información forman parte fundamental de la estrategia de negocios y, por consiguiente, deben ser entendidos como esta. Dicho con otras palabras, se necesita tanto el punto de vista organizacional, que define el resultado del proyecto en función de la estrategia de negocios y

<sup>84</sup> PROJECT MANAGEMENT INSTITUTE (PMI), *op. cit.,* p. 244.

<sup>85</sup> Ibid., pp. 23-24.

<sup>86</sup> RIVERA MARTÍNEZ., *op. cit.*, pp. 214-215.

de los procesos comerciales, como el punto de vista del programador, que finalmente sabe traducir esas necesidades en lenguaje informático.

Con el fin de estructurar el trabajo necesario para desarrollar un sistema de información, se han elaborado varios conceptos, también conocidos como ciclos de vida. Entre ellos se encuentran: 87

- El desarrollo por **etapas**;
- El desarrollo en forma de **cascada;**
- El desarrollo **evolutivo** o en **espiral**;
- El desarrollo **incremental** y
- El desarrollo **ágil**.

Todos esos modelos comprenden básicamente las mismas fases, pero se distinguen en las repeticiones de ellas. Las etapas a tomar en consideración son:

- **Análisis;**
- **Diseño;**
- **Desarrollo (o Codificación);**
- **Pruebas;**
- **Operación.**

Las secciones 3.3.3.3.2 en adelante presentan esas fases con mayor detalle. A continuación, se introduce primero el **Proceso Unificado de**  Rational (RUP), un método que reúne características de dos de los modelos de desarrollo: El desarrollo incremental y el desarrollo ágil.<sup>88</sup>

<sup>87</sup> BRIANO, *op. cit.*, p. 222.

<sup>88</sup> DEBRAUWER, L. y VAN DER HEYDE, F., *UML 2 Iniciación, ejemplos y ejercicios corregidos*, 2009, pp. 19-20.

## **3.3.3.3.1 Proceso Unificado de Rational**

El RUP fue desarrollado por la empresa Rational Software, que hoy en día pertenece a IBM, una empresa reconocida a nivel mundial por la alta calidad de sus soluciones en tecnología. Dado que tanto IBM como sus clientes implementan y aplican las prácticas propuestas por ese modelo, se considera conveniente tomarlo como modelo de referencia y proveer el lector con una breve introducción. Cabe señalar que es adaptable a todo proyecto de desarrollo de software, lo cual enfatiza su prevalencia.<sup>89</sup> Además, se presenta este modelo, porque sugiere una aproximación más holística que los demás modelos.<sup>90</sup>

El modelo RUP se divide en dos dimensiones, una estática y otra dinámica. La perspectiva dinámica consiste en cuatro fases: Iniciación, Elaboración, Construcción y Transición, como demuestra Figura 3-10. Cada una de estas fases puede ser repetida, al igual que la totalidad de las fases.

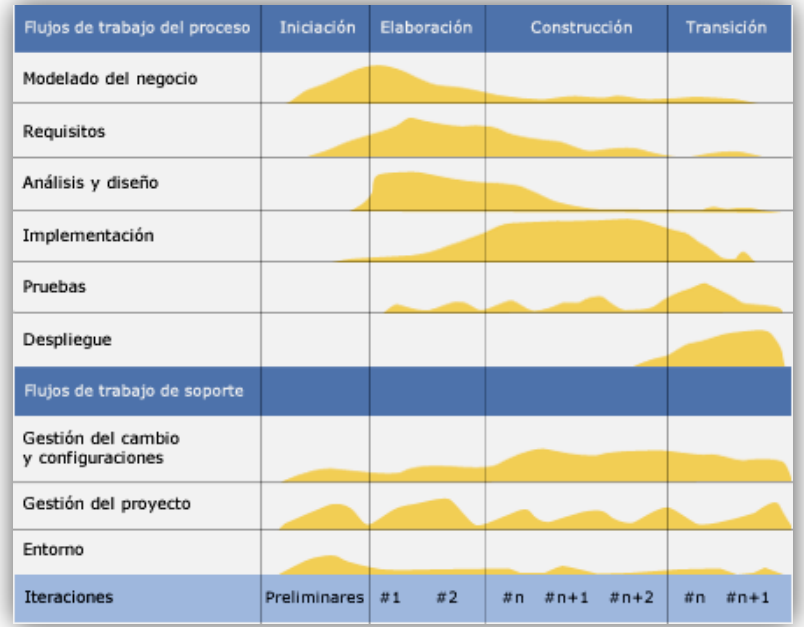

Figura 3-10. Modelo RUP: Esfuerzo en actividades según fase del proyecto.<sup>91</sup>

<sup>89</sup> DEBRAUWER, *op. cit.,* p. 24.

<sup>90</sup> SOMMERVILLE, I., *Ingeniería del software*, 2005, p. 76.

<sup>91</sup> Figura de Angeldx7, *Rup\_espanol.gif*, [en línea].

Desde la dimensión estática se trabaja con nueve pasos cuya participación en cada una de las fases varía. El trabajo principal consiste en

- $\checkmark$  Modelado del negocio;
- $\checkmark$  Requisitos;
- $\checkmark$  Análisis y Diseño:
- $\checkmark$  Implementación;
- $\checkmark$  Pruebas;
- $\checkmark$  Despliegue;

Y está apoyado por

- $\checkmark$  Gestión del cambio y configuraciones;
- $\checkmark$  Gestión del provecto:
- $\checkmark$  Entorno.

Como se precisó anteriormente, el RUP es un concepto que reúne características y prácticas de los modelos genéricos citados. Por tal razón y por la mayor accesibilidad de literatura sobre los otros modelos, se sigue a continuación con la presentación de las fases de los modelos genéricos. Además, se destacará la relación de los mismos con el modelo RUP y se vuelve nuevamente sobre los pasos enlistados.

# **3.3.3.3.2 Análisis**

El esfuerzo necesario en la fase de análisis depende del grado de precisión y detalle con el que se trabajó o pudo trabajar en la fase de inicio y planificación del proyecto. A la base del análisis está el entendimiento de el/los proceso/s de negocio que demandan el proyecto de SSII. Entender cómo funcionan y quiénes los realizan permite deducir y establecer los requisitos para el futuro sistema. De ahí que también en el RUP el primer paso es el modelado del negocio92.

<sup>92</sup> Cf. *Figura 3-10*.

Las dos principales herramientas para analizar el proceso de negocio son la **notación para el modelado de procesos de negocios** (BPMN por sus siglas en inglés) y los modelos del **lenguaje unificado de modelado** (UML por sus siglas en inglés). Este último es un lenguaje gráfico que provee una colección de diferentes modelos y diagramas estandarizados que permiten modelar un sistema de software en todos sus aspectos. <sup>93</sup> Ambas técnicas proponen diferentes símbolos y elementos para representar un proceso de negocio como una secuencia de actividades y decisiones para transformar entradas en salidas. Para ilustrar mejor, en el capítulo IV. se dan ejemplos e ilustraciones prácticas. Además, se recomienda consultar la lectura para obtener más detalles e instrucciones acerca de estas dos herramientas y su uso.

El segundo paso en la fase de análisis es enlistar los requisitos para el sistema. Existen diferentes categorías de requerimientos: Por una parte los del usuario y por otra parte los del sistema. Los requisitos pueden ser funcionales, no-funcionales o surgir del entorno.<sup>94</sup> Algunos se deducen del modelado del negocio, otros pueden ser dados por la tecnología existente o bien de normas y leyes vigentes. Por ejemplo, por razones de seguridad y protección de datos personales, el lugar de almacenamiento o uso de dichos datos puede ser reglado por leyes nacionales o internacionales.

En lo posible, todos los requisitos deben ser respetados y cumplidos al final del proyecto. No obstante, esto no es posible en todos los casos. Por ejemplo, puede haber limitaciones de distintos orígenes como la nodisponibilidad del software que cumple todos los requisitos, la no-accesibilidad de la tecnología, los costos, el tiempo, etc. Es recomendable hacer una evaluación y posterior priorización de los requisitos para obtener una lista con aquellos requisitos que se deben cumplir definitivamente. Esta lista sirve, entre otros, de referencia durante las etapas siguientes y ayuda en la evaluación y el control de la calidad final.

<sup>93</sup> DEBRAUWER, *op. cit.,* pp. 17-18.

<sup>94</sup> KURBEL, *op. cit.*, pp. 237-238.

Por último, debe analizarse la cartera tecnológica de la empresa para determinar cómo proseguir. El equipo o gerente del proyecto debe decidir qué necesidades existen en cuanto a hardware, software y tecnología y cuál es la manera más adecuada de satisfacerlas en acorde con la estrategia aplicada. En los apartados *3.2.5 Obtención de un sistema de información* y *3.3.3.2.5 Recursos* se dio más información al respecto.

## **3.3.3.3.3 Diseño**

La fase de diseño se ocupa mayormente con la pregunta de ¿cómo debería ser la solución a nivel del sistema para responder a los requerimientos? Básicamente se tienen dos visiones complementarias: La **visión de los procesos** y la **visión de los datos**. 95

La **visión desde los datos** formula la estructura lógica de los datos que el sistema requiere. El modelo de datos más conocido es el modelo entidadrelación (ERM por sus siglas en inglés) que agrupa los datos contenidos en o que debe contener el sistema en entidades interrelacionadas. Actualmente existen muchas versiones y extensiones del modelo conceptual original.<sup>96</sup> En la parte práctica se encuentra un ejemplo<sup>97</sup>.

La **visión desde los procesos** puede utilizar como herramienta el diagrama de flujo de datos (DFD). El DFD describe el sistema gráficamente como una red de procesos que están interconectados a través de flujos de datos. A su vez considera la interacción de agentes externos como los usuarios u otras aplicaciones y el almacenamiento de la información durante su flujo por la red $^{98}$ 

<sup>95</sup> BRIANO, *op. cit.*, p. 234.

<sup>96</sup> THALHEIM, B., *Entity-Relationship-Modeling: Foundations of Database Technology*, 2000, pp. 30-31.

<sup>97</sup> Cf. *figura 4-13. Modelo entidad-relación simplificado de vTiger*.

<sup>98</sup> BRIANO, *loc. cit.*

Existen numerosas otras herramientas que se pueden aplicar en la fase de diseño. No forma parte de los objetivos de este trabajo de presentarlos; sin embargo, es recomendable consultar la literatura especializada correspondiente.

Por último, cabe señalar que debe concederse un rol importante durante el diseño al usuario final. La invoucración y la participación activa de este no enriquecen solamente el trabajo y mejoran el resultado, sino que ayudan igualmente a que el producto final sea aceptado con mayor facilidad y responda mejor a los requisitos. Es más, se considera que una participación insuficiente del usuario final puede causar fácilmente el fracaso del sistema (y por tanto del proyecto entero). 99

#### **3.3.3.3.4 Programación e implementación**

En esta fase el/los programadore/s desarrollan el sistema a través del código de programación y con la ayuda de los documentos elaborados previamente. Vale decir que en muchos casos el programador no conoce ni el proceso de negocio, ni la empresa en detalle, sino que su única referencia es la información provista. Esto es cierto sobre todo en los casos de tercerización de la programación, pero también en una empresa lo suficientemente grande. Por estas razones es esencial ser lo más específico posible en la realización de los fases anteriores. Un buen entendimiento y el uso de las herramientas existentes sirven para facilitar la comunicación entre el equipo del proyecto y los programadores. A la vez, contribuyen a obtener los resultados deseados de la fase de programación.

La implementación se refiere a la puesta en uso del código desarrollado. A no ser que se debe instalar directamente todo un sistema nuevo, se debe integrar el código desarrollado en el sistema existente. Muchas veces éste se desarrolla aislado del sistema, lo cual permite trabajar solamente en la parte que corresponde.

<sup>99</sup> LAUDON, *op. cit.*, p. 526.

#### **3.3.3.3.5 Pruebas**

Antes de dar el sistema o la parte nueva del sistema de alta, deben realizarse pruebas exhaustivas para comprobar el funcionamiento y averiguar su calidad. Los tres tipos de pruebas son<sup>100</sup>

- **Pruebas unitarias;**
- **Pruebas del sistema;**
- **Prueba de aceptación.**

La **prueba unitaria** verifica el funcionamiento de cada programa o módulo del nuevo sistema por separado. Su intención es aplicar todos los casos posibles para hacer que el programa falle. De esta manera se pueden detectar y localizar los errores y defectos que necesitan re modificación.

La **prueba del sistema** evalúa el conjunto de módulos y programas, es decir el funcionamiento del sistema en su totalidad. Debe averiguarse que las partes son compatibles y trabajan de forma integral. Además, puede analizarse el tiempo de desempeño, la capacidad de almacenamiento, la capacidad de recuperación, etc.

La **prueba de aceptación** certifica que el sistema está listo para ser puesto en producción. En esta fase los usuarios finales deben igualmente comprobar que el sistema cumple con los requisitos especificados y que se adapte a sus necesidades. El alta final generalmente está dado por la alta dirección.

Aunque las pruebas seguramente no podrán cubrir todo el espectro de casos y excepciones, el responsable de calidad debe asegurar que se cumplan los requisitos de uso de la manera más amplia posible. Para ello es preciso recurrir a la documentación producida en las fases anteriores.

<sup>100</sup> LAUDON, *op. cit.*, p. 527.

#### **3.3.3.3.6 Conversión**

Después de que el nuevo sistema haya sido aprobado, debe ponerse en uso. Según el tamaño del proyecto y su complejidad, la gestión del cambio constituye una etapa muy delicada del proyecto. Por esto, se recomienda consultar adicionalmente literatura especializada para poder tratar ese tema con el debido primor. En el marco de este trabajo se introduce principalmente la gestión del cambio a nivel administrativo-técnico.

Los cuatro modelos de conversión predominantes para apoyar el cambio de un sistema de información a otro son<sup>101</sup>

- **La estrategia en paralelo;**
- **La estrategia de conversión directa;**
- **La estrategia de estudio de piloto;**
- **La estrategia de enfoque por fases.**

La primera, la **estrategia en paralelo**, se refiere al uso del sistema obsoleto y del nuevo a la vez durante un tiempo. Es el método más seguro por la ventaja de mantener un funcionamiento del proceso y detectar posibles fallos del nuevo sistema al utilizarlo en casos reales. Estos fallos se pueden corregir sin la necesidad de interrumpir la actividad de la organización, ya que ésta sigue siendo apoyada por el sistema obsoleto. No obstante, significa emplear temporalmente un sistema adicional que provoca trabajo, esfuerzos y costos adicionales.

La **conversión directa** es el modelo más arriesgado. Consiste en reemplazar el sistema obsoleto por el sistema nuevo en un día designado y hacer un corte abrupto. En caso de que se presenten problemas con el sistema nuevo esta versión puede resultar muy costosa, porque los procesos de la organización deberían detenerse para la eliminación de los errores.

<sup>101</sup> LAUDON, *op. cit.*, p. 527.

Implementar la estrategia de **estudio de piloto** significa utilizar el sistema primero en un solo área, antes de ponerlo en uso en toda la organización. De este modo, los errores y fallos que aparecen no perjudicarán toda la organización. Una vez confirmado el buen funcionamiento, el sistema puede instalarse en otro departamento o directamente en todo el resto de la organización.

El **enfoque por fases** prevé la puesta en marcha del sistema por etapas. Puede tratarse de habilitarlo por área o bien por módulo, dependiendo de las características de la organización y del sistema.

Independiente del método de conversión aplicado, cada uno requiere previamente una buena capacitación de los usuarios finales. La calidad de la información de salida depende, entre otros, de la calidad de la información de entrada. Por ello, la realización de extensas capacitaciones es indispensable. Además, es fundamental proveer la documentación correspondiente, a fin de tener una fuente de referencia que sirve para resolver dudas a futuro y asegurar la aplicación de buenas prácticas.

#### **3.3.3.4 Producción y mantenimiento**

Esta fase pertenece al ciclo de vida de un sistema, pero no necesariamente forma parte del proyecto. Una vez que se está utilizando el nuevo sistema, debe asegurarse su buen funcionamiento durante el tiempo. Cambios, tanto en las prácticas de la organización y sus procesos, como en el entorno, afectan el sistema. Una constante adaptación y mantenimiento son necesarios para asegurar el buen funcionamiento del sistema a lo largo de su vida útil. A su vez, es muy probable que aparezcan errores que no fueron detectados en la fase de prueba, o que surgen nuevas necesidades que el sistema debe cubrir y que necesitan ser administradas.

# **3.3.3.5 Cierre del proyecto**

Cuando el sistema está puesto en marcha en toda la organización y fue aprobado y aceptado oficialmente por parte del cliente, se puede clausurar el proyecto. Según el caso esto incluye<sup>102</sup>

- La revisión pos-proyecto;
- El registro de las modificaciones de cada proceso;
- La documentación de las lecciones aprendidas;
- La actualización de la documentación necesaria;
- El archivo de los documentos relevantes del proyecto para su uso como información histórica y
- La clausura de las adquisiciones.

## **3.4 Resumen del marco teórico presentado**

En este capítulo se han relacionado de forma directa algunos conceptos teóricos acerca de la empresa con los sistemas de información y el desarrollo de los mismos a través de proyectos. Más precisamente, se enfatizó la necesidad de entender la empresa como un conjunto de partes interrelacionadas, por ejemplo procesos que trabajan con el fin de crear valor para el cliente. Los sistemas de información fomentan esos procesos mediante la colección, el procesamiento, el almacenamiento, la recopilación y el reparto de datos e información en toda la organización.

El buen alineamiento de la estrategia de negocios con la estrategia de la tecnología contribuye a volver los procesos más eficientes y a obtener una ventaja competitiva que consolida la posición de la empresa en el mercado. La evolución de la tecnología y su mayor accesibilidad ha favorecido sobre todo a las pequeñas y medianas empresas (PYMES), pero requiere a la vez una constante actualización y adaptación de la tecnología ante los cambios, por lo cual se deben emprender proyectos de desarrollo de sistemas de información.

<sup>102</sup> Project Management Institute (PMI), *op. cit*., p. 64.

Debido a los impactos mencionados, la gestión de esos proyectos y el desarrollo de sistemas en general han obtenido mucha atención por parte de los científicos e investigadores. Numerosas herramientas han sido creadas, no solamente con el fin de aumentar la cuota de éxito de dichos proyectos, sino también para brindar mayor soporte a esa tarea tan exigente e interdisciplinaria.

Para volver la teoría en práctica, el capítulo siguiente presenta un caso concreto, donde una empresa mediana de servicios decide lanzar un proyecto de tecnología de la información con el propósito de mejorar su rendimiento global. A fin de proveer una guía práctica del caso, se indicarán tanto las fases seguidas, como el trabajo realizado y las herramientas aplicadas. Como resultado se espera promover e incentivar en último término la realización de este tipo de proyectos en las PYMES. Si bien es cierto que estas se ven a menudo confrontadas con recursos restringidos, como en el caso presente, se demostrará también que aún así es posible realizar un proyecto de SSII. Más aún, tomando en cuenta lo que se viene de presentar hasta aquí y considerando el entorno cambiante y cada vez más exigente de las PYMES, parece ser inevitable que inicien este tipo de proyectos para poder persistir en el mercado.

## **IV. DESARROLLO**

En esta parte se presenta la realización del proyecto descrito bajo el apartado *2.2 Descripción del proyecto*. En síntesis, se trata de integrar las funcionalidades del sistema de reservas de LiveSpanish! en el sistema de gestión de la relación con los clientes. Se espera que esta integración mejore los procesos de la organización, la calidad de la información, la estructura de costos y que vuelva la organización más rentable y eficiente.

Antes de presentar el proyecto mismo, se introducen tanto la organización como su estructura tecnológica con mayor detalle, a fin de profundizar la base de conocimiento del lector. Es fundamental comprender que estas aclaraciones representan características importantes para la organización, su política y su funcionamiento. Más precisamente, constituyen la base de todos los procesos. Por tales razones es indispensable que el sistema de información permita representarlas de la misma manera.

## **4.1 Detalles de LiveSpanish!**

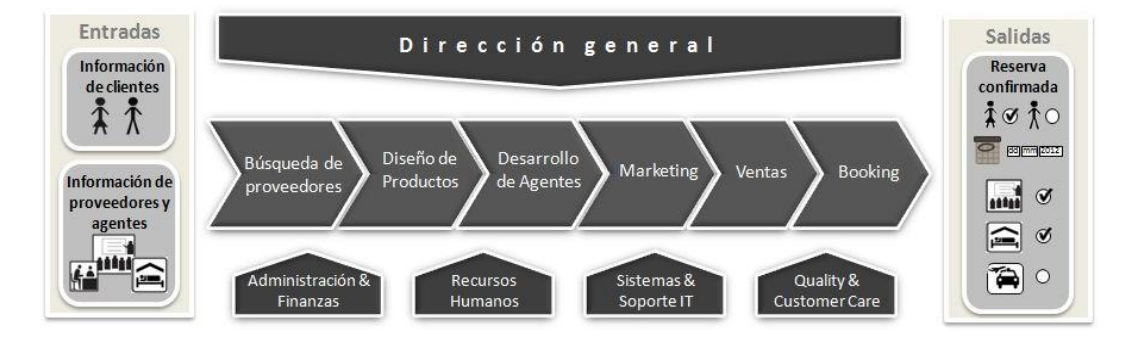

## **4.1.1 La cadena de valor**

Figura 4-1. La cadena de valor de LiveSpanish!.<sup>103</sup>

La gráfica anterior ilustra el proceso general de LiveSpanish! y demuestra cómo se crea valor para el cliente a través de la gestión,

<sup>&</sup>lt;sup>103</sup> Elaboración propia.

coordinación, estandarización y reserva de los distintos programas de educación intercultural ofrecidos. El servicio incluye, además, seguimiento y controles de satisfacción durante la estadía del participante.

En un mercado con una competencia muy fuerte, la ventaja competitiva de LiveSpanish! se encuentra en la experiencia intercultural directa y única vivida mediante uno de sus múltiples programas y la posibilidad de combinar los diferentes servicios según los deseos y necesidades del participante. Aparte de su gama de servicios variada, LiveSpanish! se diferencia de sus competidores por la oferta de cursos como Español y Tango o Español y Salsa. Estas combinaciones permiten al cliente no solamente aprender el idioma, sino vivir además la cultural local.

#### **4.1.2 Los servicios**

Originalmente, LiveSpanish! promovió el intercambio de estudiantes adolescentes entre Alemania y Argentina. Durante un semestre o un año escolar, los participantes vivían en una familia anfitriona en el otro país y visitaron regularmente un colegio, así sumergiéndose realmente en la cultura y el idioma del destino.

Con los años se amplió la gama de productos ofrecidos y LiveSpanish! se enfocó en la promoción del idioma Español y su país de procedencia, Argentina, expandiendo después también a otros países de Latinoamérica.

Actualmente se busca explotar un mercado nuevo con el desarrollo de programas para hispanoparlantes. Estos incluyen distintos programas en países de América del Norte, Australia y Europa para aprender inglés, alemán, italiano y otros idiomas.

#### **4.1.3 Los precios**

La calidad de los servicios, el valor adicional por un seguimiento personalizado y la posibilidad de cambiar un servicio por otro en caso de insatisfacción le permiten a LiveSpanish! cobrar precios por encima del valor promedio del mercado.

Como es común en el rubro de turismo, los precios sufren cada año un pequeño aumento para ajustar por la inflación sufrida. Además, LiveSpanish! maneja varias monedas en acorde con su clientela internacional. Generalmente los precios se indican en dólares, pero según el país de residencia del cliente o del destino ofrecido se indican también en euros, libras esterlinas y otras monedas.

## **4.1.4 Los agentes**

Una fuente importante de ventas son las agencias que trabajan en distintos países del mundo ofreciendo y vendiendo los servicios de LiveSpanish!. Para cada venta realizada, ellas ganan una comisión según el acuerdo que se firmó con cada una. La comisión depende del destino y del tipo de producto. Por ejemplo, puede que un agente gane 25 % de comisión sobre cursos de Español y alojamiento en Buenos Aires, pero en Córdoba comisiona solamente el 10 % sobre cursos de Español.

El área de Relaciones Institucionales se ocupa de acompañar a los agentes, realizar capacitaciones, informarles sobre promociones u ofertas especiales, desarrollar agentes nuevos y estar a disposición para cualquier tipo de consulta. En todas esas actividades, el CRM vTiger les sirve de soporte y es la herramienta donde se deja constancia sobre el seguimiento.

## **4.1.5 Los clientes**

En LiveSpanish!, los clientes se llaman habitualmente participantes, por lo cual en adelante ambos términos se aplican de forma idéntica. La organización considera que el término participante destaca el carácter personal en vez de enfatizar la relación comercial.

El cliente o participante típico de LiveSpanish! tiene entre veinte y veinticinco años, es estudiante y realiza una estadía de dos a cuatro semanas en una de las escuelas de Español propias. Alrededor de dos tercios de los clientes vienen a través de un agente y el resto proviene de las ventas propias de la organización. El destino más popular es Buenos Aires, seguido por Santiago de Chile y Córdoba, Argentina.

La situación económica mundial de los últimos años con las crisis en Estados Unidos y la Unión Europa se refleja también en la procedencia de los clientes de LiveSpanish!: Mientras el número de participantes de América del Norte y Europa disminuyó, se nota un auge de los participantes brasileños. No obstante, también es cierto que el número global de clientes disminuyó, lo cual origina preocupaciones y la necesidad de tomar medidas a fin de contrarrestar ese efecto.

Por el rubro de su actividad existen ciertas características que diferencian los clientes de LiveSpanish! de los clientes de otros tipos de servicio. En concreto, se trata de las siguientes particularidades:

## **Difícil fidelización**

Si bien se realiza la visión de LiveSpanish! y el cliente vive una experiencia única, no necesariamente volverá a contratar los servicios de LiveSpanish!. Esto se debe a diversas razones, tal como el considerable gasto global necesario por parte del participante, la disminución de la necesidad de aprender Español y el cambio del enfoque de vida posterior a su vida estudiantil. Así, en la mayoría de los casos la experiencia con LiveSpanish! es literalmente única. Sin embargo, el momento de vivirla se puede prolongar, por lo cual la empresa ha aumentado últimamente sus esfuerzos en la Venta Local.

## **Alta rotación**

Entre otro por las razones presentados en el punto anterior, LiveSpanish! no cuenta con una clientela fija, como es el caso de otros negocios. En cambio, debe esforzarse para captar constantemente nuevos clientes y así poder mantener sus actividades. La captura depende entre otro de factores externos como la política educativa (Español como lengua extranjera), la situación económica o el tipo de cambio respectivo al país de procedencia del posible cliente.

Estas particularidades tienen implicaciones para la base de datos y los sistemas de información de LiveSpanish!. Dado que las áreas de Venta Directa y Marketing buscan contactos activamente y se guardan los datos de todos los contactos, independiente del hecho si contrataron o no los servicios de la empresa, la base de datos crece con una velocidad muy superior a la de otros negocios de un tamaño comparable.

Aparte del empleo de dos sistemas, la temporalidad de los clientes dificulta igualmente el análisis de los datos, ya que estos deben analizarse respecto al tiempo en que fueron creados, a pesar de que se puedan guardar durante años. Por ejemplo, la edad promedio de los clientes depende de la edad que tenía cada uno cuando realizó su experiencia y no de la edad promedio en general de todos los contactos de la base. De ahí surge una vez más la necesidad de integrar la gestión de reservas en el CRM.

A pesar de que actualmente se puede distinguir entre los participantes reales y los clientes que no se ganaron, el mayor problema se encuentra en que el sistema CRM no contiene ningún dato acerca del programa que realizó o va a realizar cada participante, es decir se desconocen las fechas y la duración, el destino, los servicios contratados y los pagos hechos. Para acceder a esta información se debe recurrir al sistema de reservas ATLAS.

#### **4.1.6 Los sistemas**

Los sistemas que se emplean en LiveSpanish! forman el soporte central que alimenta los procesos de la cadena de valor con la información necesaria sobre servicios, precios, clientes, agentes y otra información de negocio importante y ayudan a realizar las distintas tareas. El sistema de reservas se

llama ATLAS y el sistema de la gestión de relación con el cliente es el vTiger. Ambos se introducen a continuación.

# **4.1.6.1 ATLAS**

ATLAS es un sistema hecho a medida con la aplicación Microsoft Access<sup>104</sup>. Se emplea desde el año 2005. ATLAS contiene datos básicos acerca de clientes, agentes y proveedores y sirve principalmente para gestionar todas las reservas hechas desde su puesta en marcha. Las distintas áreas utilizan ATLAS para las siguientes tareas:

- **Productos**: Carga de nuevos productos y promociones con sus precios respectivos;
- **Relaciones Institucionales**: Carga de agentes nuevos y sus comisiones correspondientes;
- **Ventas**: Carga de nuevos clientes y su reserva respectiva;
- **Administración & Finanzas**: Carga de cobros y pagos correspondientes a las reservas, conciliación de los mismos.

Así, ATLAS se presenta a nivel organizacional como el sistema más importante. Junto con el CRM vTiger constituye el corazón del negocio de LiveSpanish!. Antes de la realización del proyecto era muy difícil si no imposible coordinar las reservas sin ATLAS, es decir sin ese sistema la actividad comercial quedaba paralizada.

# **4.1.6.2 vTiger**

1

VTiger es una empresa fundada en 2004, que desarrolla y distribuye un software CRM de código abierto que lleva el mismo nombre como la empresa. La misión de la empresa es desarrollar la solución CRM más abierta, más fácil de usar, más personalizable y más accesible del mercado para PYMES<sup>105</sup>.

<sup>&</sup>lt;sup>104</sup> Sistema para la administración de bases de datos de Microsoft.

<sup>105</sup> VTIGER, *About Us*, 2012, [en línea].

## El software integra

- Automatización de la fuerza de venta;
- Automatización de marketing;
- Apoyo a la gestión;
- Gestión de la seguridad;
- Gestión de inventarios y
- Gestión de actividades.

Según la página web de la empresa, centenas de miles de empresas del mundo entero y con actividades en los más distintos rubros aplican su software como herramienta de apoyo a los negocios.

En cuanto a las características técnicas, la aplicación utiliza, como muchos otros programas, el servidor web Apache, el lenguaje de programación PHP y el sistema de gestión de bases de datos relacional MySQL. Como resultado se facilita el desarrollo y la personalización del sistema por parte de personal informático. Además, se promueve la posibilidad de integración y ampliación del sistema con otras aplicaciones del mercado que comparten las mismas características. En consecuencia, todo esto contribuye a cumplir con la misión de la empresa.

El programa vTiger se puede descargar gratuitamente en la página web de la organización. No obstante, en la mayoría de los casos el uso del programa no resulta ser completamente gratis, ya que aparte de disponer del hardware, software y equipamiento de red, se necesitan servicios informáticos profesionales para el desarrollo y la personalización del programa. En el caso de LiveSpanish! se solicitan los servicios de la empresa IT-Solutions que hace todo el desarrollo de código solicitado.

Por último, debe mencionarse que vTiger consiste de varios módulos que cada empresa puede poner en uso y adaptar según sus necesidades. Un módulo es una parte de un programa que funciona independientemente de las
demás. Para ilustrar mejor, en LiveSpanish! el módulo de los productos, que permite guardar información acerca de los productos que vende la empresa, no se utilizaba antes del proyecto. Sin embargo, esto no impedía la administración de los clientes a través de otro módulo, llamado Contactos.

Tabla 4-1 enlista los módulos convencionales de vTiger. Además, se señalan en negrilla los módulos usado por LiveSpanish! y en gris los que se van a poner en uso durante el proyecto.

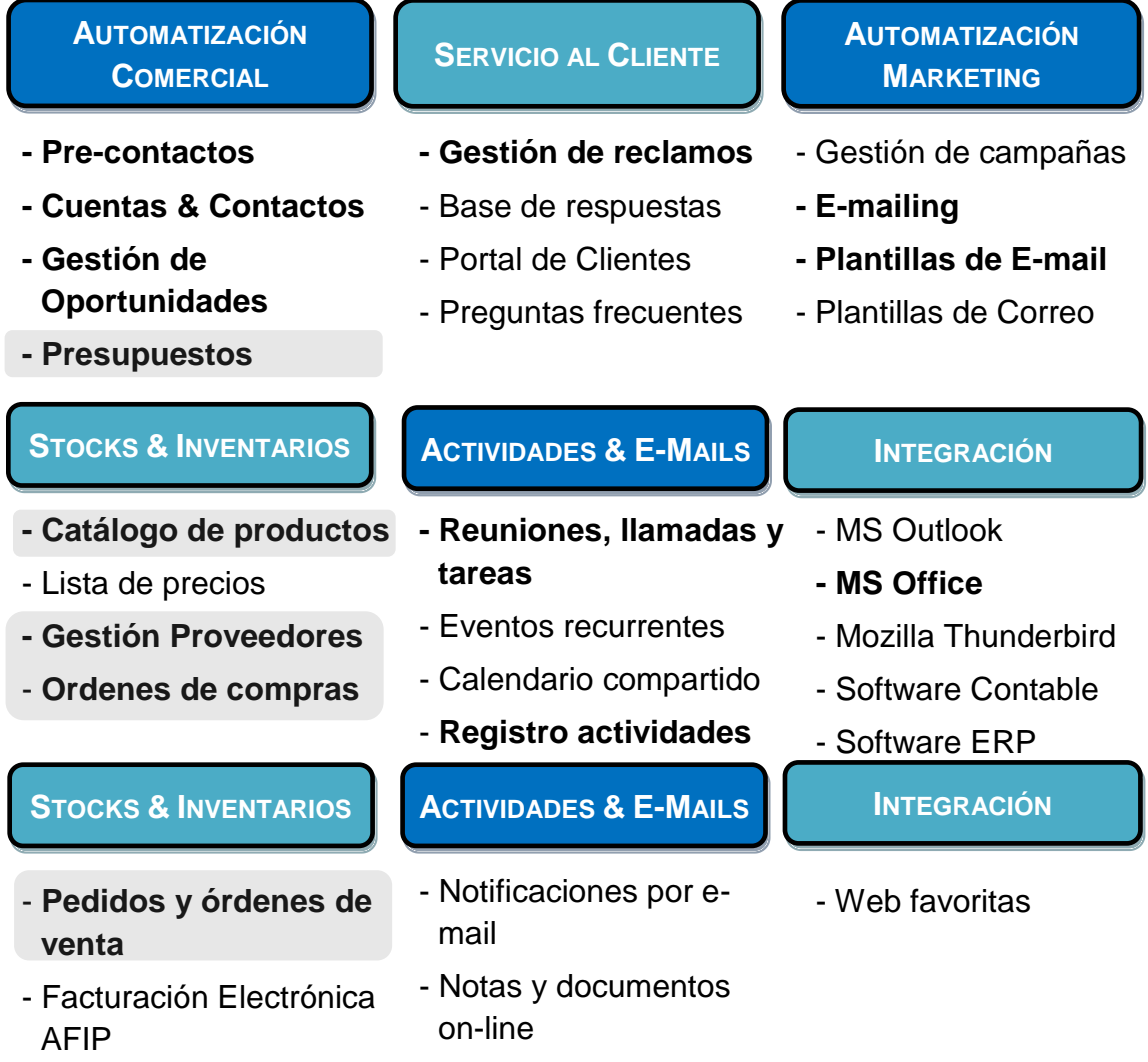

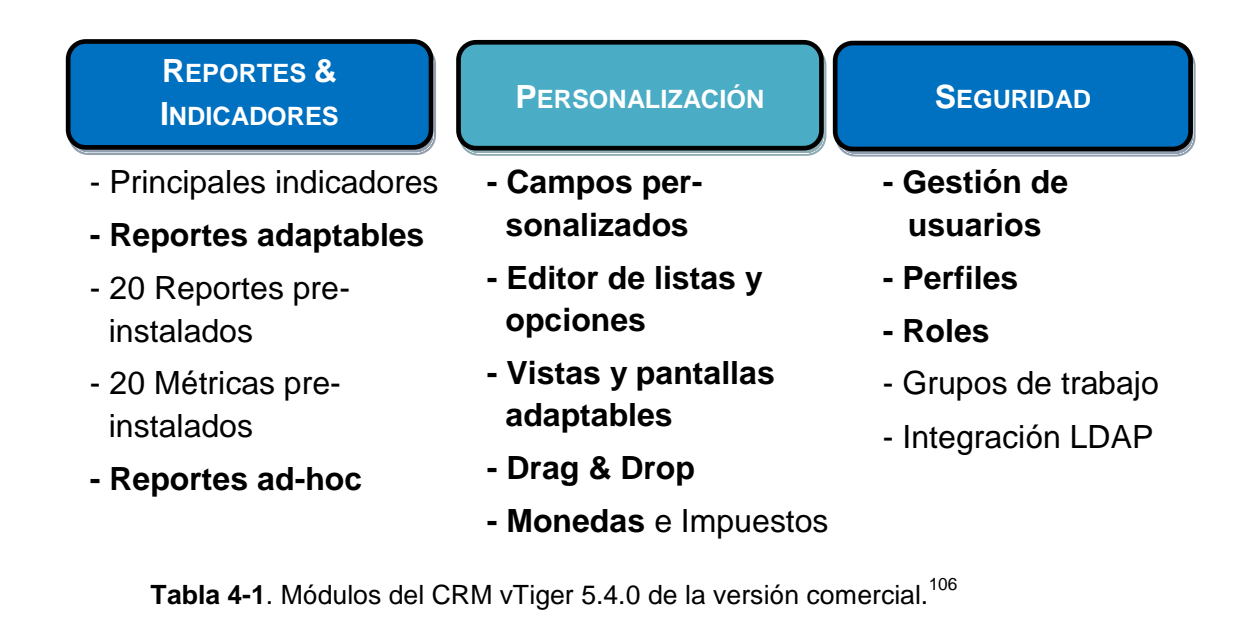

### **4.1.6.3 Explotación actual de ATLAS y vTiger**

En el marco de la tesis es importante conocer la explotación actual de los sistemas en consideración y – en el caso de vTiger – la explotación posible. Una primera comparación de los datos contenidos en cada uno se hizo bajo el punto *2.2 Descripción del proyecto* , a la vez que Tabla 4-1 detalla el uso de los módulos de vTiger por LiveSpanish!. A fin de redondear la información, conviene mencionar, además, lo que sigue abajo.

### **ATLAS**

1

Aplicado desde hace siete años, este sistema se aprovecha hoy prácticamente por completo para gestionar las reservas, sacar reportes para el área contable sobre las reservas a cobrar e informes de los arribos semanales para avisar a los proveedores. Además, se utiliza para crear facturas y confirmaciones para agentes y/o clientes según el caso.

<sup>106</sup> Elaboración propia, basada en RE-INGENIA SOLUCIONES*, vTiger CRM – Personalización – Instalación – Capacitación*, 2012, [en línea].

Debe mencionarse que entre otro por el uso de la aplicación en el transcurso de varios años, ATLAS presenta hoy diversos inconvenientes como

- **a)** La falta de un manual y el retiro del personal que lo programó que complican la administración del sistema;
- **b)** Las complicaciones que se enfrentan a la hora de querer cambiar datos básicos;
- **c)** La imposibilidad de crear clientes que tengan el mismo nombre y apellido sin que se trate de la misma persona;
- **d)** La acumulación de la información cargada y que no se puede eliminar;
- **e)** Los altos costos del personal necesario para cambiar los precios anualmente debido a la rigidez del sistema (cada uno de los servicios debe cargarse nuevamente con su nuevo precio);
- **f)** El agotamiento de la cantidad de usuarios permitidos.

A todo eso se suma la falta de centralización de datos por el empleo simultáneo de vTiger.

### **vTiger**

Aunque este sistema se utiliza desde hace cuatro años, solo recientemente se está incorporando en todos los procesos de la organización. Además, en comparación con las posibilidades que provee, su aprovecho ha sido más bien pobre<sup>107</sup>, ya que no contiene ningún dato sobre las ventas realizadas o los productos solicitados por cada cliente, una información fundamental de cualquier negocio. La razón principal de eso es la falta de adaptación de la gestión del inventario que provee el CRM a las necesidades específicas de LiveSpanish!. Por ello, parte del proyecto se dedica a destacar y analizar las adaptaciones requeridas para poder implementar los cambios necesarios, a fin de aprovechar esta parte del CRM.

<sup>107</sup> Cf. *4.1.6.2 vTiger*.

#### **4.2 El proyecto – Estructura de descomposición del trabajo**

A continuación se desarrolla finalmente el proyecto presentado. Sin embargo, antes de comenzar con la primera fase se detalla en Figura 4-2 la estructura de descomposición del trabajo (EDT). Esto tiene el propósito de orientar el lector y aclarar no solamente la organización del trabajo realizado durante la ejecución del proyecto, sino demostrar a la vez la organización del capítulo presente.

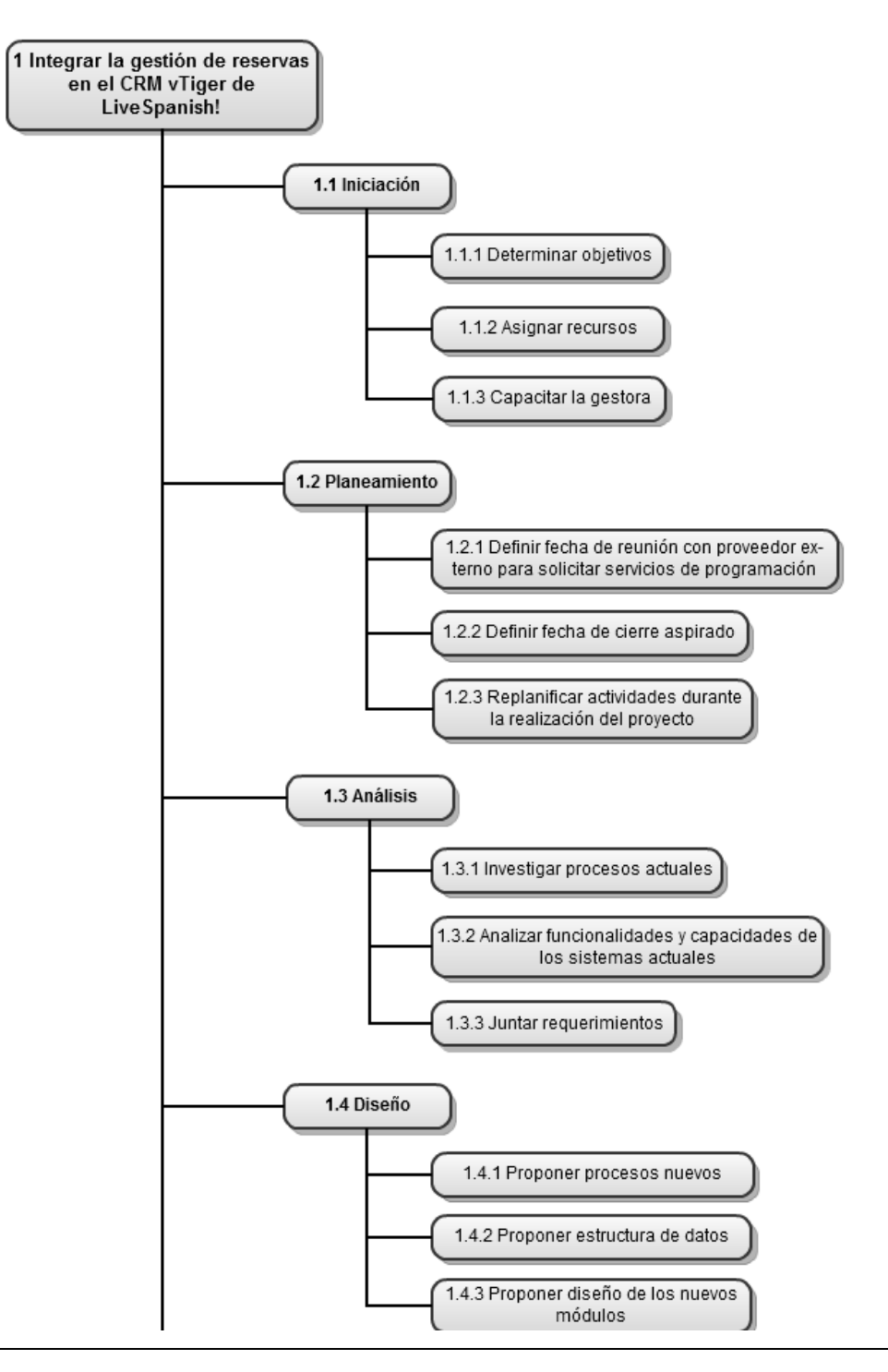

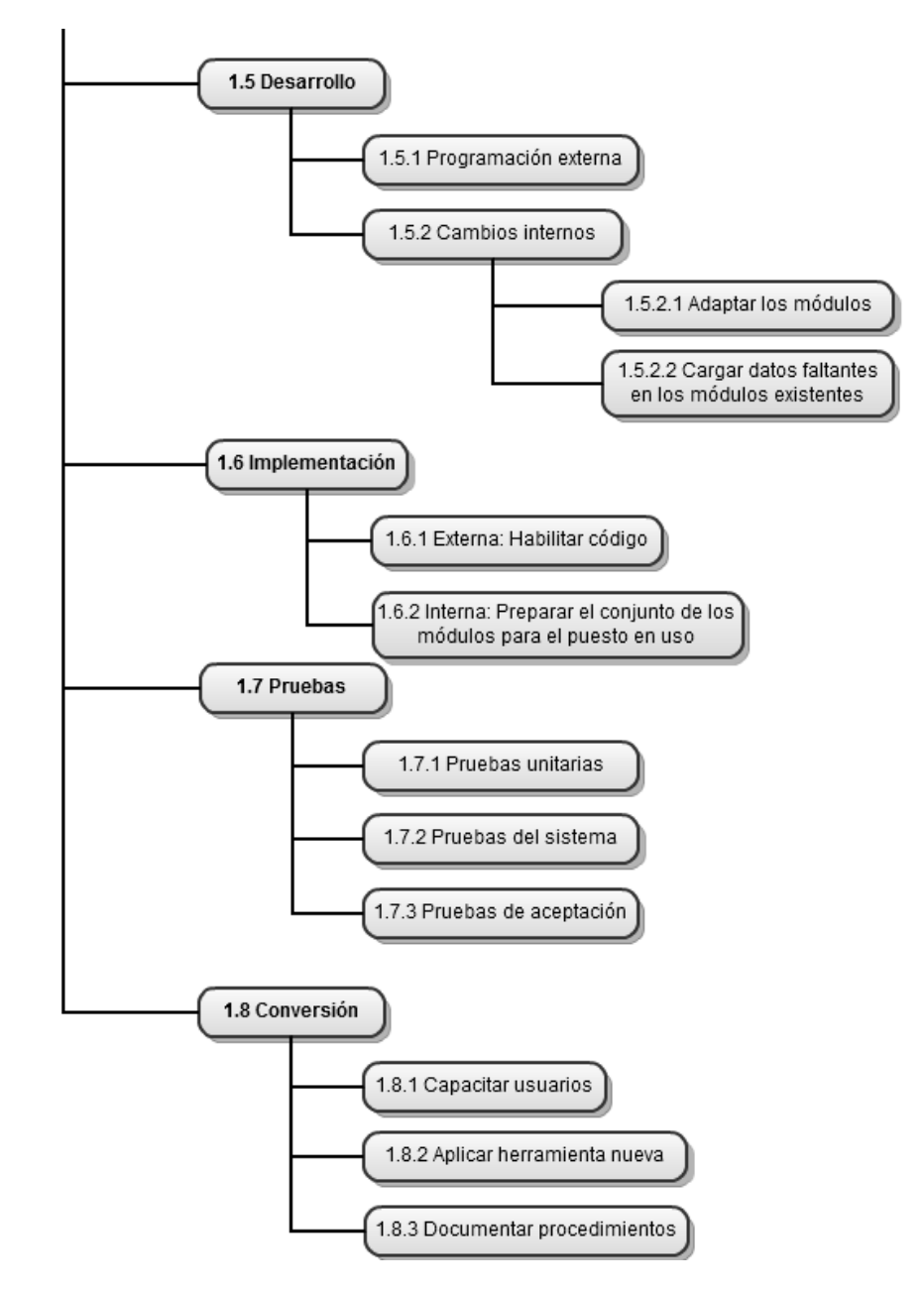

Figura 4-2. Estructura de descomposición de trabajo del proyecto.<sup>108</sup>

Conviene destacar que dicha estructura de descomposición del trabajo fue creada a posteriori, a fines de enriquecer esta tesis y obtener una mejor vista global del proyecto. Las fases indicadas concuerdan con las fases convencionales de proyectos de sistemas de información y se detallan a continuación.

<sup>108</sup> Elaboración propia.

## **4.3 Iniciación y factibilidad**

A principios del año 2011 se realiza un primer estudio de ampliar el uso del CRM vTiger en LiveSpanish!. En ese entonces quiere hacerse uso de la elaboración automática de presupuestos a través de vTiger, ya que las cotizaciones para los clientes del área Venta Directa todavía se crean a mano.

A pesar de que se analiza la factibilidad y se pide una cotización de los servicios necesarios para la realización de los cambios a los programadores externos, el proyecto no se retoma hasta finales de mayo 2012. Entonces se decide realizarlo finalmente y – al ser posible – integrar además la gestión de las reservas en el CRM.

## **4.3.1 Objetivos**

Los objetivos que se establecen comúnmente para proyectos de desarrollo de sistemas de información se dividen en tres categorías: Los objetivos analíticos, operacionales y comunicativos. De esta manera ayudan a concretizar las expectativas en relación a los tres mayores beneficios otorgados: Más y/o mejor calidad de la información, procesos más eficientes y un mejor intercambio de información. Para ilustrar mejor, a continuación se presentan los objetivos específicos del proyecto en consideración.

### **Objetivos analíticos**

Los objetivos analíticos responden a la pregunta *¿Qué información se desea obtener?*

 Reportes detallados de presupuestos, ventas, facturas, clientes y agentes;

 Reportes detallados sobre las ventas por destino, por producto, por categoría de producto. 109

## **Objetivos operacionales**

Los objetivos operacionales dan respuesta a la pregunta *¿Qué se requiere a nivel operativo?*

- **Integrar procesos a través del uso de un solo sistema y una sola** base de datos;
- Bajar costos operativos asociados con el uso de dos sistemas y bases de datos;
- Estandarizar los datos y procesos mediante el uso de un mismo y único sistema;
- Obtener más flexibilidad, eficiencia y control de los procesos al sustituir el sistema rígido y obsoleto por la solución de código abierto.

### **Objetivos comunicativos**

Los objetivos comunicativos responden a la pregunta *¿Qué se quiere lograr concerniente a la comunicación con el cliente?*

- Mejorar la imagen externa de la empresa enviando documentos mejorados;
- **Evaluar la marca LiveSpanish!;**
- Centrar los datos para mejorar la atención y el seguimiento personal.

### **4.3.2 Asignación de recursos**

1

Aparte de tener claro qué es lo que se quiere alcanzar, es importante considerar los recursos disponibles para alcanzarlo. En este sentido, al

<sup>109</sup> Se da por entendido que estos dos puntos comprenden todo tipo de reporte exhaustivo necesario para asegurar el mantenimiento de las actividades de la organización.

principio de cada proyecto se asignan los recursos accesibles y se planea eventualmente la adquisición de medios adicionales que se necesitan.

#### **Recursos humanos**

Una de las primeras tareas de cada proyecto es la designación del equipo que lo gestiona. Por falta de personal profesional, la opción que se presenta para LiveSpanish! es involucrar a la practicante del área Customer Care que posee un título de grado en administración de empresas y está terminando sus estudios del MBA Gestión de la Información & de las Operaciones. Así reúne conocimientos interdisciplinarios importantes particularmente para la realización del proyecto.

Además, se sume la coordinadora de calidad como consultora al proyecto, quien administra el sistema vTiger. Con sus doce años en la organización conoce todos los procesos de la misma.

Aparte, para realizar la programación y el desarrollo del código, LiveSpanish! contrata los servicios de la empresa IT-Solutions con sede en Buenos Aires. Esta emplea especialistas en tecnologías open-source que brindan servicios de personalización y customización del CRM vTiger, el mismo sistema utilizado por LiveSpanish!. Por tanto, ellos serán los consultores externos que desarrollarán el código necesario y harán toda la modificación del sistema que LiveSpanish! no puede realizar internamente.

En resumen, el equipo central se constituye por las siguientes personas:

- **Cliente**: El director general de LiveSpanish!.
- **Gestora del proyecto**: La asistente de calidad.
- **Consultora interna del proyecto**: La coordinadora de calidad.
- **Consultores externos**: El equipo de programadores y consultores de IT-Solutions.

A este equipo central se suman los empleados de LiveSpanish! que deben ser consultados sobre la ejecución de los procesos en cuestión, las posibilidades de mejora y la definición de los requisitos al sistema.

#### **Recursos tecnológicos**

En principio, todos los recursos necesarios en hardware, software y de redes están presentes. El proyecto prevé la ampliación del sistema existente, es decir mejorar su explotación y desarrollar nuevos módulos para poder efectuar reservas. Esto implica la creación de código que se integra al sistema y el cual será provisto por la empresa IT-Solutions presentada anteriormente. Del resto se cuenta con los servidores, el software y los demás equipos técnicos necesarios.

#### **Recursos financieros**

1

Los únicos costos directos incurridos después de la aprobación del proyecto se deben a la contratación del consultor externo y la parte del salario dedicada al proyecto por parte de la responsable y otros colaboradores $110$ :

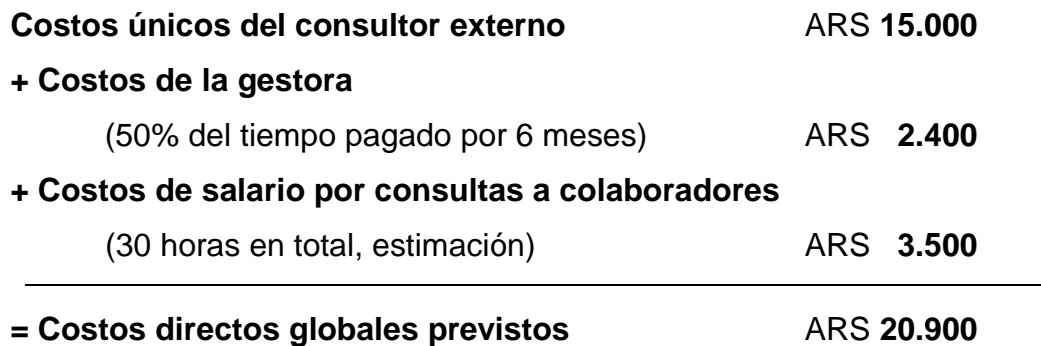

En esta fase es difícil estimar los costos indirectos asociados al tiempo necesario para la posterior capacitación y el aprendizaje por parte de los empleados. Por tanto no se tienen en cuenta.

 $110$  Cálculo hecho después de haber solicitado los servicios de IT-Solutions.

#### **El tiempo**

Al principio, la tarea de estimar la terminación del proyecto con precisión se presenta difícil. Factores con gran impacto como el tiempo de desarrollo de código dependen de otras variables como la definición de los requerimientos y la complejidad de los mismos. Por consiguiente, en vez de poner una fecha fija, se establece la visión general de terminar el proyecto para el fin de año y, en caso posible, antes de la temporada alta en noviembre.

#### **4.3.3 Análisis costo-beneficio**

En esta parte se hace un análisis previo con el objetivo de determinar el beneficio económico otorgado por el proyecto y evaluar su utilidad en términos financieros.

Debido a la falta de datos acerca de los costos actuales por el empleo de ATLAS y la difícil estimación de los costos futuros asociados con el uso de vTiger, se considera únicamente el beneficio otorgado de una parte del proyecto. En concreto, se realiza el análisis costo-beneficio sobre la automatización de la elaboración de los presupuestos, que actualmente se crean a mano. Primero, se calculan los costos, luego los beneficios esperados, el tiempo de recuperación, el valor neto de dicha parte del proyecto y su ROI. Si bien se dan algunos detalles para entender los cálculos realizados, conviene consultar los anexos a fin de obtener mayores detalles. Además, ahí se demuestra en un segundo cálculo la alta rentabilidad del proyecto presente.

### **(1) Cálculo de la inversión requerida**

La organización dispone de los recursos tecnológicos y de infraestructura necesarios, de modo que los únicos costos directos incurridos se deben a los servicios de IT-Solutions, necesarios para instalar los cambios requeridos, más los costos del personal.

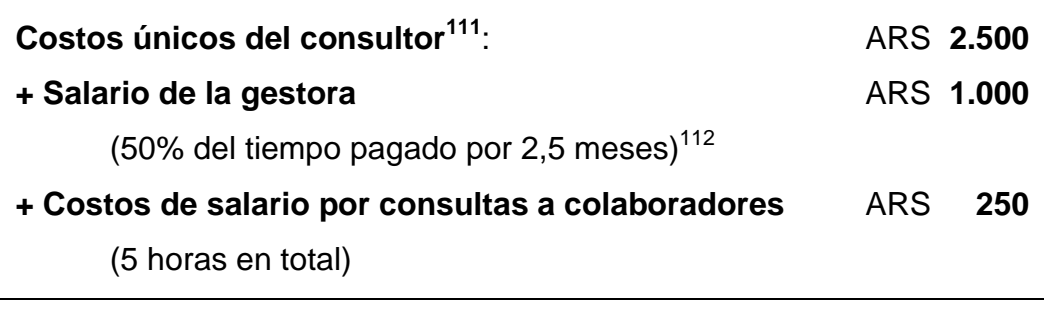

#### $=$  **Costos directos totales** ARS 3.750

Tal como sucede en el cálculo de los costos globales, también para esta parte es difícil estimar los costos indirectos asociados con el tiempo de capacitación y aprendizaje, por lo cual no se tienen en cuenta.

### **(2) Cálculo de ingresos adicionales**

Se supone que la automatización de la presupuestación va a generar beneficios adicionales por el ahorro en tiempo. Más precisamente, si se puede acelerar el proceso de negociación gracias al uso de la herramienta informática, se obtiene un tiempo adicional que se puede dedicar a la negociación con clientes nuevos. Si bien la cuota de éxito de una negociación sigue siendo la misma, el hecho de tener más negociaciones también aumenta la cantidad de ventas y, por tanto, de los ingresos.

Según el CRM, actualmente una oportunidad de venta se cierra en un promedio de 66 minutos. Si se estima que se dedican 15 minutos de este tiempo a la creación, modificación y el envío manual del presupuesto y que este tiempo se puede bajar a unos 5 minutos gracias a la automatización por vTiger, se obtiene un nuevo tiempo de 56 minutos en el que se cierra una oportunidad de venta.

Teniendo en cuenta las horas de trabajo y el número de vendedores en el área de Venta Directa, se llega a un total de 89 oportunidades por mes que se podrían cerrar adicionalmente mediante la automatización descrita. Como la

 $\overline{a}$ 

 $111$  Se consideran únicamente los costos asociados con la automatización de los presupuestos.

<sup>&</sup>lt;sup>112</sup> Se considera únicamente el tiempo asociado con la automatización de los presupuestos.

cuota de éxito es de unos 9,2%, se obtendrían 8 ventas adicionales por mes. El ingreso promedio de USD 1.230 por oportunidad cerrada y la suposición de un margen de ganancia del 30% permiten calcular una ganancia adicional de USD 3.022 mensuales a partir de la puesta en marcha de los presupuestos automatizados. La conversión en ARS con la cuota del día 16 de julio 2012  $(1:4.55<sup>113</sup>)$  da beneficios mensuales de ARS 13.747 adicionales.

## **(3) Cálculo del tiempo de recuperación**

Según la fórmula 3.1 ajustada por meses y días laborales respectivamente y considerando los valores recién calculados, se necesitan 0,27 meses o bien 5,5 días laborales para recuperar la inversión inicial de ARS 3.750. Vale subrayar que tan solo tres ventas adicionales son suficientes para recuperar los costos directos de esta parte del proyecto, mientras que en apróximadamente un mes y medio se recuperan los costos directos globales de todo el proyecto (~ ARS 20.000 de beneficios en 1,5 meses vs. costos globales de ~ ARS 20.000).

### **(4) Cálculo del valor presente neto**

1

Aparte de saber los ingresos adicionales y el tiempo necesario para recuperar el costo de la inversión, también es de interés calcular el valor presente neto del proyecto, es decir descontar los flujos futuros de dinero, a fin de conocer su valor actual. Suponiendo ingresos perpetuos mensuales igual a los ARS 13.747 calculados anteriormente, se llega a un valor neto de unos ARS 1.422.500 de la parte examinada del proyecto. En otras palabras, bajo las condiciones y suposiciones hechas, el proyecto agrega un valor neto de ARS 1.422.500 (> USD 312.500) al negocio. Esto se puede tener en cuenta para el caso de posibles costos adicionales que puedan surgir: Siempre y cuando no superan este monto, el proyecto seguirá siendo rentable.

<sup>&</sup>lt;sup>113</sup> http://www.themoneyconverter.com; [Fecha de consulta: 16 de julio 2012] Debe tomarse el tipo de cambio de una fecha en la cual esta parte del proyecto está en transcurso.

#### **(5) Cálculo del ROI**

La tasa contable del rendimiento de la inversión (ROI) se calcula dividiendo los ingresos netos anuales por el costo. En concreto, se espera un ingreso neto adicional gracias a la mayor cantidad de ventas de aproximadamente ARS 165.000 (USD 36.250) en el primer año. Dividiendo este valor por los costos, se obtiene un ROI de 4.299 %. En concreto, este valor significa que por cada peso argentino invertido en el proyecto se obtienen 42,99 pesos argentinos de vuelta. Obviamente es muy recomendable realizar la inversión.

Como indican el cálculo de costos y los cuatro análisis hechos, este proyecto es altamente rentable, a pesar de que los cálculos están hechos en base a estimaciones y suposiciones que seguramente no se pueden mantener en el tiempo. No obstante, queda claro que el costo de la inversión es minúsculo comparado con los ingresos adicionales que puede generar.

#### **4.3.4 Capacitación de la gestora**

Hasta el comienzo del proyecto la designada gestora del proyecto lleva un tiempo corto de siete semanas en la organización. En esas semanas estuvo encargada con la carga de quejas de las encuestas de satisfacción al vTiger. Si bien durante la inducción se le habían presentado las distintas áreas y el proceso general de LiveSpanish!, desconoce la mayor parte de los procesos que estarían involucrados en el proyecto, las políticas internas y también el empleo y uso del CRM vTiger por el resto de la organización. Por tanto, es esencial capacitarla para que pueda realizar su nueva tarea con éxito.

Dada la responsabilidad que asume en adelante, se le crea un acceso como administradora al sistema, se le entrega el manual del mismo y se la introduce a la documentación existente. Esta incluye tanto los procedimientos, instructivos y manuales de los procesos internos, como los registros sobre el estado actual del proyecto. Además, durante un mes le acompaña el colaborador que adelantó el proyecto un año atrás. Estas medidas junto con el constante acompañamiento por parte de la colaboradora de calidad en caso de dudas o preguntas y las reuniones informativas con el director general se consideran suficientes para poder cumplir con los objetivos del proyecto.

#### **4.4 Planeamiento**

Para empezar, a posteriori se puede aclarar que las actividades de planeamiento aumentaron con el progreso del proyecto. En un principio se define una fecha para realizar una teleconferencia con el programador de Buenos Aires y retomar su propuesta del año anterior. Además, se establece la visión de realizar el cambio a finales del año en curso, puesto que de esta manera se evitan los costos asociados con el cambio de los precios en el sistema obsoleto.<sup>114</sup>

Ese planeamiento vago para los 7 meses restantes del año se concretiza con las actividades y fechas de entrega que surgen durante el proyecto. Sin embargo, aparte de las cotizaciones oficiales de IT-Solutions y de los correos electrónicos para acordar reuniones y teleconferencias, no queda ningún registro en particular. Aún así y para ilustrar mejor, entre las actividades de planeamiento se pueden mencionar los siguientes eventos que requieren planificación a fin de ser preparados adecuadamente:

- Reuniones con empleados para realizar entrevistas sobre sus tareas y sus requerimientos al sistema;
- Informes sobre el avance y el status quo del proyecto con el cliente;
- Charlas informativas y fechas de entrega por parte del proveedor;
- La provisión de información y la carga de la misma al sistema.

Vale recalcar que durante el proyecto surge la necesidad de posponer actividades por entregas tardías a nivel interno y externo y por cambios imprevistos en el sistema. Solamente en la fase final se establecen fechas concretas para realizar las capacitaciones y la puesta en uso del sistema.

<sup>114</sup> Cf. *4.1.6.3 Explotación actual de ATLAS y vTiger*.

De esta descripción se infiere que la fase de planeamiento del proyecto está presente en todo momento. Si bien se establecen fechas de entrega por parte del proveedor<sup>115</sup> que permiten preparar ciertas actividades y entregas internas con anticipación, en el transcurso del tiempo es necesario replanear otras actividades. Aún cuando la teoría requiera un plan bien estructurado con tareas y responsabilidades definidas<sup>116</sup>, debe enfatizarse en este punto la necesidad de flexibilidad por las razones indicadas.

La ventaja del proyecto presente se encuentra en el entorno que permite esta flexibilidad. Esto se da, entre otros, por el extenso periodo de tiempo disponible para las actividades internas una vez que se entra en la fase de desarrollo externo.

En conclusión, el planeamiento se hace a corto plazo y más bien oportuno según las necesidades y las evoluciones del proyecto. Con respecto a los pocos integrantes principales, se lo toma como positivo, ya que esta flexibilidad permite reunirse instantáneamente y sin la necesidad de avisar con un tiempo de anticipación importante, como podría ser el caso de una organización más grande.

#### **4.5 Análisis**

Como enfatiza Davenport, antes de cambiar cualquier proceso o los insumos que este utiliza, es fundamental documentarlo, a fin de entender cómo funciona. A la vez, esto facilita la comunicación entre el equipo del proyecto y los responsables del proceso, detectar problemas actuales y evitar que se repitan en el nuevo proceso. Además, aporta una medida de valor de la innovación propuesta.<sup>117</sup> Por todo eso, la siguiente parte se dedica al análisis de los procesos, las herramientas que utilizan y su entorno. El resultado de esta fase es una lista con los requisitos al sistema y un entendimiento más

<sup>115</sup> Cf. *4.7.1 Planeamiento del desarrollo externo*.

<sup>116</sup> Cf. *3.3.3.1 Alcance*.

<sup>117</sup> DAVENPORT, *op. cit.,* pp. 137-138.

profundo de los procesos, los sistemas y el funcionamiento global de la organización, lo cual es indispensable para las fases posteriores.

#### **4.5.1 Los principales procesos involucrados**

Nacido de la idea de automatizar la elaboración de presupuestos, el primer proceso afectado es el de la venta directa, que se investiga primero. En segundo lugar, se analiza el área Booking, donde se gestionan las reservas.

#### **4.5.1.1 Venta Directa**

1

Existen diversas herramientas que ayudan a examinar los procesos. Por ejemplo, es muy común representarlos gráficamente, ya que la ilustración tiene la ventaja de ser fácil a comprender, también para personas sin conocimientos del proceso. Además, no ocupa mucho espacio, es decir requiere pocos recursos y guarda cierto tipo de orden.

La herramienta más utilizada es la Notación para el Modelado de Procesos de Negocios (Business Process Modeling Notation o BPMN). Este es un lenguaje que aplica símbolos estandarizados para representar procesos como flujos de trabajo. Más precisamente, el BPMN utiliza los siguientes símbolos básicos: 118

|  | <b>Carriles de Nado.</b> | Indican un rol y contienen las actividades                  |  |  |  |  |  |  |
|--|--------------------------|-------------------------------------------------------------|--|--|--|--|--|--|
|  |                          | que caen bajo la responsabilidad de este.                   |  |  |  |  |  |  |
|  | Evento inicial.          | Indica el disparador del proceso.                           |  |  |  |  |  |  |
|  | Tarea.                   | Indica una actividad a realizar.                            |  |  |  |  |  |  |
|  |                          | Flujo de secuencia. Representa la sucesión de los distintos |  |  |  |  |  |  |
|  |                          | elementos del proceso.                                      |  |  |  |  |  |  |
|  | Objeto de datos.         | Indica los datos que fungen como insumos                    |  |  |  |  |  |  |
|  |                          | o salidas del proceso.                                      |  |  |  |  |  |  |

<sup>&</sup>lt;sup>118</sup> Se trata de una selección que considera únicamente los símbolos y notaciones usados en el trabajo presente.

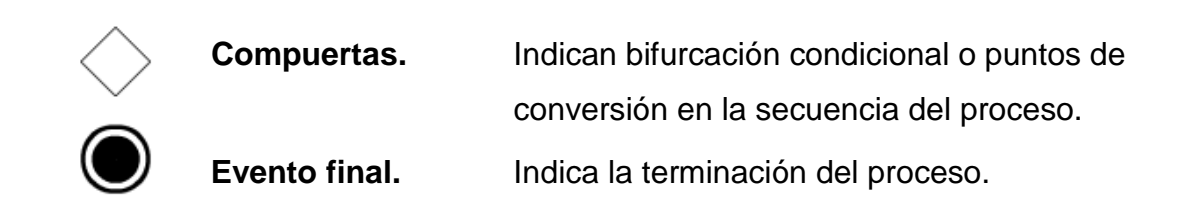

A continuación, se ilustra el proceso de venta directa de LiveSpanish!.

### **4.5.1.1.1 BPMN de Venta Directa**

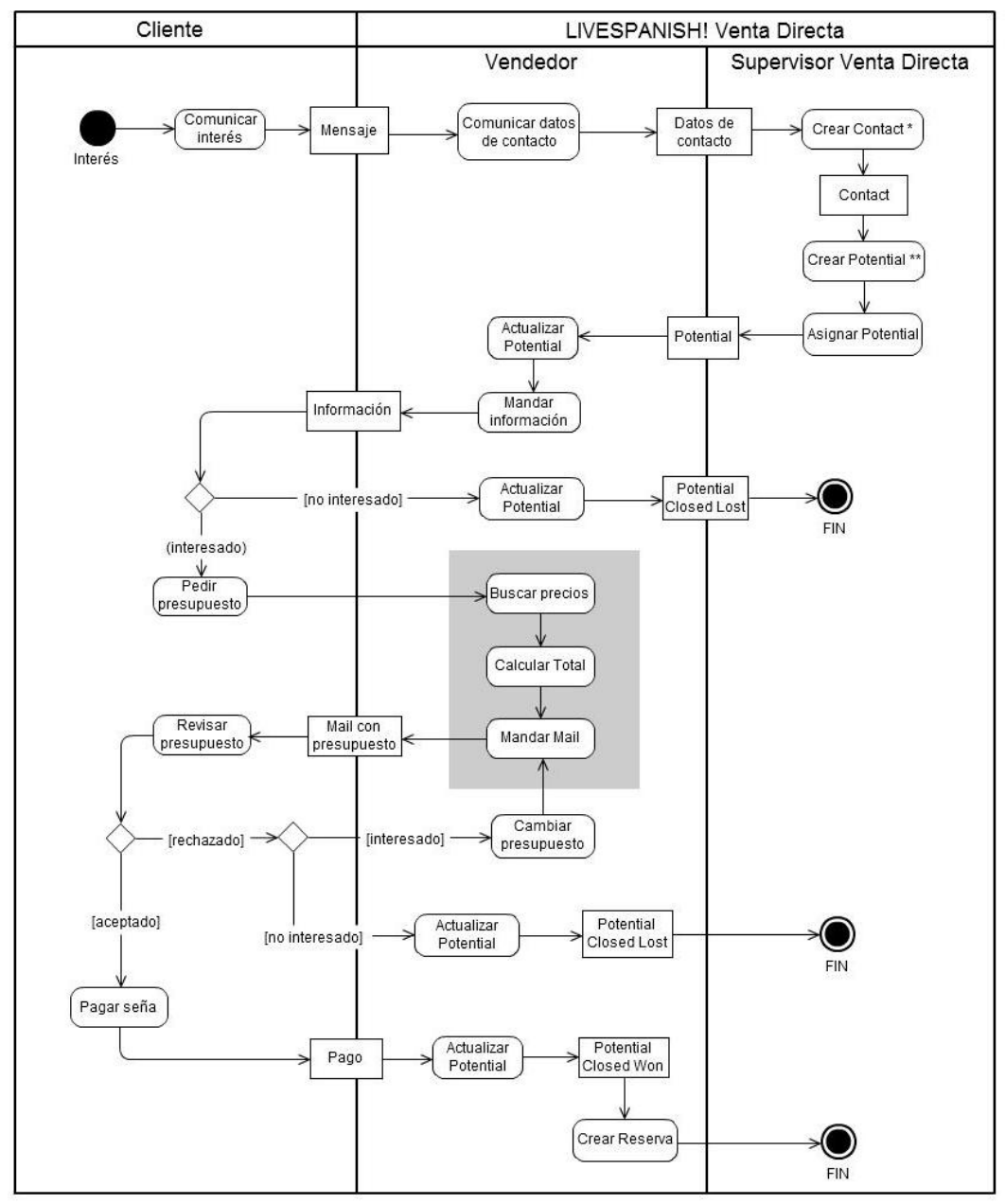

\*. Registrar los datos del nuevo contacto en el CRM.<br>\*\* Crear una oportunidad de venta en el CRM que ayuda en el sequímiento de la negociación.

1

Figura 4-3. BPMN del proceso del área Venta Directa.<sup>119</sup>

<sup>&</sup>lt;sup>119</sup> Elaboración propia basada en entrevistas realizadas con los empleados correspondientes.

#### **4.5.1.1.2 Descripción detallada**

El proceso de negociación comienza con un interés por parte del cliente que lo manifiesta ante el vendedor a través de un mensaje (email, chat, skype, formulario de contacto en la página web, Facebook, etc.). El vendedor toma los datos del contacto y se los pasa al supervisor.

El supervisor ingresa los datos del cliente en el CRM vTiger. La pantalla para registrar esos datos se ve como sigue:

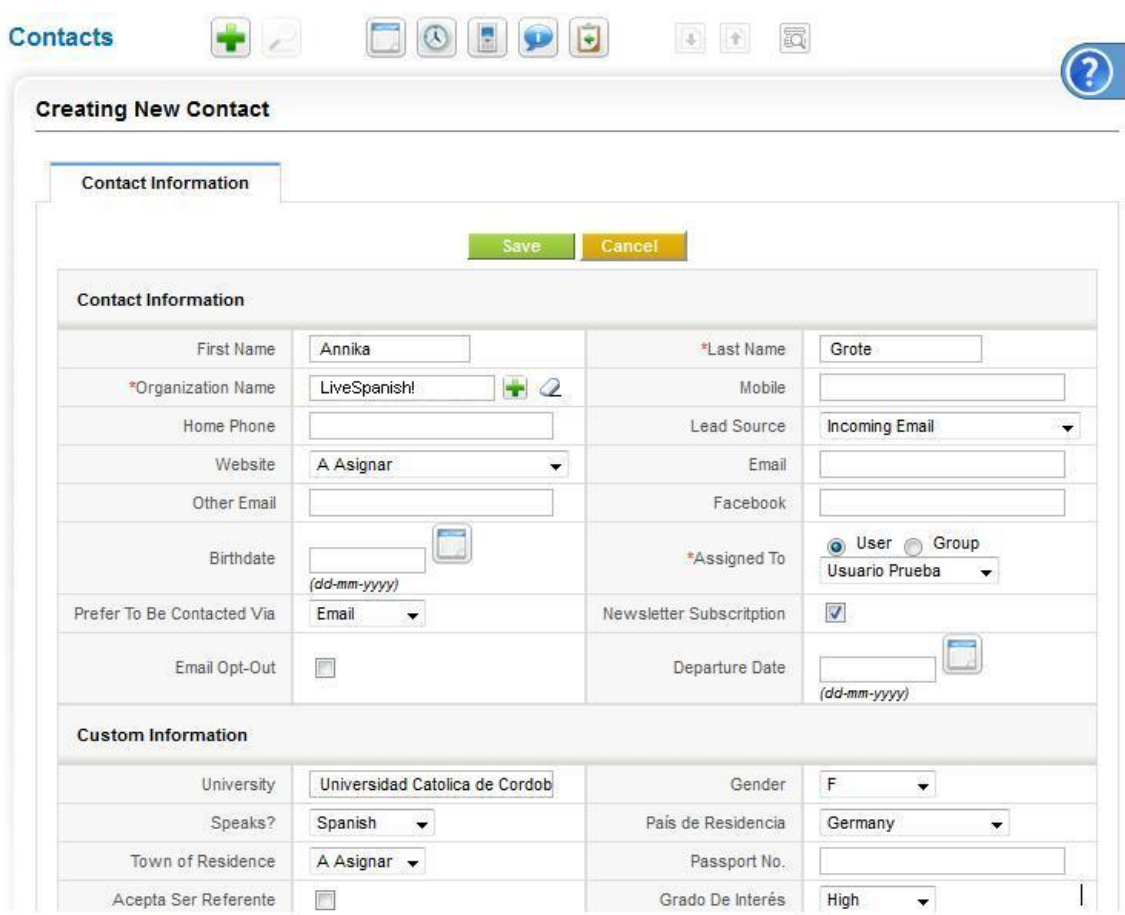

Figura 4-4. Captura de pantalla de creación de un nuevo contacto.<sup>120</sup>

Todos los datos accesibles deben colocarse según las reglas establecidas. Por ejemplo, los nombres deben comenzar con mayúscula, no se

<sup>&</sup>lt;sup>120</sup> Tomado del sistema vTiger propio de la organización.

ponen tildes o acentos, etc. Durante el proceso de negociación, se puede enriquecer la información según los datos obtenidos.

Luego, el supervisor de Venta Directa crea una oportunidad de venta (Opportunity) relacionada al cliente y se la asigna a uno de los vendedores. Esta oportunidad es el registro de la negociación a través del cual el vendedor realiza el seguimiento en esta ocasión específica. La pantalla para crear la oportunidad se ve como presenta Figura 4-5.

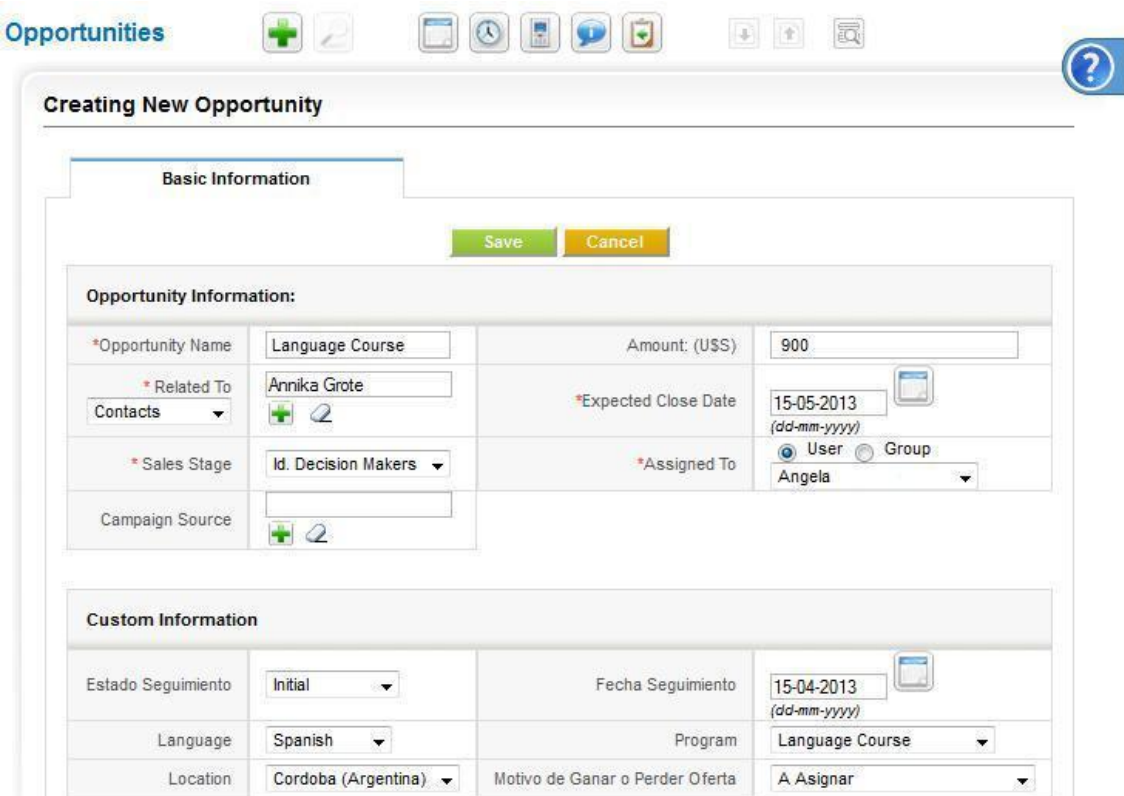

Figura 4-5. Captura de pantalla de creación de una oportunidad.<sup>121</sup>

El vendedor comienza la negociación con el cliente actualizando los datos ingresados en el sistema (fecha y estado de seguimiento de la oportunidad). Luego, le manda un mail al cliente con la información que este solicitó. Si el cliente está interesado en el programa ofrecido, pide la cotización de los servicios. Si no está interesado, el vendedor debe poner el estado de la oportunidad de venta en *Closed Lost* (cerrado y perdido) y la negociación

<sup>&</sup>lt;sup>121</sup> Tomado del sistema vTiger propio de la organización.

termina. Al no obtener respuesta dentro de un periodo definido, se manda un mail de seguimiento antes de dar la oportunidad por perdida.

En el caso de que se pida un presupuesto, el vendedor busca los precios correspondientes de los servicios solicitados en el catálogo impreso de LiveSpanish!. Con la ayuda de una calculadora suma todos los precios manualmente y le manda la información detallada en un mail al cliente.

El cliente revisa el presupuesto enviado por el vendedor. Si lo rechaza y no está más interesado, el vendedor cierra la oportunidad de venta poniendo su estado en *Closed Lost* y la negociación termina. Si el cliente rechaza el presupuesto, pero sigue interesado, el vendedor lo modifica según los deseos del cliente: Puede cambiar las fechas, el destino, el programa, la composición de los servicios, etc. El cliente revisa el nuevo presupuesto y tiene las mismas opciones indicadas anteriormente.

Si acepta el presupuesto, el cliente debe pagar una seña. Cuando se confirma el pago, el vendedor procede poniendo el estado de la oportunidad a *Closed Won* (cerrado y ganado) y carga la reserva correspondiente al presupuesto en el sistema ATLAS. En este caso la negociación termina con éxito.

### **4.5.1.1.3 Problemas, riesgos y oportunidades de mejora**

Los problemas que tiene este proceso están señalados en gris en el diagrama de flujo. Como ya se indicó brevemente, se trata de la elaboración manual del presupuesto. Los siguientes riesgos y problemas se manifestaron en las entrevistas con los vendedores y el análisis posterior del diagrama:<sup>122</sup>

<sup>122</sup> Consultar anexo B para ver catálogo de pregunta.

## **Problemas**

- o Consume relativamente mucho tiempo en comparación con un sistema automático. El tiempo adicional se podría invertir en la gestión de otra oportunidad, así aumentando las ventas;
- o El monto total calculado no necesita revalidación y no se detectan errores;
- o La imagen del presupuesto incluido en un mail es muy informal y puede impedir el cierre de la venta.

## **Riesgos**

- o Errores por el falso tipeo de los dígitos;
- o Errores por falta de concentración del vendedor;
- o Perder una venta por errores involuntarios en el presupuesto.

Estas dos listas constituyen los primeros requerimientos al CRM vTiger: Para mantener el proceso igual de eficiente, el uso de vTiger no debe presentar ningún problema o riesgo más allá de los indicados. Sin embargo, el objetivo es mejorar este proceso a través de su automatización.

# **Mejoras esperadas**

1

Se espera que la integración de los servicios de LiveSpanish! con sus precios correspondientes para automatizar la presupuestación con vTiger puede

- o Eliminar los errores y riesgos asociados con el cálculo y tipeo de los dígitos;
- o Mejorar la imagen corporativa por mandar el presupuesto como archivo adjunto de un correo electrónico en formato PDF<sup>123</sup>;

<sup>&</sup>lt;sup>123</sup> Formato de documento portátil que sustituye un documento impreso por un documento digital a fin de facilitar el intercambio de documentos electrónicos.

- o Disminuir el tiempo necesario para elaborar cada presupuesto;
- o Facilitar el análisis de los presupuestos por la posibilidad de crear reportes analíticos mediante el sistema y así adaptar y mejorar la oferta a la demanda.

Cada una de estas mejoras puede contribuir a aumentar las ventas y, por lo tanto, los beneficios de la empresa. A la vez el uso del sistema permite ahorrar los costos asociados con la impresión del catálogo de precios de cada vendedor y la calculadora. Aunque se debe reconocer que estos ahorros no son muy significativos, se nota claramente que la automatización presenta una gran oportunidad de volver el proceso más eficiente y rentable por el posible aumento en ventas resultante.

Como a un presupuesto aprobado sigue una reserva a confirmar, la siguiente sección examina las acciones necesarias para confirmar la reserva.

#### **4.5.1.2 Gestión de las reservas**

En LiveSpanish! la gestión de las reservas se realiza en el área Booking. Para analizar este proceso, se programa igualmente una entrevista con la empleada y principal responsable de esta tarea. Su trabajo consiste en confirmar para cada reserva con los proveedores correspondientes si se puede entregar el/los servicio/s solicitado/s en las fechas indicadas.

Durante la entrevista destaca que si bien el sistema ATLAS constituye el núcleo de su trabajo, el uso activo de la aplicación es más bien sencillo. En base a la información contenida en cada una de las reservas, se pone en contacto con los proveedores, a fin de solicitar los servicios correspondientes. En otras palabras, más que ayudar a realizar los pasos necesarios para confirmar la reserva, el sistema ATLAS se utiliza para reflejar y modificar la información de cada reserva y sus servicios en particular.

Por lo indicado, los cambios necesarios en el sistema vTiger para la gestión de las reservas dependen más de los requerimientos de información y datos que del mismo proceso. Entonces, por el propósito de reflejar esa información igual o similar en vTiger, surge la necesidad de investigar el contenido de una reserva en ATLAS. Para que el CRM pueda brindar el mismo soporte como ATLAS al proceso en cuestión, se debe adoptar una estructura de datos igual o similar y funcionalidades parecidas a fin de asegurar la buena continuación del mismo. Más aún, el análisis de los datos y del uso de ATLAS facilita hallar oportunidades de mejora. Por eso, en este caso en vez de analizar el proceso mismo es más conveniente analizar su uso del sistema ATLAS. A esto se dedica la siguiente sección.

#### **4.5.2 Análisis de las funcionalidades y capacidades de los sistemas**

El reemplazo de un sistema por otro requiere una investigación minuciosa de ambos. No solamente se deben estudiar y analizar los datos y las funciones del sistema obsoleto, sino también examinar y evaluar cómo se pueden transferir e integrar con el sistema a futuro. Más aún, es indispensable tener en cuenta los procesos que esos sistemas fomentan y los objetivos que se quieren alcanzar. Indudablemente, más que sólo replicar el primer sistema en el segundo, la investigación debe encontrar las oportunidades de mejora, a fin de aumentar el desempeño global de la organización.

De acuerdo con lo dicho hasta aquí y en acorde con los resultados de las entrevistas, se analiza a continuación cada uno de los sistemas. Primero, se examina la pantalla de ATLAS con el objetivo de deducir las necesidades de información para el proceso de gestión de reservas. Después, se investiga cómo y para qué se utiliza dicha información, es decir qué uso se hace de ella. Los resultados de este análisis sirven de base para determinar finalmente cómo se puede integrar la gestión de reservas en vTiger.

#### **4.5.2.1 ATLAS**

1

#### **4.5.2.1.1 Requerimientos de información**

Como se obtuvo en la entrevista con la encargada de la gestión de las reservas, lo esencial son los datos contenidos en cada reserva. Por esto, Figura 4-6 ilustra un ejemplo de una reserva con sus detalles.

| Apellido<br>Nro                            |               | Nº Clente<br><b>Nombre</b><br>SP                               | Fecha       | Agente                           | Vendedor             | Moneda                            |                        | Estado                 |                                       | <b>Historial Facturado</b>     | <b>Acciones</b>                                               |
|--------------------------------------------|---------------|----------------------------------------------------------------|-------------|----------------------------------|----------------------|-----------------------------------|------------------------|------------------------|---------------------------------------|--------------------------------|---------------------------------------------------------------|
|                                            |               | Agrecar                                                        | 31-Jul-2012 |                                  |                      | <b>USS</b>                        |                        | Confirmada             |                                       | Si/No                          | Imprimir                                                      |
|                                            |               |                                                                |             |                                  |                      | Sin Cancelados <sup>o</sup> Todos |                        |                        |                                       |                                |                                                               |
| <b>Destino Producto</b><br>Buenos<br>Aires | Α             | <b>Descripcion</b><br>Residence<br>Individual<br>Without meals | Desde       | Hasta<br>26-Aug-2012 15-Sep-2012 | Cantl<br>3           | <b>Situación</b><br>(3)Asignado   | Info                   | Ficha<br><b>Link M</b> | <b>Anfitrion</b><br><b>RESIDENCIA</b> | Monto<br>690                   | <b>Neto Acciones</b><br>$+ED$                                 |
| Buenos<br>Aires                            | PU            | Transfer<br>Service                                            |             | 26-Aug-2012 26-Aug-2012          | -1                   | (4)Asignado                       |                        | ÷                      |                                       | 70                             | Ver<br>Datos                                                  |
| Buenos<br>Aires                            | $\Omega$      | 4.03 Tango<br>Classes                                          |             | 27-Aug-2012 14-Sep-2012          | $\mathbf{I}$         | (6)Asignado                       |                        | ÷                      |                                       | 450                            |                                                               |
| Buenos<br>Aires                            | Ω             | Private Course<br>(10 Lessons)                                 |             | 27-Aug-2012, 14-Sep-2012         | $\cdot$ <sub>3</sub> | [1]Asignado                       |                        |                        |                                       | 1065                           |                                                               |
| <b>Buenos</b><br>Aires                     | E             | Registration<br>Fee                                            |             | 27-Aug-2012 14-Sep-2012          |                      | (2)Asignado                       |                        |                        |                                       | 75                             |                                                               |
| Buenos<br><b>Aires</b>                     | PU            | Transfer<br>Service                                            |             | 15-Sep-2012 15-Sep-2012          | 1                    | (5)Asignado                       |                        |                        |                                       | 70                             | Ver<br>Datos                                                  |
|                                            |               |                                                                |             |                                  |                      |                                   |                        |                        |                                       | Actualizar items seleccionados |                                                               |
|                                            |               |                                                                |             |                                  |                      |                                   | <b>Total u\$s 2420</b> | Neto                   |                                       |                                |                                                               |
| Requerimiento:                             |               | 8 clases grupales de tango por<br>semana                       |             | Nota:<br>14/09.                  |                      |                                   |                        |                        |                                       |                                | Falta agregar Clases de Tango por 3 semanas desde el 27/08 al |
| Eliminar                                   | $+ Curso$     | Alojamiento                                                    | $+$ PickUp  | $+$ Fee                          | + Practica           |                                   | + Promocion/Paquete    |                        | + Seguro                              |                                | + Descuento/Incremento                                        |
|                                            |               |                                                                |             |                                  | $+ Oro$              |                                   |                        |                        |                                       |                                |                                                               |
|                                            |               |                                                                |             |                                  |                      | <b>Cobros Participante</b>        |                        | <b>Otras Reservas</b>  |                                       | Nuevo Cobro                    | <b>Enviar Confirmaciones</b>                                  |
| Nro                                        | <b>Nombre</b> | <b>Apellido</b>                                                | Fecha       | <b>Monto</b>                     | Estado               | Forma                             |                        | <b>Tipo</b>            |                                       | Conciliado                     | <b>Acciones</b>                                               |

Figura 4-6. Captura de pantalla de una reserva de ATLAS.<sup>124</sup>

El análisis de los datos por partes da los resultados como sigue a continuación.

 $124$  Tomado del sistema ATLAS propio a la organización. Datos personales omitidos.

#### **Encabezado**

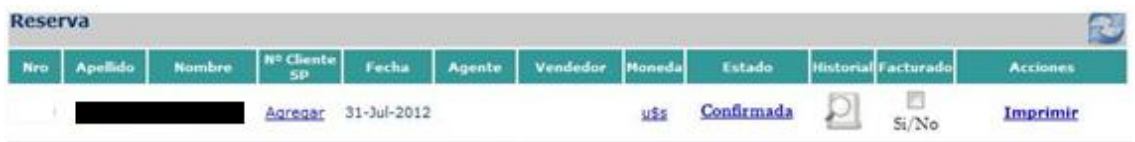

Figura 4-7. Parte cabecera de una reserva en ATLAS.<sup>125</sup>

Del encabezado se necesitan los siguientes datos:

- Número de reserva
- Fecha de carga
- Moneda
- Apellido del cliente
- Nombre del agente
- 
- Nombre del cliente
- Nombre del vendedor
- Estado de la reserva

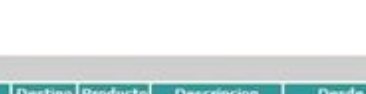

### **Cuerpo**

1

|                        |                         |                                          |                         |                          |             | Sin Cancelados <sup>o</sup> Todos |            |                                                               |                 |                     |
|------------------------|-------------------------|------------------------------------------|-------------------------|--------------------------|-------------|-----------------------------------|------------|---------------------------------------------------------------|-----------------|---------------------|
|                        | <b>Destino</b> Producto | <b>Descripcion</b>                       | <b>Desde</b>            | Hasta                    | <b>Cant</b> | Situación                         | Ficha      | <b>Antitrion</b>                                              | Monto           | Acciones<br>Neto    |
| <b>Buenos</b><br>Aires | A                       | Residence<br>Individual<br>Without meals | 26-Aug-2012 15-Sep-2012 |                          | З           | [3]Asignado                       | <b>CHA</b> | RESIDENCIA                                                    | 690             | $+ED$               |
| <b>Buenos</b><br>Aires | PU                      | Transfer<br>Service                      |                         | 26-Aug-2012, 26-Aug-2012 |             | (4)Asignado                       |            |                                                               | 70              | <b>Ver</b><br>Datos |
| <b>Buenos</b><br>Aires | Ω                       | 4.03 Tango<br>Classes                    |                         | 27-Aug-2012, 14-Sep-2012 |             | (6)Asignado                       |            |                                                               | Huisiisi<br>450 |                     |
| <b>Buenos</b><br>Aires | c                       | <b>Private Course</b><br>(10 Lessons)    | 27-Aug-2012 14-Sep-2012 |                          | з           | (1)Asignado                       |            |                                                               | 1065            |                     |
| <b>Buenos</b><br>Aires | E                       | Registration<br>Fee                      | 27-Aug-2012 14-Sep-2012 |                          |             | (2)Asignado                       |            |                                                               | 75              |                     |
| <b>Buenos</b><br>Aires | PU                      | Transfer<br>Service                      | 15-Sep-2012 15-Sep-2012 |                          |             | (5)Asignado                       |            |                                                               | 70              | Ver<br>Datos        |
|                        |                         |                                          |                         |                          |             |                                   |            | Actualizar items seleccionados                                |                 |                     |
|                        |                         |                                          |                         |                          |             | <b>Total u\$s 2420</b>            |            | Neto                                                          |                 |                     |
| Requerimiento:         |                         | 8 clases grupales de tango por<br>semana |                         | Nota:<br>14/09.          |             |                                   |            | Falta agregar Clases de Tango por 3 semanas desde el 27/08 al |                 |                     |

Figura 4-8. Parte principal de una reserva en ATLAS.<sup>126</sup>

El cuerpo enlista cada servicio que el cliente solicita con los detalles correspondientes. Vale destacar que se puede elegir entre ver solamente los servicios no cancelados (Sin Cancelados) o ver todos los servicios, inclusive los cancelados. Aunque parece tratarse de una función secundaria, el hecho de poder ver todos los servicios que en algún momento formaron parte de la

 $125$  Tomado del sistema ATLAS propio a la organización. Datos personales omitidos.

 $126$  Tomado del sistema ATLAS propio de la organización. Datos personales omitidos.

reserva es muy importante para la organización. En caso de cambios, ese historial permite no solamente trazar como fue cambiando la reserva, sino también justificar los cambios ante reclamos posteriores.

De esta parte se necesitan los siguientes datos:

- **Destino**
- Fecha de fin
- Categoría del servicio
- Cantidad
- Estado del servicio
- Descripción que identificaba el servicio
- Monto

Anfitrión

 Comisión cobrada por el agente

- Monto neto
- Total Bruto
- Total Neto
- Requerimientos del participante
- Notas internas

## **Acciones**

1

Fecha de inicio

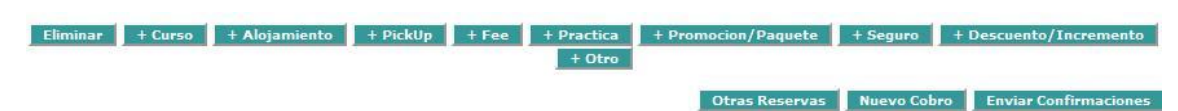

Figura 4-9. Botones de acción de una reserva en ATLAS.<sup>127</sup>

Por debajo de los detalles aparecen trece botones que permiten

- **Eliminar la reserva por completo;**
- Añadir un servicio a la reserva según su categoría (Filas 1 y 2);
- Ver otras reservas del mismo cliente (Otras Reservas);
- **Ingresar un cobro (Nuevo Cobro) o**
- Enviar tanto la confirmación de la reserva como la factura (Enviar Confirmaciones).

Cada una de esas acciones debe transferirse igualmente a vTiger.

<sup>&</sup>lt;sup>127</sup> Tomado del sistema ATLAS propio de la organización.

#### **Cobros**

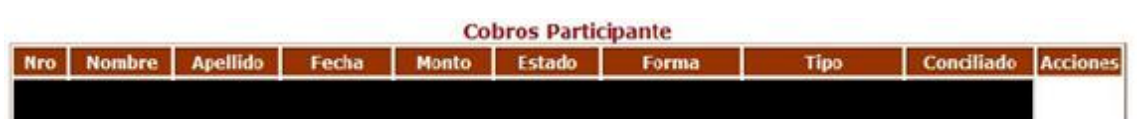

Figura 4-10. Información de cobros en una reserva de ATLAS.<sup>128</sup>

En el pie de la reserva aparecen datos acerca de cobros y pagos (por ejemplo en caso de devoluciones) relacionados con el participante. Se trata aquí de una información crucial sin la cual el área de Administración & Finanzas no puede trabajar. Por lo tanto, debe subrayarse que esta parte constituye un factor crítico de éxito del proyecto.

Aparte de conocer los datos y acciones necesarias a integrar en el sistema, se considera sumamente útil saber qué uso se hace actualmente del Sistema ATLAS. A esto se dedica la parte siguiente.

#### **4.5.2.1.2 Diagrama de casos de uso**

El diagrama de casos de uso representa uno de los 14 modelos del lenguaje unificado de modelado (Unified Modeling Language o UML por sus siglas en inglés). Este lenguaje fue inventando en 1997 para ayudar a representar diferentes aspectos de un sistema o un software mediante diagramas que consisten en símbolos, imágenes y texto.<sup>129</sup> Semejante al BPMN, su sencillez promueve el entendimiento interdisciplinario (programadores – usuarios) y ahorra costos por ilustrar y aclarar los requerimientos antes de su codificación. Indiscutiblemente es más barato, rápido y fácil crear y modificar un modelo que hacer lo mismo con código.

<sup>&</sup>lt;sup>128</sup> Tomado del sistema ATLAS propio de la organización. Datos personales omitidos.

<sup>129</sup> DEBRAUWER, *op. cit.,* p. 17.

En concreto, el modelo de casos de uso apunta a representar gráficamente la manera en que se usa o usará un sistema, es decir sus finalidades esenciales.<sup>130</sup> Los símbolos utilizados son los siguientes:<sup>131</sup>

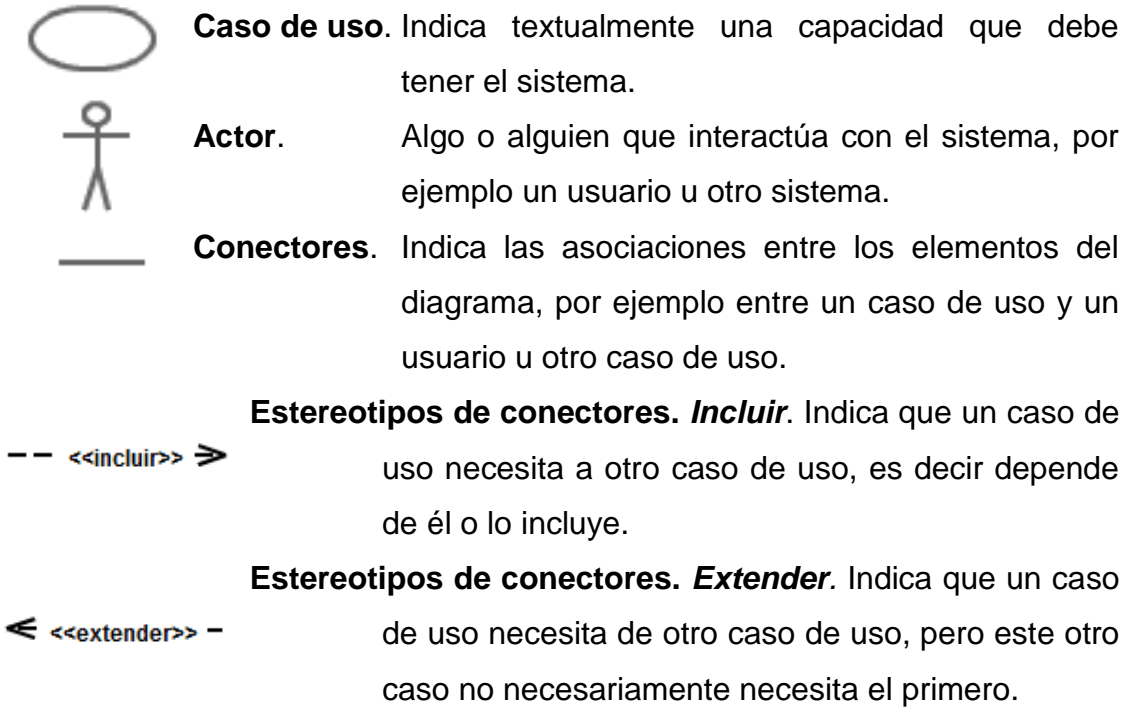

Figura 4-11 en la página siguiente ilustra el diagrama de casos de uso del sistema ATLAS. Este diagrama documenta los resultados obtenidos mediante la entrevista con la responsable del área Booking y en el análisis posterior del sistema.

<sup>130</sup> KIMMEL, P., *Manual de UML*, 2011, p. 17.

<sup>131</sup> Ibid., pp. 21-22.

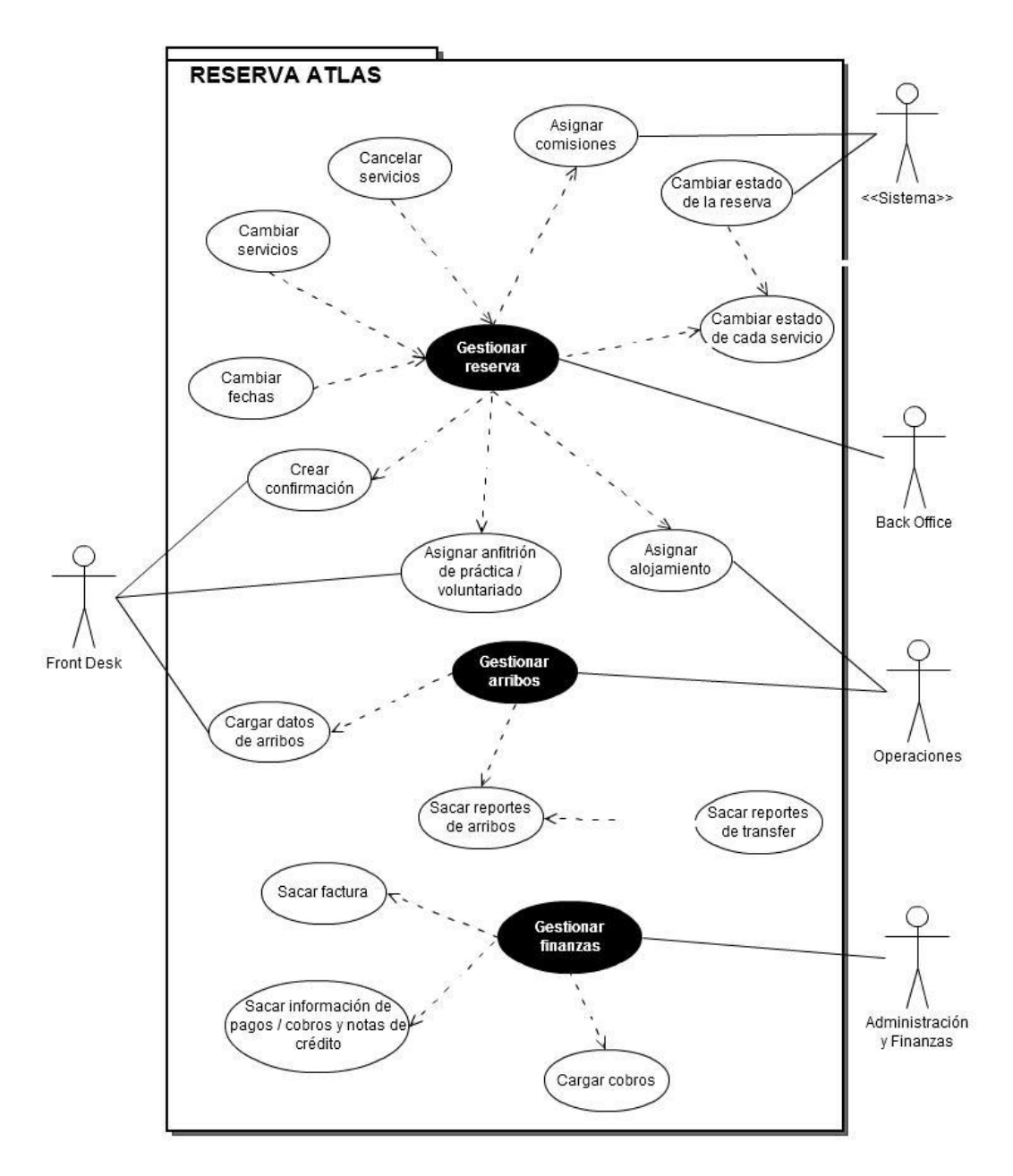

Figura 4-11. Diagrama de casos de uso del sistema ATLAS.<sup>132</sup>

Nótese que se identificaron tres casos de uso principales, representadas gráficamente a través del negativo para facilitar la comprensión y lectura del diagrama. Se trata de

- **Gestionar reservas;**
- **Gestionar arribos;**
- **Gestionar finanzas.**

<sup>&</sup>lt;sup>132</sup> Elaboración propia basada en el análisis descrito.

Estas son las tres tareas principales que vTiger también debe cubrir para mantener el buen funcionamiento de LiveSpanish!. Por lo tanto, se trata de tres factores críticos de éxito para el proyecto, que no se habían identificado claramente al principio, sino que se revelaron después mediante el análisis del sistema obsoleto.

Continuando con el análisis del modelo en consideración, se obtienen los siguientes requerimientos en lo concerniente a la funcionalidad y el uso de ATLAS.

### **Gestionar reservas**

La gestión de la reserva realiza principalmente el usuario «Back Office» que representa el área de Booking. Gestionar una reserva incluye

- Asignar comisiones automáticamente (por el sistema);
- Cambiar el estado de cada uno de los servicios;
- Asignar un anfitrión de alojamiento (hecho por el usuario Operations);
- Asignar un anfitrión de práctica o voluntariado (hecho por el usuario Front Desk) y
- Crear confirmaciones de la reserva (hecho por el usuario Front Desk).

Además, la gestión de la reserva se puede extender a

- Cambiar fechas;
- Cambiar servicios:
- Cancelar servicios.

Por último, es importante mencionar que el sistema ATLAS cambia automáticamente el estado global de la reserva en función de los estados individuales de los productos. Más precisamente, el estado global siempre iguala el estado individual del servicio cuyo estado de gestión es el menos avanzado. Así, una reserva solo puede tener el estado «confirmado» si todos y cada uno de los productos tienen ese mismo estado.

## **Gestionar arribos**

La gestión de arribos es alimentada por el ingreso de los datos de arribo por el usuario Front Desk. Luego, el Back Office saca reportes de estos datos. Esta acción se puede extender a la generación de reportes de todos los arribos que han solicitado el servicio transfer.

# **Gestionar finanzas**

Para el área de Administración & Finanzas es esencial crear facturas en base a las reservas registradas. Actualmente, estas se sacan como copia en formato PDF de la reserva en un momento dado y se guardan en otra parte. Además, y tal como se ha obtenido del análisis de pantalla, se deben poder cargar datos de cobros y pagos y sacar información acerca de los mismos.

Vale aclarar que al mismo tiempo que se realizan los desarrollos de este proyecto, se prueba un sistema de información especializado en contabilidad y finanzas e integrable con vTiger, a fin de mejorar el área de Administración y Finanzas. Por lo tanto, dado que se prevé la instalación de otro sistema, la gestión de finanzas no se considera más dentro del margen del proyecto presente.

En conclusión, la elaboración del diagrama de casos de uso ha permitido identificar usuarios, funciones y necesidades de información distintos a los que son propios de la gestión de reservas. Sin embargo, deben estar igualmente integrados en vTiger, lo cual enfatiza la utilidad de ese tipo de diagramas, tanto para la investigación de los requerimientos, como para la obtención de un documento de referencia.

#### **4.5.2.2 vTiger**

1

Una vez obtenido los resultados del análisis del sistema a reemplazar, debe investigarse cómo se los puede integrar en el futuro sistema, es decir en vTiger en este caso. La forma más conveniente de comenzar esta examinación, es crear primero el modelo de la estructura de datos del sistema.

#### **4.5.2.2.1 Modelo entidad-relación**

El modelo entidad-relación es uno de los más usados y más útiles en el análisis y diseño de sistemas de información. Este modelo divide la información contenida en una base de datos en grupos (entidades) interrelacionados. Cada entidad tiene sus propios atributos que la distinguen de las demás entidades. Los elementos que pertenecen a una misma entidad (semejante a los miembros de un grupo) comparten los mismos atributos.

Para aclarar los conceptos anteriores sirva de ejemplo lo siguiente: La entidad Cliente se puede caracterizar a través de los atributos nombre, apellido, número de cliente y algún dato de contacto, como el correo electrónico. Para cada elemento que pertenece a esta entidad, es decir para cada uno de los clientes, se pueden guardar estos datos. En cambio, la entidad Producto tiene otros atributos, los cuales suelen ser el nombre, el código identificador, el precio, la fecha de producción, etc. La relación entre las dos entidades consiste en que el cliente compra uno o varios productos (o bien ninguno).

Aplicando estos conceptos al sistema vTiger, el análisis permite obtener como resultado el siguiente modelo entidad-relación<sup>133</sup>:

<sup>&</sup>lt;sup>133</sup> Nótese que se trata de un diagrama simplificado que contiene únicamente las agrupaciones de entidades relevantes para el objetivo del ánalisis.

## **Modelo entidad-relación**

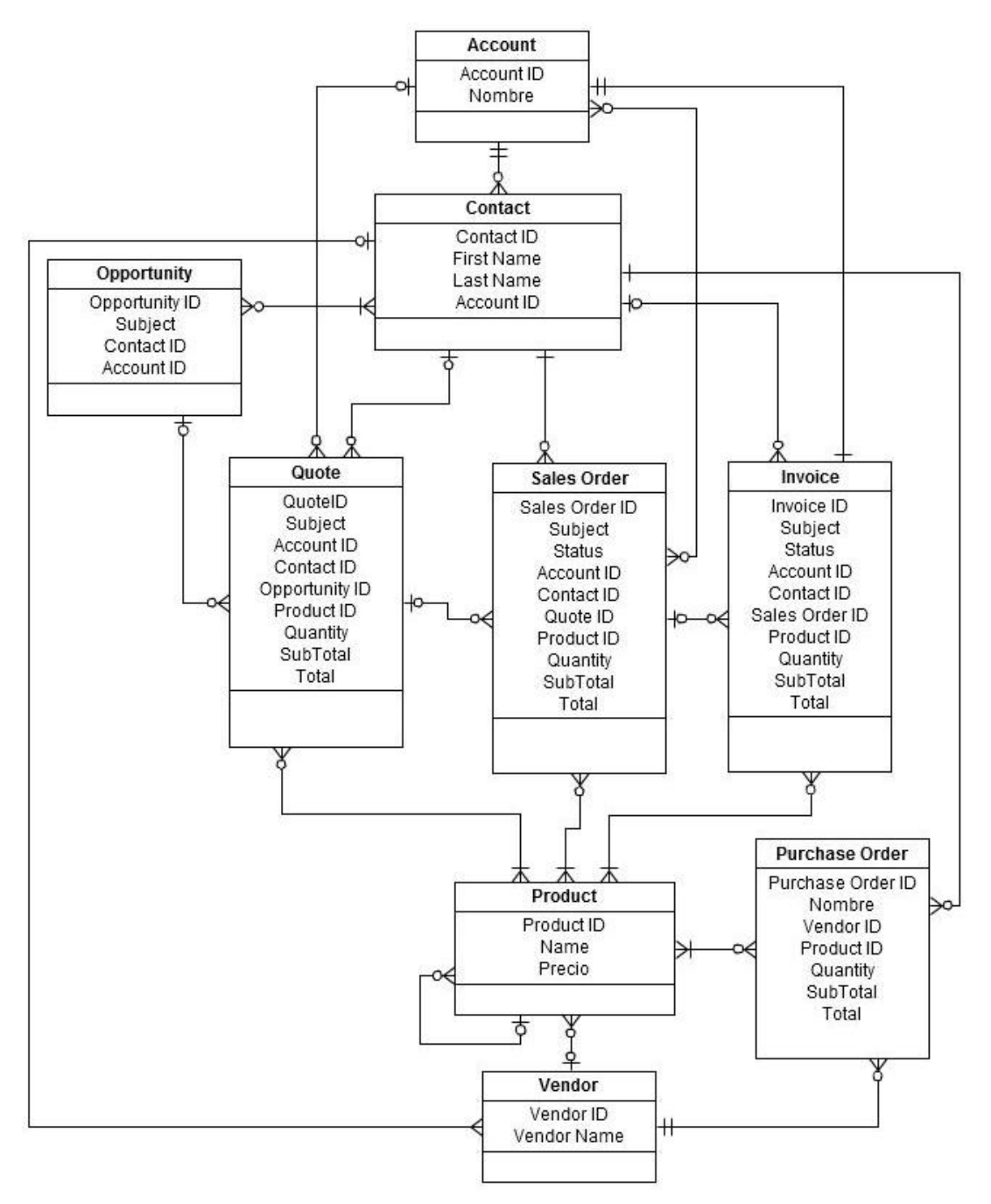

**Figura 4-12**. Modelo entidad-relación simplificado de vTiger.<sup>134</sup>

El diagrama contiene las entidades principales en uso, más las entidades nuevas que se señalaron bajo el punto *4.1.6.2 vTiger* como los módulos nuevos que se iban a poner en uso. De cada entidad se especifican

<sup>&</sup>lt;sup>134</sup> Elaboración propia basada en el análisis y uso analizado del sistema.

los atributos más importantes. El idioma utilizado es inglés, porque la base de datos está en inglés. No obstante, a continuación se da una explicación de este modelo que utiliza los términos españoles correspondientes.

Como se viene de aclarar, los atributos dados son una selección de los más relevantes. Siempre y cuando un atributo termina en «ID» se trata de un número de identificación único del elemento de esta entidad. Esto viene ser igual al número ISBN de un libro o al número de cliente en una empresa. Ese dato es crucial para poder distinguir claramente entre los elementos. Para ilustrar mejor, utilizar el nombre y el apellido para identificar a un cliente no es suficiente, ya que esta combinación puede repetirse cuando dos personas tienen el mismo nombre y apellido. Por eso, es necesario tener un identificador único para cada elemento. El atributo que tiene esta característica se denomina clave primaria (Primary Key o PK, por sus siglas en inglés).

Obsérvese que en muchos casos la clave primaria de una entidad está contenida en los atributos de otra entidad. Cuando sucede esto, se habla de una clave foránea o ajena, ya que hace referencia a la clave primaria de otra entidad. La colocación de la ID de una entidad en otra permite crear una relación directa entre las dos y relacionar los elementos entre sí.

Para ser más específicos, vale recordar que en el proceso de venta directa una oportunidad se crea para un solo contacto. Por lo tanto, en los datos de la oportunidad se puede elegir directamente este contacto de la base de datos. Si bien es cierto, que este aparece entonces con su nombre y apellido, lo cual parece contradictorio a lo anteriormente mencionado, hay que aclarar que se trata aquí de una «traducción» del software, a fin de que el usuario pueda leer y entender este dato. Dicho de otro modo, si apareciera el número identificador del contacto, el humano no tendría en absoluto una idea de quien se trata. Por lo tanto, el sistema coloca el nombre y apellido para facilitar la comprensión. A la vez, al seguir el enlace al contacto, siempre se llegará a los datos del contacto correcto, independiente de cuantos contactos existan con ese mismo nombre y apellido. Por tanto, se puede inferir que la ID está inherente al nombre que aparece en el campo.

## **4.5.2.2.2 Descripción detallada**

Con el fin de proveer un análisis más profundo del diagrama y su relación con la realidad y el uso de vTiger, la tabla a continuación explica primero las entidades. Después, se indican las relaciones entre ellas.

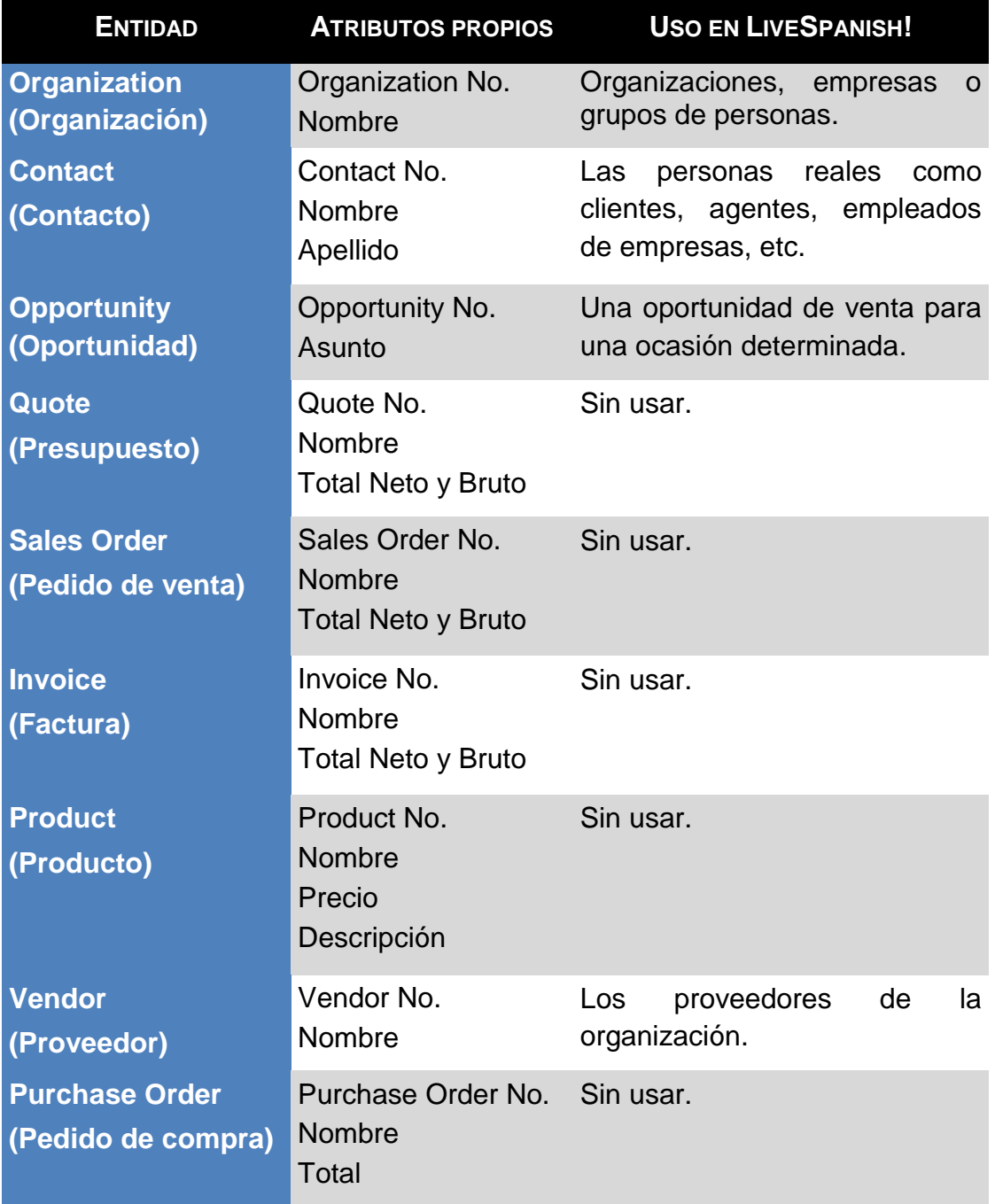

**Tabla 4-2.** Listado de módulos y su uso correspondiente en LiveSpanish!. 135

<sup>&</sup>lt;sup>135</sup> Elaboración propia basada en el análisis y uso del sistema vTiger propio de la organización.

Aparte de aclarar el uso de los distintos módulos, deben tomarse en cuenta las interrelaciones de los mismos con las otras entidades de la base de datos. Esto permite identificar modificaciones necesarias en caso de divergencias con la realidad, con las necesidades específicas de la organización o con el uso pretendido, como se demuestra a continuación. Las relaciones entre los módulos propuestas por la versión convencional de vTiger son como sigue.

Una **organización** puede tener ninguno o muchos contactos. En cambio, todo contacto pertenece a exactamente una organización. Esto permite relacionar cada persona con su organización de procedencia, por ejemplo los participantes de una agencia con la cuenta de la misma, las personas que son contactadas por Venta Directa con la cuenta de LiveSpanish!, etc. Además, cada organización puede tener varios presupuestos, pedidos de venta y facturas.

Un **contacto** puede tener muchas oportunidades de venta y una oportunidad siempre tiene un solo contacto. Así, los participantes de Venta Directa tienen cada uno al menos una oportunidad que ayuda en la negociación, como se ha ilustrado en el proceso de Venta Directa.<sup>136</sup>

La parte nueva a poner en uso es que durante la gestión de la oportunidad se pueden crear hasta varios **presupuestos** para un contacto y que este presupuesto contiene uno o varios productos. Además, cada presupuesto tiene un estado que permite indicar si la oferta fue rechazada o aceptada.

En caso de estar aprobado, el presupuesto puede tener uno o varios **órdenes de venta** para los productos solicitados por el contacto. Cada orden de venta proviene de ninguno o exactamente un presupuesto y tiene exactamente un contacto y una organización.

<sup>136</sup> Cf. *4.5.1.1 Venta Directa*.
Luego, cada orden de venta puede tener ninguna (en caso de cancelación) o varias **facturas**, según el método de facturación, mientras a cada factura pertenece máximo una orden de compra y presupuesto. Además, la factura contiene uno o varios productos y se crea para exactamente un contacto y una organización.

Nótese, que para el presupuesto, la orden de venta y la factura se debe indicar la cantidad de cada producto. Consiguientemente, el sistema calcula tanto el subtotal por producto como el total final, es decir el monto a pagar. No obstante, para ello es necesario que el producto tenga un precio definido en la base de datos.

Además, cada producto tiene su **proveedor** para el cual se pueden crear varias órdenes de compra con los productos vendidos por exactamente un proveedor. Como en los casos anteriores, el sistema calcula los subtotales y el monto final según las cantidades indicadas y los precios definidos. Un proveedor puede tener cero a varios pedidos de compra, semejante a la cantidad de contactos que se le puede asociar.

Por último, conviene destacar que un **producto** puede tener varios subproductos. Esto permite indicar que un producto está compuesto por varios subproductos o bien agrupar los productos en varias categorías.<sup>137</sup>

#### **4.5.2.2.3 Deficiencias y desarrollos necesarios**

En esta sección se especifican los cambios y desarrollos necesarios en la versión convencional del vTiger de LiveSpanish! a fin de integrar la elaboración de presupuestos y la gestión de reservas. Para ello se hace referencia al análisis de las secciones precedentes.

Lo primero que se observa en las secciones anteriores es que no hay en absoluto un módulo que permite gestionar reservas de la manera expuesta

<sup>137</sup> Cf. *4.5.2.2.1 Modelo entidad-relación*.

antes. Si bien esto no es ninguna sorpresa, ya que el CRM vTiger no está diseñado específicamente para LiveSpanish!, esto significa que es necesario desarrollar un módulo nuevo que sí lo permite.

En segundo lugar, se observa un pequeño inconveniente en cuanto al cálculo del precio: Actualmente, vTiger calcula únicamente la cantidad por el precio guardado del producto. No obstante, algunos de los servicios ofrecidos por LiveSpanish! tienen un descuento por volumen: Comprar diez semanas de curso de Español tiene un precio unitario menor al precio unitario de una cantidad por debajo de las diez semanas. Varios servicios presencian este modelo de cálculo, por lo cual es necesario encontrar una alternativa viable para superar este obstáculo. De la misma manera deben tenerse en cuenta los cambios de precios anuales y la aplicación de distintas monedas, que igualmente influven en el precio de cada producto y su cálculo.<sup>138</sup>

En tercer lugar, conviene subrayar que LiveSpanish! vende servicios que tienen una duración exacta con fecha de inicio y fin. Es más, la fecha inicial y final definen exactamente la estadía del participante y sirven además para determinar cuántas reservas son activas en un periodo de tiempo específico. Esto permite no solamente realizar un mejor seguimiento de los participantes actuales, sino también mejorar el asesoramiento de los participantes futuros. Para ilustrar mejor, en función de la cantidad de participantes y la capacidad del servicio solicitado, se puede hacer una consulta de disponibilidad previa, a fin de evitar respuestas negativas. En breve, todo esto sirve para esclarecer que hace falta agregar una columna de fecha inicial y otra de fecha final en el presupuesto, el orden de venta, el orden de compra y la factura con la finalidad de manejar los tiempos.

Por último, debe considerarse que los agentes ganan una comisión por destino y producto vendido<sup>139</sup>. Si bien vTiger permite asignar una comisión global a cada factura, en el caso de LiveSpanish! se necesita poder definir una

<sup>138</sup> Cf. *4.1.3 Los precios*.

<sup>139</sup> Cf. *4.1.4 Los agentes.*

comisión por producto, agente y destino, tal como se ha aclarado. Para ello es necesario crear otro módulo nuevo.

## **4.5.3 Derivar los requerimientos**

Finalmente, en base al análisis previo y teniendo en cuenta la utilidad del sistema para el usuario final, se obtienen los siguientes requerimientos que se deben cumplir para que la integración de la gestión de las reservas en el CRM vTiger sea exitosa:

## **Requerimientos funcionales**

Los requerimientos funcionales, o dicho en otras palabras, lo que se supone que el sistema haga o permita hacer, comprenden la lista siguiente:

## **Automatizar la elaboración de los presupuestos**

- o Calcular los montos finales a pagar en acorde con la política de precios de LiveSpanish!
- **Gestionar arribos**

# **Gestionar comisiones**

- o Manejar comisiones por agente, destino y categoría de producto
- **Gestionar pagos y cobros**
	- o Registrar pagos hechos por clientes
	- o Registrar pagos hechos a clientes (devoluciones)

### **Gestionar reservas**

- o Respetar la política de precios
- o Asignar comisiones automáticamente
- o Permitir asignar un proveedor de la base de datos del sistema
- **Minimizar la intervención humana** requerida, es decir maximizar las automatizaciones, siempre respetando las políticas vigentes y los procesos establecidos por LiveSpanish!

#### **Requerimientos no funcionales**

Con respecto a las características no funcionales, es decir cómo debe ser el sistema después del proyecto, se observa lo siguiente:

- A pesar de los cambios y agregaciones necesarios en el código de fuente, **deben mantenerse los beneficios otorgados actualmente** por el sistema en cuanto a:
	- o Actualizaciones, Calidad, Eficiencia, Extensibilidad, Gestión de configuraciones, Interoperabilidad, Personalización; Reportes, Seguridad, etc.
- **Cumplir con los requerimientos en datos e información** relevados durante el análisis;
- **Tener un diseño agradable** para la vista, pero a la vez funcional que facilite el manejo para el usuario final.

### **Requerimientos del entorno**

Concerniente el entorno, se desconocen detalles como el cumplimiento con normas y leyes vigentes o la ubicación y las condiciones de acceso a los servidores para poder realizar la programación necesaria. Sin embargo, deben respetarse tales restricciones en caso dado a fin de asegurar la operatividad de la organización cuyo núcleo de trabajo sería a futuro el vTiger modificado.

Vale destacar además, que en todos los puntos mencionados se sobreentiende el cumplimiento con todos y cada uno de los requisitos detallados en el análisis previo.

#### **4.6 Diseño y desarrollo interno**

En esta parte se considera la fase de diseño junto a la fase de desarrollo interno. Se supone que la combinación de estas dos fases facilita la lectura y la comprensión del trabajo. En concreto, partiendo del análisis se presenta tanto el diseño de diversas partes del sistema realizado para cumplir con los distintos

requerimientos como el desarrollo interno posterior, es decir la conversión del diseño teórico a la práctica. En consecuencia, se obtiene una mejor visión de todo el proceso evolutivo con su resultado final, el cual se puede comparar directamente contra los requerimientos.

### **4.6.1 Gestión del pedido mediante vTiger**

En la fase del análisis se había decidido qué módulos nuevos se pondrían en uso para ayudar a gestionar un pedido desde el interés de un prospectivo cliente hasta que el participante terminara su programa. Ahora debe definirse cómo y en qué momentos se utilizan los distintos módulos durante el proceso completo de la gestión del pedido. Para ello se sintetiza toda esta información en el diseño de un proceso modelo en BPMN, tal como propone Davenport (1996).<sup>140</sup> Esta ilustración gráfica favorece la identificación y el análisis previos de posibles mejoras y de problemas que pueden surgir posteriormente, es decir durante la realización.

Debido a la limitación en cuanto al espacio y con el fin de promover su estructuración y comprensión, se subdivide el proceso modelo elaborado en las siguientes secuencias lógicas:

> **Fase 1**: Del interés a la reserva **Fase 2**: De la reserva hasta el inicio del programa **Fase 3**: Durante la realización

A continuación se presenta cada fase, primero mediante el modelo del proceso, seguido por su descripción y se concluye con un breve análisis que indica mejoras y problemas.

<sup>140</sup> DAVENPORT, *op. cit.*, p. 159.

### **4.6.1.1 Fase 1: Del interés a la reserva**

# **4.6.1.1.1 BPMN**

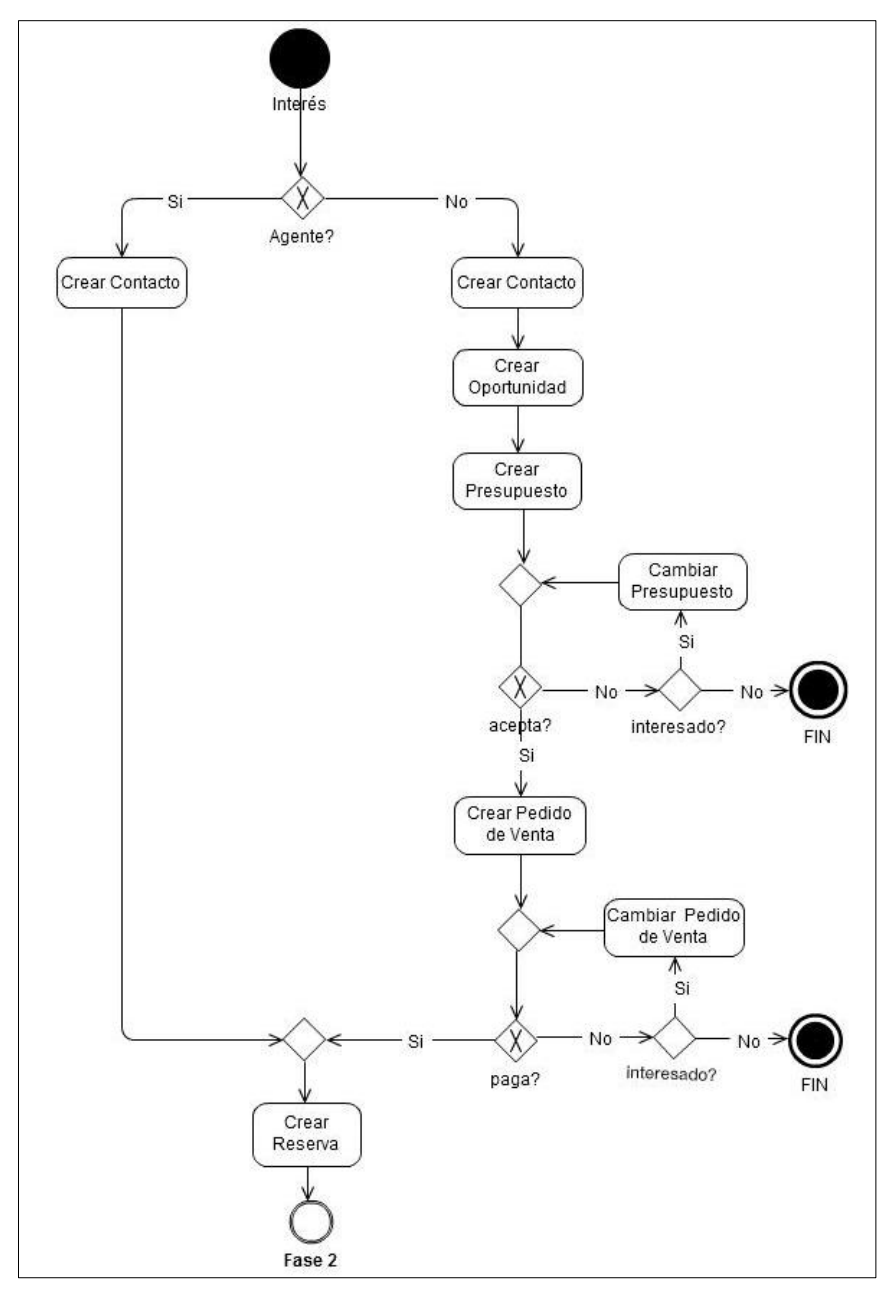

Figura 4-13. Proceso modelo fase 1.<sup>141</sup>

<sup>141</sup> Elaboración propia.

#### **4.6.1.1.2 Descripción detallada**

Al inicio de cada pedido figura el interés del prospectivo cliente que lo comunica a LiveSpanish!. Hay dos vías principales por donde puede entrard el mensaje, o por agente o por el área Venta Directa. Si viene por agente, toda la negociación ya está hecha y en LiveSpanish! se crea tan solo un contacto nuevo en vTiger y la reserva correspondiente.

En caso de que se trate de un contacto de Venta Directa, la gestión se realiza internamente. De forma análoga al proceso presentado, se sigue con la creación de un Contacto y una Oportunidad para gestionar la negociación. Durante la misma se crea un presupuesto que se manda en formato PDF al cliente y que este puede aceptar o rechazar. Si lo rechaza, pero sigue interesado, se puede cambiar el presupuesto. En caso contrario el proceso termina.

Después de haber aceptado un presupuesto, se crea el pedido de venta correspondiente. Este sirve para confirmar la aceptación del presupuesto por LiveSpanish! y se manda - igual que el presupuesto - en formato PDF por correo electrónico. Si al recibir la confirmación el cliente paga la seña, se crea una reserva y se puede proceder con la gestión de la misma. Si el cliente no paga porque desea hacer un cambio, se debe cambiar el pedido de venta y esperar nuevamente el pago. Si a pesar de todo no se mantiene el interés del cliente, el proceso termina.

#### **4.6.1.1.3 Análisis**

La mejora fundamental de esta parte constituye el registro de los presupuestos elaborados. Esto permite, por un lado, llevar un mejor control y análisis de la negociación. En concreto, en función del avance de la negociación el supervisor de Venta Directa puede hacer sugerencias y/o autorizar descuentos para acelerar el cierre de una oportunidad. Así, se espera realzar las ventas, por ejemplo mediante la concesión de ofertas especiales individuales.

A su vez, el envío del presupuesto en formato PDF, como un documento emitido oficialmente por la empresa, mejora la imagen de la organización de tal forma que puede contribuir igualmente a aumentar las ventas.

Más aún, conviene subrayar que el registro posibilita una mejor investigación de la relación entre las causas de perder una venta y la oferta hecha. En base a los resultados de este análisis se pueden tomar las medidas adecuadas para contrarrestar posibles efectos negativos. Por ejemplo, si resulta que las oportunidades de venta perdidas por causa del precio habían cotizado mayormente el mismo destino, se pueden revisar los precios de este destino, para así volverlo más competitivo.

### **4.6.1.2 Fase 2: De la reserva hasta el inicio del programa**

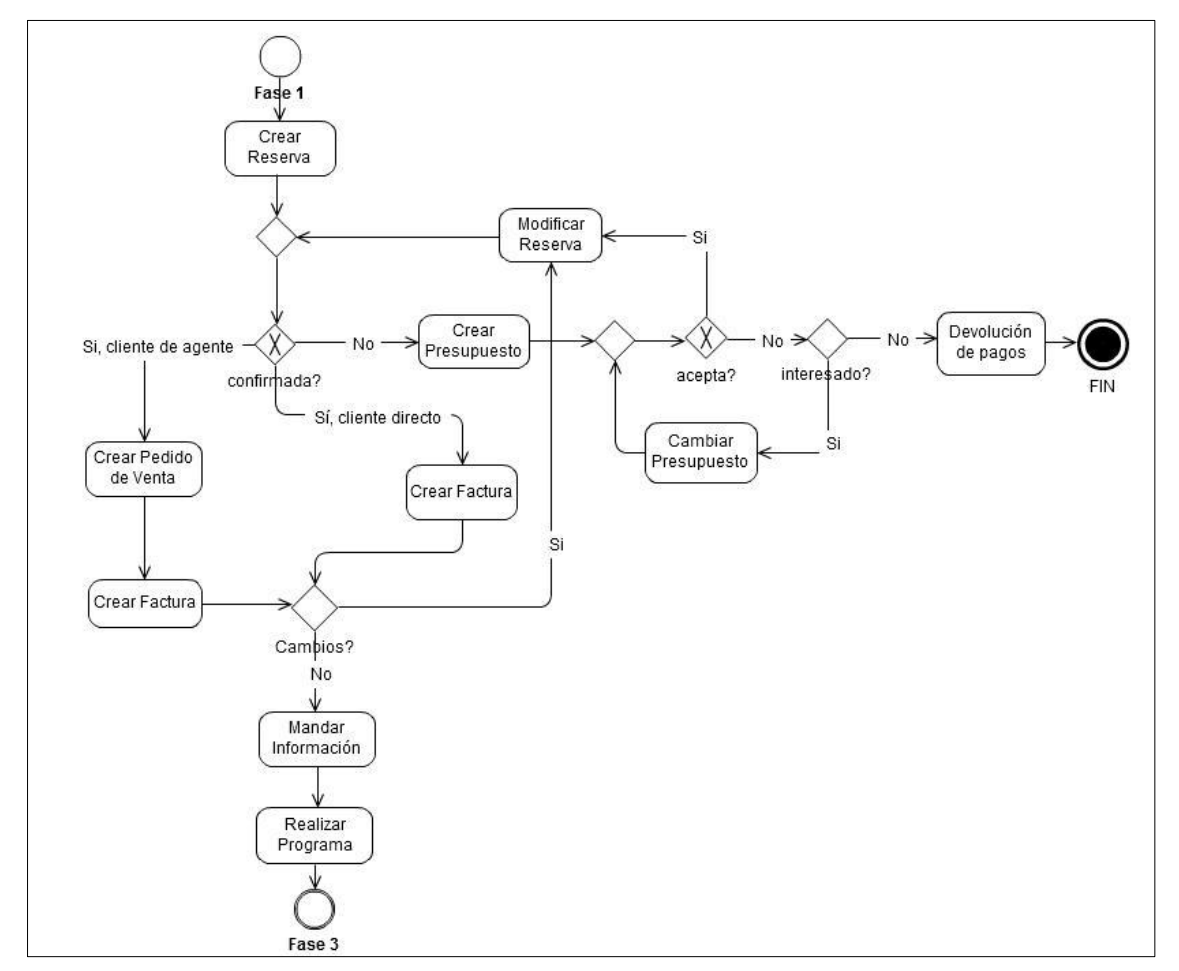

#### **4.6.1.2.1 BPMN**

Figura 4-14. Proceso modelo fase 2.<sup>142</sup>

142 Elaboración propia.

#### **4.6.1.2.2 Descripción detallada**

Después de haber creado la reserva en vTiger, se debe esperar su confirmación. Se supone que en la mayoría de los casos esa es afirmativa. En caso de que el cliente venga a través de un agentes, se prosigue con la creación del pedido de venta (con el objetivo de enviar la confirmación) y de la factura. Para los clientes de Venta Directa se puede crear directamente la factura, ya que la confirmación se había mandado previamente.<sup>143</sup>

Si la reserva no se confirma, se crea un presupuesto, a fin de hacerle una oferta alternativa al cliente. Si lo acepta, se debe modificar la reserva según ese presupuesto alternativo. En caso contrario, se puede cambiar la oferta alternativa o, a condición de que el cliente pierda su interés, terminar el proceso con la eventual devolución de pagos ya hechos.

De manera análoga es posible cambiar una reserva confirmada, siempre y cuando el cliente así lo desee. En tal caso se modifica la reserva y nuevamente se debe esperar su confirmación. Finalmente, se manda toda la información relevante acerca de su programa al cliente, para que éste pueda iniciar su estadía con éxito.

#### **4.6.1.2.3 Análisis**

1

La mejora en esta parte es la creación de la factura como elemento adicional a la reserva. Vale recordar que el único registro que tiene ATLAS es la reserva en sí, es decir las facturas no constituyen un registro dentro del sistema.<sup>144</sup> Tanto la confirmación de la reserva como la factura correspondiente no son más que una copia de la reserva en un momento dado. Dicho de otro modo, el sistema ATLAS no permite registrar ni el envío de la factura, ni las distintas facturas en caso de que la reserva sufra cambios. En cambio, vTiger sí tiene la posibilidad de registrar y gestionar las distintas facturas y sus envíos.

<sup>143</sup> Cf. *4.6.1.1 Fase 1: Del interés a la reserva*.

<sup>144</sup> Cf*. 4.5.2.1.2 Diagrama de casos de uso*.

De acuerdo con lo dicho anteriormente, vale decir que se espera que el manejo de la factura como elemento individual mejore tanto la trazabilidad de la facturación de cada reserva, como la gestión contable. Sin embargo, para este punto es esencial contar con una política y una gestión de cambios bien definidas, tanto antes como durante la estadía del participante.

### **4.6.1.3 Fase 3: Durante la realización**

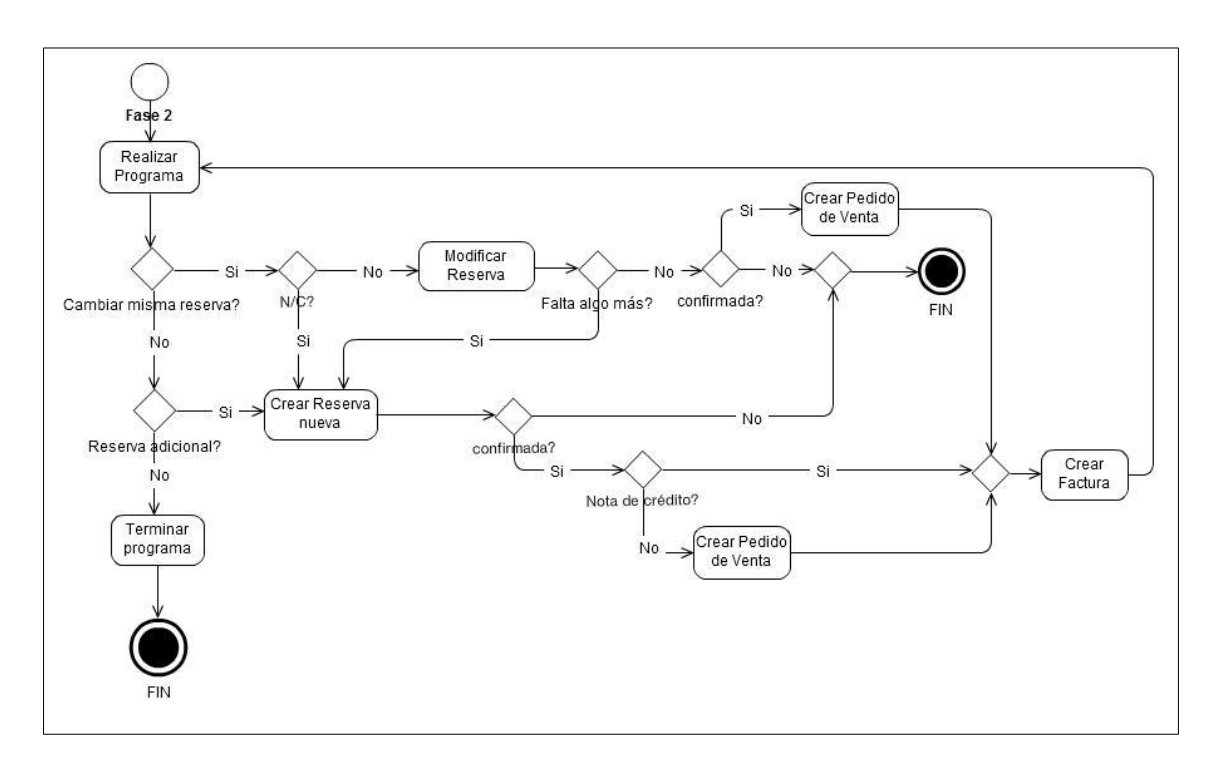

### **4.6.1.3.1 BPMN**

Figura 4-15. Proceso modelo fase 3.<sup>145</sup>

### **4.6.1.3.2 Descripción detallada**

Cuando el cliente ya está in situ, todavía puede haber un cambio en la misma reserva. Tal vez prefiere otro alojamiento, otro tipo de curso, o bien se debe hacer una devolución debido a una queja (N/C = Nota de crédito). Si se trata de un cambio simple, se modifica directamente la reserva válida. Eventualmente es necesario crear una reserva nueva, por ejemplo en caso de

<sup>&</sup>lt;sup>145</sup> Elaboración propia.

que se agrega un servicio que no se había solicitado. En ambos casos se debe esperar confirmación para crear el pedido de venta y la factura correspondiente. Al no poder confirmar el cambio y/o la nueva reserva, se termina la gestión del cambio y el participante termina su programa de la manera prevista inicialmente.

En los casos que se debe hacer una nota de crédito (N/C) por una queja, se crea una reserva nueva con el servicio correspondiente. Según los términos y condiciones vigentes, se confirma la devolución y se crea el registro, es decir una factura que se señala como nota de crédito. 146

#### **4.6.1.3.3 Análisis**

Esta parte concierne básicamente los cambios posibles durante la realización del programa y plantea varios problemas e incertidumbres en cuanto a la gestión de los mismos. Si bien el diseño del proceso en BPMN revela la necesidad de repensar la política de cambios determinada por los términos y condiciones y la política de la organización,<sup>147</sup> también es indudable que la definición de los mismos no corresponde al equipo del proyecto, sino a la alta dirección. El trabajo del equipo consiste en asegurar que el sistema permita reflejar dicha política una vez que se haya definido. Dicho en otras palabras, debe determinar el uso de los distintos módulos en vTiger como medio de soporte y registro de este proceso.

#### **4.6.1.4 Resumen**

1

El proceso modelo como propuesta previa a los cambios ilustra bien cómo y cuándo se pueden utilizar los distintos módulos de vTiger como herramienta y soporte a la gestión de los pedidos. Las principales mejoras que introducen son las siguientes:

<sup>146</sup> Cf. *4.6.2.5 Los módulos facturas y pedidos de compra*.

 $147$  Se prescinde de dar mayores detalles por considerarlos información confidencial e interna a la organización.

- $\checkmark$  Mejor control de la negociación;
- $\checkmark$  Mejor análisis de la relación causa-propuesta para las oportunidades perdidas (y también ganadas);
- $\checkmark$  Mejor trazabilidad de la gestión;
- $\checkmark$  Mejor gestión contable por poder trazar facturas de forma independiente de la reserva.

La parte que causa desconcierto y necesita aparentemente revisión es la gestión de cambios y la facturación correspondiente. Por eso, es necesario

- Definir bien la política de cambios;
- Definir en qué momentos y cómo se realizan cambios y cómo deben quedar registrados en vTiger.

Como se ha aclarado, no todas estas tareas caen bajo la responsabilidad del equipo del proyecto. En primer lugar, es la dirección general que debe ocuparse de esto.

Después de haber elaborado la propuesta final del proceso futuro, tal como se ha presentado en las últimas secciones, se la discute con la coordinadora del proyecto y el director general de LiveSpanish! a fin de hallar confirmación o integrar cambios necesarios. En principio, la propuesta se aprueba, por lo cual se puede avanzar con su realización. Por tanto, ahora se investigan los cambios y adaptaciones necesarios en los módulos de vTiger para ponerlos en uso según la propuesta.

# **4.6.2 Los módulos necesarios de vTiger**

Antes de tornar la atención hacía la personalización de vTiger, debe recordarse que el programa ya viene con muchos módulos preinstalados.<sup>148</sup> Con el fin de satisfacer las necesidades de sus clientes globales, el CRM tiene por defecto unos campos preinstalados que permiten ingresar la información

<sup>148</sup> Cf*. 4.1.6.3 Explotación actual de ATLAS y vTiger.*

básica en el módulo respectivo. No obstante, cada industria, cada rubro y cada empresa tiene unas necesidades de información muy específicas. Por eso, al mismo tiempo cada módulo se puede adaptar individualmente a la empresa para guardar exactamente los datos y la información requerida en el formato necesario.

En concreto, el/los administrador/es del sistema pueden acceder al Gestor de Módulos (Module Manager) de vTiger para editar el diseño de cada módulo. La pantalla donde se pueden realizar las modificaciones del módulo de los productos se ve como ilustra Figura 4-16.

| 昂<br>帶<br><b>Product Information</b><br>iv.<br>國<br>Product No.<br>F.<br>Part Number<br>F.<br>Manufacturer<br>Support Start Date<br>ΕΠ<br>Support Expiry Date<br>Website<br>Mfr Part No<br>Serial No<br><b>GL Account</b><br>iз. | Designing and Modifying the layout in each of the modules |    |  | <b>Arrange RelatedList</b> |  | <b>Add Block</b> |    |
|----------------------------------------------------------------------------------------------------|-----------------------------------------------------------|----|--|----------------------------|--|------------------|----|
| Product Name *<br>Product Active<br>Sales Start Date<br>Product Category<br>Sales End Date<br>Vendor Name<br>Vendor Part No<br><b>Product Sheet</b><br><b>Created Time</b><br>Modified Time                                      | Show                                                      |    |  |                            |  |                  | J. |
|                                                                                                    |                                                           |    |  |                            |  |                  | J, |
|                                                                                                    |                                                           |    |  |                            |  |                  | д  |
|                                                                                                    |                                                           |    |  |                            |  |                  | æ, |
|                                                                                                    |                                                           |    |  |                            |  |                  | 品  |
|                                                                                                    |                                                           |    |  |                            |  |                  | J. |
|                                                                                                    |                                                           |    |  |                            |  |                  | ą, |
|                                                                                                    |                                                           |    |  |                            |  |                  | J. |
|                                                                                                    |                                                           |    |  |                            |  |                  |    |
|                                                                                                    |                                                           |    |  |                            |  |                  |    |
|                                                                                                    |                                                           |    |  |                            |  |                  |    |
|                                                                                                    | Unit Price                                                | E. |  | <b>Commission Rate</b>     |  |                  |    |
|                                                                                                    | <b>Tax Class</b>                                          |    |  |                            |  |                  |    |

**Figura 4-16**. Captura de pantalla del gestor del módulo Products de vTiger. 149

Como se viene de aclarar, este es un ejemplo tomado del módulo Products (productos). Cada elemento de las listas se refiere a un campo de

<sup>&</sup>lt;sup>149</sup> Tomado del sistema vTiger propio de la organización.

este módulo, donde se pueden ingresar datos. Vale decir que cada campo viene ser lo mismo como el atributo de la entidad producto. Mediante el gestor de módulos se administran las características de estos campos: Se pueden desactivar, poner como mandatorio (a rellenar obligatoriamente) o bien se les puede definir un valor por defecto. Las flechas azules y verdes permiten cambiar el orden y mover cada campo a la posición deseada.

Como se ve también, el módulo está dividido en bloques lógicos. En este caso, el primer bloque contiene los datos acerca del producto (Product Information) y el segundo acerca del precio (Pricing Information).

El usuario administrador puede agregar un bloque entero (Add Block) y/o crear nuevos campos en cualquiera de los bloques existentes. Esto sirve para personalizar el módulo y permite ingresar y guardar información adicional a la predefinida.

Al añadir un campo se debe elegir el tipo de dato correspondiente, por ejemplo campo de texto, lista desplegable, casilla de verificación, fecha o cualquier otro tipo. Esto asegura que el dato es ingresado en el formato correcto. Para ilustrar mejor, al crear un campo numérico, el sistema no permitirá que se guarde texto en este campo.

Tras haber explicado cómo se personalizan los módulos de vTiger, a continuación se presentan las diferentes adaptaciones realmente realizadas en el caso presente. Conviene esclarecer una vez más que los cambios en los módulos se basan en los resultados de los diversos análisis realizados hasta aquí.

Semejante al análisis de pantalla de ATLAS, se investiga primero la pantalla general de los módulos relevantes de vTiger, es decir la parte donde se ingresan los datos para registrar un elemento nuevo. Luego se continúa con los cambios necesarios a fin de cumplir por una parte los requerimientos y objetivos específicos indicados y de garantizar por otra parte el alcance de los objetivos globales.

## **4.6.2.1 El módulo Products**

La pantalla común de vTiger para crear un producto nuevo se ve como demuestra Figura 4-17.

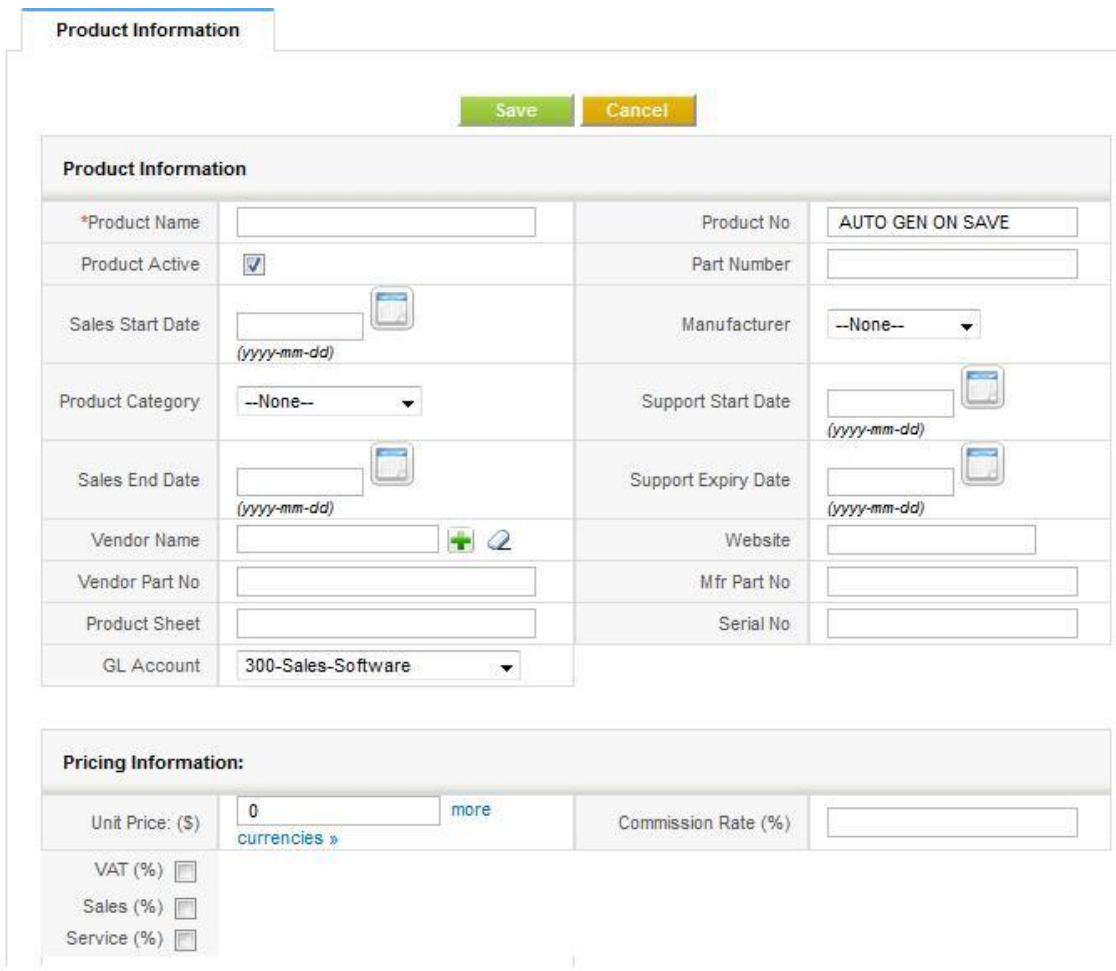

Figura 4-17. Pantalla para crear un nuevo producto.<sup>150</sup>

Vale subrayar que estos campos coinciden exactamente con los campos administrables en el gestor de módulo presentado antes. Para aclarar, los cambios que se desean realizar en esta pantalla se gestionan mediante el gestor de módulos.

## **4.6.2.1.1 Determinar necesidades de información**

<sup>150</sup> Tomado del sistema vTiger propio de la organización.

Como se nota, este módulo original contiene información genérica que no se necesita en todas las empresas. Con base en los servicios que vende LiveSpanish! se decide que es conveniente utilizar la siguiente información:

- **Nombre del producto** (Product Name)
- **Número del producto** (Product No.)
- **Estado del producto** (Product Active)
- **Número del producto** (Part Number)
- **Categoría del producto** (Product Category)
- **Nombre del proveedor** (Vendor Name)
- **Nombre que utiliza el proveedor para el producto** (Vendor Part No)
- **Descripción** (Description, un campo de texto que aparece en la parte inferior de la pantalla)

El único dato que se debe agregar, ya que no figura entre los campos convencionales, es un campo numérico para indicar la cantidad mínima (Minimum Quantity). Esto es necesario, porque algunos de los servicios ofrecidos tienen una duración mínima.

La decisión de dejar solamente aquella información del producto que realmente es importante para la empresa, permite achicar la pantalla y facilitar el uso del módulo. Finalmente, para LiveSpanish! la pantalla del módulo de productos se ve como lo presenta Figura 4-18.

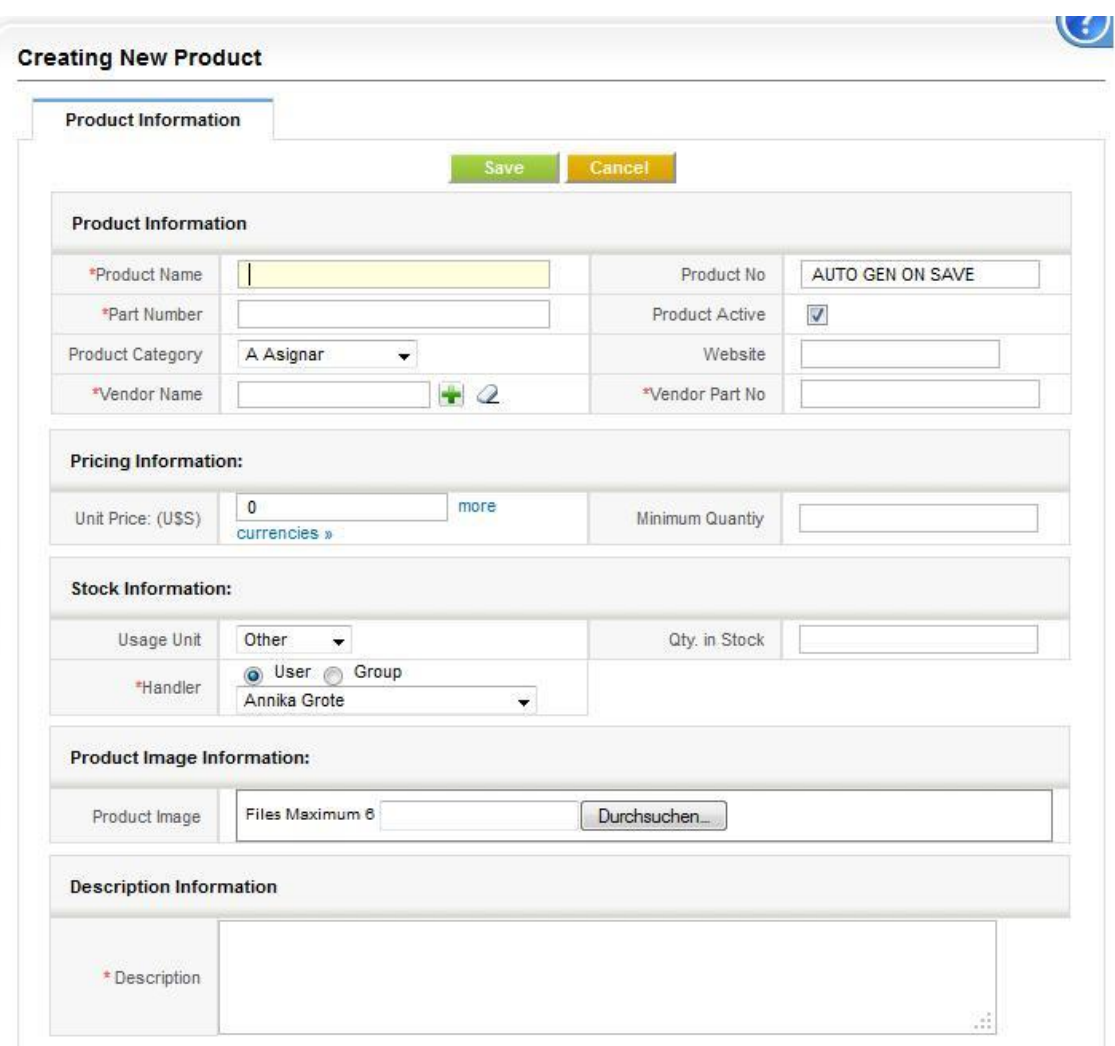

**Figura 4-18.** Captura de pantalla para crear un nuevo producto después de la personalización.<sup>151</sup>

#### **4.6.2.1.2 Establecer reglas de carga**

1

El próximo paso consiste en determinar cómo se debe cargar cada dato, es decir establecer reglas pertinentes y estandarizadas que serán válidas para todos los productos actuales y también para los nuevos productos en el futuro.

Establecer estas reglas es una tarea que no debe subestimarse, ya que tiene implicaciones considerables:

<sup>&</sup>lt;sup>151</sup> Tomado del sistema vTiger propio a la organización luego de haber hecho los cambios indicados.

- Primero, debe tenerse en cuenta que algunos de los datos se mandan a través del presupuesto, la confirmación y la factura a los clientes (p.ej. el nombre del producto y la descripción), es decir tienen importancia a nivel comercial en la comunicación externa con clientes y agentes.
- En segundo lugar, campos como Número del Producto y Categoría permiten estructurar los datos, lo cual es importante en el momento de querer encontrar un producto poco especificado (p.ej. cualquier curso de idioma o un alojamiento en Córdoba) o bien de crear un reporte.
- Además, toda la organización en algún momento u otro tiene que acceder a un dato de los servicios vendidos. En consecuencia, es importante facilitar la ubicación de los mismos, también para los usuarios que acceden por primera vez.
- Por último, estos datos ayudan a crear reportes e informes administrativos, comerciales y de operaciones, es decir sirven de comunicación interna. Por tanto, deben entenderse fácilmente y presentar una lógica predefinida a través de las reglas establecidas.

Cada uno de estos puntos demuestra la importancia de la tarea de definición de datos.

En conjunto con el director general y la responsable del área Productos se establecen las reglas como sigue.

**Nombre del producto:** Si bien ya existen nombres estandarizados para cada uno de los servicios, no es suficiente cargar tan solo un«Curso Intensivo» o un alojamiento tipo «Residencia», porque el precio de estos varía de destino a destino. Debido a que en vTiger se puede guardar tan solo un precio por producto, es necesario crear un producto por cada destino. A estos se los denomina de la manera siguiente:

## *Nombre Genérico (Suplemento Necesario) – Destino*

Para especificar, el nombre de cada producto se compone de su término genérico, una especificación en caso necesario y la ubicación donde se ofrece. Cada una de estas palabras debe comenzar con mayúscula y entre el tipo de servicio y el destino se coloca un guión. La denominación se hace en inglés, adaptada a una clientela internacional.

## Ejemplos:

- Intensive Course Buenos Aires
- Residence (Individual) Cordoba

**No. del producto**: El número de identificación único de cada producto que asigna automáticamente el sistema. El valor por defecto consiste en

*PRO(seguido por un número incrementando).*

A pesar de que se puede personalizar este valor, no hay necesidad de hacerlo.

**Estado del producto**: Esta casilla de verificación (o checkbox en inglés) indica si el producto se puede elegir para ser vendido (checkbox tildada). Si esta no está activada, el producto no se puede elegir para integrarlo en un presupuesto, pedido de venta, orden de compra o en una factura. Esto facilita la gestión de los productos que se dejan de vender temporalmente. En vez de eliminarlos cada vez que termina la temporada y cargarlos nuevamente para la temporada siguiente, simplemente se cambia el estado. Además, esto permite mantener un registro de todos los productos, independiente de su venta.

**Número del producto**: Este campo deja registrar el número de identificación que se usa internamente. Para LiveSpanish! se decide de usar el conjunto de la abreviatura del destino donde se ofrece, más la abreviación de la categoría.

## *DESCAT = DEStino + CATegoría*.

Las abreviaciones se toman de la lista oficial de abreviaciones del área de calidad y deben ser escritas en mayúscula.

### Ejemplos:

- **BAI = Buenos Aires + Idioma**. Todos los cursos de idioma ofrecidos Buenos Aires tienen este mismo código.
- **CBAALO = Córdoba + Alojamiento**. Todos los alojamientos en Córdoba tienen esta identificación.

Usar este sistema sencillo para el número de producto permite también filtrar más fácilmente por estos productos. Por ejemplo, para saber cuántas reservas comprenden un curso de idioma en Buenos Aires, se filtra por las reservas que contienen un producto cuyo número de producto es igual a BAI.

**Categoría del producto**: Este campo es una lista de opciones cuyos valores se pueden cambiar. En LiveSpanish! las categorías ya están predefinidas, por lo cual se las adapta igual, solamente cambiando su nombre al inglés. Cada palabra debe comenzar con mayúscula y la lista misma se debe ordenar según el alfabeto:

- **Accommodation** = Alojamiento
- **Extra Night** = Noche extra de alojamiento
- **Fee** = Cargo extra
- **•** Internship = Práctica
- **Language Course** = Curso de idioma
- **Pick Up** = Servicio de traslado
- **Promotion** = Promoción
- **Volunteer** = Voluntariado

Estos valores se cargan luego en la lista de opciones correspondiente.

**Nombre del proveedor**: Este campo permite elegir uno de los proveedores que están cargados en el sistema, para relacionarlo con el producto que vende. Para que este campo se puede rellenar correctamente, es necesario asegurarse de que cada proveedor de los productos que se van a integrar configura en el sistema.

**Nombre utilizado por el proveedor**: Este campo permite registrar el nombre del producto tal como se lo pide al proveedor. Es común que en casos de reventa o de la venta de combinaciones de distintos productos, una empresa utilice su propio nombre para el producto o servicio en venta. En concreto, LiveSpanish! suele estandarizar los nombres en inglés para su clientela internacional. No obstante, es recomendable solicitarlo al proveedor con el nombre original que este conoce, a fin de evitar confusiones y discrepancias entre lo solicitado y lo entregado. Este campo otorga la oportunidad para guardar el dato correspondiente.

**Precio**: El precio unitario del producto. Este ya está definido por el área de Producto y se toma de la lista de precios oficial.

**Descripción**: En el catálogo de productos de LiveSpanish! cada producto tiene una breve descripción en inglés que aclara brevemente lo que comprende. Por ejemplo, la descripción del curso intensivo es «20 horas grupales por semana». Este dato se copia igualmente del catálogo de productos.

#### **4.6.2.2 El módulo Quotes**

El procedimiento para diseñar el módulo Quotes (presupuestos) es igual al procedimiento para el caso de los productos: Primero se investiga qué información existe y luego se identifica qué información se necesita con el propósito de adaptar el sistema finalmente a las necesidades.

### **4.6.2.2.1 Información básica**

La pantalla general para crear un nuevo presupuesto con vTiger se ve como sigue en Figura 4-19. Dado que la pantalla es muy extensa, vale señalar que primero se considera la parte con la información básica.

| <b>Creating New Quote</b> |                                   |                  |                               |
|---------------------------|-----------------------------------|------------------|-------------------------------|
| <b>Quote Information</b>  |                                   |                  |                               |
|                           |                                   |                  |                               |
|                           | Save                              | Cancel           |                               |
|                           |                                   |                  |                               |
| <b>Quote Information</b>  |                                   |                  |                               |
| *Subject                  |                                   | Opportunity Name | eje.<br>$\mathcal Q$          |
| Quote No.                 | AUTO GEN ON SAVE                  | * Quote Stage    | Created<br>$\bar{\mathbf{v}}$ |
|                           |                                   |                  |                               |
| Valid Till                | (yyyy-mm-dd)                      | Contact Name     | ÷<br>Q                        |
| Carrier                   | FedEx<br>$\overline{\phantom{a}}$ | Shipping         |                               |

Figura 4-19. Captura de pantalla para crear un nuevo presupuesto.<sup>152</sup>

La información que se considera necesaria es

- **Subject** (Nombre del presupuesto)
- **Opportunity Name** (Nombre de la oportunidad)
- **Quote No.** (Número del presupuesto)
- **Quote Stage** (Etapa del presupuesto)
- **Valid Till** (Válido hasta)
- **Contact Name** (Nombre del contacto)
- **Organization Name** (Nombre de la organización)
- **Assigned To** (Asignado a)

<sup>&</sup>lt;sup>152</sup> Tomado del sistema vTiger propio de la organización.

El equipo del proyecto decide utilizar los campos identificados de la manera siguiente:

**Nombre del presupuesto**: Se guarda la combinación del número del presupuesto (Quote No.) y nombre y apellido del contacto (Contact Name), separado por un guión:

#### *QUO 1 – Annika Grote*

Evidentemente, conviene que el sistema haga esta designación de forma automática, a fin de estandarizar el nombre y evitar errores de tipeo. Además, se trata aquí de datos que ya están contenidos en el sistema o se crean al guardar el presupuesto, como es el caso del número. Por tanto, se solicita al desarrollador de realizar la configuración necesaria.

**Nombre de la oportunidad, Nombre del contacto, Nombre de la organización**: Cada uno de estos campos relaciona el presupuesto con un elemento de los módulos respectivos. Vale aclarar que estos elementos surgen de la oportunidad de venta con su contacto y organización para que se crea el presupuesto. Por tanto, se debe autorellenar en acorde con estos datos.

**Número del presupuesto**: Igual como en el caso del producto, este campo comprende un número de identificación que el sistema asigna a un nuevo presupuesto según

*QUO(seguido por un número incrementando*).

No hay necesidad de cambiarlo.

**Válido hasta**: Se decide que cada presupuesto debe tener una validez de 90 días después de haber sido creado.

Debe destacarse que al definir la validez es importante tener en cuenta la política de precios. En particular, la validez del presupuesto le concede al

cliente el derecho de comprar los productos o servicios tal como aparecen definidos allí. Es decir, si se crea un presupuesto que es válido varios meses y antes de caducar cambian los precios, el cliente tiene derecho a adquirir los bienes o servicios según el presupuesto que sigue siendo válido.

Indudablemente, debe reconocerse también, que siempre existe la posibilidad de declarar otros términos y condiciones válidos. En todo caso, dado que en LiveSpanish! los precios dependen de la fecha de realización, no se observan problemas.

**Asignado a**: Este campo sirve para designar el usuario que gestiona el presupuesto. Por defecto se trata del usuario que lo crea, aunque se puede cambiar este dato. Para especificar, en caso de que un usuario crea ocasionalmente un presupuesto, pero no es responsable de su gestión, puede asignarlo al usuario al cual corresponde esta tarea.

#### **4.6.2.2.2 Información complementaria**

Los otros datos que se pueden ingresar en un presupuesto a fin de enriquecer la información que contiene, son la dirección postal de la persona u organización para la cual se crea el presupuesto, la dirección de entrega, los términos y condiciones y una descripción. No se considera necesario usar alguno de estos datos, por lo cual se desactivan todos los campos correspondientes. Sin duda, vale especificar que los términos y condiciones, cuya importancia se viene de mencionar, aparecen en otra parte, razón por la cual no es necesario incluirlos encima en el módulo de presupuestos.

### **4.6.2.2.3 Detalles de los artículos a presupuestar**

La parte en la que se eligen los productos contenidos en un presupuesto se ve como sigue en Figura 4-20. Se trata aquí de la parte inferior de la misma pantalla del módulo Quotes ilustrada en Figura 4-19.

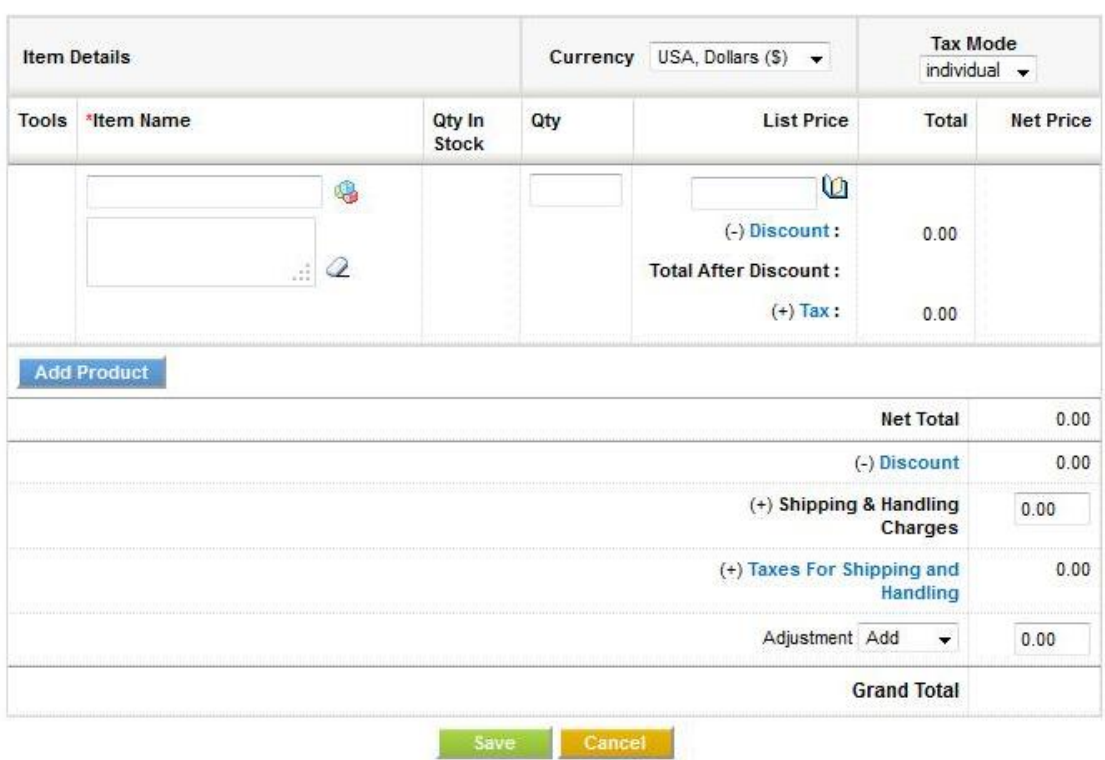

**Figura 4-20.** Captura de pantalla de la parte del presupuesto que contiene los productos.<sup>153</sup>

Vale destacar que por defecto se puede cambiar entre varias monedas (campo Currency; trae dólar o euro). A nivel de información se necesita agregar dos columnas más que permiten elegir la fecha de inicio y la fecha final para cada servicio, tal como se ha mencionado varias veces. Por otra parte, se pueden eliminar los descuentos (Discount, en azul), los impuestos (Tax, Taxes) y los cargos extra (Shipping & Handling Charges), ya que no se consideran necesarios y a fin de evitar un uso inapropiado por parte de los usuarios.

En cuanto a la utilidad del módulo, conviene recordar que aparte de definir la información de contenido, en esta parte es importante agilizar el uso de la herramienta informática, para que el vendedor pierda el menor tiempo posible en la cotización.<sup>154</sup> En consecuencia, se examinan ahora sus funcionalidades.

<sup>&</sup>lt;sup>153</sup> Tomado del sistema vTiger propio de la organización.

<sup>154</sup> Cf. *4.5.1.1.3 Problemas, riesgos y oportunidades de mejora*.

En primer lugar, se observa que al hacer clic en el botón *Add Product* con el propósito de agregar un producto, se abre una ventana emergente que contiene un listado de todos los productos del módulo correspondiente. En otras palabras, los vendedores tienen que buscar en una lista extensa de varias páginas los pocos productos que quieren presupuestar. Obviamente esta configuración no es muy conveniente.

Al estudiar la parte en cuestión con más exactitud, se detecta que el sistema trae una función para estructurar el listado de productos mejor. En concreto, los productos pueden agruparse como subproductos de otro producto. Como resultado desaparecen de la pantalla inicial donde queda únicamente el producto superior, es decir el que contiene los demás. Estos últimos se acceden a través de un enlace.

Dicho esto y reflexionando cuál es el uso más conveniente de esta función para LiveSpanish!, se decide crear cada destino como producto. Esto permite asociar a cada destino todos los productos propios del lugar. En este sentido, se obtiene la pantalla que sigue en Figura 4-21.

|        | Search<br><b>Basic mode</b> |                    | In<br><b>Product Name</b> | Search Now<br>$\cdot$       |
|--------|-----------------------------|--------------------|---------------------------|-----------------------------|
|        | ABCDEFGHI                   |                    | J K L M N O P Q R<br>S    | V W X Y Z<br>T<br>$\cdot$ u |
|        |                             |                    |                           |                             |
|        | <b>Select Products</b>      |                    |                           |                             |
| F      | <b>Product Name</b>         | <b>Part Number</b> | <b>Unit Price</b>         | Action                      |
| F      | <b>Buenos Aires</b>         | <b>BA</b>          | \$0.00                    | <b>Sub Products</b>         |
| ■      | Bariloche                   | <b>BCH</b>         | S <sub>0.00</sub>         | <b>Sub Products</b>         |
| □      | Ushuaia                     | <b>USH</b>         | \$0.00                    | <b>Sub Products</b>         |
| П      | Cordoba                     | CBA                | \$0.00                    | Sub Products                |
| F      | Mendoza                     | <b>MZA</b>         | \$0.00                    | <b>Sub Products</b>         |
| F      | Puerto Madryn               | PMD                | S0.00                     | <b>Sub Products</b>         |
| □      | Montevideo                  | <b>MTV</b>         | \$0.00                    | <b>Sub Products</b>         |
| $\Box$ | Santiago de Chile           | <b>STG</b>         | \$0.00                    | <b>Sub Products</b>         |
| П      | Antiqua                     | ANT                | \$0.00                    | <b>Sub Products</b>         |
| ╔      | <b>Discount</b>             | <b>DIS</b>         | <b>USS0.00</b>            | Not a Bundle                |

Figura 4-21. Ventana emergente después de las modificaciones.<sup>155</sup>

<sup>155</sup> Tomado del sistema vTiger propio de la organización.

Este listado es bastante claro y de simple manejo. Para incluir los productos específicos de un lugar en el presupuesto, se accede primero a la ventana indicada. Segundo, a través del enlace *Sub Products* se llega a todos los productos del destino indicado: En seguida aparece un nuevo listado, similar al primero, pero esta vez contiene todos los productos específicos del destino elegido.

En esta nueva lista se seleccionan todos los productos que debe incluir el presupuesto a través de las mismas casillas de verificación que aparecen en Figura 4-21. Luego, el botón *Select Products* trae toda la selección directamente al presupuesto, es decir no hay necesidad de una nueva carga.

En conclusión, el análisis y la adaptación de esta primera parte, contribuyen a ahorrar notablemente el tiempo para crear un presupuesto.

La segunda observación se relaciona con el cálculo de los montos a pagar. Como se ha indicado antes, durante las pruebas del presupuesto surge el problema de cálculo del monto correcto en casos de descuento por volumen. Actualmente, el sistema calcula únicamente la cantidad ingresada por el precio definido del producto. Este problema debe plantearse a los programadores de IT-Solutions con el fin de que propongan una solución viable.

Por último, también es necesario habilitar precios negativos para poder manejar descuentos. El director general decide manejar descuentos como un producto con precio negativo y variable. Esto permite trazar descuentos otorgados más fácilmente, ya que se debe simplemente buscar por un presupuesto, una reserva o una factura que contiene dicho producto.

#### **4.6.2.3 El módulo Sales Order**

1

Inicialmente, se asume que el pedido de venta (en inglés: sales order) puede sustituir la confirmación de la reserva que se debe enviar.<sup>156</sup> No

<sup>156</sup> Cf. *4.6.1 Gestión del pedido mediante vTiger*.

obstante, durante la fase de desarrollo el programador propone desactivar este módulo. Después de considerarlo bien, se le da razón: La confirmación del pedido debe ser un documento PDF para poder mandárselo al cliente. Este documento se puede sacar igualmente del módulo factura. Dicho de otro modo, no hay necesidad de utilizar y administrar un módulo aparte con el único fin de crear un documento PDF que, encima, se puede crear en otra parte. Además, desactivar este módulo reduce el espacio de almacenamiento y evita guardar la misma información varias veces (en presupuesto, reserva, pedido de venta y factura).

### **4.6.2.4 La propuesta para el módulo de reservas**

Con el propósito de estructurar la fase de diseño y desarrollo según la secuencia del proceso modelo, y en acorde con lo indicado, esta parte concierne el nuevo módulo de reservas que se debe desarrollar. Luego se sigue con la personalización de los módulos ya integrados en vTiger.

Como se ha afirmado antes, todavía no existe ningún módulo de vTiger que se puede utilizar para gestionar reservas. A fin de hacer una propuesta e ilustrar los requerimientos de este módulo mediante un ejemplo, se diseña una vista de pantalla simple, pero que permite representar dichos requisitos de gestión que debe cumplir el módulo. Figura 4-22 demuestra la propuesta hecha.

|                | <b>Booking RES01</b>                              |                            |              |                |            |                     |                         |                                      |                                |                                  |
|----------------|---------------------------------------------------|----------------------------|--------------|----------------|------------|---------------------|-------------------------|--------------------------------------|--------------------------------|----------------------------------|
|                | <b>Booking Information</b>                        |                            |              |                |            |                     |                         |                                      |                                |                                  |
|                | related to                                        | Juan Pablo (CON01)         |              |                |            | Status              | Confirmado <sup>*</sup> |                                      |                                |                                  |
|                | assigned to                                       | CRC Operations             |              |                |            | <b>Created Time</b> | 01.08.2012              |                                      |                                |                                  |
|                | Organization Name                                 | =Contact.Organization Name |              |                |            | Modified Time       | 02.11.2012              |                                      |                                |                                  |
|                | Agent                                             | Organizatio <sup>n</sup>   |              |                |            |                     |                         |                                      |                                |                                  |
|                | Reservation Type                                  | Walk in                    |              |                |            |                     |                         |                                      |                                |                                  |
|                | <b>Booking Details</b>                            |                            |              |                |            |                     |                         |                                      |                                |                                  |
|                | Requirements                                      |                            |              |                |            | <b>Notes</b>        |                         |                                      |                                |                                  |
|                |                                                   |                            |              |                |            |                     |                         |                                      |                                |                                  |
|                |                                                   |                            |              |                |            |                     |                         |                                      |                                |                                  |
|                | <b>Booking Items</b>                              |                            |              |                |            |                     |                         |                                      |                                |                                  |
|                | □ Select all                                      |                            |              |                |            |                     | <b>Currency</b>         | $\overline{\mathbf{v}}$<br>US-Dollar |                                |                                  |
|                | Product                                           | <b>Start Date End Date</b> |              | $\mathbf{o}$   | Price      | <b>Commission</b>   | <b>Net Price</b>        | <b>Status</b>                        | Vendor                         | Host                             |
| $\Box$         | Intensive Course - Buenos Aires                   | 01.09.2012                 | 15.09.2012   | $\overline{c}$ | getPrice() | 20.00%              |                         | Confirmado                           | O<br>FIE<br>$\mathbf{v}$       | O                                |
| $\Box$         | Internship 3 months                               | 16.09.2012                 | 16.12.2012   | $\mathbf{1}$   | getPrice() | 0.00%               |                         | Disponible                           | FIE<br>$\overline{\mathbf{r}}$ | C Desint S.A.C                   |
|                | $\Box$ Residence Individual - NB                  | 31.08.2012                 | 16.12.2012   | 15             | getPrice() | 15.00%              |                         | Confirmado<br>۰                      | <b>TIFIE</b>                   | <b>C</b> Residencia <sup>C</sup> |
|                |                                                   | 31.08.2012                 | 31.08.2012   | $\mathbf{1}$   |            |                     |                         |                                      |                                | Hipólito                         |
| $\Box$         | <b>Transfer Service</b>                           |                            |              |                | getPrice() | 10.00%              |                         | Cancelado                            | FIE<br>٠ı                      | r.<br>¢                          |
|                | $\Box$ Discount                                   | 16.09.2012                 | 16.09.2012   | $\mathbf{L}$   | $-50.00$   | 0.00%               |                         | Confirmado                           | FIE<br>$\overline{\mathbf{v}}$ | Ō<br>¢                           |
|                | Payments                                          |                            |              |                | TOTAL      |                     | Net TOTAL               |                                      |                                |                                  |
|                |                                                   |                            |              |                |            |                     |                         |                                      |                                |                                  |
| 井              | <b>Referencia</b>                                 | Forma                      | <b>Monto</b> | <b>Moneda</b>  | Fecha      | <b>Tipo</b>         | <b>Status</b>           | Conciliado                           |                                |                                  |
| $\overline{1}$ | Seña                                              | PayPal                     | 150          | Dollar         | 28.07.12   | Citi.Usa.USD.Coined | Aceptado                | 234923(523)*                         |                                |                                  |
|                |                                                   | <b>TOTAL</b>               | 150          |                |            |                     |                         |                                      |                                |                                  |
|                | (=Pagos, Total - Reservation, Total)<br>Pendiente |                            |              |                |            |                     |                         |                                      |                                |                                  |

**Figura 4-22**. Propuesta de pantalla del módulo Booking.<sup>157</sup>

Conviene destacar que esta propuesta se desarrolla durante un tiempo de varias semanas. La primera versión se elabora el 01 de agosto de 2012 y la versión que se entrega finalmente a los programadores data del 02 de noviembre del mismo año, fecha en la que los programadores comienzan con el desarrollo de este módulo. Hasta entonces se realizan varios cambios, modificaciones y adaptaciones de acuerdo con las observaciones y resultados de los análisis en curso. Finalmente, la última versión comprende todos los datos necesarios.

En comparación con el sistema ATLAS, se presentan las siguientes diferencias y semejanzas:

#### **Cabecera**

El análisis de una reserva en ATLAS reveló ciertas necesidades de datos básicos que se cumplen en la propuesta de modo siguiente:

<sup>&</sup>lt;sup>157</sup> Elaboración propia.

#### **Requerimiento de ATLAS<sup>158</sup> Campo correspondiente en vTiger**

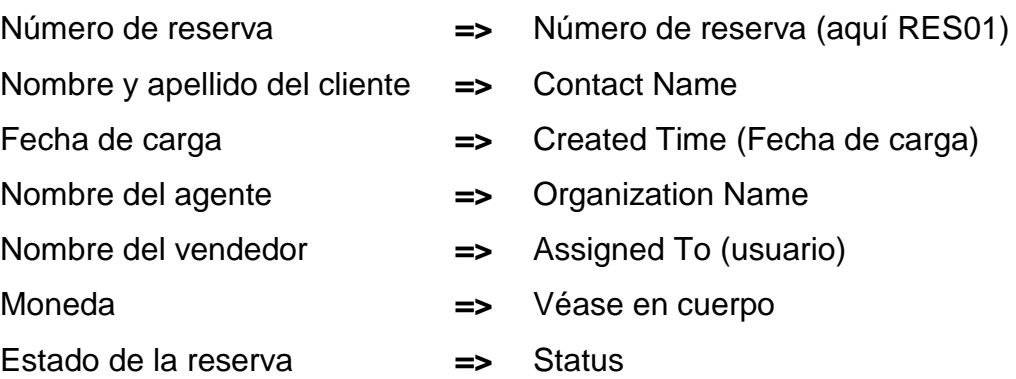

Además, se registra la hora de la última modificación (Modified Time) y el tipo de reserva (Type of Booking) con el objetivo de aclarar la procedencia de una reserva. Por ejemplo, se elige *LearnSpanish!* en caso de tratarse de una venta directa, *Agent* cuando la fuente de la reserva es un agente o *Extension* si un cliente quiere extender su programa. En ATLAS esto se indica a través del nombre de agente. Para ello era necesario cargar varias organizaciones más que una vez y con distintos complementos que servían para indicar el tipo de la reserva. En vTiger en contraste, se crea simplemente un campo adicional, lo cual permite a la vez evitar la duplicación de datos.

Por debajo de la misma cabecera, se observan dos campos de texto, uno para indicar los requerimientos de los clientes (Requirements) y el otro para notas internas (Notes). El primero sirve para registrar ciertas necesidades o deseos por parte del cliente, por ejemplo el hecho de que es vegetariano, que quiere compartir la habitación con un amigo u otro requerimiento emergente. El segundo campo se utiliza para notas o comentarios internos relevantes a la reserva. En ATLAS estos dos campos se encuentran debajo de la reserva. En cambio en vTiger se los pone encima para darles más énfasis gracias a una mejor visualización.

<sup>158</sup> Cf. *4.5.2.1.1 Requerimientos de información.*

## **Cuerpo**

El cuerpo sigue siendo conformado básicamente por columnas y una lista desplegable para elegir la moneda. En cuanto a las columnas se propone el siguiente modelado:

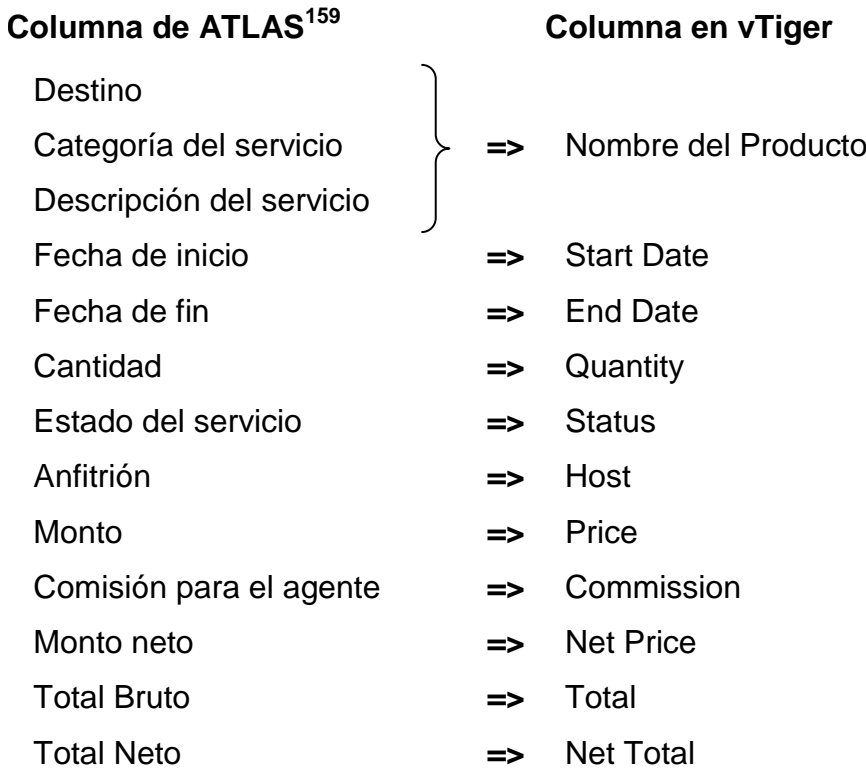

Nótese que gracias a las reglas de denominación del producto, establecidas previamente, se pueden unir tres columnas en una sola que contiene la misma información.

### Además

- Se eliminan las columnas Info, Ficha y Acciones.
- Se agrega el dato del proveedor.
- Se agregan casillas de verificación para seleccionar los productos individualmente.

<sup>159</sup> Cf. *4.5.2.1.1 Requerimientos de información.*

Conviene subrayar que este último punto es muy importante, dado que permite elegir los productos vendidos por un mismo proveedor y crear el pedido de compra correspondiente. Esta acción se puede repetir tantas veces como necesario, a fin de solicitar todos los productos de la reserva a los distintos proveedores. Los datos de los productos elegidos se copian directamente, sin necesidad de ingresarlos de nuevo al pedido de compra. Por consiguiente, se ahorra un tiempo de carga importante.

## **Acciones**

Las acciones identificadas como necesarias<sup>160</sup>, se realizan de modo siguiente:

- **Eliminar la reserva por completo:** Cada elemento en vTiger tiene un botón *Delete* para eliminarlo. Por tanto la reserva también lo tendría.
- **Añadir un servicio:** El botón *Add Product* (Agregar producto) permite añadir cualquier producto necesario.
- **Ver otras reservas del mismo cliente:** En la ficha del cliente se guarda un enlace a cada una de las reservas pedidas.
- **Enviar tanto la confirmación de la reserva como la factura:** Primero se crea una factura para la reserva en el sistema. De la factura en el sistema se saca un archivo PDF como documento para enviar al cliente. Así se crearía un archivo con precios como factura y otro archivo sin precios que constituye la confirmación.<sup>161</sup>

 $\overline{a}$ 

<sup>160</sup> Cf. *4.5.2.2.1 Requerimientos de información*.

<sup>161</sup> Cf. *4.6.2.6 Los formatos PDF*.

#### **Pagos**

En esta parte todavía se incluye la opción de registrar pagos por clientes dentro de la misma reserva, tal como es posible en ATLAS y con los mismos datos<sup>162</sup>. Como aún no se ha tomado ninguna decisión de cómo integrar la parte contable a través de otro sistema<sup>163</sup>, es necesario tener en cuenta la posibilidad de registrarlos en vTiger. La mayor mejora en esta parte sería el cálculo del monto pendiente, un dato importante que ATLAS no muestra.

#### **4.6.2.5 Los módulos Invoice y Purchase Order**

Los módulos de factura (Invoice) y pedido de compra (Purchase Order) se adaptan de la misma forma como los presupuestos (Quote)<sup>164</sup>. La información básica que se necesita en cada caso se define como sigue:

#### **Factura**

- **Nombre:** Compuesto del nombre del cliente y el número de reserva correspondiente;
- **Número**: Código de identificación única;
- **Nombre del contacto**: Relación con el participante a quien corresponde la factura;
- **Nombre de la organización**: Relación con la organización a la que corresponde la factura;
- **Fecha**: La fecha de creación de la factura;
- **Fecha de vencimiento**: Fecha hasta la que se debe pagar la factura;
- **Estado**: Para indicar el estado de la factura: Creada, Pagada, Vencida;
- **Reserva**: Relación con la reserva correspondiente.

<sup>162</sup> Cf. *4.5.2.1.1 Requerimientos de información*.

<sup>163</sup> Cf. *4.5.2.1.2 Diagrama de casos de uso.*

<sup>164</sup> Cf. *4.6.2.2 El módulo Presupuestos*.

Todos los puntos de la lista se adaptan a nivel interno. Aparte, se solicita a los programadores la integración de las columnas de fecha inicial y final, igual que en el caso de los presupuestos. Además, se necesita agregar una columna adicional para indicar la comisión del agente en caso de que la haya. Por último, para el área de Administración & Finanzas es importante que se calcule tanto el monto total bruto como el monto total neto. La integración de todos estos cambios se solicita igualmente a IT-Solutions.

# **Pedido de Compra**

La información que se guarda para manejar los pedidos de compra comprende los siguientes campos:

- **Nombre:** Compuesto por el nombre del participante y el número de reserva correspondiente.
- **Número del pedido de compra**: Identificación única
- **Nombre del proveedor**: Relación con el proveedor a quien se deben solicitar los productos.
- **Nombre del contacto:** Relación con el participante para quien se solicitan los datos.
- **Reserva:** Relación con la reserva correspondiente.
- **Estado:** Para indicar el estado del pedido: Creado, Confirmado, Rechazado.

Nótese que en ambos módulos cada descripción que contiene la palabra «Relación» quiere indicar que ese campo contiene un enlace al registro correspondiente en la base de datos. Por ejemplo, el campo determinado *Nombre del contacto* se llena con el nombre y el apellido del contacto. Un clic en estos lleva a los datos del contacto. Todas las relaciones funcionan de esta manera, lo cual demuestra el futuro alto grado de interrelación de los datos en la base. Vale subrayar que esta relación es bidireccional, es decir no solamente sirve para enlazar la factura A con el contacto B, sino también de acceder desde los datos del contacto B a la factura A.

En primer lugar, esto ayuda a realizar un seguimiento más personal y más completo de todo el proceso de gestión de la reserva que con el sistema ATLAS. En segundo lugar, permite un mejor análisis, ya que se obtienen datos mucho más detallados y de mayor calidad que con ATLAS. Por último, se facilita el control global e individual de los procesos.

## **4.6.2.6 Los formatos PDF**

Hasta ahora se han analizado y adaptado los módulos de presupuesto, factura y pedido de compra a las necesidades de la organización. Además, para cada uno de estos módulos hace falta crear plantillas, a fin de convertir el contenido de un presupuesto, una factura o un pedido de compra respectivamente en un documento en formato PDF. Este archivo sirve para la comunicación externa con el cliente, el agente o el proveedor según el caso. Para ello, LiveSpanish! había invertido en un programa compatible con vTiger que se dedica justamente a gestionar plantillas para sacar datos en formato PDF de cada módulo.

Después de la familiarización con este programa a través de la lectura del manual, se crean las primeras plantillas para los módulos en consideración. Dado que estos documentos son de considerable importancia por su uso externo, se consulta tanto el director general como la responsable del área de productos para coordinar y acordar los datos que debe contener cada uno de esos documentos.

### **4.7 Desarrollo externo**

Poco después de haber realizado los primeros análisis y de haber juntado los primeros requerimientos, se entra en la fase de desarrollo externo. Esto significa que se solicitan los servicios de IT-Solutions para realizar las modificaciones de código y la programación de los módulos nuevos según los requisitos definidos.

#### **4.7.1 Planeamiento del desarrollo externo**

Al principio de esta fase, se programa una teleconferencia con IT-Solutions, a fin de presentar a dicha empresa nuevamente la parte del proyecto que se había iniciado en 2011. En concreto, se trata de la automatización de la elaboración de los presupuestos y la necesaria adaptación de la gestión de precios. <sup>165</sup>

El presupuesto resultante se aprueba, de modo que IT-Solutions elabora una solución viable con el objetivo de que LiveSpanish! pueda utilizar vTiger para elaborar presupuestos a partir del 13 de julio. Simultáneamente se avanzan las fases de análisis y diseño a nivel interno. Finalmente, se programa otra teleconferencia con la intención de presentarles el proyecto en su globalidad. En esta segunda reunión se incluyen finalmente los requisitos para integrar por completo la gestión de las reservas en el CRM.

Nuevamente los proveedores analizan los requisitos y mandan un nuevo presupuesto que se aprueba después de su evaluación. Dado que se prevé una actualización de la versión de vTiger 5.3 a la versión 5.4 a principios de septiembre, se reprograma el plan de implementación anterior. A partir de ahora se trabaja en cuatro fases con los entregables siguientes:

- **(1) 24.08.2012** Actualización de vTiger a la versión 5.4.
- **(2) 07.09.2012** Implementación de las mejoras necesarias para la elaboración automática de los presupuestos:
	- $\checkmark$  Gestión de precios y
	- $\checkmark$  Adaptación de los módulos Quote, Invoice, Sales Order y Purchase Order.
- **(3) 25.09.2012** Implementación de los nuevos módulos necesarios para la buena función de gestión de reservas:

<sup>165</sup> Cf. *4.3 Iniciación y factivilidad.*
- Gestión de comisiones;
- $\checkmark$  Soporte en la creación de las plantillas para los documentos en formato PDF.
- **(4) 25.10.2012** Implementación del módulo de reservas.

Vale subrayar, que en comparación con el primer plan la implementación de los presupuestos se atrasa por más de dos meses. Además, teniendo en cuenta que después de la implementación externa se necesita un tiempo de prueba y coordinación de los procesos involucrados, se nota que desde el principio este plan arriesga el objetivo de realizar la conversión antes de la temporada alta al final del año. No obstante, no se tiene otra alternativa que confirmar los tiempos establecidos por el proveedor.

Desde otro punto de vista, el beneficio que presenta este plan es la entrega de los módulos según el avance con la programación. Conviene destacar que, con excepción de las mejoras en las facturas y los pedidos de venta, los entregables concuerdan con su empleo dentro del proceso de gestión de las reservas (Presupuesto → Reserva (con comisión) → Pedido de venta → Factura). De ahí resultan las siguientes ventajas por la posible gestión incremental del proyecto:

- **a)** La actualización a la versión nueva de vTiger antes de modificar el código evita posibles problemas de adaptación posteriores;
- **b)** Los cambios necesarios a nivel tecnológico y organizacional incrementan simultáneamente;
- **c)** Funciones fundamentales para el desarrollo restante del proyecto se pueden ir probando;
- **d)** La adaptación sucesiva en las distintas áreas permite detectar errores y fallos que se pueden mejorar antes de la etapa siguiente y antes de que toda la organización cambie el uso del sistema;
- **e)** Se reducen los costos de conversión, ya que se puede poner en uso un módulo mientras se desarrolla el siguiente. Así no se acumula lo que falta para ponerlo en marcha;

**f)** Se mejora el éxito global del proyecto por la posibilidad de detectar errores y no cumplimientos de los requisitos prematuramente.

A continuación, se detallan los entregables y mejoras hechas después de la exitosa actualización a la versión vTiger 5.4 que se realiza tal como previsto el 7 de septiembre.

## **4.7.2 Gestión de precios: El módulo Price Volume**

La primera mejora solicitada a los proveedores es la personalización del cálculo de precios. Conviene recordar que se necesita

- **(1)** Respetar el descuento por volumen.
- **(2)** Respetar el cambio de precios cada año.
- **(3)** Manejar todos los precios en dólares, euros y otras monedas.

Más precisamente, esto significa que para un mismo producto se deben definir varios precios a la vez. Para ilustrar mejor, en cada caso se necesita al menos el precio del corriente año en dólares y euros. Además, hacía el final de cada año se manejan los precios en dólares y euros del año siguiente para las reservas del otro año. Por último, varios productos tienen un precio unitario que disminuye cuando la cantidad comprada aumenta, semejante a un descuento por volumen. Así, cuando se acerca el fin del año, cada producto tiene mínimo cuatro precios definidos en el sistema.

El análisis realizado por IT-Solutions para encontrar una solución, revela que en todo caso es necesario desarrollar un módulo nuevo, a fin de poder registrar distintos precios para un mismo producto.

La primera propuesta que IT-Solutions desarrolla consiste en la definición de precios unitarios para una cantidad de hasta 10 unidades de medida (es decir semanas, días o semestres, según corresponde) y para un mismo producto. A la vez, el módulo permite definir precios en dólares y/o en euros, como se observa en Figura 4-23.

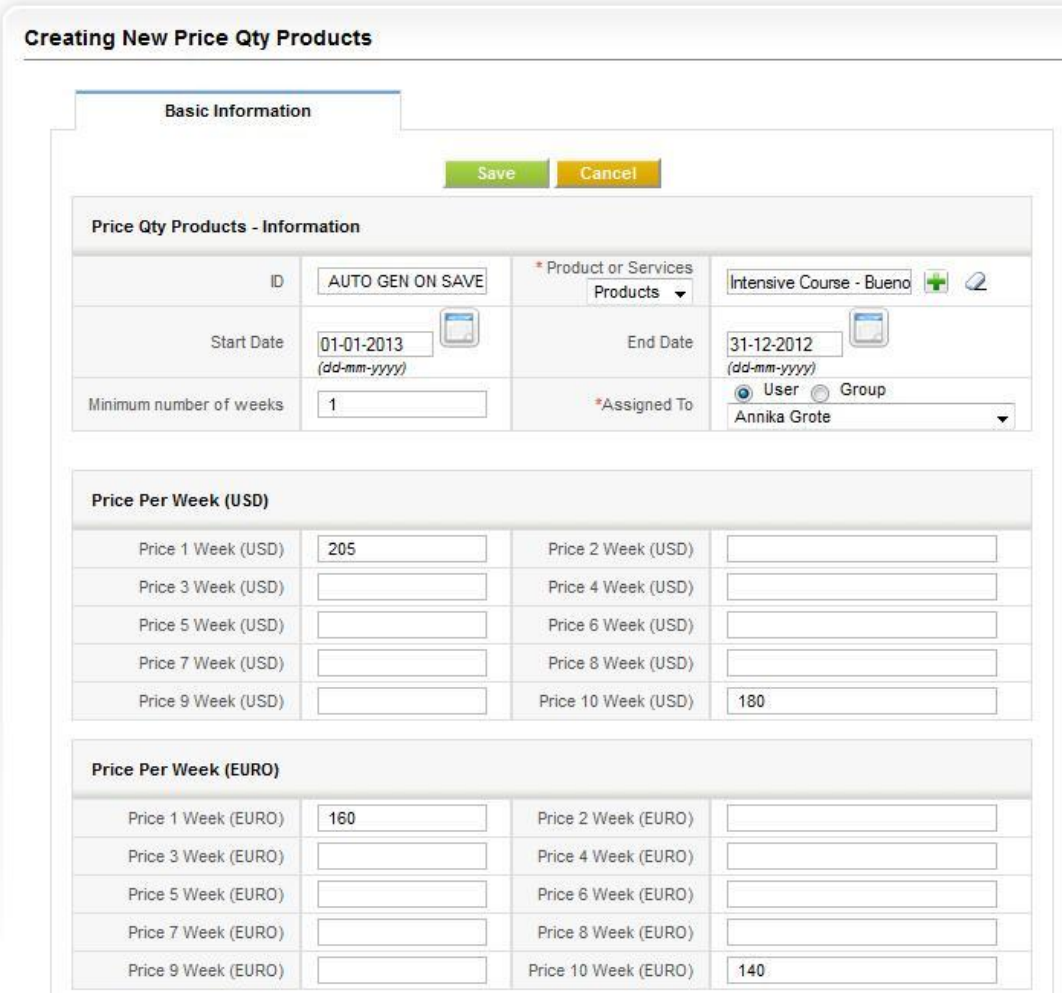

Figura 4-23. Captura de pantalla del módulo Price Volume.<sup>166</sup>

Como se observa en esta pantalla, se pueden ingresar los precios unitarios de un producto específico (Products) con sus fechas de validez (Start Date / End Date) para las semanas 1 a 10 y tanto en dólares como en euros. Así, el módulo cumple con los requerimientos establecidos. No obstante, se notan simultáneamente varios inconvenientes:

> **Denominación:** El área de Productos, que sería responsable de la carga de datos, está acostumbrada a trabajar con listas de

<sup>&</sup>lt;sup>166</sup> Tomado del sistema vTiger propio de la organización.

precios finales para cada cantidad, es decir nunca se calcula el precio unitario de cada cantidad. Si bien en la cabecera de cada bloque dice «Price Per Week» (Precio por semana), la denominación de los campos solo dice «Price n Week» (Precio n Semana). En consecuencia, la persona responsable fácilmente se puede equivocar y cargar por costumbre los precios finales en vez de los precios unitarios por semana. Si bien es posible corregir este error, esto requiere tiempo adicional que tiene un costo asociado.

- **Desperdicio de espacio de almacenamiento:** Según el programador, basta guardar únicamente los cambios en el precio unitario, es decir no hace falta guardar el mismo precio unitario para varias cantidades. Para ser más específicos, supongamos un descuento a partir de 5 semanas. En este caso se ingresan los precios para la cantidad 1 (con el cual se calcula hasta la cantidad 5) y para la cantidad 5. Si bien esto contribuye a ahorrar espacio de almacenamiento, el hecho de que hay campos para cada cantidad contrarresta a su vez ese efecto.
- **Limitación respecto a cantidad y moneda**: El módulo permite guardar solamente precios unitarios para cantidades entre 1 y 10 y para dos monedas fijas. Para la gran mayoría de los casos esto es suficiente. No obstante, si se necesita vender más o se quieren desarrollar otros mercados de venta, sería conveniente disponer de más posibilidades.

En conclusión, al mismo tiempo que el módulo desarrollado cumple con los requisitos, restringe las posibilidades de reflejar la política real de la organización. Dicho de otro modo, en el caso de que se trate aquí de la versión final, es necesario adaptar la política de la organización a su nuevo sistema, cuando en realidad el contrario es lo ideal.

Este módulo se entrega el 17 de julio. No obstante, todavía no está conectado con los presupuestos, lo cual impide la utilización de esos. En cambio, debe esperarse la terminación de la segunda fase del nuevo plan de implementación.

Después de la reprogramación de los tiempos de entrega, IT-Solutions instala sin aviso previo un módulo completamente nuevo y mejorado en los aspectos limitantes mencionados. La pantalla del nuevo módulo, que se pone finalmente en uso, se ve según Figura 4-24 abajo.

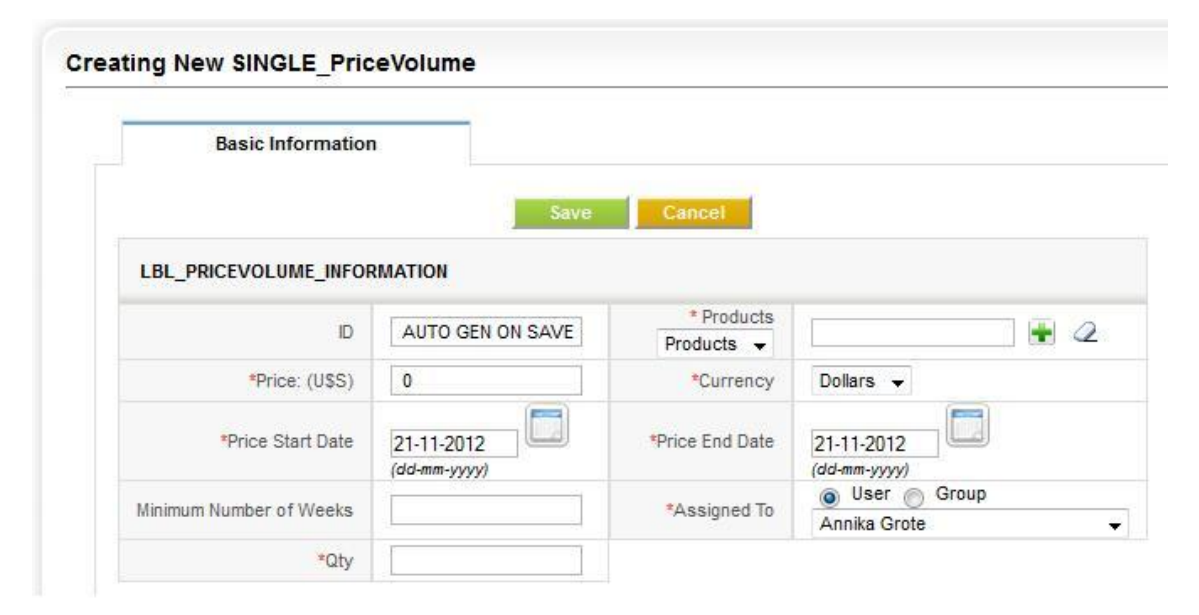

**Figura 4-24.** Captura de pantalla del módulo PriceVolume final.<sup>167</sup>

En esta pantalla se puede registrar un solo precio (Price) para un solo producto (Products) en una sola moneda a definir (Currency). Igual que antes, se debe indicar la primera y la última fecha de la validez de este precio (Price Start Date y Price End Date respectivamente) y la cantidad a partir de la cual este precio es válido (Qty).

Debe subrayarse que gracias a esta remodelación de los datos en el sistema, se cumple no solamente con los requerimientos, sino que se revocan también las limitaciones anteriormente mencionadas. En concreto, si bien se

<sup>&</sup>lt;sup>167</sup> Tomado del sistema vTiger propio de la organización.

define un solo precio a la vez, por lo cual se aumenta la cantidad de registros, al mismo tiempo se pueden registrar todos los precios necesarios en acorde con las cantidades y monedas usadas según la política de precios. Es decir se obtienen las siguientes ventajas:

- $\checkmark$  Ahorrar más espacio de almacenamiento por eliminar datos que no se necesitan;
- $\checkmark$  Conceder más libertad por poder definir un precio para cualquier cantidad y cualquier moneda, es decir el manejo de precios no se restringe más a cantidades entre 1 y 10 en dólares o euros.

Vale mencionar, además, que en un primer instante el módulo contiene también la información sobre la cantidad mínima que se vende del producto (Minimum Number of Weeks). Sin embargo, esto se considera inconveniente, ya que significa registrar el mismo dato para cada precio que se define, cuando en realidad es suficiente indicarlo una sola vez en las propiedades del producto mismo. <sup>168</sup> Encima, en caso de que dicho dato sufra un cambio, es necesario cambiarlo en todos los precios definidos, en vez de poder hacerlo una sola vez en los registros del producto. Por estas razones se solicita a IT-Solutions realizar las modificaciones necesarias para suprimir este campo.

## **4.7.3 Mejoras en el módulo Quotes**

En cuanto al módulo de presupuestos, los cambios solicitados se entregan tal como sigue en Figura 4-25.

<sup>168</sup> Cf. *4.6.2.1.1 Determinar necesidades de información*.

| <b>Item Details</b> |            |   |                   |                 |     | Dollars (USS) $\rightarrow$<br>Currency            |                 | <b>Tax Mode</b><br>individual - |  |
|---------------------|------------|---|-------------------|-----------------|-----|----------------------------------------------------|-----------------|---------------------------------|--|
| Tools               | *Item Name |   | <b>Start Date</b> | <b>End Date</b> | Qty | <b>List Price</b>                                  | Total           | <b>Net Price</b>                |  |
|                     | 113.7      | 4 | 1                 |                 |     | o<br>(-) Discount:<br><b>Total After Discount:</b> | 0.00            |                                 |  |
|                     |            |   |                   |                 |     | $(+)$ Tax:                                         | 0000000<br>0.00 |                                 |  |

Figura 4-25. Parte del módulo de presupuestos con mejoras solicitadas.<sup>169</sup>

Vale notar que, tal como solicitado, en la parte de Start y End Date se pueden agregar las fechas correspondientes. Además, en base al producto (Item Name), las fechas indicadas y la cantidad ingresada, el sistema busca el precio unitario correspondiente para calcular el monto total.

## **4.7.4 El módulo Commission**

Vale recordar en este punto, que las ventas hechas por agentes constituyen alrededor de dos tercios de la venta global de LiveSpanish!, es decir un número considerable. Obviamente, las comisiones representan el instrumento principal para estimular esas ventas. Por otro lado, se entiende también que cuánto mayor la comisión, menor el beneficio para LiveSpanish!. Para la organización, el reto es encontrar el equilibrio adecuado. En lo que concierne el sistema, este debe apoyar la gestión de comisiones y permitir de reflejarlos según la política organizacional vigente. Indudablemente, similar como en el caso de los precios, es importante que otorgue todas las libertades posibles respecto a la evolución de LiveSpanish!, a la vez que sirva de soporte al proceso en consideración.

Como se ha mencionado, para las comisiones se necesita igualmente el desarrollo de un módulo nuevo. Este módulo debe registrar, por una parte, las comisiones según los acuerdos firmados entre las agencias y LiveSpanish!. Por otra parte, se requiere que las comisiones sean asignadas automáticamente en

<sup>&</sup>lt;sup>169</sup> Tomado del sistema vTiger propio de la organización.

una reserva y una factura, siempre y cuando éstas se preparan para un participante que viene a través de un agente y contienen productos sobre los cuales este agente comisiona. Obviamente, es necesario que esta lógica se programe.

Con el propósito de reflejar las comisiones de manera igual o similar en vTiger, se analizan primero los datos que contiene el sistema ATLAS. Según el análisis, se obtiene que, actualmente, los acuerdos definen un destino y el tipo de producto sobre el cual se gana cierta comisión. Más precisamente, un acuerdo puede contener varias comisiones, de modo que la agencia no gana solamente sobre los cursos de idioma en Buenos Aires, sino también sobre los alojamientos en la misma ciudad. También es posible comisionar sobre varios destinos. Por tanto, cada comisión depende de las dos variables destino y categoría del producto.

En este punto vale subrayar la estrecha interrelación entre los datos del producto y de la comisión: Conviene recordar que ambas variables ya fueron definidas y figuran en los datos del producto.<sup>170</sup> Por consiguiente, en el módulo nuevo de comisiones, se debe hacer referencia a esos datos en vez de cargarlos nuevamente de forma independiente. Así, el sistema podría traer la comisión correcta según el producto seleccionado.

Para ilustrar mejor, antes se había tomado la decisión de introducir cada destino como producto bajo el cual se agrupan los servicios ofrecidos. Asimismo, se habían definido las categorías de productos. Ahora, la combinación de esos dos datos más el nombre de cierto agente, es decir una organización existente en el sistema, serían necesarios para registrar una comisión. Luego, en función de un producto específico, su categoría, el destino al cual pertenece, y el nombre del agente (la organización), vTiger podría asignar la comisión registrada.

<sup>170</sup> Cf. *4.6.2.1 El lmódulo Products.*

Vale destacar que los acuerdos con los agentes ya existen, es decir si bien los destinos indudablemente concuerdan con dichos acuerdos, debe investigarse si lo mismo es válido para las categorías de productos. Dicho de otro modo, hay que examinar si las categorías definidas son coherentes con los acuerdos firmados, a fin de poder representar los acuerdos reales en forma digital según las adaptaciones hechas en vTiger. Nótese que una comisión no asignada, fácilmente podría perjudicar la relación con el agente y así tener efectos negativos sobre la organización.

El módulo que se desarrolla finalmente se ve como se ilustra en Figura 4-26.

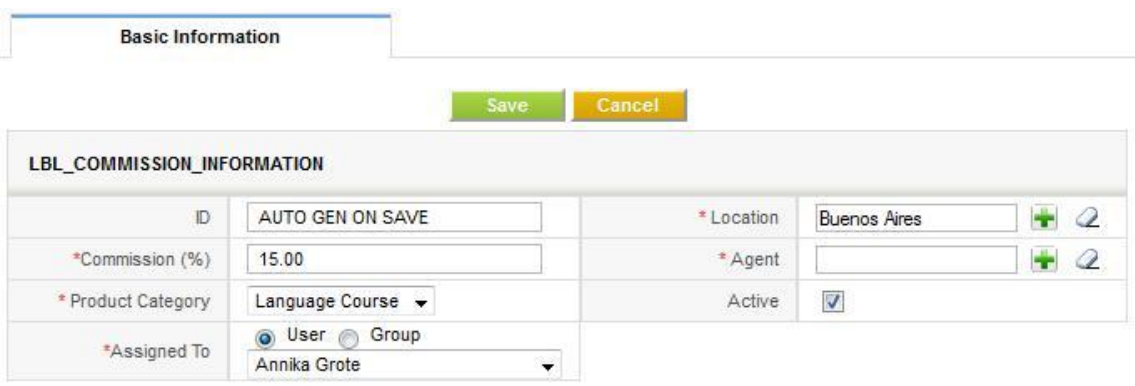

El ID sirve – como en los otros casos – para darle un número único a cada comisión. En *Location* se puede elegir el destino de la base de datos, es decir el producto con el nombre correspondiente que contiene todos los servicios de la localidad. El campo *Commission (%)* se llena con la comisión otorgada para el agente (*Agent*) que se puede seleccionar de las organizaciones existentes en el sistema. La categoría del producto (*Product Category*) es un campo desplegable, que contiene exactamente las mismas categorías de los datos del producto<sup>172</sup> y hace referencia a este. Según la vigencia del acuerdo, cada comisión se puede activar o desactivar mediante el

Figura 4-26. Captura de pantalla del módulo Commission.<sup>171</sup>

<sup>&</sup>lt;sup>171</sup> Tomado del sistema vTiger propio de la organización.

<sup>172</sup> Cf. *4.6.2.1 El módulo Products.*

campo *Active*. Además, tiene un usuario asignado que es responsable de gestionar los datos, es decir de mantenerlos actualizados.

### **4.7.5 Reservas**

El módulo Booking (reservas) que constituye el corazón de la organización y contiene la información más importante del negocio, se desarrolla tomando el módulo Invoice (factura) como base, que es similar al presupuesto. Después de haberlo modificado según las necesidades y requerimientos indicados, los programadores lo entregan con la pantalla como sigue:

|              |                                | <b>Basic Information</b> |                                |                 |               |                              |                           |                              |                                     |                  |                                 |              |
|--------------|--------------------------------|--------------------------|--------------------------------|-----------------|---------------|------------------------------|---------------------------|------------------------------|-------------------------------------|------------------|---------------------------------|--------------|
|              |                                |                          |                                |                 |               |                              |                           |                              |                                     |                  |                                 |              |
|              |                                |                          |                                |                 |               |                              | Save Cancel               |                              |                                     |                  |                                 |              |
|              | <b>Booking Information</b>     |                          |                                |                 |               |                              |                           |                              |                                     |                  |                                 |              |
|              | *Subject                       |                          |                                |                 |               |                              | Booking No.               | AUTO GEN ON SAVE             |                                     |                  |                                 |              |
|              | Quote Name                     |                          |                                |                 | $+2$          |                              |                           | Contact Name                 |                                     |                  | $+2$                            |              |
|              | * Status<br>Pending            |                          |                                |                 | ٠             |                              | *Agent<br>Related Account |                              |                                     | $+$ $\circ$      | Q                               |              |
| *Assigned To |                                |                          | @ User @ Group<br>Annika Grote |                 |               |                              |                           |                              |                                     |                  |                                 |              |
|              | Booking Type                   |                          | ---                            | ٠               | ٠             |                              |                           |                              |                                     |                  |                                 |              |
|              |                                |                          |                                |                 |               |                              |                           |                              |                                     |                  |                                 |              |
|              |                                |                          |                                |                 |               |                              |                           |                              |                                     |                  |                                 |              |
|              | <b>Description Information</b> |                          |                                |                 |               |                              |                           |                              |                                     |                  |                                 |              |
|              |                                |                          |                                |                 |               |                              |                           |                              |                                     |                  |                                 |              |
| <b>Notes</b> |                                |                          |                                |                 |               | <b>Especial Requirements</b> |                           |                              |                                     |                  |                                 |              |
|              |                                |                          |                                |                 |               |                              |                           |                              |                                     |                  |                                 |              |
|              |                                |                          |                                |                 |               | иÎ.                          |                           |                              |                                     |                  |                                 | a.           |
|              |                                |                          |                                |                 |               |                              |                           |                              |                                     |                  |                                 |              |
|              | <b>Item Details</b>            |                          |                                |                 |               |                              |                           |                              | Currency Dollars (USS) -            |                  | <b>Tax Mode</b><br>individual - |              |
|              | <b>Tools</b> 'Item Name        | <b>Start Date</b>        |                                | <b>End Date</b> | <b>Status</b> |                              | Qty                       |                              | <b>List Price</b>                   | Total            | Commission<br>%                 |              |
|              |                                |                          |                                |                 | Pending       | ٠                            |                           |                              | o                                   |                  | 00.00                           |              |
|              | <b>Product:</b>                | π                        |                                | $\overline{1}$  |               |                              |                           |                              | (-) Discount:                       | 0.00             |                                 |              |
|              |                                |                          |                                |                 |               |                              |                           | <b>Total After Discount:</b> |                                     |                  |                                 |              |
|              | Vendor:<br>Host                |                          |                                |                 |               |                              |                           |                              | $(+)$ Tax:                          | 0.00             |                                 | Net<br>Price |
|              |                                |                          |                                |                 |               |                              |                           |                              |                                     |                  |                                 |              |
|              | <b>Add Product</b>             |                          |                                |                 |               |                              | <b>Total</b>              | 0.00                         |                                     | <b>Net Total</b> |                                 |              |
|              |                                |                          |                                |                 |               |                              |                           |                              |                                     | (-) Discount     |                                 | 0.00<br>0.00 |
|              |                                |                          |                                |                 |               |                              |                           |                              | (+) Shipping & Handling Charges     |                  |                                 | 0.00         |
|              |                                |                          |                                |                 |               |                              |                           |                              | (+) Taxes For Shipping and Handling |                  |                                 | 0.00         |
|              |                                |                          |                                |                 |               |                              |                           |                              | Adjustment Add                      |                  | ٠                               | 0.00         |

Figura 4-27. Captura de pantalla del módulo Booking.<sup>173</sup>

<sup>173</sup> Tomado del sistema vTiger propio de la organización.

La información se divide en tres bloques: Información acerca de la reserva (Booking Information), una descripción (Description Information) y detalles los productos solicitados (Item Details), parecido a lo que se había propuesto en el diseño.<sup>174</sup> Cada bloque satisface los requerimientos de información como sigue:

## **4.7.5.1 Booking Information**

Cada reserva debe tener un nombre (*Subject*), un cliente relacionado (*Contact Name*) y un agente (Agent) que en caso de Venta Directa es la propia organización. Además, se registra un número de identificación (*Booking No*) que el sistema guardar automáticamente para identificar cada reserva. El tipo de la reserva (*Booking Type*) indica la fuente de la reserva, por ejemplo Venta Directa, Agente, Extensión u otro.

Cada reserva tiene su estado en acorde con el avance de la gestión: A gestionar, verificado, consultando, confirmado o cancelado. Por último, se debe asignar un usuario. Este puede ser la persona que carga la reserva (el vendedor) o la persona que es responsable de gestionarla.

#### **4.7.5.2 Description Information**

Este bloque es el mismo que aparece en la propuesta de diseño como Booking Details. Consiste en un campo donde se registran los requerimientos del cliente y otro campo que otorga la posibilidad de guardar notas internas.

## **4.7.5.3 Item Details**

1

Este bloque representa la lista con los productos solicitados por el cliente. Contiene todos los campos pedidos mediante la propuesta diseñada. El único cambio es la posición de los campos Vendor (proveedor) y Host (anfitrión). Como el espacio no alcanza para agregarlos en forma de columnas

<sup>174</sup> Cf. *4.6.2.4 La propuesta para el módulo reserva*.

a la derecha, el programador los plaza por debajo de los datos de cada producto.

## **4.7.5.4 Funciones**

Aparte de las necesidades en información, hay numerosos otros requerimientos que deben cumplirse. Se trata aquí mayormente de automatizar los flujos de trabajo mediante el autorrelleno de campos, a fin de facilitar el proceso, ahorrar tiempo de carga y evitar trabajo doble, lo cual en últimos términos ahorra costos operativos. Las automatizaciones solicitadas e implementadas son:

- Los campos *Contact Name* y *Agent* se rellenan automáticamente con los datos correspondientes, cuando se crea una reserva desde los dastos de un cliente específico.
- Al convertir un presupuesto en una reserva, los mismos campos del punto anterior más el campo Quote se llenan sin intervención humana.
- Los campos *Notes* y *Especial Requirements* se copian del presupuesto a la reserva en el caso dado.
- El Vendor se asigna por el sistema según lo que figura en los datos del producto.
- El precio se indica según la misma lógica de los presupuestos: dependiendo del producto, la moneda y las fechas indicadas se asigna el precio válido del módulo PriceVolume;
- La comisión se trae del módulo Commission en función del producto indicado y el agente que figura en el campo Agent;
- Finalmente, se calcula tanto el Total como el Net Total, dos valores importantes para el área contable.

Una vez que se guarda la reserva, se puede cambiar el estado de cada servicio según el avance de la gestión. El estado global de la reserva cambia

según el producto con el estado menos avanzado, tal como se especificó en los requerimientos.

Además, mediante las casillas de verificación, se pueden elegir los productos correspondientes para crear una factura o bien una nota de crédito, según el caso. Lo mismo corresponde a los pedidos de compra: Se seleccionan los servicios de un mismo proveedor y se crea el pedido de compra correspondiente.

### **4.8 Implementación**

#### **4.8.1 Implementación externa**

A nivel externo la implementación se limita en primer lugar a la habilitación del código para integrar las nuevas funcionalidades y módulos en la versión en uso de vTiger. Sin embargo, antes de implementar estos desarrollos, los programadores mismos hacen varias pruebas para eliminar errores y asegurarse de que todo funcione tal como lo pensaron. Estas pruebas se realizan sobre una copia de seguridad del sistema, a fin de simular el entorno real, pero evitar al mismo tiempo que algún funcionamiento no deseado o imprevisto del código desarrollado perjudique la versión real. Al no evidenciarse inconvenientes, se implementan las partes a entregar en el sistema original, listos para ser probados por la organización y luego ponerlos en uso.

Como la implementación de las mejoras solicitadas y de los nuevos módulos a desarrollar constituyen los entregables principales del proyecto y son además fundamentales para iniciar la étapa de conversión y puesta en marcha, conviene precisar las fechas de entrega planeadas y realizadas. Tabla 4-3 señala los datos correspondientes y calcula además las diferencias incurridas.

| <b>Módulo</b>                                             | Entrega planeada | <b>Entrega real</b> | <b>Diferencia</b> |
|-----------------------------------------------------------|------------------|---------------------|-------------------|
| PriceVolume versión 1                                     | 13.07.2012       | 19.07.2012          | 4 días            |
| PriceVolume versión 2                                     | 07.09.2012       | 29.10.2012          | 7 semanas         |
| Mejoras en Quote, Invoice,<br>Sales Order, Purchase Order | 07.09.2012       | 29.10.2012          | 7 semanas         |
| Commission                                                | 25.09.2012       | 29.10.2012          | 5 semanas         |
| Booking                                                   | 25.10.2012       | 20.11.2012          | 4 semanas         |

**Tabla 4-3.** Entregables y sus fechas de entrega planeadas y reales**. 175**

Vale destacar, por una parte, las inmensas diferencias en las entregas planeadas y reales en casi todos los casos y, por otra parte, la entrega acumulada de varias mejoras a la vez el día 29 de octubre. Estas entregas tardías y acumuladas requieren la replanificación de actividades internas y causan la acumulación de táreas necesarias posterior a la implementación. Consiguientemente se debe prolongar el proyecto.

## **4.8.2 Implementación interna**

La implementación interna sirve para preparar las partes nuevas del sistema, a fin de ponerlas en uso exitosamente. Por tanto, esta fase comprende varias tareas que están asociadas tanto con el sistema mismo como con los procesos de la organización que lo utilizarán en el futuro. En cuanto al proyecto presente, la implementación interna incluye las siguientes tareas:

- $\checkmark$  Acumular datos y darles el formato requerido por el sistema;
- $\checkmark$  Efectuar la carga de los datos a los módulos;
- $\checkmark$  Ajustar los módulos entregados;
- $\checkmark$  Implementar y/o solicitar automatizaciones posibles;
- $\checkmark$  Realizar ajustes de seguridad y acceso.

## **4.8.2.1 Acumular datos y darles el formato requerido por el sistema**

Esta tarea requiere trabajar con varias áreas y con varios medios. Para ser más específicos, en el caso del módulo de los productos, cierta información

<sup>&</sup>lt;sup>175</sup> Elaboración propia.

se toma por ejemplo del catálogo oficial impreso. Por otra parte, con el fin de obtener información sobre los precios para el año siguiente en dólares y euros, se consulta el área Productos. Con el propósito de aclarar otras dudas acerca de la información de los productos, también se trabaja directamente con el personal de esta área.

En cuanto a las comisiones, se extrae la información de la base de datos de ATLAS y se le da el formato correspondiente, a fin de cargarlos en vTiger. Indudablemente, se necesita la colaboración del área de Relaciones Institucionales, ya que los colaboradores deben verificar que las agencias cargadas en ATLAS figuran también en vTiger para poder cargar la comisión que cobran. Vale recordar que no existe ninguna relación directa entre ambos sistemas. Por consiguiente, en varios casos el nombre de un mismo agente varía de un sistema a otro.

#### **4.8.2.2 Efectuar la carga de los datos a los módulos**

Generalmente, después de haber obtenido los datos, efectuar la carga es una cuestión de minutos, siempre y cuando los datos están en el formato correcto. Más precisamente, se confeccionan listas que se importan al sistema para así crear los nuevos registros en forma masiva. De este modo, en una misma importación se pueden crear hasta 1000 registros nuevos, lo cual demuestra la ventaja de ahorrar tiempo y costos a la vez.

Vale mencionar que en los módulos nuevos se presenta un error, ya que no permiten la importación masiva de datos. Es por ello que se debe solicitar la revisión de esta función a IT-Solutions antes de poder cargar los datos finalmente con éxito.

#### **4.8.2.3 Ajustar los módulos entregados**

Tal como se presentó en la sección *4.6.2 Los módulos necesarios de vTiger*, el Gestor de Módulos sirve para administrar los módulos y los datos que esos contienen. Con el propósito de garantizar la calidad de los datos y el buen funcionamiento del sistema, es necesario realizar ciertos ajustes en cada módulo.

Para precisar el punto anterior, en cada módulo se puede elegir, entre otro, si un campo es mandatorio o no, es decir si un dato se debe cargar obligatoriamente. Por una parte, esto es necesario para asegurar un buen funcionamiento del sistema, debido a las interrelaciones que tiene. En particular, en el caso de las comisiones es necesario rellenar cada uno de los campos presentados con el dato correcto, para que al momento de cargar una reserva el sistema asigne la comisión correcta. En caso de que algún campo quede vacío, el sistema no reconoce esta comisión, ya que no está cargada de forma correcta. Por consiguiente, no asigna dicha comisión, que no cumple con las condiciones.

La importancia del punto anterior se ilustra mejor cuando se recuerda que las comisiones que aparecen en la reserva y en la factura no se pueden modificar a mano. Dicho de otro modo, al presentarse un error en cualquiera de estas dos partes por la carga incorrecta de la comisión, la única manera de eliminar el error es cargar la comisión de forma correcta. Obviamente, asegurar desde el principio que el dato esté bien cargado a través de una pequeña modificación en las características de los campos, contribuye a volver todos los procesos afectados más eficientes y a ahorrar costos debido a la consiguiente disminución de errores.

Aparte de evitar errores en relación con el funcionamiento del sistema, también existe una interrelación entre los datos del sistema y la política organizacional. Por ejemplo, no debe haber ninguna reserva sin los datos de un contacto y una organización, es decir sin un cliente y su organización correspondiente. Si bien esto parece lógico, solamente al poner estos dos campos como mandatorios se puede asegurar realmente que todas las reservas tengan dichos datos.

En resumen, para cada módulo se hace un análisis y se efectúan los cambios necesarios de la manera indicada. Esto tiene el objetivo de mejorar la calidad de la información, asegurar el buen funcionamiento del sistema y realzar la eficiencia de los procesos relacionados.

### **4.8.2.4 Implementar y solicitar automatizaciones posibles**

Cuánto más rápido se puede realizar un proceso sin que sus salidas pierdan de calidad, más eficiente se vuelve. En este sentido, el manejo de datos con un sistema de información presenta muchas oportunidades para automatizar los flujos de trabajo (Workflow en inglés), por ejemplo a través del autorelleno de campos o la actualización automática de un valor. Esto evita que se pierda tiempo en la búsqueda de un valor específico entre los datos de la base o que un humano deba acordarse de actualizar ciertos campos. Siempre y cuando la automatización se ha implementado correctamente, la reducción de la interacción humana con el sistema disminuye además los errores cometidos.

En el caso presente se automatizan varias tareas, ya que la secuencia de los procesos y la interrelación de los módulos en vTiger permiten copiar ciertos datos, autorellenar unos campos y realizar la actualización automática de otros. Aparte de las automatizaciones pedidas explícitamente en los requerimientos se pueden dar los siguientes otros ejemplos:

- Estandarizar el nombre de la reserva y de la factura según como se hizo en el caso del presupuesto;
- Copiar los datos necesarios de un presupuesto al convertirlo en una reserva;
- Copiar los datos necesarios de una reserva al convertirla en un pedido de compra;
- Copiar los datos necesarios de una reserva al crear la factura correspondiente.

Todas esas automatizaciones más las automatizaciones que se van a implementar probablemente en el futuro, ayudan a disminuir el tiempo que se necesita para realizar cargas en vTiger. De esta manera contribuyen indudablemente a volver los procesos más eficientes y a ahorrar costos, igual que en el caso anterior.

## **4.8.2.5 Realizar ajustes de seguridad y acceso**

La realización de ajustes de seguridad y acceso está asociada a la política de la organización. Más precisamente, se trata de definir permisos de acceso para los usuarios según el perfil que tienen. Para ilustrar mejor, los dos casos extremos son

- **(1)** El usuario puede ver, acceder, modificar y eliminar cualquier dato;
- **(2)** El usuario solo tiene acceso a sus propios registros de ciertos módulos sin derecho de eliminarlos.

También existe la posibilidad de tener solamente el derecho de lectura, pero en este caso no se trataría de un usuario activo, por lo cual se prescinde de tomarlo en consideración.

El control es necesario, por una parte, para asegurar la calidad de los datos (solo la persona capacitada puede cargar el dato cuando dicha carga caiga bajo su responsabilidad) y, por otra parte, por su seguridad. En concreto, vTiger dispone de la función de restringir los accesos según el rol jerárquico y el perfil del usuario. Así, cada organización puede definir los roles y perfiles que aplican en su caso. Para cada perfil se definen los derechos y accesos a los distintos módulos.

Efectivamente, en el caso presente la función descrita es crucial, dado que la parte más sensible de la organización, la gestión de los pedidos, se traslada y se integra en el CRM. En este sentido es fundamental asegurar que únicamente las personas capacitadas y autorizadas tienen acceso y derecho de modificación a las partes más vulnerables. Particularmente los módulos de reserva y factura exigen una administración prudente de los derechos y permisos de acceso. Debe garantizarse la máxima seguridad posible, a la vez

que dichas restricciones deben respetar las necesidades de información y mantener la posible realización de las tareas correspondientes a cada puesto.

Para ser más específicos, el derecho de modificar reservas y facturas se concede únicamente a las personas que actualmente manipulan las reservas en ATLAS. Así, se mantiene la política actual y se evita que una persona no autorizada pueda confirmar o cambiar reservas. No obstante, al mismo tiempo se autoriza cada vendedor que pueda ver las reservas de sus contactos. Esto es importante por el hecho de que el vendedor sigue en contacto directo con el cliente final y debe poder controlar que la reserva corresponde a los deseos del cliente.

Obviamente, se trata aquí en general de una parte muy crítica para toda organización que cambia o modifica su sistema de información.

#### **4.8.2.6 Resumen**

En resumen, en esta fase se evidencia una vez más la estrecha relación entre la realidad organizacional y la herramienta informática. Asimismo, se subrayó la importancia de adaptar los datos y las configuraciones del sistema de tal manera que concuerden con la política organizacional y vuelvan los procesos más eficientes. Encima, no solamente puede ser necesario repensar y corregir algunos aspectos de la estructura de datos propuesta, también es imprescindible considerar las configuraciones de seguridad, a fin de proteger los datos más sensibles de la organización.

#### **4.9 Puesta en marcha**

#### **4.9.1 Pruebas**

Realizar pruebas de las nuevas funcionalidades antes de ponerlas en uso es esencial para detectar y eliminar errores previo al uso final. Si bien los programadores se aseguran generalmente de que todo funcione tal como se intentó, es probable que se detecten más fallos durante la prueba en el entorno

real de la empresa. Aparte, debe asegurarse que realmente se cumplieron todos los requerimientos al módulo. Por último, realizar pruebas es una oportunidad para encontrar otras mejoras necesarias o detectar requerimientos adicionales, que no se habían tenido en cuenta.

En adelante, se presentan las pruebas realizadas en el periodo del tiempo establecido.

### **4.9.1.1 Pruebas unitarias**

Las pruebas unitarias se realizan con el intento de hacer que el programa o la parte nueva del mismo falle.<sup>176</sup> De este modo, en el caso presente se hacen las siguientes observaciones:

**Price Volume.** Al principio, este módulo no permite importar los precios para cada producto desde un archivo externo. En otras palabras, dado que no se resuelva el error, se tendrían que cargar al menos cuatro precio para cada uno de los casi 200 productos cargados inicialmente. Obviamente, esto sería una tarea altamente ineficiente por el tiempo que se debería invertir. Sin duda, cabe señalar que el programador de IT-Solutions resuelve este asunto y finalmente se realiza la carga masiva.

El segundo problema que se observa, es que cuando se borra un precio y luego se crea uno nuevo para el mismo producto y que cae dentro de las mismas fechas como el anterior, el sistema trae el precio borrado. Una pequeña modificación por parte del proveedor elimina este problema. Aparte de estos dos asuntos, no se encuentran más problemas asociados al módulo en consideración.

**Commission**. Si bien la comisión debe cargarse por destino y por categoría de producto, estos campos no están marcados como obligatorios, es decir, inmediatamente después de su implementación por los proveedores se

<sup>176</sup> Cf. *3.3.3.3.5 Pruebas*.

puede cargar una comisión sin llenar esos campos. No obstante, el sistema no lo reconoce como una comisión válida, es decir no trae una comisión para cursos de idioma si no tiene también un destino definido. Para evitar cargas que no tienen los datos completos, todos los campos del módulo Commission se señalan como obligatorios, tal como se ha indicado arriba.

Igual que en el módulo PriceVolume también el módulo Commissions presenta problemas con la importación. A diferencia con los precios, en este caso no se trata de unos 800 registros, sino más de 20.000. Obviamente tardaría mucho tener que preparar el sistema para su futuro uso sin poder importar. Pero, igual que en el caso de los precios, IT-Solutions resuelve este incidente.

**Quote.** El presupuesto se puede considerar como la primera etapa hacía el módulo de reservas, es decir lo que no funciona bien en este módulo tiene que tenerse en cuenta para el módulo de las reservas también. El primer error que se encuentra es que ya no es posible elegir varios productos para integrarlos en un mismo paso en la reserva.<sup>177</sup> Esto representa un obstáculo considerable, ya que consiguientemente se aumenta el tiempo de creación de la reserva y, por tanto, los costos operativos. Sin embargo, vale mencionar que el equipo de IT-Solutions resuelve este inconveniente.

Otra observación que se hace, es que al seleccionar el año para el cual se quiere crear el presupuesto, la lista con la selección de años posibles contiene también los diez años pasados. Evidentemente en ningún caso se crearía un presupuesto para estos años. Además, el hecho de tener una lista tan larga frena la elección del año correcto. Por esas razones se pide que se achique la lista y finalmente se dejan solamente los 6 años siguientes.

En relación a las fechas se solicita además que el formato por defecto sería dd-mm-aaaa. Esto facilita la lectura correcta de los datos y enfatiza los datos más importantes, el día y el mes. No obstante, esta parte resulta ser la

<sup>177</sup> Cf. *4.6.2.2 El módulo Quotes*.

más complicada para mejorar. Esto se da, por una parte, porque se necesita la estandarización del formato de fechas en las preferencias de cada usuario y, por otra parte, porque los campos de fechas están asociados a los campos de inicio y fin de cada precio. Después de varios intentos IT-Solutions logra que salen como requeridos.

**Booking.** Conviene destacar en este punto, que el tiempo disponible para realizar pruebas sobre el módulo clave, las reservas, es más bien corto. Aún así, se realiza un primer análisis, en el cual se encuentra la misma problemática acerca de la selección de productos y fechas reportada para el módulo de los presupuestos. Sin embargo, ambos problemas se solucionan.

Lo que sí hace falta es la asignación automática del proveedor (Vendor) en acorde con lo que figura en los datos del producto y tal como se aclaró en los requisitos. IT-Solutions lo revisa y lo implementa de la forma solicitada.

Además, lo que se debe averiguar en esta parte es el cumplimiento con los requisitos de actualizar el estado global de la reserva según los estados individuales de los productos que contiene. La solución instalada del programador se considera muy buena, ya que permite una vez más ahorrar tiempo. En concreto, los estados de los servicios se pueden cambiar directamente, sin necesidad de poner el registro en el modo «Editar» como es el caso para poder cambiar cualquier otro campo. De ahí resulta que se ahorra el tiempo de carga en el cambio entre un modo y otro. Además, se evita el riesgo de modificar algún registro involuntariamente cuando lo único que se necesita cambiar es el estado. También se cumple con la actualización automática del estado global en función de los estados individuales de los productos.

En breve, en este módulo desarrollado por IT-Solutions se nota la importancia de contar con un buen proveedor. En dos ocasiones la programación de IT-Solutions ayuda considerablemente a ahorrar tiempo en la gestión de la reserva.

**Reportes**. Los reportes presentan un soporte esencial a los procesos de la organización ya que en base a ellos se debe obtener información acerca de la cantidad de reservas, los arribos actuales, los servicios que se deben prestar dentro de cierto periodo (p.ej. esta semana, el mes que viene, etc.), las facturas a cobrar, los proveedores a pagar, los requerimientos de los participantes, etc.

Aparte de ayudar a crear reportes operacionales, esta función constituye a la vez una poderosa herramienta para la alta dirección y los ejecutivos intermedios.

Si bien el sistema permite crear reportes que contienen la información básica de cada reserva, la parte esencial falta. Más precisamente, es crítico poder crear reportes de los productos de las reservas, es decir sobre la parte que contiene el nombre del producto concreto y las fechas de inicio y fin. Se solicita ese desarrollo a IT-Solutions, pero no se logra terminarla antes del 30 de noviembre.

#### **4.9.1.2 Pruebas del sistema**

Las pruebas del sistema apuntan a analizar y encontrar errores en el funcionamiento del conjunto del sistema. En el caso presente, es clave que la conversión de un presupuesto en una reserva funcione sin problemas y que de la reserva se puedan crear automáticamente las facturas y pedidos de compra necesarios con los datos correctos. Además, debe asegurarse que los documentos en formato PDF integran los datos de los campos personalizados agregados, en particular de las fechas y comisiones, y que refuercen así la marca LiveSpanish! en la comunicación externa.

**Del presupuesto a la reserva**. En las pruebas realizadas sobre la conversión de los presupuestos aceptados en una reserva, aparece nuevamente el problema que en el caso de varios productos no se asignan los proveedores correspondientes. Sin embargo, los programadores solucionan este problema. No se observan otros inconvenientes.

**De la reserva a la factura**. Para convertir una reserva en una factura, se deben seleccionar los productos a facturar y presionar el botón *Add Invoice*. Durante las pruebas hechas no se observa ningún problema. Más aún, el hecho de tener que seleccionar los productos antes de crear la factura permite generar notas de crédito para un producto en concreto. Esto mejora la trazabilidad y la gestión de dicho tipo de facturas.

**De la reserva al pedido de compra**. Igual como en el caso de las facturas y tal como se solicitó, se deben primero seleccionar los productos que se piden a un mismo proveedor. Luego, se crea el pedido de compra a través del botón *Create Purchase Order*. Las pruebas no evidencian ninguna complicación, de modo que se aprueban los cambios hechos.

**Los documentos en formato PDF.** Al crear los documentos respectivos para los clientes, agentes y proveedores, se observa que los datos de las fechas y de la comisión no están todavía integrados en la plantilla del PDF. Esto es, porque se trata de campos personalizados, agregados por los programadores. Por tanto, se solicitan nuevamente los servicios de IT-Solutions para que los integren. Con esta tarea se cumple satisfactoriamente, de modo que se aprueba finalmente el conjunto del proceso nuevo.

#### **4.9.1.3 Prueba de aceptación**

En teoría, las pruebas de aceptación son realizadas por los usuarios finales antes de poner el módulo en marcha.<sup>178</sup> En este caso solo el módulo de los presupuestos pasa por esta fase y es aceptado.

#### **4.9.2 Capacitación**

Las capacitaciones que se realizan durante el tiempo de gestión del proyecto conciernen únicamente los presupuestos.

<sup>178</sup> Cf. *3.3.3.3.5 Pruebas.*

El 14 de noviembre se capacita a la gerente del área Venta Directa sobre el uso de los presupuestos. Como responsable del proceso de Venta Directa, ella debe definir los últimos detalles y la integración concreta con el proceso actual.

Después de dos días, que sirven como tiempo de prueba y familiarización con el nuevo funcionamiento, la jefa del área capacita a las vendedoras. A esta capacitación asisten también la gestora y la consultora del proyecto. La asistencia de ambas se considera importante, ya que, si bien el proceso debe ser definido por la jefa misma, a la vez se debe asegurar el uso correcto de la herramienta informática. La presencia de ambas personas y en particular de la colaboradora con más antigüedad en la empresa, sirve además para enfatizar la importancia que se le da al proyecto.

#### **4.9.3 Conversión**

La fase de conversión comienza con la puesta en marcha oficial de los nuevos procedimientos y, en el caso presente, de los nuevos módulos del sistema. De los cuatro tipos de conversión presentados<sup>179</sup> se aplican todas: La estrategia en paralelo, el enfoque por fases, el estudio de piloto y la conversión directa.

La **conversión directa** se usa para facilitar la elaboración de los presupuestos que antes no contaba con ninguna herramienta informática. A la vez, la automatización sirve como **estudio de piloto** para la posterior carga de reservas. Si bien se trata aquí de dos módulos distintos, la única diferencia entre ellos es la mayor cantidad de datos en la reserva. Evidentemente, la carga de los datos del cliente, de los productos y el cálculo de los precios es igual. Por consiguiente, todos los inconvenientes y beneficios asociados con el uso de los presupuestos se reflejarían igualmente en el uso de las reservas.

<sup>179</sup> Cf. *3.3.3.3.6 Conversión*.

A nivel global se debe implementar el nuevo sistema **en paralelo** con el sistema tradicional. Si bien ATLAS presenta muchos inconvenientes, contiene todavía todos los datos necesarios para asegurar el mantenimiento de los procesos y actividades de la organización. Aparte de eso, al principio sería fundamental continuar con la carga de datos en ATLAS para llevar un control de carga en vTiger mediante la comparación de la información entre los dos sistemas.

Por último, se aplica también un enfoque por fases, ya que la integración de la gestión de reservas en vTiger comprende toda la organización con sus distintas áreas. Por tanto, se considera conveniente realizar la **conversión en etapas** equivalentes al proceso interno de la reserva:

- $\triangleright$  Primero se comienza con la carga de reservas para observar los problemas y errores relativos a la creación de reservas nuevas.
- Después, se pasa a la gestión de la reserva, es decir la solicitud de los servicios a los proveedores, el cambio de estado de los servicios según la respuesta obtenida, la asignación de alojamientos y toda otra acción necesaria para confirmar una reserva.
- Luego se integra la creación de facturas que involucra al área de Administración & Finanzas.
- $\triangleright$  Por último, se manda toda la documentación oficial al cliente a través de vTiger.

Una vez confirmado que esos procesos se realizan con un grado de fiabilidad suficiente, se haría la conversión completa, es decir se desprendería del uso de GLOBO que inevitablemente seguiría sirviendo como sistema de consulta de las reservas viejas.

## **4.9.4 Documentación**

La documentación de los nuevos procedimientos en los registros oficiales de la organización conforma una parte fundamental de los proyectos de este rango. Es de suma importancia dejar constancia de los cambios e innovaciones en los procesos y sistemas de la organización, ya que existen múltiples razones de consultarlos:

- Dudas acerca de la carga de datos;
- Dudas acerca del funcionamiento del conjunto o de partes individuales del sistema;
- Dudas acerca de los procedimientos correctos apoyados por el sistema;
- Pérdida de conocimiento por cambios en la estructura del personal de la organización.

Sobre todo cuando el personal involucrado en la gestión del proyecto pertenece solamente temporalmente a la organización debe asegurarse que el trabajo hecho queda registrado. No contar con una buena documentación puede afectar a toda la empresa y significa como mínimo gastos adicionales para recuperar el conocimiento perdido y eventualmente contrarrestar efectos negativos. En el peor de los casos esto perjudica a todo el negocio y provoca costos inmensos como la pérdida irrecuperable de clientes y proveedores. Sin embargo, ese riesgo está relacionado con la magnitud de cambio y la dependencia de la organización del buen funcionamiento del sistema.

En el caso presente se comienza a documentar antes de que IT-Solutions termina su parte de la implementación. No obstante, después de esta, la prioridad de tareas cambia hacia la implementación interna de los nuevos módulos. Finalmente, el tiempo no alcanza para seguir con el registro de las innovaciones hechas.

#### **4.10 Seguimiento y Control**

La fase de seguimiento y control consiste en la mejora posterior y el aseguramiento que todo funcione y se use como se estableció anteriormente. También es posible que se necesiten cambios en los procesos preestablecidos cuando no coinciden con la práctica organizacional o no resultan ser eficientes.

En el caso presente se tiene únicamente la oportunidad de hacer un seguimiento y control del uso del módulo de presupuestos. A pesar de que se esperaron solicitudes de carga de datos o dudas generales y específicas acerca del buen uso y funcionamiento de este módulo, el feedback obtenido dentro de las dos semanas de uso es sorprendentemente poco. Los tres comentarios hechos surgen de un uso inesperado del sistema. Más precisamente, se trata del uso de un enlace que sobra, por lo cual se solicita al desarrollador que lo quite a fin de suprimir este inconveniente.

Es probable que se detecten más necesidades de mejora cuando finalmente se dará de alta todo el proceso. Hasta el momento de terminarse el tiempo oficialmente establecido, se resuelven todos los asuntos que surgen con éxito. Si se podría continuar así, el proyecto sería un éxito a pesar de que no se puede cumplir con los márgenes en costo y tiempo establecidos.

#### **4.11 Cierre del proyecto**

El cierre del proyecto es la última fase, en la que se cierran todas las actividades abiertas, se realizan los pagos y se reconoce oficialmente que el proyecto está terminado. No obstante, en el caso presente no se llega a concluir todas las actividades pendientes. Para ser específicos, IT-Solutions entrega el módulo Booking el 20 de noviembre, es decir un mes después de la fecha indicada inicialmente. Obviamente, esta entrega tardía causa el aplazamiento forzoso de las actividades posteriores, es decir de las fases de prueba y conversión. Si bien para el día 30 de noviembre ya se pueden realizar algunas pruebas y se solicitan mejoras y automatizaciones del módulo en consideración, todavía no se ha efectuado ninguna capacitación. Aún así y a pesar de encontrarse en temporada alta, el director general de LiveSpanish! ordena la conversión en paralelo para el mes de diciembre.

# **V. ANÁLISIS Y EVALUACIÓN**

La parte 3.1 constató que un proyecto puede considerarse como un proceso que se ejerce una sola vez.<sup>180</sup> Bajo el punto 1.3 se precisó que los procesos son medibles en varias dimensiones y que su medición sirve de control y mejora continua a través de una corriente de retroalimentación.<sup>181</sup> Lo mismo aplica entonces a los proyectos. Tanto la gestión del proyecto, la cual equivale a la realización del proceso, como su resultado final pueden medirse y ser evaluados para determinar su eficiencia y el valor agregado que significa para la organización y sus clientes. Por ende, el presente capítulo se dedica al análisis y la evaluación de la realización del proyecto y de su resultado final esperado.

#### **5.1 Análisis de la gestión del proyecto**

Se constató que, generalmente, cada proyecto tiene tres metas finales que surgen de las limitaciones con las que se ve confrontado:

- **(1)** Terminar oportuna o anticipadamente;
- **(2)** Respetar el presupuesto establecido;
- **(3)** Cumplir los requisitos para satisfacer el cliente.

A continuación, cada una de esas dimensiones se analiza por separada de los demás, a fin de realizar posteriormente una evaluación global de la gestión del proyecto.

#### **5.1.1 Tiempo**

1

En general, se observa que el proyecto no cumple con los objetivos establecidos en cuanto al tiempo. Si bien no se ha definido una fecha exacta, la

<sup>180</sup> Cf. *3.3.1 Definición y características generales*.

<sup>181</sup> Cf. *3.1.3 La organización en procesos*.

meta de trabajar con las reservas en vTiger antes de la temporada alta en noviembre no se alcanza. Sin embargo, se debe reconocer también que desde el principio el margen de tiempo es muy justo.

Aparte del tiempo corto se pueden nombrar las siguientes otras razones por las cuales el proyecto no se realiza en el tiempo debido:

- La replanificación de los plazos de entrega por parte de los proveedores que luego no se respetan. En consecuencia, se altera también el plan de implementación interna.
- La entrega de los entregables de dos etapas en conjunto que originan una acumulación del trabajo a nivel interno por la falta de más personal capacitado.
- Eventualmente la falta de un seguimiento más cercano y la toma de acciones contrarrestantes por parte del cliente cuando el proveedor no cumple las fechas de entrega establecidas por él mismo.
- La falta de anticipación de posibles postergaciones y
- El no haber visualizado la magnitud del cambio a nivel global de la organización desde el principio.

Todo ello contribuye a que el proyecto se debe prolongar por el tiempo que sería necesario para terminarlo.

## **5.1.2 Costo**

En relación a los costos se pueden hacer dos observaciones. Por una parte, durante el marco de tiempo establecido se cumple 100% con el presupuesto calculado. No hay ninguna modificación necesaria después de haber aprobado la cotización hecha por el proveedor. Por otra parte, la necesaria prolongación del proyecto por el incumplimiento en términos de tiempo, aumenta simultáneamente los costos finales del proyecto. Más precisamente, se suman los siguientes costos:

- Los sueldos para el personal necesario de terminar el proyecto,
- Los costos operativos por la necesaria prolongación del uso de ATLAS.

Sin embargo, ese aumento del presupuesto se justifica por el estado avanzado del proyecto, los problemas observados con el sistema en uso y los beneficios futuros esperados. Además, deben considerarse los resultados del análisis costo-beneficio realizado sobre la parte del proyecto que se pone en uso durante la fase de realización, la elaboración automatizada de los presupuestos.<sup>182</sup> Conviene recordar que el beneficio neto anual que agrega esta parte se eleva aproximadamente a ARS 165.000 y su ROI a 4.299 %. Aunque vale constatar que el desarrollo pendiente seguramente no presenta los mismos valores, es evidente que la alta rentabilidad de la primera parte cubre los gastos necesarios para terminar la segunda.

## **5.1.3 Requerimientos**

El cumplimiento con los requerimientos se mide a través de los objetivos definidos para el proyecto y cómo el resultado final cumple con cada uno de ellos. Los objetivos se subdividían en los objetivos analíticos, operacionales y comunicativos.<sup>183</sup>

Como el proyecto no se termina, es difícil medir el cumplimiento con cada uno de los requerimientos en la práctica. No obstante, la fase de desarrollo de la base de datos con los nuevos módulos ya está terminada. Por tanto, en base al avance del proyecto hasta el 30 de noviembre, es posible hacer una proyección de la evolución de la estructura de la base de datos que permite describir el uso práctico a futuro. Asimismo, esta proyección contribuye a analizar el cumplimiento de los diversos objetivos especificados antemano.

<sup>182</sup> Cf. *4.3.3 Análisis costo-beneficio*.

<sup>183</sup> Cf. *4.3.1 Objetivos.*

# **5.1.3.1 Evolución de la base de datos**

# **Uso histórico**

Figura 5-1 demuestra los módulos de vTiger, usados convencionalmente por LiveSpanish!.

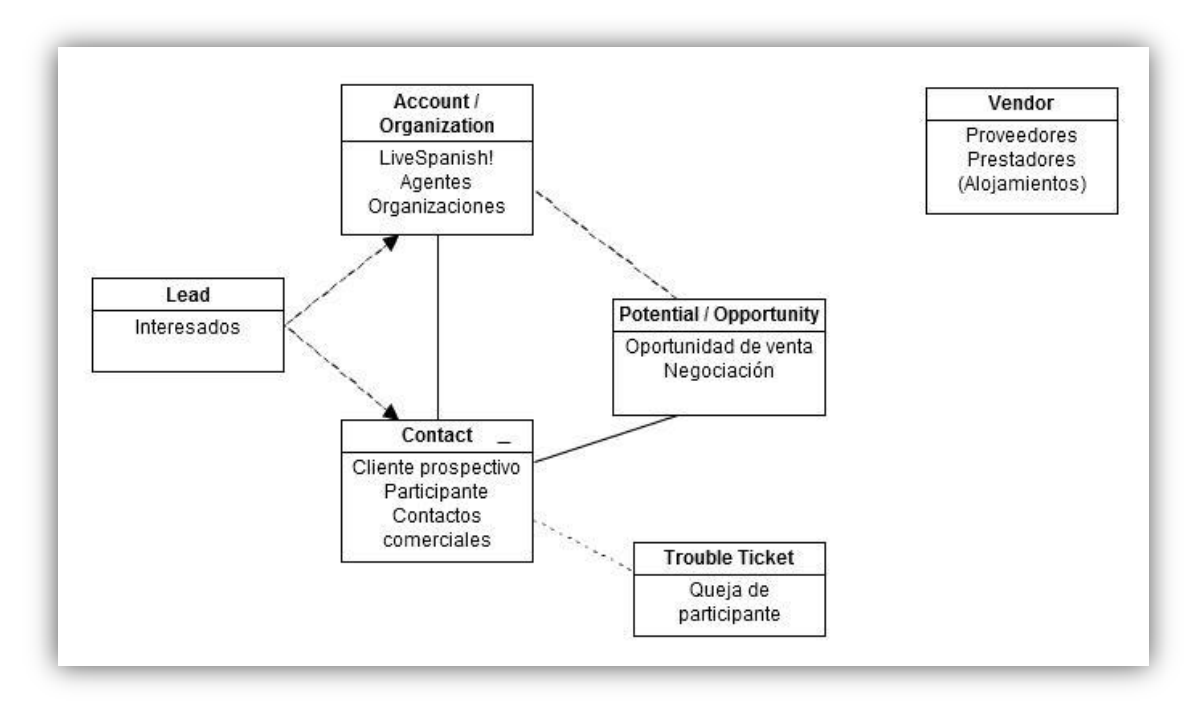

Figura 5-1. Módulos en uso antes del proyecto.<sup>184</sup>

La figura ilustra que prospectivos clientes pueden entrar como Leads (Pre-contactos) a la base de datos. Después, se los convierte en un contacto con una organización relacionada. Además, se crea una oportunidad de venta (Potential u Opportunity según vTiger) que permite gestionar la negociación.

Aparte, se puede registrar una queja (Trouble Ticket) relacionada al cliente en caso de que tenga una reclamación por hacer. En un módulo aparte se manejan los «vendors» que son los proveedores de programas enteros o bien prestadores de alojamientos y no interfieren en los procesos de gestión con clientes o agentes.

<sup>184</sup> Elaboración propia.

### **Uso futuro**

La última meta del proyecto es la integración de la gestión de reservas en el CRM de la empresa LiveSpanish!. Por tanto, durante las fases de desarrollo e implementación se instalaron nuevos módulos y se personalizaron los existentes con el propósito de posibilitar un uso más amplio del sistema, similar al proceso modelo diseñado al principio del proyecto.

En adelante se presenta esa nueva estructura con las agregaciones presentadas en el capítulo anterior. A fin de facilitar la comprensión, el esquema se divide en tres gráficos consecutivos que señalan el uso de los distintos módulos conforme al proceso de gestión de un pedido:

- **(1)** Los módulos de vTiger que apoyan la creación de la reserva;
- **(2)** Los módulos relacionados al contenido de una reserva;
- **(3)** Los módulos que ayudan a gestionar la reserva.

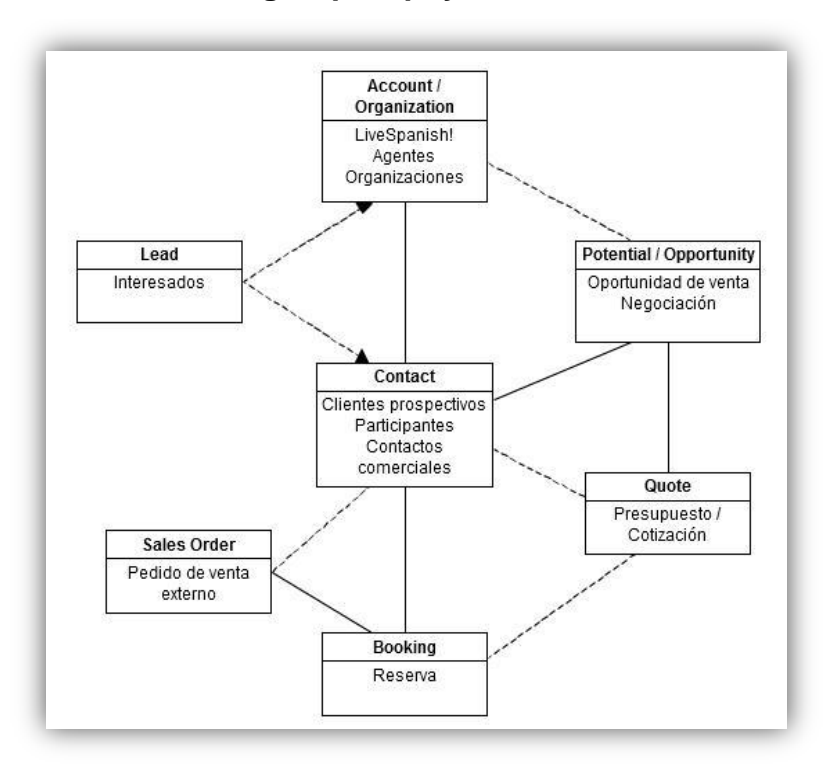

## **(1) Los módulos de vTiger que apoyan la creación de la reserva**

Figura 5-2. Los módulos a usar hasta crear una reserva.<sup>185</sup>

<sup>&</sup>lt;sup>185</sup> Elaboración propia.

Este gráfico presenta los módulos que apoyarían a los distintos procesos para llegar a la creación de una reserva. Se nota que se mantiene el esquema básico, pero se agregan el módulo de presupuestos (Quote), el de pedido de venta (Sales Order) y el de las reservas (Booking), cuyos funcionamientos se describieron en la parte de desarrollo.

# **(2) Los módulos relacionados al contenido de una reserva**

Los módulos que determinan la información contenida en una reserva se especifican en la gráfica siguiente:

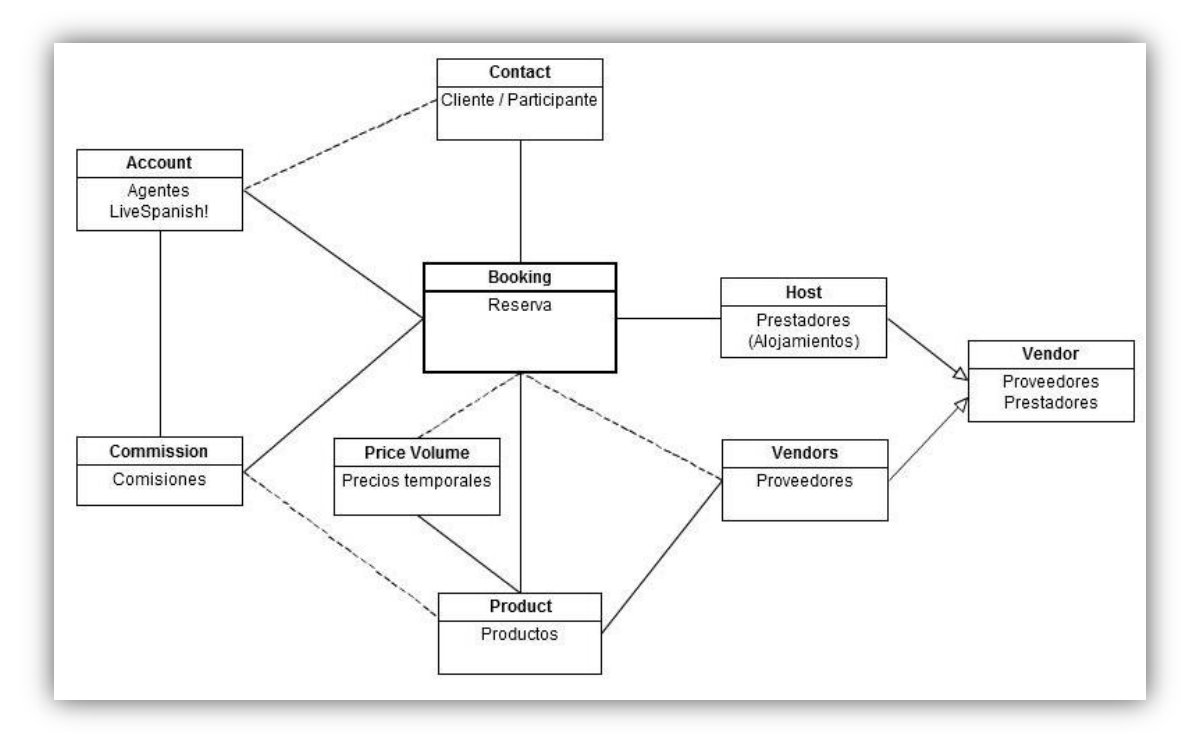

**Figura 5-3.** Los módulos aplicables al contenido de una reserva.<sup>186</sup>

Para cada contacto se crean una o varias reservas (Booking) que contienen información recopilada de varios módulos de vTiger: En primer lugar los productos con un precio dependiente de las fechas de estadía del participante. Cada producto tiene un proveedor de la base de datos y además un anfitrión en casa de los alojamientos. El anfitrión se puede considerar como una subcategoría de los Vendors. Además, en base al producto, destino y

<sup>&</sup>lt;sup>186</sup> Elaboración propia.

agente de la reserva, cada producto puede tener una comisión. Todo esto se detalló con más precisión en la parte de desarrollo.

# **(3) Los módulos que ayudan a gestionar la reserva**

Finalmente, la última gráfica indica los módulo que se deben utilizar para la gestión de la reserva:

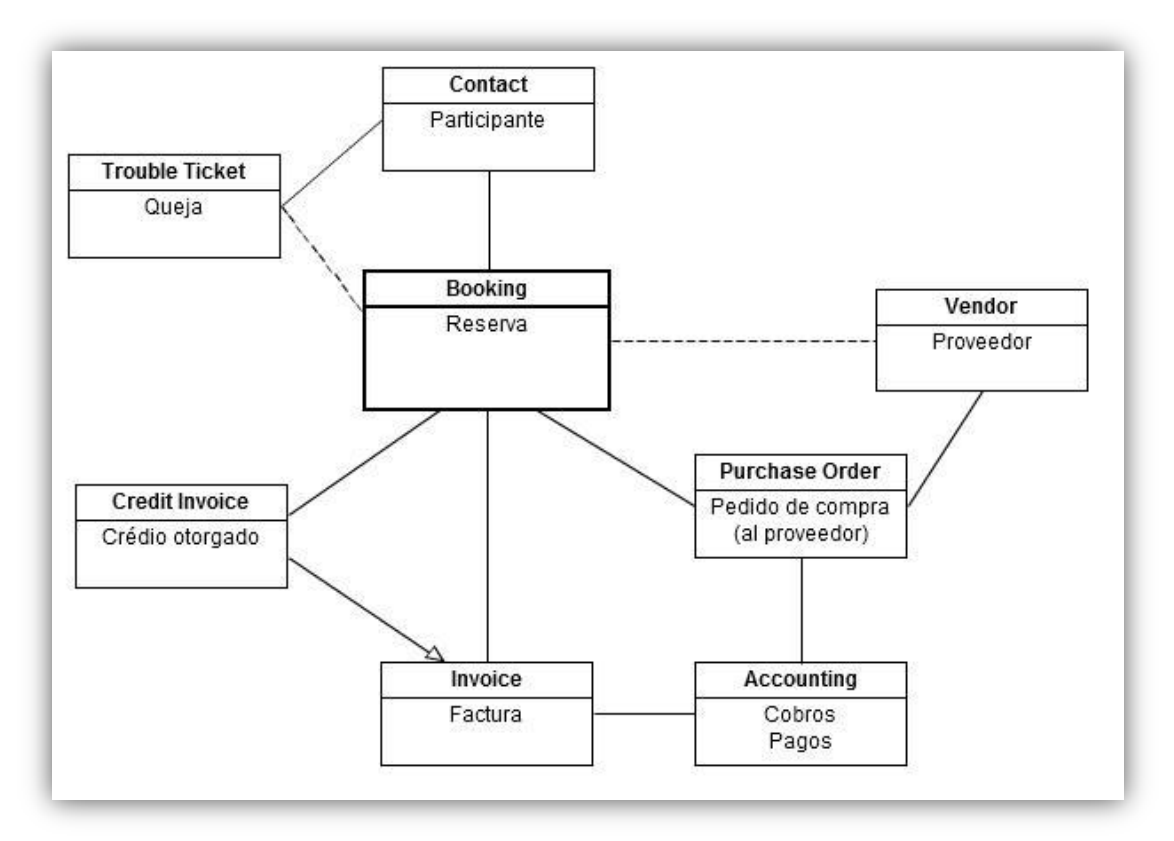

Figura 5-4. Módulos a usar para la gestión de la reserva.<sup>187</sup>

Esta parte considera la gestión de la reserva y sus diferentes salidas. Por una parte, se tiene el pedido de compra al proveedor y, por otra parte, la factura que en ciertos casos sería una nota de crédito (Credit Invoice). Estos módulos y su uso específico se detallaron igualmente en la parte de desarrollo. Además, se sigue utilizando el módulo Trouble Ticket, a fin de registrar quejas. Estas son relacionables directamente con la reserva de donde surgen y el cliente que presente la inquietud.

<sup>&</sup>lt;sup>187</sup> Elaboración propia.

El módulo Accounting no se ha explicado, dado que se aclaró que no cabe dentro del margen de la tesis. Además, no se entrega a tiempo. Este módulo permite gestionar cobros y pagos relacionados con facturas para clientes o solicitudes de compra a los proveedores. Sin embargo, es fundamental para mantener el funcionamiento del área de Administración y Finanzas, por lo cual representa un factor crítico de éxito del proyecto.

Como se nota, en todos los dibujos se repite el módulo de reservas y el de los contactos. Esto sucede, porque se trata en cada caso de la misma reserva o del mismo contacto y, por ello, de los mismos módulos que se están observando. Esto sirve para indicar que los gráficos no deben entenderse por separados, sino que son partes de un sistema mayor que es la base de datos del vTiger de LiveSpanish!. La misma está conformada por todos y cada uno de los módulos que aparecen en los tres gráficos. Como se indicó al principio, se disoció la imagen global para facilitar la comprensión.

En su conjunto, estas tres imágenes ilustran el resultado final del proyecto a nivel del sistema CRM vTiger que en un futuro cercano apoyaría realmente a todos los procesos de la organización. Sin duda, no considera directamente los procesos correspondientes. Aún así, permite realizar un análisis y la evaluación final anticipada del proyecto.

#### **5.1.3.2 Cumplimiento de los objetivos analíticos**

Para cumplir con los objetivos analíticos se deben poder crear<sup>188</sup>

- Reportes detallados de presupuestos, ventas, facturas, clientes y agentes,
- Reportes detallados sobre las ventas por destino, por producto, por categoría de producto.

<sup>188</sup> Cf. *4.3.1 Objetivos*
En los gráficos presentados en la sección anterior se ve claramente que vTiger es una base de datos relacional, es decir que los distintos módulos están interrelacionados entre ellos. Así, se pueden consultar en los datos de un agente (Organización):

- $\checkmark$  Todos los clientes (contactos) que ha mandado;
- $\checkmark$  Todas las facturas que se le han creado;
- $\checkmark$  Todas las comisiones que tiene.

Y en los datos de un proveedor (Vendor):

- $\checkmark$  Todos los productos que se le pueden solicitar;
- $\checkmark$  Todas las solicitudes de compra que se le han mandado.

Obviamente, estas interconexiones satisfacen algunos de los objetivos analíticos sin siquiera crear un reporte. Asimismo, facilitan también la creación de reportes detallados.

De hecho, la gestión de reportes integrada en vTiger permite cruzar varios módulos para obtener la información que se está buscando. Si bien es necesario integrar los módulos y campos desarrollados específicamente para LiveSpanish! en la parte de reportes, es razonable suponer que se cumplirán todos los requisitos analíticos indicados, siempre y cuando la información que se quiere obtener también ha sido ingresada al sistema.

Para ilustrar mejor, el análisis del motivo por el cual una oportunidad fue ganada o perdida en relación con los presupuestos creados para esta oportunidad otorga información valiosa para mejorar la oferta de LiveSpanish!. Si resulta que dos de tres interesados en algún programa en particular no lo compran por el precio, se deben revisar los precios de este programa.

En este sentido y en comparación con el sistema ATLAS, se puede constatar que vTiger presenta en general mayor capacidad y facilidad para obtener reportes de negocio. No solamente registra una mayor cantidad de

datos y contendría así más detalles que ATLAS. También permite crear una cantidad ilimitada de reportes personalizados. Así excede las necesidades actuales en reportes de LiveSpanish!. Bien aplicada, esta parte puede convertirse en una poderosa herramienta para mejorar la organización globalmente mediante diversos reportes analíticos.

#### **5.1.3.3 Cumplimiento de los objetivos operacionales**

Se especificaron los cuatro objetivos operacionales más importantes que se deben cumplir como sigue<sup>189</sup>:

- **Integrar procesos a través del uso de un solo sistema y una sola** base de datos;
- Bajar costos operativos asociados con el uso de dos sistemas y bases de datos;
- Estandarizar los datos y procesos mediante el uso de un mismo y único sistema;
- Obtener más flexibilidad, eficiencia y control de los procesos al sustituir el sistema rígido y obsoleto por la solución de código abierto.

El cumplimiento del primer requisito se hace evidente a través de la sustitución de ATLAS por vTiger. Todos los procesos que hasta el momento se alimentan de ambos sistemas utilizarían en adelante uno solo, es decir se elimina la necesidad de recurrir a dos sistemas a la vez. Además, las distintas automatizaciones integradas, tal como la creación automática de una reserva a través de un presupuesto, contribuyen igualmente a la integración de procesos que hasta el momento están separados.

Es evidente que dicha integración baja simultáneamente los costos operativos. El simple hecho de no tener que ingresar los datos básicos de clientes, agentes y proveedores nuevos en ambos sistemas contribuiye a un ahorro en tiempo importante. Asimismo, se facilita la carga de datos de

1

<sup>189</sup> Cf. *4.3.1 Objetivos.*

productos, como por ejemplo de los precios al final del año. Sobre todo esta operación contribuye significativamente al ahorro de costos operativos.

El tercer requisito, la estandarización de datos y procesos se da por el mismo hecho de utilizar un solo sistema. Sin embargo, es importante aclarar a todos los usuarios las definiciones y políticas establecidas para la carga de datos en los nuevos módulos, a fin de evitar desde el principio el ingreso incorrecto de datos al sistema.

La obtención de más flexibilidad, eficiencia y control de los procesos se verificó en múltiples ocasiones durante la realización del proyecto. Por ejemplo, se obtiene más flexibilidad en la negociación de las comisiones. Las diversas automatizaciones que ya se han integrado o van a integrarse en adelante, vuelven los procesos todavía más eficientes. El hecho de contar con los módulos de presupuesto, factura y pedidos de venta y compra otorga igualmente más control sobre dichos documentos por parte de los responsables.

En resumen, se infiere que todos los requisitos operacionales se pueden alcanzar. Sin duda, solamente la puesta en marcha final puede comprobar real e irrevocablemente el cumplimiento de estos objetivos y hasta cuantificarlos al final del año en términos monetarios a través de la comparación contra años anteriores cuando se trabajaba con dos sistemas.

### **5.1.3.4 Cumplimiento de los objetivos comunicativos**

En relación a la comunicación con el cliente se definieron los siguientes objetivos:

- Mejorar la imagen externa de la empresa enviando documentos mejorados;
- **Evaluar la marca LiveSpanish!;**
- Centrar los datos para mejorar la atención y el seguimiento personal.

Lo primero que se implementa es el envío de un presupuesto en formato PDF al cliente durante la realización del proyecto. Desde un punto de vista objetivo, la emisión de un documento oficial invoca una impresión más seria que el mail que el PDF sustituye. En este sentido, el uso del módulo de presupuestos contribuye a evaluar la marca LiveSpanish!. Sin embargo, es difícil medir el efecto concreto que tiene sobre el cliente y las ventas, ya que el cierre de la venta depende también de otros factores. Lo mismo sucede con los cambios en los documentos de la factura y del pedido de compra a los proveedores.

Donde sin embargo se observa una mejora, es en la parte del registro de quejas (Trouble Ticket). Nótese que hasta el momento una queja se relacionaba únicamente con un contacto, sin tener datos de la reserva correspondiente. En el planteo pos proyecto cada queja se relaciona tanto con un contacto como con la reserva correspondiente. Esto ayuda efectivamente a analizar una queja en particular y mejorar la resultante atención personal del cliente para resolverla.

En conclusión, si bien no se puede comprobar el alcance de todos los objetivos antes de terminarse el proyecto, tanto el desarrollo hasta el 30 de noviembre 2012 como la proyección futura indican que probablemente se alcanzarán todos los objetivos por satisfacción del cliente.

#### **5.2 Riesgos de la gestión del proyecto**

Es conveniente destacar algunos riesgos que se pueden observar en cuanto a la gestión del proyecto. Aunque en la parte teórica se destacaron los riesgos generales<sup>190</sup>, vale enfatizar los riesgos asociados particularmente al cambio de un sistema empresarial en PYMES de Córdoba, Argentina, y las posibilidades que existen para minimizarlos.

1

<sup>190</sup> Cf. *3.3.3.2 Planificación.*

En general, se puede constatar que el mayor riesgo lo presentan los escasos conocimientos de la tecnología en consideración, tanto de la existente como de la futura. Esto se debe entre otro a la carencia de personal cualificado del área TI en las empresas. Obviamente, esto genera costos asociados tanto a un uso ineficiente de la tecnología como a las consecuencias en caso de la apariencia de defectos. De la misma manera ese déficit arriesga claramente el éxito de proyectos de sistemas de información.

También es importante considerar la magnitud del cambio y la cultura organizacional. Tomar la decisión de cambiar el sistema empresarial requiere participación y compromiso primero por la alta dirección, seguida por los jefes de departamentos y finalmente por los empleados, a fin de asegurar que la nueva tecnología se implemente y use debidamente. Una gestión demasiada floja, que socava la importancia del proyecto, arriesga a la vez su éxito.

Especialmente las PYMES de Córdoba tienen herramientas importantes a disposición que ayudan a disminuir estos riesgos. En primer lugar, la ciudad cuenta con diversas instituciones de educación que ofrecen cursos en el área TI. Capacitar uno o más empleados con roles claves dentro de la organización permite desarrollar conocimientos valiosos que ayudarán en general a aprovechar las herramientas tecnológicas de la empresa mejor y en específico a realizar proyectos de TI. Así mismo, esas instituciones proveen una mano de obra cualificada para las PYMES en caso de presentarse la necesidad de crear puestos nuevos, a fin de sacar mayor provecho de su tecnología. Por último, la existencia de múltiples empresas del sector TI en la ciudad fomenta el desarrollo de relaciones sólidas y persistentes entre clientes y proveedores. Al mismo tiempo, esta cercanía posibilita la cooperación directa entre ambos, lo cual otorga el beneficio de poder apropiar el servicio informático exactamente a las necesidades de las PYMES en la ciudad.

En cuanto a los riesgos del proyecto puntual a analizar, se debe constatar que la designación inicial de la gestora del proyecto presenta un riesgo mayor, por varias razones:

- La falta de conocimiento de la organización y de su cultura;
- La falta de conocimiento de la globalidad de los procesos;
- La falta de conocimiento de ambos sistemas;
- La falta de experiencia en la gestión de proyectos;
- El tiempo limitado que se había previsto para su estadía;
- Su estado de practicante por el respeto asociado;
- El hecho de que no es conocida por todos los empleados de la organización.

Todo ello puede causar que el proyecto en un momento u otro se verá confrontado con complicaciones que según el grado de su severidad pueden causar problemas serios a toda la organización, encima después de la terminación del proyecto, por ejemplo mediante una implementación equivoca o faltante en el sistema.

Los factores que se pueden mencionar a favor de la coordinadora son los estudios que sigue y la falta de otro personal cualificado. Aún así, tomando en cuenta que el cambio del sistema afecta a toda la cadena de valor de LiveSpanish!, e incluye por tanto la parte más crítica de la organización, su designación como gestora es definitivamente arriesgada y puede causar complicaciones aún en el futuro.

En segundo lugar, se debe mencionar el manejo de los tiempos de entrega del proveedor. Aunque LiveSpanish! depende de las fechas fijadas por IT-Solutions, al notar que estas no se cumplen no se toman las medidas adecuadas para aumentar la presión y acelerar la entrega esperada a fin de evitar al mismo tiempo el aplazamiento de las actividades internas.

Por último, debe aludirse a la cooperación con los usuarios finales y su integración sobre todo hacia la etapa final del proyecto. Durante las partes de análisis y desarrollo se consultan puntualmente varios empleados para analizar los diversos procesos. Después, se pasa a la fase de implementación interna y externa donde baja su participación. Al terminarse la implementación externa se acumulan las tareas y se aumenta la presión por poder utilizar el nuevo sistema lo antes posible. Por consiguiente, se descarta el plan inicial de la implementación incremental y de la capacitación por área.

### **5.3 Evaluación final de la gestión del proyecto**

A pesar de los riesgos identificados y del no cumplimiento con los márgenes en tiempo y costo, el análisis del cumplimiento con los objetivos globales del proyecto indica claramente que el proyecto en si podría ser un éxito. Además, el análisis costo-beneficio reveló claramente la alta rentabilidad de la inversión en el proyecto. No obstante, los riesgos revelan que la gestión del cambio y la capacitación y cooperación de los usuarios finales van a ser todavía un factor crítico para las etapas pendientes. Consiguientemente, es crucial gestionar el cambio final del sistema con la debida prudencia y el debido rigor para poder obtener realmente todos los beneficios esperados.

#### **VI. CONCLUSIÓN**

Ante la pregunta inicial si la integración del proceso central de LiveSpanish! en su CRM contribuiría a volver los procesos de la organización más eficientes, a aumentar el valor creado para los clientes y si podría además consolidar la posición de la empresa en el mercado, se puede responder que efectivamente existen múltiples indicios que sustentan una respuesta positiva.

En primer lugar, el cambio a un solo sistema central, el CRM vTiger, con código de fuente abierto y por tanto personalizable y con actualizaciones regulares devuelve a LiveSpanish! el control sobre su sistema central. Más precisamente, en vez de adaptar los procesos al sistema, como pasaba hasta el momento, el cambio a un sistema más dinámico otorga mayor facilidad para adaptar el sistema a los procesos de la organización y volverlos así más eficientes, como se ha presentado durante el desarrollo del proyecto.

En segundo lugar, se averiguó que el nuevo sistema sería una herramienta mucho más poderosa en cuanto al análisis y control de los procesos. Distintos reportes realizados sobre una base de datos central y con el fin de medir los procesos de la cadena de valor podrían convertirse en la corriente de retroalimentación de los mismos. La información de control brindada permitiría tomar medidas adecuadas para mejorar los procesos y aumentar el valor final creado para el cliente.

Por último, se esperan una mejor atención y un mejor servicio para los clientes de LiveSpanish!, siendo estos tanto las agencias como los clientes finales. La mejorada accesibilidad de los datos y su interrelación en el sistema facilita la recopilación de la información necesaria para el seguimiento oportuno de los clientes por una sola persona, cuando a la vez varias áreas enriquecerían dicha información. A su vez, el nuevo sistema permite analizar el conjunto de la demanda y contribuye así a tomar las medidas necesarias para adaptar la oferta adecuadamente y consolidar la posición de LiveSpanish! en el mercado.

En resumen, el análisis y la evaluación de este proyecto puntual indican que los procesos de LiveSpanish! se volverán más eficientes y se mejorará la atención y el seguimiento de los clientes. En otras palabras, se aumentará el valor creado para el cliente y, por consiguiente, se consolidará la posición de LiveSpanish en el mercado. No obstante, aún resta la etapa crítica de la gestión del cambio de sistema y su aceptación y buen uso por parte del usuario final. Solamente superando esos obstáculos mediante una prudente gestión del cambio, se alcanzarán realmente todos los beneficios esperados.

En general, los resultados obtenidos demuestran claramente que se pueden obtener beneficios importantes a través de la inversión en proyectos de desarrollo de tecnologías de la información, aún cuando los recursos son limitados. Por lo tanto, es razonable incitar a otras pequeñas y medianas empresas a invertir igualmente en proyectos de este tipo, a fin de mejorar el desempeño global de su empresa.

Particularmente en Córdoba, Argentina, el entorno para realizar este tipo de proyectos se presenta altamente favorable. La ciudad cuenta con la tecnología y los conocimientos técnicos necesarios, gracias a múltiples empresas activas en el sector TI. Esto facilita no solamente la comunicación directa con el proveedor eventual, favoreciendo a la vez la obtención de mejores resultados, sino también el mantenimiento de una relación más estrecha y duradera entre cliente y proveedor. Por otra parte, la ciudad tiene seis universidades que ofrecen carreras relacionadas al sector TI, es decir se encuentra también la mano de obra cualificada y necesaria para realizar los proyectos en consideración.

En conclusión, tal como se ha presentado, la inversión en proyectos de desarrollo de sistemas de información posibilita un mejor desempeño global y la generación de mayores beneficios. Especialmente las PYMES de Córdoba encuentran condiciones propicias. Por lo tanto, se recomienda en primer lugar a las PYMES de esta ciudad de aprovechar esta oportunidad, a fin de obtener los resultados indicados.

#### **BIBLIOGRAFÍA 191**

- Angeldx7. *Rup\_espanol.gif*. [Imagen en línea]. Wikimedia Commons. [Fecha de consulta: 20 de octubre 2012]. Disponible en http://commons.wikimedia.org/wiki/File:Rup\_espanol.gif bajo las licencias GFDL y CC by SA-3.0.
- AVISON, David y TORKZADEH, Gholamreza. *Information Systems Project Management. (Gestión de proyectos de sistemas de información)*. [en línea]. Thousand Oaks, California: SAGE Publications Inc., 2009. 496 páginas. [Fecha de consulta: Septiembre 2012 a febrero 2013]. Disponible en http://books.google.com.ar/books?id=PBcmnqlqh1IC. ISBN 9781412957021.
- BAŇULS SILVERA, Víctor Amadeo y SALMERÓN SILVERA, José Luís. *Fundamentos de la prospectiva en sistemas de información.* [en línea] Bogotá: Ecoe Ediciones, 2011. 235 páginas. [Fecha de consulta: Septiembre 2012 a febrero 2013]. Disponible en http://site.ebrary.com/lib/bibliotecas-

uccsp/docDetail.action?docID=10536244. ISBN 9586487202. eISBN 9781449261702.

BERTALANFFY, Ludwig von, *Teoría general de los sistemas: Fundamentos, Desarrollo, Aplicaciones.* [en línea] 2ª edición. México: Fondo de Cultura Económica (FCE), Colección Conmemorativa 70 aniversario FCE, 2006. 356 páginas. [Fecha de consulta: Septiembre y octubre 2012]. Disponible en http://books.google.com.ar/books?id=ZNjNLmeR558C. ISBN 968-16- 7793-5.

1

<sup>&</sup>lt;sup>191</sup> Traducción de los titulos originales al español realizada por la tesista.

- BRIANO, Juan Carlo V.; FREIJEDO, Claudio Felipe; ROTA, Pablo; TRICOCI, Guillermo y WALDBOTT DE BASSENHEM, Carlos. *Sistemas de Información Gerencial: Tecnología para agregar valor a las organizaciones.* 1ª edición. Buenos Aires: Prentice Hall – Pearson Education, 2011. 331 páginas. ISBN 978-987-615-187-0.
- COBARSI-MORALES, Josep. *Sistemas de información en la empresa*. [en línea] España: Editorial UOC, 2011. 95 páginas. [Fecha de consulta: Septiembre 2012 hasta febrero 2013]. Disponible en http://site.ebrary.com/lib/bibliotecasuccsp/docDetail.action?docID=10592347. ISBN 978-849-020-127-6.
- DAVENPORT, Thomas H.. *Innovación de Procesos: Reingeniería del trabajo a través de la tecnología de la información*. Madrid: Díaz de Santos, 1996. 344 páginas. ISBN 84-7978-270-6.
- DEBRAUWER, Laurent y VAN DER HEYDE, Fien. *UML 2 - Iniciación, ejemplos y ejercicios corregidos*. [en línea] 2ª edición. Barcelona: Ediciones ENI, 2009. 252 páginas. [Fecha de consulta: Octubre 2012]. Disponible en http://books.google.com.ar/books?id=GkP8GxPUzK4C. ISBN 978-2- 7460-4741-9.
- ENGELS, Christoph. *Basiswissen Business Intelligence. (Conocimientos básicos de la inteligencia de negocios)*. [en línea]. Witten: W3L GmbH, 2009. 627 páginas. [Fecha de consulta: Octubre 2012]. Disponible en http://books.google.com.ar/books?id=ITFg7ie0o\_gC. ISBN 978-3-937137-37-7.
- GARCÍA VALCÁRCEL, Ignacio. *CRM. Gestión de la Relación con los Clientes*. [en línea]. Madrid: Fundación CONFEMETAL, 2001. 227 páginas. [Fecha de consulta: Septiembre y octubre 2012]. Disponible en http://books.google.com.ar/books?id=mIAsRGChBc8C*.* ISBN 84- 95428-39-3.
- KENDALL, Kenneth E. y KENDALL, Julie E.. *Análisis y Diseño de Sistemas*. 6ª edición. Naucalpan de Juárez, Edo. de México: Prentice Hall Hispanoamericana, S.A., 2005. 726 páginas. ISBN 970- 26-05577-6.
- KRAJEWSKI, Lee, RITZMANN, Lary y MALHOTRA, Manoj. *Administración de operaciones. Procesos y cadenas de valor*. 8ª edición. Naucalpan de Juárez, Edo. de México: Pearson Educación de México, S.A. de C.V., 2008. 728 páginas. ISBN 978-970-26-1217- 9.
- KURBEL, Karl Eugen. *The Making of Information Systems. Software Engineering and Management in a Globalized World. (La creación de sistemas de información. Ingeniería y gestión de software en un mundo globalizado).* [en línea]. Berlin, Heidelberg: Springer-Verlag, 2008. 592 páginas. [Fecha de consulta: Septiembre y octubre 2012]. Disponible en http://books.google.com.ar/books?id=ggVaezlfOCcC. ISBN 978-3-540-79261-1.
- LAUDON, Kenneth C. y LAUDON, Jane P.. *Sistemas de información gerencial: Administración de la empresa digital*. 10ª edición. Naucalpan de Juárez: Pearson Educación, 2008. 645 páginas. ISBN 978-970-261191-2.
- LLEDÓ, Pablo y RIVAROLA, Gustavo. *Gestión de Proyectos*. 1ª edición. Buenos Aires: Prentice Hall - Pearson Education, 2007. 501 páginas. ISBN 978-987-1147-98-4.
- MANWANI, Sharm. *IT Enabled Business Change. Successful Management (Cambio de negocios habilitado por tecnologías de la información. Gestión con éxito)*. [en línea]. Swindon, United Kingdom: British Computer Society, The Chartered Institute, 2008. 160 páginas. [Fecha de consulta: Septiembre y octubre 2012].

Disponible en http://books.google.com.ar/books?id=ee6b8B9MkkIC. ISBN 978-1-902505-91-6.

- McMANUS, John y WOOD-HARPER, Trevor. *A study in project failure. (Estudio del fracaso de proyectos).* [en línea]. BCS, The Chartered Institute for IT, United Kingdom, 2008. [Fecha de consulta: 05 de octubre 2012]. Disponible en http://www.bcs.org/content/ConWebDoc/19584.
- MEINEL, Sabrina. *ERP-System im Mittelstand: Wirtschaftlichkeitsanalyse eines Luftfahrtunternehmens. (El sistema ERP en la clase media: Análisis de la rentabilidad de una compañía aérea*). [en línea]. Hamburg: IGEL Verlag GmbH, 2010. [Fecha de consulta: Octubre 2012]. Disponible en http://books.google.com.ar/books?id=iYyrDpVmGCwC. ISBN 978-3- 86815-283-8.
- OLSON, David Louis y KESHARWANI, Subodh. *Enterprise Information Systems: Contemporary Trends and Issues. (Sistemas de información empresarial: Tendencias y cuestiones contemporáneas)*. [en línea]. Singapur: World Scientific Publishing Co. Pte. Ltd., 2010. 579 páginas. [Fecha de consulta: Septiembre y octubre 2012]. Disponible en http://books.google.com.ar/books?id=-AwDAp7Fe2UC. ISBN 978-981-4273-15-2.
- OZ, Effy. *Management Information Systems. (Sistemas de información*  gerencial). [en línea]. 5<sup>a</sup> edición. Boston, Massachusetts: Course Technology, 2009. 564 páginas. [Fecha de consulta: Octubre 2012]. Disponible en http://books.google.com.ar/books?id=1ehXaUbNLt0C. ISBN 978-1-4239-0178-5.
- PERALTA, Manuel. *Sistema de Información*. [en línea]. Argentina: El Cid Editor, 2009. [Fecha de consulta: Septiembre y octubre 2012]. Disponible en http://site.ebrary.com/lib/bibliotecas-

uccsp/docDetail.action?docID=10311720. Número de clasificación de la Biblioteca del Congreso: HF5651 – P426 2009eb.

- PORTER, Michael E. *Ventaja Comparativa: Creación y Sostenimiento de un Desempeño Superior.* Buenos Aires: Rei Argentina S.A*.*, 1995. 550 páginas. ISBN 968-26-0778-7.
- PROJECT MANAGEMENT INSTITUTE (PMI), *A Guide to the Project Management Body of Knowledge (PMBOK Guide) .(Una guía a los*  conocimientos sobre la gestión de proyectos). 4<sup>ª</sup> edición. USA: PMI, 2008. 459 páginas. ISBN 978-1933890517.
- RAINER, R. Kelly y CEGIELSKI, Casey G.. *Introduction to Information Systems: Enabling and Transforming Business. (Introducción a los sistemas de información: Facilitando y transformando los negocios).* [en línea]. 3<sup>a</sup> edición. Hoboken, New Jersey: Wiley, 2010. 528 páginas. [Fecha de consulta: Septiembre y octubre 2012]. Disponible en http://books.google.com.ar/books?id=maK8xskEduYC. ISBN 978- 0470-47352-8.
- RE-INGENIA SOLUCIONES*. VTiger CRM – Personalización – Instalación – Capacitación*. [Página web]. Argentina, 2012. [Fecha de consulta: Octubre 2012]. Disponible en http://www.re-ingenia.com/vtiger-crm/.
- RIVERA MARTÍNEZ, Francisco y HERNÁNDEZ CHÁVEZ, Gisel. *Administración de proyectos: Guía del aprendizaje*. México: Pearson Educación de México, 2010. 337 páginas. ISBN 978-607-442-620-5.
- SOMMERVILLE, Ian. *Ingeniería del software*. [en línea]. 7ª edición. Madrid: Pearson Educación, 2005. 712 páginas. [Fecha de consulta: Octubre 2012]. Disponible en http://books.google.com.ar/books?id=gQWd49zSut4C. ISBN 978-84- 7829-074-1.
- SWIFT, RONALD S.. *CRM: Cómo mejorar las relaciones con los clientes*. 1ª edición. México, S.A. de C.V.: Pearson Educación, 2002. 504 páginas. ISBN 970-26-0192-4
- TERPLAN, Kornel y VOIGT, Christian. *Cloud Computing*. *(Cómputo en la nube)*. [en línea]. Heidelberg: MITP, Verlagsgruppe Hüthig Jehle Rehm GmbH, 2011. 272 páginas. [Fecha de consulta: Octubre 2012]. Disponible en http://books.google.com.ar/books?id=WFrBDaSxEgIC. ISBN 978-3- 8266-9098-3.
- THALHEIM, Bernhard. *Entity-Relationship-Modeling: Foundations of Database Technology*. *(Modelado entidad-relación: Fundamentos de la tecnología de bases de datos).* [en línea]. Heidelberg: Springer-Verlag, 2000. 627 páginas. [Fecha de consulta: Noviembre 2012]. Disponible en en en de la proponible de la proponible de la proponible de la proponible de la proponible de la http://books.google.com.ar/books?id=Xc3HAnPVQAYC. ISBN 978-3- 540-65470-4.
- THEMELIDIS, Marko. *Open Source: Die Freiheitsversion der Hacker*. *(Código de fuente abierto: La versión de libertad de los hackers).* Norderstedt: Books on Demand GmbH, 2004. 168 páginas. [Fecha de consulta: Octubre 2012]. Disponible en: http://books.google.com.ar/books?id=TMMyiJDgNAQC. ISBN 978-3- 8334-2883-8
- TORRES, Jordi. *Empresas en la nube: Ventajas y retos del Cloud Computing*. Barcelona: Libros de Cabecera S. L., 2011. 168 páginas. ISBN 978-84-939082-2-5.
- VTIGER. *About Us. (Sobre la empresa).* [Página web]. India y United States. [Fecha de consulta: 04 de diciembre 2012]. Disponible en https://www.vtiger.com/crm/about/.

## **ANEXOS**

## **A. Ciclo de vida del cliente**

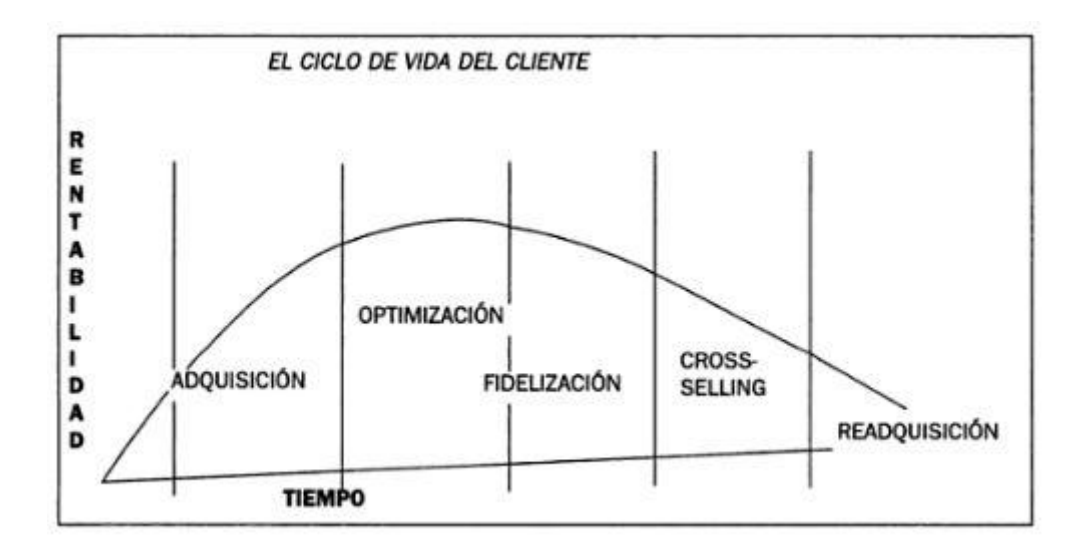

Figura A-1. Ciclo de vida del cliente.<sup>192</sup>

#### **B. Catálogo de preguntas de las entrevistas realizadas**

#### **B1. Proceso de la venta directa**

1

Preguntas hechas a los vendedores:

- 1. Por favor, ¿podría indicar qué pasos sigue en la negociación con el cliente, es decir desde el primer contacto hasta la realización de la reserva?
	- ▶ Según las respuestas dadas se hicieron más preguntas, a fin de estar seguro que no se saltase ningún paso.
- 2. Por favor, ¿podría identificar las excepciones, es decir los casos en los que no sigue el orden indicado, y sus causas respectivas?
- 3. En su opinión,¿qué inconvenientes tiene este proceso?
- 4. Según los inconvenientes mencionados, ¿cómo cree que se podrían mejorar?

<sup>192</sup> GARCÍA VALCÁRCEL, I., *CRM: Gestión de la relación con los clientes*, p. 28.

5. ¿Hay algo en el proceso que no cambiaría en absoluto? ¿Por qué?

### **B2. Proceso de la gestión de reservas**

Preguntas hechas a la gerente de reservas:

- 1. Por favor, ¿podría indicar qué pasos sigue en la gestión de la reserva, es decir desde la primera revisión hasta la partida del cliente, y que requieren un uso de ATLAS?
	- Según las respuestas dadas se hicieron más preguntas, a fin de estar seguro que no se saltase ningún paso.
- 2. Por favor, ¿podría identificar las excepciones, es decir los casos en los que no sigue el orden indicado, y sus causas respectivas?
- 3. En su opinión,¿qué inconvenientes tiene este proceso?
- 4. Según los inconvenientes mencionados, ¿cómo cree que se podrían mejorar?
- 5. ¿Hay algo en el proceso que no cambiaría en absoluto? ¿Por qué?

### **C. Cálculos correspondientes al análisis costo-beneficio**

# **C.1 Cálculo con datos reales de julio 2012**

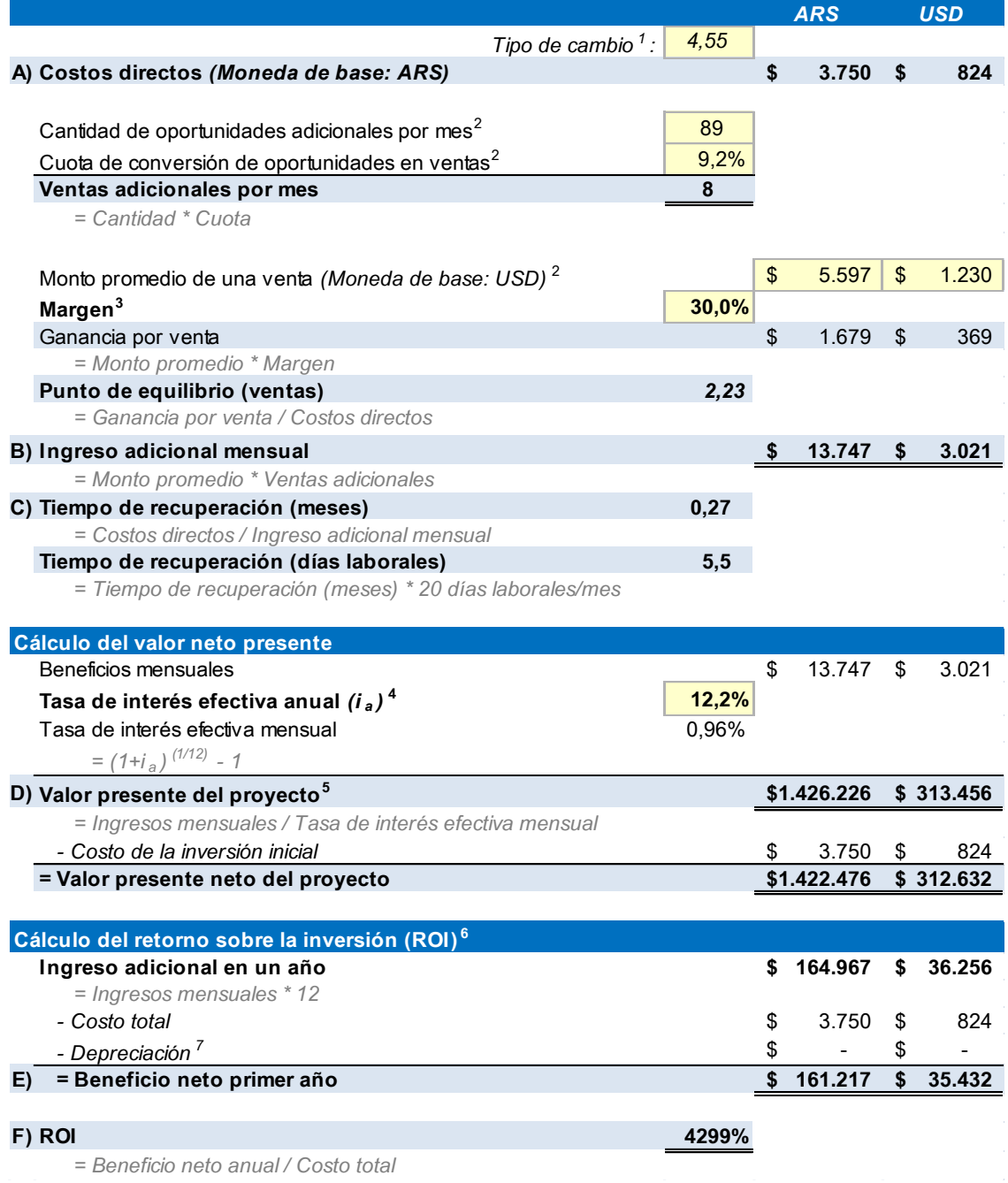

- <sup>1</sup> Tipo de cambio oficial del día 16 de julio 2012 según http://www.themoneyconverter.com [Fecha de consulta: 16 de julio 2012].
- <sup>2</sup> Cálculo hecho con base en datos internos de la empresa.

<sup>3</sup> Dato supuesto.

<sup>4</sup> Tasa de interés oficial en Argentina en julio 2012, según

http://www.tradingeconomics.com/argentina/interest-rate [Fecha de consulta: 14 de enero 2013].

- $5$  Se aplica la fórmula para una perpetuidad (Valor presente de la perpetuidad = Renta / Tasa de interés efectiva), debido a los ingresos constantes que se podrían mantener infinitamente si no se cambia nada.
- <sup>6</sup> Se considera una vida útil de tan solo un año a fin de obtener el ROI mínimo. Suponiendo una vida útil con una mayor duración aumentaría el ROI, dado que la inversión se repartiría sobre mayores ingresos.
- $7$  La depreciación es igual a 0, ya que se supone que la tecnología no pierde valor durante el tiempo considerado.

# **C.2 Demostración de la alta rentabilidad del proyecto**

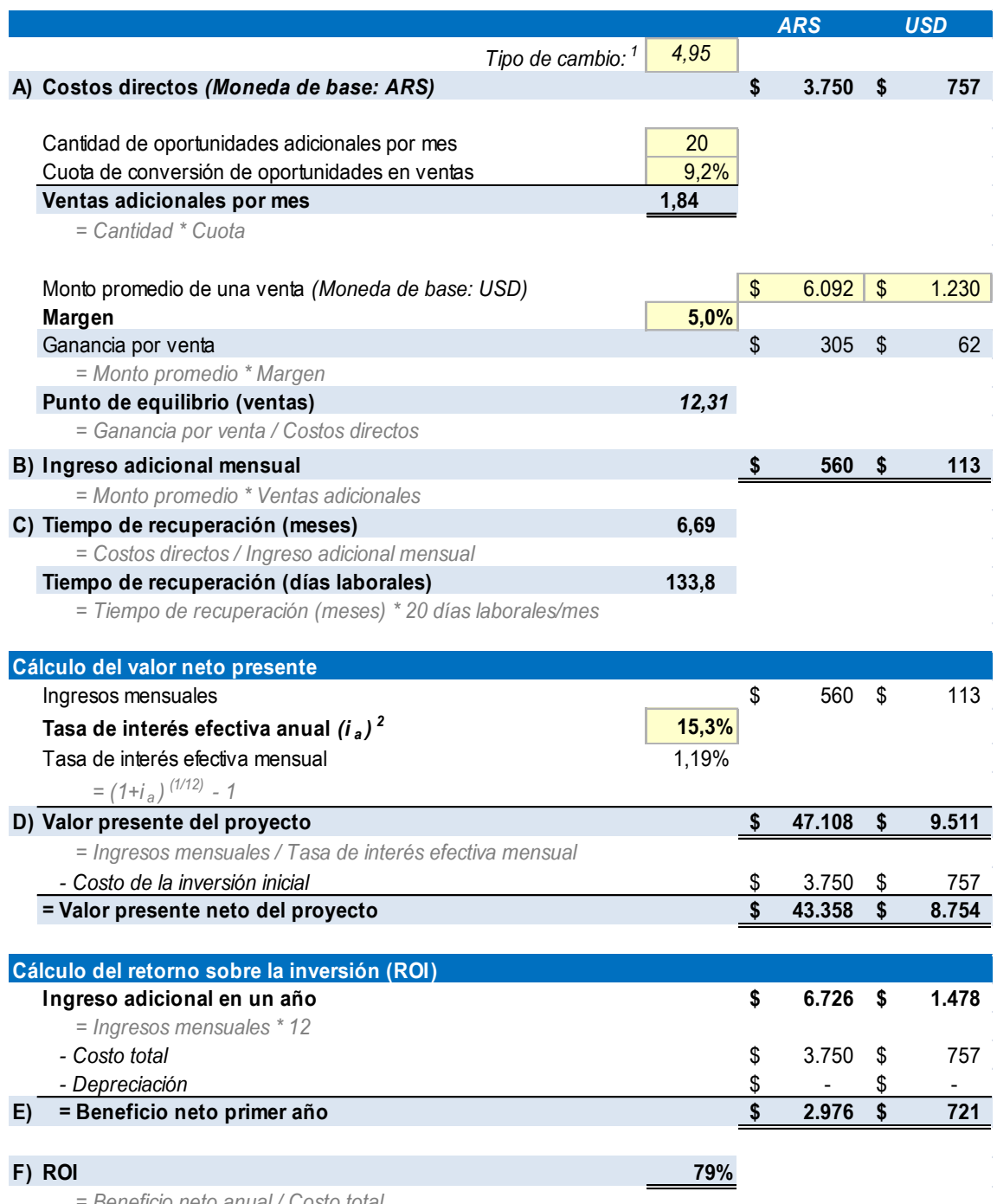

*= Beneficio neto anual / Costo total*

<sup>1</sup> Tipo de cambio oficial del día 15 de enero 2013 según http://www.themoneyconverter.com [Fecha de consulta: 15 de enero 2013].

 $2$  Tasa de interés oficial en Argentina enero 2013, según

http://www.tradingeconomics.com/argentina/interest-rate [Fecha de consulta: 15 de enero 2013].

Nótese que aún ajustando el tipo de cambio y la tasa de interés por los valores reales de enero 2013 (empeorados) y suponiendo tan solo 2 ventas adicionales y un margen de 5%, el ROI de 57% para el proyecto sigue siendo altamente rentable comparado con otras inversiones.